U.S. Department of Housing and Urban Development

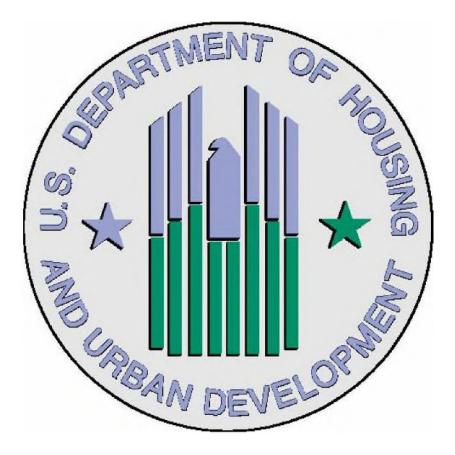

Office of Public and Indian Housing (PIH) Information Center – Next Generation (PIC-NG)

HUD Form-50058 Moving To Work (MTW) Expansion Technical Reference Guide (TRG) - DRAFT

December 2020

Office of Public and Indian Housing Real Estate Assessment Center

# Table of Contents

| 1.0  | Purpose and Background3                                                                                    |
|------|----------------------------------------------------------------------------------------------------|
| 2.0  | Summary5                                                                                                   |
| 3.0  | Questions & Reference Materials5                                                                           |
| 4.0  | Form HUD-50058 Moving to Work Expansion Summary & System of Records Notice5                                |
| 5.0  | Changes Included in Form HUD-50058 Moving to Work Expansion6                                               |
| 6.0  | Geocoding Service for Address Validation9                                                                  |
| 7.0  | Summary of Java Script Object Notation (JSON) and JSON Mapping9                                            |
| 8.0  | Transmission and validation of information via JSON11                                                      |
| 9.0  | HUD-50058/HUD-50058 MTW Expansion Line Technical Reference Summary12                                       |
| 10.0 | HUD-50058/HUD-50058 MTW Expansion Line Sections and Fields14                                               |
|      | 10.1 Section 1. Agency14                                                                                   |
|      | 10.2 Section 2. Action                                                                                     |
|      | 10.3 Section 3. Household                                                                                  |
|      | 10.4 Section 4. Background at Admission46                                                                  |
|      | 10.5 Section 5. Unit to be Occupied on Effective Date of Action                                            |
|      | 10.6 Section 6. Assets                                                                                     |
|      | 10.7 Section 7. Income61                                                                                   |
|      | 10.8 Section 8. Deductions and Allowances65                                                                |
|      | 10.9 Section 9. Total Tenant Payment (TTP)75                                                               |
|      | 10.10 Section 10. Public Housing81                                                                         |
|      | 10.11 Section 11. Housing Choice Voucher: Project-Based Vouchers and Local, Non-Traditional Property-Based |
|      | 10.12 Section 12. Housing Choice Voucher: Tenant-Based Vouchers or Local, Non-Traditional Tenant-Based     |
|      | 10.13 Section 15. Homeownership Vouchers                                                                   |
|      | 10.14 Section 17. Family Self-Sufficiency (FSS)/MTW Self-Sufficiency                                       |
| 11.0 | Changes since 10/28/20 TRG posting194                                                                      |
| 12.0 | Changes since 11/16/20 TRG posting194                                                                      |
| 13.0 | Changes since 12/03/20 TRG posting195                                                                      |

# 1.0 Purpose and Background

The US Department of Housing and Urban Development (HUD) Office of Public and Indian Housing (PIH) is modernizing the Inventory Management System-Public Housing Information Center (IMS-PIC) to provide a better user experience for Public Housing Authorities (PHAs) and to significantly enhance the collection, use and analysis of both building and unit and household data through newer technology. HUD PIH uses this data for all its core business functions including, but not limited to compliance with laws and regulations, calculating subsidies across its programs, income verification, maintaining public housing inventory data used for inspections, and evaluating program performance.

The new PIH Information Center – Next Generation (PIC-NG) will eventually replace and enhance all the functionality performed by IMS-PIC, while reducing the administrative burden on PHAs for providing information to HUD through a new form/data submission mechanism. The enhanced technology used by PIC-NG will also enable critical new policy initiatives including the expansion of the Moving to Work (MTW Expansion) program mandated by the 2016 Consolidated Appropriations Act and several programmatic changes resulting from the Housing Opportunities Through Modernization Act of 2016 (HOTMA).

The purpose of this PIC-NG Technical Resource Guide (MTW Expansion TRG) is to assist PHAs selected to participate in MTW Expansion (MTW Expansion agencies) and these agencies' business partners and software vendors use PIC-NG successfully. The MTW Expansion TRG provides detailed information and instructions for how PHAs electronically submit data required by the new HUD-50058 Moving to Work Expansion form (the form) and the correct format for transmitting this data to HUD. Unlike IMS-PIC, which primarily required PHAs to submit a text file in a prescribed American Standard Code for Information Interchange (ASCII) format, PIC-NG uses a newer, widely utilized Java Script Object Notation (JSON) format.

The new format will allow MTW Expansion agencies and these agencies' vendors to submit HUD-50058 MTW Expansion form data more seamlessly to PIC-NG and even validate these forms prior to submission all through the vendors' software application. The new transmission mechanism should result in fewer fatal errors and facilitate the reporting of any changes to the HUD-50058 MTW Expansion form.

The MTW Expansion TRG also provides information on changes to existing data elements, including new and eliminated data on the HUD-50058 MTW Expansion form, geocoding and address validation, edit checks and error codes organized by the fields on the form, and other information such as submitting questions to HUD. One particular item of note is that PIC-NG will establish a real estate identifier for each unit, building and development in the public housing program. PIC-NG will continue to recognize the traditional composite key used to identify parts of the public housing inventory in IMS/PIC (i.e. development numbers, building numbers, building entrance numbers and unit numbers), but in time PIH plans to transition

away from using the composite key to relying on real estate identifiers instead. The Form-50058 MTW Expansion contains the Unit Real Estate ID Number on line 1h. This change will lead to better data integrity and easier correction of errors in the future. Once a PHA has transitioned from using IMS/PIC to PIC-NG, PIH will make a listing of the real estate IDs available to the transitioned PHAs.

Please note this is a draft version of the MTW Expansion TRG to support PHA and vendor user acceptance testing. The MTW Expansion TRG will continue to be updated throughout the testing and ongoing development of PIC-NG and will be finalized prior to the first production release of the MTW Expansion module in PIC-NG. Once finalized, MTW Expansion PHAs and software vendors can use the MTW Expansion TRG and Form HUD-50058 MTW Expansion to understand the flow of the information and to develop or modify their software.

It should be noted that although this TRG focuses on supporting PIH's MTW Expansion initiative, it also provides insight into how PIC-NG will approach supporting the standard (i.e. non-MTW) public housing and Housing Choice Voucher programs. PIH anticipates that with the exception of some MTW Expansion specific data elements, the remaining data elements will be the same for the 50058 submissions in PIC-NG for the standard public housing and Housing Choice Voucher programs.<sup>1</sup> PIC-NG will follow the same approach with respect to transmitting 50058 submissions in the standard public housing and Housing Choice Voucher programs as it does with MTW Expansion.

Aside from the addition of some data elements unique to the MTW Expansion program, the main difference between how PIC-NG will behave with respect to MTW Expansion will be the ability of PIC-NG to tailor many of the edit checks for 50058 submissions from MTW Expansion PHAs to adapt to the special programmatic flexibility granted to PHAs participating in the MTW Expansion initiative. PIH intends to establish a set of flexibilities for each cohort of the MTW Expansion initiative. PIC-NG will be adjusted to relax or remove 50058 edit checks specific to the PHA flexibilities established for a cohort and/or program type. Standard (i.e. non-MTW) PHAs will interact with PIC-NG in the same way that MTW Expansion PHAs do, but will not be transmitting the extra data elements unique to MTW Expansion, nor will they be able to take advantage of the relaxed edit checks that pertain to MTW Expansion.

PIH intends to transition PHAs one at a time (for each cohort) from using IMS/PIC to PIC-NG. Once a PHA officially begins to participate in the MTW Expansion initiative, PIH will coordinate the transition with the PHA so that at a point in time its data will be migrated from IMS/PIC to PIC-NG. The PHA will then stop submitting data changes in IMS/PIC and instead submit them to PIC-NG.

<sup>&</sup>lt;sup>1</sup> Note: The MTW Expansion TRG does not include Section 13 – Moderate Rehabilitation of the form HUD-50058. Future iterations of the TRG that apply to the HUD-50058 will include the corresponding technical reference information for Section 13 of form HUD-50058 and the Moderate Rehabilitation program.

# 2.0 Summary

The MTW Expansion TRG contains the following information:

- Section 3.0: Questions & Reference Materials
- Section 4.0 Form HUD-50058 MTW Expansion summary and System of Records Notice (SORN)
- Section 5.0: Changes included in Form HUD-50058 MTW Expansion including new and deleted fields
- Section 6.0: Geocoding service for address validation
- Section 7.0: Summary of JSON format and JSON Mapping
- Section 8.0: Transmission and validation of information via JSON
- Section 9.0: HUD-50058/HUD-50058 MTW Expansion Line Technical Reference Summary
- Section 10.0: HUD-50058/HUD-50058 MTW Expansion Line Sections and Fields

# 3.0 Questions & Reference Materials

MTW Expansion TRG users can submit their questions regarding TRG content to: <u>picng\_reac@hud.gov</u>. Questions should reference "MTW Expansion TRG". HUD monitors and responds to questions posted to this link on a regular basis.

PHAs and agency business partners and vendors participating in or interested in MTW Expansion should also review several reference materials posted to <u>HUD's MTW Expansion</u> <u>webpage</u> for more information.

# 4.0 Form HUD-50058 Moving to Work Expansion Summary & System of Records Notice

The Form HUD-50058 MTW Expansion (here) collects information about residents who live in public and assisted housing and participate in the MTW Expansion program.<sup>2</sup> Per the form, the collection of this information is authorized by the U.S. Housing Act of 1937 (42 U.S.C. 1437 et seq.), Title VI of the Civil Rights Act of 1964 (42 U.S.C. 2000d) and by the Fair Housing Act (42 U.S.C. 3601-19) and the information requested is required to obtain or retain benefits. HUD is authorized to collect this information under the Housing and Community Development Act of 1987 42 U.S.C. 3543 (a). The purpose of this information collection is to:

- Analyze assisted housing programs;
- Determine the occupancy level of public housing and calculate the operating subsidy in accordance with 24 CFR 990;

<sup>&</sup>lt;sup>2</sup> The Form HUD-50058 MTW Expansion was published in the Federal Register on January 29, 2020 and comments were due to HUD by February 28, 2020. Please note, the Form HUD-50058 MTW Expansion is still under review by the Office of Management and Budget and the version provided above is subject to change.

- Permit PHAs to monitor their own reporting to identify favorable and unfavorable trends;
- Monitor PHAs and participants for compliance with program regulations and requirements;
- Fraud detection and prevention via rent/income monitoring;
- Housing inventory and development of program initiatives with emphasis on the housing of special needs groups; and
- Make available accurate demographic information depicting tenant characteristics to Congress and other interested parties.

HUD will also be publishing a new System of Records Notice (SORN) that further details how data collected through PIC-NG is used in the legal operation of HUD PIH rental housing assistance programs including income matching with the Social Security Administration and other agencies.

# 5.0 Changes Included in Form HUD-50058 Moving to Work Expansion

Consistent with the 2016 Consolidated Appropriations Act and implementing regulation, HUD must collect some new information in support of the MTW Expansion effort including new outcome data for households that end their participation in HUD programs. This outcome data will help HUD and oversight stakeholders evaluate the efficacy of the MTW program in helping households achieve self-sufficiency.

Additionally, the new Form HUD-50058 MTW Expansion form requires PHAs to submit the reasons for why it conducts an interim reexamination of household income including rent hardship requests and stepped rents. Other changes eliminate obsolete data elements (e.g. Welfare to Work). The following table provides the most notable changes to the Form 50058 MTW Expansion and should not be considered exhaustive. Other changes including edit checks are detailed in Section 9.0 Form 50058 MTW Expansion Line Details.

| Line Number/<br>Section | Summary of Change                                                                                                    |  |  |
|-------------------------|----------------------------------------------------------------------------------------------------|--|--|
| 1h                      | A new Unit Real Estate ID Number has been established in PIC-NG, which is set by the system for the unit. This change will apply to Public Housing only when first implemented; but may be used for other programs in the future. This change will allow PHAs and software vendors to shift from the conventional composite key (development number, building number, building entrance number, and unit number) to a real estate identification number. |  |  |
| 2w                      | Line 2w, End of Participation reasons (only if 2a = End Participation), was added for<br>PHAs to indicate the reason the family ended their participation in the program. This<br>will assist with the tracking the reasons why households leave the HUD PIH assisted<br>rental housing program designated on the form                                                                                                    |  |  |
| 2x                      | Line 2x, Interim Reexamination reasons (only if 2a = Interim Reexamination), was added to allow PHAs to indicate the reason there has been a change to the family's information at a time other than a full reexamination or change of unit.                                                                                                    |  |  |

| Line Number/<br>Section                                                                                                    | Summary of Change                                                                                                    |  |  |
|----------------------------------------------------------------------------------------------------|----------------------------------------------------------------------------------------------------|--|--|
| 3r                                                                                                    | Line 3r, Average number of hours worked per week, was added to allow PHAs to report the average number of hours worked per week, over the past year. This will assist with collecting information about work requirements.                                                                                                    |  |  |
| 3s                                                                                                    | Line 3s, Work requirement compliance, was added to allow PHAs to state to what extent the household is in compliance with the PHA's work requirements policy, if applicable. This will assist with collecting information about work requirements.                                                                                                    |  |  |
| 4f                                                                                                    | Line 4f was removed due to Welfare to Work being a defunct program                                                                                                    |  |  |
| 5i                                                                                                    | Line 5i, Date of last HQS inspection, was updated to remove the word "annual" from the line description since PHAs may perform inspections at intervals other than annual (e.g. biennial).                                                                                                    |  |  |
| 7h                                                                                                    | Line 7h, Prior year or current year/anticipated income, replaces line 7h, Reserved, that is currently on the Form-50058 that the majority of PHAs use. This line was added to capture whether a PHA is reporting prior year or current year/anticipated income for the household. The prior year provision is in the Housing Opportunity Through Modernization Act of 2016 (HOTMA). |  |  |
| Section 8                                                                                                    | The title of Section 8 of the form was changed from "Expected Income Per Year" to<br>"Deductions and Allowances" to better reflect the content of the section. This change is<br>cosmetic and does not affect submission of data to the PIH Information Center (PIC).                                                                                                    |  |  |
| 8u                                                                                                    | Line 8u, Deductions and allowances not reflected above, was added to the form so PHAs can<br>report the total amount of deductions and allowances not reflected on other lines in this<br>section changed to clarify that it will capture any deductions and allowances not captured<br>on other lines above this line in this section.                                             |  |  |
| 8x                                                                                                    | Line 8x, Total allowances, was updated to reflect that line 8u will be included in the calculation to determine the value for this line.                                                                                                    |  |  |
| 10c                                                                                                    | Line 10c, Ceiling Rent, was removed from the form since ceiling rent is no longer used.                                                                                                    |  |  |
| 10d                                                                                                    | Line 10d, Lower of TTP or flat rent, was updated to remove the reference to ceiling rent and replace it with flat rent.                                                                                                    |  |  |
| 10u                                                                                                    | Line 10u, Type of rent selected, was updated to include over-income rent and MTW specific alternate rent types. The MTW specific alternate rent types are per the MTW Operations Notice.                                                                                                    |  |  |
| 10v                                                                                                    | Line 10v, Date over-income family exceeded the two-year grace period, was added to the form so PHAs can indicate the date an over-income family exceeded the two-year grace period outlined in Housing Opportunity Through Modernization Act of 2016 (HOTMA) and related guidance.                                                                                                  |  |  |
| 10w                                                                                                    | Line 10w, Alternate tenant rent, was added to the form so PHAs can report the rent amount the family pays when an alternate type of rent is selected in line 10u.                                                                                                    |  |  |
| 11u                                                                                                    | Line 11u, MTW specific alternate rent type, was added to the form so PHAs can report<br>which MTW specific alternate rent type, per the MTW Operations Notice, the household's<br>rent is determined by if the household's rent is not calculated using the standard rent<br>calculation detailed on the form.                                                                      |  |  |
| Line 11v, Alternate HAP to owner, added to the form so PHAs can report the total H<br>Assistance Payment (HAP) by paid to the unit owner if the household's rent is calcul<br>using one of the alternate rent types on line 11u. Will also be used if the household<br>participant in the Local, Non-Traditional Property-Based program since this program<br>not typically use the standard rent calculation as stated on the form. |                                                                                                    |  |  |
| Line 11w, Alternate tenant rent, was added to the form so PHAs can report the tenant11wto owner determined by the PHA if the household's rent is one of the MTW specific<br>alternate rent types on line 11u. Will also be used if the household is a participant in                                                                                                    |                                                                                                    |  |  |

| Line Number/<br>Section | Summary of Change                                                                                                    |
|-------------------------|----------------------------------------------------------------------------------------------------|
|                         | Local, Non-Traditional Property-Based program since this program does not typically use the standard rent calculation as stated on the form.                                                                                                    |
| 11ap                    | Line 11ap, MTW specific alternate rent type, was added to the form so PHAs can report<br>which MTW specific alternate rent type the household's rent is determined by if the<br>household's rent is not calculated using the standard prorated rent calculation detailed on<br>the form.                                                                                                    |
| 11aq                    | Line 11ap, Alternate prorated HAP to owner, was added to the form so PHAs can report the total prorated Housing Assistance Payment (HAP) by paid to the unit owner if the household's rent is calculated using one of the alternate rent types on line 11ap. Will also be used if the household is a participant in the Local, Non-Traditional Property-Based program since this program does not typically use the standard rent calculation as stated on the form. |
| 11ar                    | Line 11ar, Alternate prorated tenant rent, added to the form so PHAs can report the prorated tenant rent to owner determined by the PHA if the household's rent is one of the MTW specific alternate rent types on line 11ap. Will also be used if the household is a participant in the Local, Non-Traditional Property-Based program since this program does not typically use the standard prorated rent calculation as stated on the form.                       |
| 12x,                    | Line 12x, MTW specific alternate rent type, added to the form so PHAs can report which MTW specific alternate rent type, per the MTW Operations Notice, the household's rent is determined by if the household's rent is not calculated using the standard rent calculation detailed on the form.                                                                                                    |
| 12у                     | Line 12y, Alternate HAP to owner, added to the form so PHAs can report the total Housing<br>Assistance Payment (HAP) by paid to the unit owner if the household's rent is calculated<br>using one of the alternate rent types on line 12x. Will also be used if the household is a<br>participant in the Local, Non-Traditional Tenant-Based program since this program does not<br>typically use the standard rent calculation as stated on the form.               |
| 12z                     | Line 12z, Alternate tenant rent, added to the form so PHAs can report the tenant rent to<br>owner determined by the PHA if the household's rent is one of the MTW specific alternate<br>rent types on line 12x. Will also be used if the household is a participant in the Local, Non-<br>Traditional Tenant-Based program since this program does not typically use the standard<br>rent calculation as stated on the form.                                         |
| 12ak                    | Line 12ak, MTW specific alternate rent type, was added to the form so PHAs can report<br>which MTW specific alternate rent type the household's rent is determined by if the<br>household's rent is not calculated using the standard prorated rent calculation detailed on<br>the form.                                                                                                    |
| 12am                    | Line 12am, Alternate prorated HAP to owner, was added to the form so PHAs can report the total prorated Housing Assistance Payment (HAP) by paid to the unit owner if the household's rent is calculated using one of the alternate rent types on line 12ak. Will also be used if the household is a participant in the Local, Non-Traditional Tenant-Based program since this program does not typically use the standard rent calculation as stated on the form    |
| 12an                    | Line 12an, Alternate prorated tenant rent, added to the form so PHAs can report the prorated tenant rent to owner determined by the PHA if the household's rent is one of the MTW specific alternate rent types on line 12ak. Will also be used if the household is a participant in the Local, Non-Traditional Tenant-Based program since this program does not typically use the standard prorated rent calculation as stated on the form.                         |
| 12ap                    | Line 12ap, Additional financial support for tenant-based voucher family, was added to the form so PHAs can report the total financial assistance provided by the PHA to a household when the household is leasing a new TBV unit.                                                                                                    |

| Line Number/<br>Section | Summary of Change                                                                                                    |  |  |  |  |
|-------------------------|----------------------------------------------------------------------------------------------------|--|--|--|--|
| 12aq                    | Line 12aq, Financial incentive for property owner, was added to the form so PHAs can report the total financial assistance provided by the PHA to the landlord when a household is leasing a new TBV unit.                                                                                                    |  |  |  |  |
| Section 17              | <ul> <li>Multiple changes were made to this section:</li> <li>The title of Section 8 of the form was changed from "Family Self-Sufficiency<br/>(FSS)/Welfare to Work (WtW) Voucher Addendum" to "Family Self-Sufficiency<br/>(FSS)/MTW Self-Sufficiency" to reflect the updated content in the section.</li> <li>All references to WtW were removed</li> <li>Lines 17e-17g and 17n are now used for MTW self-sufficiency reporting</li> <li>Line 17i was updated to only be for FSS</li> <li>Lines 17p-17r were added for MTW self-sufficiency reporting</li> </ul> |  |  |  |  |

# 6.0 Geocoding Service for Address Validation

PIC-NG will use geocoding service technology to validate property address information submitted to HUD on the Form 50058 MTW Expansion. The geocoding service provides a series of return codes and associated data for any address submitted to PIC-NG and facilitates HUD's validation and analysis of address data. These return codes include:

- Latitude
- Longitude
- Lat/Long Level
- House Number
- Street
- City
- State
- Zip Code
- Zip 4
- P.O. Box
- Pre Directional
- Post Directional

- Street Type
- Apartment Type
- Apartment Number
- Rural Route
- Rural Route Box
- County
- DPN
- MSA Code
- State Numeric Code
- FIPS County Code
- Census Tract Code
- Place Code

# 7.0 Summary of Java Script Object Notation (JSON) and JSON Mapping

PIC-NG will accept submissions using Java Script Object Notation (JSON). Additional information on the JSON submission, including the Draft 50058 JSON Mapping (MS-Excel) can be found on the following link:

https://www.hud.gov/program offices/public indian housing/systems/pic/pihinfonextgende vlinfo.<sup>3</sup> Section 9.0 Form 50058 MTW Expansion Line Details also provides references to the corresponding JSON mapping for each field on the Form 50058 MTW Expansion.

<sup>&</sup>lt;sup>3</sup> All Technical Information files provided on the <u>PIC-NG Developer information web page</u> are in draft format until the conclusion of Beta testing.

PIC-NG HUD Form-50058 MTW Expansion Technical Reference Guide (TRG) – DRAFT (December 2020)

The Submission and Header details for submission of Form 50058 MTW Expansion to PIC-NG is provided below:

#### **Submission**

The Java Script Object Notation (JSON): https://www.json.org/json-en.html

50058 Swagger Application Programming Interface (API): <a href="https://hudapps.hud.gov/rs/pic/ws/swagger-ui.html">https://hudapps.hud.gov/rs/pic/ws/swagger-ui.html</a> (available)

B&U Inventory Swagger Application Programming Interface (API): https://hudapps.hud.gov/rs/pic/buinventory/swagger-ui.html (still pending)

#### <u>Header</u>

NAME: Form Version Date

DESCRIPTION: The date of the approved Form

TYPE: Date

COMMENTS: "YYYY-MM-DD" is the acceptable value

EDIT: None

```
LINE REFERENCE NO: n/a
```

NAME: Submission Type

DESCRIPTION: Defines the rule set to validate the data

**TYPE:** Alphanumeric

COMMENTS: "MTWEX" and "50058" are the only two acceptable values

```
"header": {

"formVersionDate": "YYYY-MM-DD",

"submissionType": "MTWEX",

"vendorDefinedData": "",

"vendorSoftwareId": "",

"vendorSoftwareVersion": ""
```

```
}
```

```
"header": {
```

```
"formVersionDate": "YYYY-MM-DD",
"submissionType": "50058",
"vendorDefinedData": "",
"vendorSoftwareId": "",
"vendorSoftwareVersion": ""
}
```

PIC-NG HUD Form-50058 MTW Expansion Technical Reference Guide (TRG) – DRAFT (December 2020)

EDITS: 4012: Program code must be valid for given form type or submission type

LINE REFERENCE NO: n/a NAME: Vendor Defined Data DESCRIPTION: For vendor use; will not be edited TYPE: Alphanumeric COMMENTS: None EDITS: None LINE REFERENCE NO: n/a NAME: Vendor Software ID DESCRIPTION: A number to identify the vendor of the software TYPE: Alphanumeric COMMENTS: Number each software vendor may use to identify its product. EDITS: None LINE REFERENCE NO: n/a

NAME: Vendor Software/Version Number

DESCRIPTION: The identifier of the software release and version information

TYPE: Alphanumeric

COMMENTS: Used when providing customer support to identify which version of software users have used to record tenant characteristic data.

EDITS: None

LINE REFERENCE NO: n/a

### 8.0 Transmission and validation of information via JSON

Moving forward, to provide information to the HUD PIC-NG system, PHAs and software vendors participating in MTW Expansion are required to submit their information using JSON technology. Once HUD receives the JSON, the information will be validated and the vendor will be sent notification through its Form 50058 MTW Expansion reporting and submission software that the information has been received, along with errors discerned during the validations.

Files containing fatal errors will be returned to the vendor also via its Form 50058 MTW Expansion reporting and submission software. Once the PHA and/or software vendor resolves any issues, the PHA and/or software vendor can resubmit the PHA's Form 50058 MTW Expansion information using JSON.

# 9.0 HUD-50058/HUD-50058 MTW Expansion Line Technical Reference Summary

The tables below provide detailed technical reference information for PHAs and business partners (e.g. vendors) submitting HUD-50058 or HUD-50058 MTW Expansion data to PIC-NG. The information provided in the tables below should guide both PHAs and business partners in the correct submission of data for each line of either the HUD-50058 or HUD-50058 MTW Expansion form and identifies potential errors that may result if the information submitted is either unexpected or incorrect for the specific line.

The Tabular Key (below) provides a summary of each of the information fields provided by HUD-50058 or HUD-50058 MTW Expansion form line number (e.g. 2a.) including descriptive information, data type and size information, additional comments, error codes, and JSON reference name and path references.

| Name:              | Name of HUD-50058 MTW Expansion Field                                |                                                          |  |
|--------------------|----------------------------------------------------------------------|----------------------------------------------------------|--|
| DESCRIPTION        | Description of the data provided to HUD in the HUD-50058 or HUD-     |                                                          |  |
|                    | 50058 MTW Expansion form field                                       |                                                          |  |
|                    |                                                                      |                                                          |  |
| ТҮРЕ               | The data type (e.g. alphanumeric) of the data provided to HUD in the |                                                          |  |
|                    | HUD-50058 or HUD-50058 MTW Expansion form field                      |                                                          |  |
| SIZE               | The number of characters (e.g. each character consumes one space     |                                                          |  |
|                    | of alphanumeric text) of the data provided to HUD in the HUD-500     |                                                          |  |
|                    | or HUD-50058 MTW Expansion form field                                |                                                          |  |
| COMMENTS           | Additional descriptive information about the data provided to HUD in |                                                          |  |
|                    | the HUD-50058 or HUD-50058 MTW Expansion form field                  |                                                          |  |
| ERROR CODES        | PIC-NG                                                               | Error language provided to the submitter for the         |  |
|                    | Error                                                                | referenced code. The error language indicates the nature |  |
|                    | Code                                                                 | of the error which should also assist the submitter in   |  |
|                    |                                                                      | resolving the error.                                     |  |
| LINE REFERENCE NO. | Line number reference (e.g. 2a.) for the field on the HUD-50058 or   |                                                          |  |
|                    | HUD-50058 MTW Expansion form field                                   |                                                          |  |
| JSON NAME          | The name of the JSON field on the                                    |                                                          |  |
|                    | MTWExpansionForm_JsonMapping.xlsx template                           |                                                          |  |
| JSON PATH          | The path for the JSON field on the                                   |                                                          |  |
|                    | MTWExpansionForm_JsonMapping.xlsx template                           |                                                          |  |

### Tabular Key:

| Name: | Name of HUD-50058 MTW Expansion Field                             |
|-------|-------------------------------------------------------------------|
| NOTES | Other relevant information concerning the data provided to HUD in |
|       | the HUD-50058 or HUD-50058 MTW Expansion form field               |

# 10.0 HUD-50058/HUD-50058 MTW Expansion Line Sections and Fields

# 10.1 Section 1. Agency

# Field 1a. Agency Name

| Name:              | Agency Name                                                         |  |  |
|--------------------|---------------------------------------------------------------------|--|--|
| DESCRIPTION        | Name of the Public Housing Agency (PHA) that completes the family's |  |  |
|                    | Form HUD-50058.                                                     |  |  |
| ТҮРЕ               | Alpha                                                               |  |  |
| SIZE               | 255                                                                 |  |  |
| COMMENTS           |                                                                     |  |  |
| ERROR CODES        | None                                                                |  |  |
| LINE REFERENCE NO. | 1a.                                                                 |  |  |
| JSON NAME          | phaName                                                             |  |  |
| JSON PATH          | agency.phaName                                                      |  |  |
| NOTES              |                                                                     |  |  |

# Field 1b. PHA code

| Name:              | PHA code                                                                                                    |                                                                                  |  |
|--------------------|----------------------------------------------------------------------------------------------------|----------------------------------------------------------------------------------|--|
| DESCRIPTION        | Five-character code composed of the 2-letter postal state code and 3-<br>digit PHA number. The state code indicates the location of the<br>reporting PHA and the number identifies each PHA within a particular<br>state. |                                                                                  |  |
| ТҮРЕ               | Alphanumer                                                                                                    | ric                                                                              |  |
| SIZE               | 5                                                                                                    |                                                                                  |  |
| COMMENTS           | Use postal state codes (exception for Islands) and Number HUD uses<br>to recognize the PHA in that state. For Section 8, this PHA number<br>must have active units.                                                       |                                                                                  |  |
| ERROR CODES        | 3118                                                                                                    | FATAL: PHA Code must be valid in DB                                              |  |
|                    | 3300                                                                                                    | FATAL: Must equal a PHA code participating in the MTW Expansion                  |  |
|                    | 4004                                                                                                    | FATAL: PHA Code <phacode> is invalid, inactive, or not in the database</phacode> |  |
|                    | 4006                                                                                                    | FATAL: PHA Code for tenant does not match with existing PHA Code in database     |  |
| LINE REFERENCE NO. | 1b.                                                                                                    |                                                                                  |  |
| JSON NAME          | phaCode                                                                                                    |                                                                                  |  |
| JSON PATH          | agency.pha                                                                                                    | Code                                                                             |  |
| NOTES              |                                                                                                    |                                                                                  |  |

# Field 1c. Program

| Name:                    | Program                                                         |                                                            |  |
|--------------------------|-----------------------------------------------------------------|------------------------------------------------------------|--|
| DESCRIPTION              | The program type the household is a participant in.             |                                                            |  |
| ТҮРЕ                     | Alpha                                                           |                                                            |  |
| SIZE                     | 2                                                               |                                                            |  |
| COMMENTS                 | May use                                                         | either one letter or two letter codes, where applicable.   |  |
|                          | Use code                                                        | es P for Public Housing, T for Tenant-Based Assistance, PR |  |
|                          | for Proje                                                       | ct-Based Assistance, H for Homeownership, LP for Local,    |  |
|                          | Non-Traditional Property-Based Vouchers, and LN for Local, Non- |                                                            |  |
|                          | Traditional Tenant-Based. The Local Non-Traditional             |                                                            |  |
|                          | Homeownership program is not available for use by MTW           |                                                            |  |
|                          | Expansic                                                        | on agencies.                                               |  |
| ERROR CODES              | 4012                                                            | FATAL: Program code must be valid for given form type      |  |
|                          |                                                                 | or submission type                                         |  |
|                          | 5509                                                            | FATAL: A change of voucher type is only allowed for        |  |
|                          |                                                                 | action 2, 3 and 7                                          |  |
| LINE REFERENCE NO.       | 1c.                                                             |                                                            |  |
| JSON NAME                | program                                                         |                                                            |  |
| JSON PATH agency.program |                                                                 | program                                                    |  |
| NOTES                    |                                                                 |                                                            |  |

# Field 1d. Project Number (Public Housing only)

| Name:              | Project Number (Public Housing only)                                 |                                                         |  |
|--------------------|----------------------------------------------------------------------|---------------------------------------------------------|--|
| DESCRIPTION        | Official number for the Public Housing Project. Public Housing only. |                                                         |  |
|                    | The project number is composed of the 2-letter project state co      |                                                         |  |
|                    | 3-digit PHA number, and 6-digit development number.                  |                                                         |  |
| ТҮРЕ               | Alphanumeric                                                         |                                                         |  |
| SIZE               | 11                                                                   |                                                         |  |
| COMMENTS           | Applies to Public Housing Projects only.                             |                                                         |  |
| ERROR CODES        | 4014                                                                 | FATAL: Project number submitted does not exist for this |  |
|                    |                                                                      | РНА                                                     |  |
| LINE REFERENCE NO. | 1d.                                                                  | 1d.                                                     |  |
| JSON NAME          | project                                                              | projectNumber                                           |  |
| JSON PATH          | agency.projectNumber                                                 |                                                         |  |
| NOTES              |                                                                      |                                                         |  |

| Name:              | Building                                                        | Number (Public Housing only)                                                                                                    |
|--------------------|-----------------------------------------------------------------|----------------------------------------------------------------------------------------------------|
| DESCRIPTION        | Public Housing only. Six-character code to capture the tenant's |                                                                                                    |
|                    | building r                                                      | number.                                                                                                    |
| ТҮРЕ               | Alphanur                                                        | neric                                                                                                    |
| SIZE               | 6                                                               |                                                                                                    |
| COMMENTS           | Applies to                                                      | o Public Housing projects only.                                                                                                    |
| ERROR CODES        | 4061<br>5259                                                    | WARNING: This submission occupies a unit that was<br>previously in a status of <unittenantstatus>. If there was a<br/>period of vacancy after the unit ceased to meet the<br/>conditions of the <unittenantstatus> status and before the<br/>unit was occupied by this assisted household, the PHA<br/>41UST take action to record that period of vacancy with<br/>the proper effective dates. Failure to do so may impact<br/>operating subsidy calculations and PHAS scores.<br/>FATAL: Unit being assigned is in initial upload, has been<br/>submitted/proposed for unit tenant status change, is<br/>removed from inventory, is proposed to be removed from<br/>inventory, or is removed without HUD formal approval</unittenantstatus></unittenantstatus> |
| LINE REFERENCE NO. | 1e.                                                             |                                                                                                    |
| JSON NAME          | buildingNumber                                                  |                                                                                                    |
| JSON PATH          | agency.buildingNumber                                           |                                                                                                    |
| NOTES              |                                                                 |                                                                                                    |

| Field 1e. Building Number | (Public Housing only) |
|---------------------------|-----------------------|
|---------------------------|-----------------------|

# Field 1f. Building Entrance Number (Public Housing only)

| Name:       | Building Entrance Number (Public Housing only) |                                                                                 |  |
|-------------|------------------------------------------------|---------------------------------------------------------------------------------|--|
| DESCRIPTION | Public F                                       | Public Housing only. Three-character code to capture the building's             |  |
|             | entranc                                        | e number.                                                                       |  |
| ТҮРЕ        | Alphanı                                        | umeric                                                                          |  |
| SIZE        | 3                                              | 3                                                                               |  |
| COMMENTS    | Applies                                        | only when a building has multiple entrances with different                      |  |
|             | postal a                                       | postal addresses. Applies to Public Housing projects only.                      |  |
| ERROR CODES | 4061                                           | WARNING: This submission occupies a unit that was                               |  |
|             |                                                | previously in a status of <unittenantstatus>. If there was a</unittenantstatus> |  |
|             |                                                | period of vacancy after the unit ceased to meet the                             |  |
|             |                                                | conditions of the <unittenantstatus> status and before the</unittenantstatus>   |  |
|             |                                                | unit was occupied by this assisted household, the PHA                           |  |
|             |                                                | MUST take action to record that period of vacancy with the                      |  |
|             |                                                | proper effective dates. Failure to do so may impact                             |  |
|             |                                                | operating subsidy calculations and PHAS scores.                                 |  |

| Name:              | Building Entrance Number (Public Housing only) |                                                                                                    |
|--------------------|------------------------------------------------|----------------------------------------------------------------------------------------------------|
|                    | 5259                                           | FATAL: Unit being assigned is in initial upload, has been<br>submitted/proposed for unit tenant status change, is<br>removed from inventory, is proposed to be removed from<br>inventory, or is removed without HUD formal approval. |
| LINE REFERENCE NO. | 1f.                                            |                                                                                                    |
| JSON NAME          | entranceNumber                                 |                                                                                                    |
| JSON PATH          | agency.entranceNumber                          |                                                                                                    |
| NOTES              |                                                |                                                                                                    |

# Field 1g. Unit Number (Public Housing only)

| Name:       | Unit Number (Public Housing only)                                 |                                                                                 |
|-------------|-------------------------------------------------------------------|---------------------------------------------------------------------------------|
| DESCRIPTION | Official number for the Public Housing unit. Public Housing only. |                                                                                 |
| ТҮРЕ        | Alphanumeric                                                      |                                                                                 |
| SIZE        | 10                                                                |                                                                                 |
| COMMENTS    | Applies t                                                         | o Public Housing projects only.                                                 |
| ERROR CODES | 4044                                                              | FATAL: The unit specified on the submitted New                                  |
|             |                                                                   | Admission, Historical Adjustment, or Other Change of Unit                       |
|             |                                                                   | is occupied by an assisted tenant. Verify household                             |
|             |                                                                   | currently occupying the unit in the system and either move                      |
|             |                                                                   | this household out of the unit or if the household is correct                   |
|             |                                                                   | ensure the most recent 50058 has been submitted.                                |
|             | 4051                                                              | WARNING: This submission would occupy a unit approved                           |
|             |                                                                   | for non-homeownership removal. PHAs must ensure they                            |
|             |                                                                   | are following 24 CFR 970.25 and PIH Notice 2018-04. PHAs                        |
|             |                                                                   | may incur potential liability from re-renting units approved                    |
|             |                                                                   | for removal from inventory. PHAs should assess subsidy                          |
|             |                                                                   | implications, as units approved for removal may or may not                      |
|             |                                                                   | receive Operating Subsidy or Asset Repositioning Fee. Units                     |
|             |                                                                   | must be vacant to be removed from inventory                                     |
|             | 4061                                                              | WARNING: This submission occupies a unit that was                               |
|             |                                                                   | previously in a status of <unittenantstatus>. If there was a</unittenantstatus> |
|             |                                                                   | period of vacancy after the unit ceased to meet the                             |
|             |                                                                   | conditions of the <unittenantstatus> status and before the</unittenantstatus>   |
|             |                                                                   | unit was occupied by this assisted household, the PHA                           |
|             |                                                                   | MUST take action to record that period of vacancy with the                      |
|             |                                                                   | proper effective dates. Failure to do so may impact                             |
|             |                                                                   | operating subsidy calculations and PHAS scores.                                 |
|             | 5259                                                              | FATAL: Unit being assigned is in initial upload, has been                       |
|             |                                                                   | submitted/proposed for unit tenant status change, is                            |
|             |                                                                   | removed from inventory, is proposed to be removed from                          |
|             |                                                                   | inventory, or is removed without HUD formal approval.                           |

| Name:              | Unit Number (Public Housing only) |
|--------------------|-----------------------------------|
| LINE REFERENCE NO. | 1g.                               |
| JSON NAME          | unitNumber                        |
| JSON PATH          | agency.unitNumber                 |
| NOTES              |                                   |

### Field 1h. Unit Real Estate ID Number

| Name:              | Unit Real Estate ID Number                                         |                                                               |
|--------------------|--------------------------------------------------------------------|---------------------------------------------------------------|
| DESCRIPTION        | Unit Real Estate ID Number established by the system for the unit. |                                                               |
|                    | Currently                                                          | Public Housing only; may be used for other programs in the    |
|                    | future.                                                            |                                                               |
| ТҮРЕ               | Integer                                                            |                                                               |
| SIZE               | 20                                                                 |                                                               |
| COMMENTS           | Unit Rea                                                           | Estate ID Number can be looked up using the online portal.    |
| ERROR CODES        | 4044                                                               | FATAL: The unit specified on the submitted New                |
|                    |                                                                    | Admission, Historical Adjustment, or Other Change of Unit     |
|                    |                                                                    | is occupied by an assisted tenant. Verify household           |
|                    |                                                                    | currently occupying the unit in the system and either move    |
|                    |                                                                    | this household out of the unit or if the household is correct |
|                    |                                                                    | ensure the most recent 50058 has been submitted.              |
|                    | 4046                                                               | FATAL: The submitted combination of Building Number,          |
|                    |                                                                    | Building Entrance Number & Unit Number does not exist         |
|                    |                                                                    | for selected development number, and the submitted Real       |
|                    |                                                                    | Estate ID does not exist, or this information has not been    |
|                    |                                                                    | provided.                                                     |
|                    | 4047                                                               | WARNING: The composite key is null or invalid and the         |
|                    |                                                                    | composite key is not required when a valid RID is provided.   |
|                    | 4051                                                               | WARNING: This submission would occupy a unit approved         |
|                    |                                                                    | for non-homeownership removal. PHAs must ensure they          |
|                    |                                                                    | are following 24 CFR 970.25 and PIH Notice 2018-04. PHAs      |
|                    |                                                                    | may incur potential liability from re-renting units approved  |
|                    |                                                                    | for removal from inventory. PHAs should assess subsidy        |
|                    |                                                                    | implications, as units approved for removal may or may not    |
|                    |                                                                    | receive Operating Subsidy or Asset Repositioning Fee. Units   |
|                    |                                                                    | must be vacant to be removed from inventory                   |
|                    | 4053                                                               | FATAL: The submitted combination of Building Number,          |
|                    |                                                                    | Building Entrance Number & Unit Number for selected           |
|                    |                                                                    | development number is a different unit than the submitted     |
|                    |                                                                    | Real Estate ID                                                |
|                    | 4055                                                               | WARNING: In the future, you will need to provide a valid RID. |
| LINE REFERENCE NO. | 1h.                                                                |                                                               |

| Name:     | Unit Real Estate ID Number |  |
|-----------|----------------------------|--|
| JSON NAME | realEstateId               |  |
| JSON PATH | agency.realEstateId        |  |
| NOTES     |                            |  |

# Voucher Type

| Name:              | Voucher Type                                                                                                    |                                                                       |
|--------------------|----------------------------------------------------------------------------------------------------|-----------------------------------------------------------------------|
| DESCRIPTION        | Voucher type                                                                                                    |                                                                       |
| ТҮРЕ               | Alpha                                                                                                    |                                                                       |
| SIZE               | 2                                                                                                    |                                                                       |
| COMMENTS           | This field is <u>not</u> required for HUD-50058 MTW Expansion<br>submissions, but is presented here because it is included in the JSON<br>mapping file. It is used for HUD-50058 submissions when the<br>program type in line 1c equals VO. Enter 'T' for Tenant-Based<br>Voucher, 'PR' for Project-based Voucher, and 'H' for Homeownership<br>voucher. This is due to the JSON submission format using the same<br>name and path for all three voucher rent calculation sections. |                                                                       |
| ERROR CODES        | 3198                                                                                                    | FATAL: If the Program type is VO, Voucher Type must be H,<br>T, or PR |
|                    | 3199                                                                                                    | FATAL: If the Program type is not VO, Voucher Type must be blank      |
| LINE REFERENCE NO. | n/a                                                                                                    |                                                                       |
| JSON NAME          | voucherType                                                                                                    |                                                                       |
| JSON PATH          | agency.voucherType                                                                                                    |                                                                       |
| NOTES              | This field is not on the HUD-50058 forms. If a user queries the                                                                                                    |                                                                       |
|                    | database                                                                                                    | to view previously submitted data, if the submission type is          |
|                    | MTWEX it will display the program type as VO and a voucher type                                                                                                    |                                                                       |
|                    | instead of correctly showing the program type as T, PR, or H. This will be fixed in a future release.                                                                                                    |                                                                       |

# 10.2 Section 2. Action

# Field 2a. Type of Action

| DESCRIPTION | Indicates the reason for submitting a 50058 record for the                                                                                                    |  |  |
|-------------|----------------------------------------------------------------------------------------------------|--|--|
|             | Indicates the reason for submitting a 50058 record for the                                                                                                    |  |  |
|             | family.                                                                                                    |  |  |
| ТҮРЕ        | Numeric                                                                                                    |  |  |
| SIZE        | 2                                                                                                    |  |  |
| COMMENTS    | <ul> <li>Use:</li> <li>'1' for New Admission,</li> <li>'2' for Full Reexamination,</li> <li>'3' for Interim Reexamination,</li> <li>'4' for Portability Move-in (VO only),</li> <li>'5' for Portability Move-out (VO only),</li> <li>'6' for End Participation,</li> <li>'7' for Other Change of Unit,</li> <li>'8' for FSS/MTW Self-Sufficiency Addendum Only,</li> <li>'9' for Annual Reexamination Searching (VO only),</li> <li>'10' for Issuance of Voucher (VO only),</li> <li>'10' for Issuance of Voucher (VO only),</li> <li>'11' for Expiration of Voucher (VO only),</li> <li>'12' for Flat Rent Annual Update (PH only),</li> <li>'13' for Annual HQS Inspection Only (VO only),</li> <li>'15' for Void</li> <li>Notes:</li> <li>Type of Action Code '14' for Historical Adjustment has been removed from the HUD-50058 MTW Expansion and will result in a Fatal error if used.</li> <li>When a family that receives flat rent requires a full reexamination, use Annual Reexamination (2a= 2).</li> <li>Error 5282 is currently implemented but some work may be done on it in the future. This error was created because action type 5, Portability Move-out, cannot be used for program type PR. Portability Move-out is needed to do a Portability Move-in (action type 4). If a household is received under portability and housed in a PBV unit, a New Admission (action type 1) can be submitted with the applicable</li> </ul> |  |  |
| ERROR CODES | information in lines 11d, 11e, and 11f.<br>3119 FATAL: Action Type is required                                                                                                    |  |  |
|             |                                                                                                    |  |  |
| ERROR CODES | 3202 FATAL: If Program equals VO (Section 11 Vouchers - Project                                                                                                    |  |  |

| Name: | Type of | Action (Field 2a)                                                                                                    |
|-------|---------|----------------------------------------------------------------------------------------------------|
|       | 3203    | FATAL: If Program equals VO (Section 15 Vouchers -<br>Homeownership Vouchers ONLY), cannot equal 9, 10, 11,<br>12 or 13                                                                                                    |
|       | 3205    | FATAL: Auto EOP submissions cannot be voided                                                                                                    |
|       | 3206    | FATAL: Auto port-out submissions cannot be voided                                                                                                    |
|       | 3303    | FATAL: Action Type must be numeric and valued between 1<br>and 13 or at 15                                                                                                    |
|       | 4054    | FATAL: Action Type <actiontype> must be numeric (1-15)</actiontype>                                                                                                    |
|       | 4056    | FATAL: Action Type cannot equal '4', '5', '9', '10', '11'or '13'<br>when Program is Public Housing                                                                                                    |
|       | 4058    | FATAL: Action Type cannot equal '12' when Program is<br>Voucher, Certificate or ModRehab                                                                                                    |
|       | 4060    | FATAL: Action Type cannot equal '10' or '11' when Program is Certificate or ModRehab                                                                                                    |
|       | 4062    | FATAL: If Action Type equals '4', '5', or '9', Program Type must equal 'VO'                                                                                                    |
|       | 4064    | FATAL: Program type is different than program type in current record. EOP required to change program type                                                                                                    |
|       | 4066    | FATAL: Required Program Record not present in Database                                                                                                    |
|       | 4173    | FATAL: A record with a later Effective Date exists for this<br>Head of Household within the same PHA. Therefore, this<br>EOP cannot be processed                                                                                                   |
|       | 5279    | FATAL: Last action submitted for this tenant was Portability<br>Move-Out. Only VOID (from the same PHA), Addendum-<br>Only (from the same PHA), or Portability Move-In (from a<br>different PHA) can be sent. No other actions can be<br>accepted. |
|       | 5280    | FATAL: A Voucher record for this Head of Household in a different PHA does not exist. Portability Move-In cannot be accepted. Use New Admission                                                                                                    |
|       | 5282    | FATAL: Portability Move-In cannot be submitted with a Project Based Voucher.                                                                                                    |
|       | 5283    | FATAL: Portability Move-Out cannot be accepted for a household that currently participates in Project Based Vouchers.                                                                                                    |
|       | 5338    | FATAL: A Voucher record for this Head of Household exists<br>which is not an EOP. New Admission cannot be accepted.<br>Use Portability Move-In (4)                                                                                                 |
|       | 5339    | FATAL: A Public Housing record for this Head of Household<br>exists. Portability move out cannot be accepted                                                                                                    |

| Name: | Type of | Action (Field 2a)                                            |
|-------|---------|--------------------------------------------------------------|
|       | 5340    | FATAL: A portability move out record for this Head of        |
|       |         | Household exists in the MTW database. Only portability       |
|       |         | move in can be accepted for this tenant                      |
|       | 5341    | FATAL: This SSN is in an active record in the MTW database   |
|       |         | (not EOP or Port Out). This Form 50058 submission cannot     |
|       |         | be accepted for this tenant until there is an EOP or Port    |
|       |         | Out in MTW [Note: this refers to the MTW module in IMS-      |
|       |         | PIC. In this situation, the tenant lived in a MTW agency and |
|       |         | now has moved to a non-MTW agency, however, the MTW          |
|       |         | agency has not yet submitted the EOP or port out HUD-        |
|       |         | 50058 MTW.]                                                  |
|       | 5346    | FATAL: A non-EOP record for this head of household exists    |
|       |         | in the current database. Issuance of Voucher cannot be       |
|       |         | accepted                                                     |
|       | 5347    | FATAL: An Issuance of Voucher record for this head of        |
|       |         | household within the same PHA does not exist. Expiration     |
|       |         | of Voucher submission cannot be accepted                     |
|       | 5348    | FATAL: The SSN is an active record in another agency and     |
|       |         | there is no overlapping date situation. Port Out cannot be   |
|       |         | accepted and is not necessary                                |
|       | 5349    | WARNING: A different PHA has submitted a Voucher             |
|       |         | Portability Move-In record for this tenant. Portability      |
|       |         | Move-Out will be updated in the Historical database          |
|       | 5350    | FATAL: A portability Move-In overlapping record exists for   |
|       |         | this tenant. Only a Portability Move out for the tenant can  |
|       |         | be accepted (unless the Portability Move-In is voided)       |
|       | 5355    | WARNING: In the future, you will no longer be able to        |
|       |         | submit a record for a new tenancy or move-in unless there    |
|       |         | is an action code 10 (issuance of voucher) for the family    |
|       |         | [Note: 5355 and 5356 are looking to see if the PHA           |
|       |         | submitted an action type 10, Issuance of Voucher, for a      |
|       |         | tenant. Per Notice 2011-65 PHAs should submit an action      |
|       |         | type 10 before it submits the action type 1 or 4. At this    |
|       |         | time, if the PHA has not submitted an action type 10 before  |
|       |         | it submits the action type 1 or 4, it will only result in a  |
|       |         | warning.]                                                    |
|       | 5356    | WARNING: In the future, you will no longer be able to        |
|       |         | submit a record for a new tenancy or move-in unless there    |
|       |         | is an action code 10 (issuance of voucher) with the          |
|       |         | effective date on or before the effective date of the new    |
|       |         | tenancy or move-in [Note: 5355 and 5356 are looking to       |
|       |         | see if the PHA submitted an action type 10, Issuance of      |

| Name:              | Type of <i>I</i> | Action (Field 2a)                                                                                                    |
|--------------------|------------------|----------------------------------------------------------------------------------------------------|
|                    | 5360             | Voucher, for a tenant. Per Notice 2011-65 PHAs should<br>submit an action type 10 before it submits the action type<br>1 or 4. At this time, if the PHA has not submitted an action<br>type 10 before it submits the action type 1 or 4, it will only<br>result in a warning.]<br>WARNING: 50058 End of Participation without having an |
|                    |                  | FSS (or MTWSS as applicable) exit report. [Note: If the PHA included a FSS exit report, Line 17b = "X". If the PHA included a MTW Self-Sufficiency exit report, Line 17e = "X".]                                                                                                    |
|                    | 5361             | WARNING: Action type is Port-out and no FSS exit report<br>submitted. FSS exit report must be submitted if the family<br>will not continue participation in the initial PHA's FSS<br>program. Do not submit FSS exit report if the family will<br>continue participating in the initial PHA's FSS program per<br>24 CFR 984.306(c).     |
|                    | 5363             | FATAL: Port Out cannot be accepted because Port out already occurred for the combination of SSN and PHA.                                                                                                    |
|                    | 5457             | FATAL: Type Of Action must equal<br>1,2,3,4,5,6,7,8,9,10,11,12,13,14, or 15                                                                                                    |
|                    | 5502             | FATAL: Tenant is already ported in to another PHA. Void cannot be processed for the port out.                                                                                                    |
|                    | 5505             | FATAL: Voucher Issuance cannot be voided if a subsequent submission exists.                                                                                                    |
|                    | 5506             | FATAL: New Admission or Historical Adjustment cannot be voided if a subsequent submission exists.                                                                                                    |
|                    | 5507             | FATAL: New Admission for the tenant was found. Void cannot be processed for the EOP.                                                                                                    |
|                    | 5513             | FATAL: The PHA code, effective date and the program has<br>to match with the values provided in the submission that is<br>being voided.                                                                                                    |
|                    | 5514             | FATAL: This Portability Move-out record cannot be<br>processed because an automatic Portability Move-out was<br>processed 60 days after the effective date of the Portability<br>Move-in that caused the overlap in assistance.                                                                                                    |
|                    | 5518             | FATAL: Tenant is already ported in to another PHA. Void cannot be processed for the new Admission.                                                                                                    |
| LINE REFERENCE NO. | 2a.              | cannot be processed for the new Admission.                                                                                                    |
| JSON NAME          | za.<br>actionTy  | ne                                                                                                    |
| JSON NAME          |                  | pe<br>tionType                                                                                                    |
| NOTES              |                  |                                                                                                    |

| Name:              | Effective date (mm/dd/yyyy) of action |                                                                                                    |  |
|--------------------|---------------------------------------|----------------------------------------------------------------------------------------------------|--|
| DESCRIPTION        | This is th                            | This is the effective date of the action occurring in line 2a.                                                                                            |  |
| ТҮРЕ               | Date                                  |                                                                                                    |  |
| SIZE               | 8                                     |                                                                                                    |  |
| COMMENTS           | Must be                               | in MMDDYYYY format.                                                                                                    |  |
| ERROR CODES        | 3120                                  | FATAL: Effective Date is null                                                                                                    |  |
|                    | 4082                                  | FATAL: Effective Date <effective> must be in date format:<br/>MMDDYYYY</effective>                                                                        |  |
|                    | 5501                                  | FATAL: Different actions with the same PHA and program<br>cannot be effective on the same day for the tenant.                                             |  |
|                    | 5516                                  | WARNING: Effective date cannot be older than 10 years.                                                                                                    |  |
|                    | 5517                                  | FATAL: Effective date cannot be 4 months later than the submission date.                                                                                  |  |
|                    | 5519                                  | FATAL: Automatic EOP has already been processed, action<br>6 EOP is submitted 60 days or more after the effective date<br>of the action 1 new submission. |  |
| LINE REFERENCE NO. | 2b.                                   |                                                                                                    |  |
| JSON NAME          | effectiveDate                         |                                                                                                    |  |
| JSON PATH          | action.effectiveDate                  |                                                                                                    |  |
| NOTES              |                                       |                                                                                                    |  |

Field 2b. Effective date (mm/dd/yyyy) of action

# Field 2c. Correction? (Y or N)

| Name:              | Correcti                                                            | on? (Y or N)                                                   |
|--------------------|---------------------------------------------------------------------|----------------------------------------------------------------|
| DESCRIPTION        | Indicate if this 50058 submission is for correction of a previously |                                                                |
|                    | submitte                                                            | ed 50058 for the same type of action and effective date.       |
| ТҮРЕ               | Alpha                                                               |                                                                |
| SIZE               | 1                                                                   |                                                                |
| COMMENTS           | Correctio                                                           | on is used to correct data such as income, assets, name, date  |
|                    | of birth,                                                           | etc. It is not used to correct the type of action or effective |
|                    | date of action of a 50058.                                          |                                                                |
| ERROR CODES        | 3122                                                                | FATAL: Correction must be Y or N                               |
|                    | 3165                                                                | FATAL: Correction must be valued                               |
|                    | 5458                                                                | FATAL: If 2a equals 15, must equal N                           |
|                    | 5500                                                                | FATAL: Corrections can only be done for an existing PHA,       |
|                    |                                                                     | program type, type of action and effective date                |
|                    |                                                                     | combination                                                    |
| LINE REFERENCE NO. | 2c.                                                                 |                                                                |
| JSON NAME          | isCorrection                                                        |                                                                |
| JSON PATH          | action.isCorrection                                                 |                                                                |
| NOTES              |                                                                     |                                                                |

| Name:              | If correct                           | If correction: (check primary reason)                             |  |
|--------------------|--------------------------------------|-------------------------------------------------------------------|--|
| DESCRIPTION        | Indicates                            | Indicates primary reason for the correction occurring in line 2c. |  |
| ТҮРЕ               | Numeric                              |                                                                   |  |
| SIZE               | 1                                    |                                                                   |  |
| COMMENTS           | Use '1' fo                           | or family income correction, '2' for family correction (non-      |  |
|                    | income),                             | '3' for PHA income correction, '4' for PHA correction (non-       |  |
|                    | income). If 2c equals 'N', put zero. |                                                                   |  |
| ERROR CODES        | 3101                                 | WARNING: If 2c equals N, Correction Reason Code must be           |  |
|                    |                                      | blank                                                             |  |
|                    | 5459                                 | FATAL: If 2c equals Y, must equal 1,2,3, or 4                     |  |
| LINE REFERENCE NO. | 2d.                                  |                                                                   |  |
| JSON NAME          | correctionReason                     |                                                                   |  |
| JSON PATH          | action.correctionReason              |                                                                   |  |
| NOTES              |                                      |                                                                   |  |

# Field 2d. If correction: (check primary reason)

# Field 2h. Date (mm/dd/yyyy) of admission to program

| Name:              | Date (mm                                                             | n/dd/yyyy) of admission to program                                |
|--------------------|----------------------------------------------------------------------|-------------------------------------------------------------------|
| DESCRIPTION        | Date the PHA initially admitted the family into the program reported |                                                                   |
|                    | in line 1c.                                                          |                                                                   |
| ТҮРЕ               | Date                                                                 |                                                                   |
| SIZE               | 8                                                                    |                                                                   |
| COMMENTS           | Use MMD                                                              | DYYYY format. If 2a equals '5', '6', '8', '9', '10', '11', '12',  |
|                    | '13' or '15                                                          | 5', leave blank                                                   |
| ERROR CODES        | 4094                                                                 | FATAL: Admission date musst be in date format:                    |
|                    |                                                                      | MMDDYYYY                                                          |
|                    | 4096                                                                 | FATAL: If Action Type equals "1", Admission Date must             |
|                    |                                                                      | equal Effective date of action                                    |
|                    | 4098                                                                 | FATAL: If Type of Action equals '2', '3', '4', '7', or '14', Date |
|                    |                                                                      | of Admission to Program must be earlier than Effective            |
|                    |                                                                      | date of action                                                    |
|                    | 5460                                                                 | FATAL: If 2a equals 1,2,3,4,7, or 14, must be valued              |
| LINE REFERENCE NO. | 2h.                                                                  |                                                                   |
| JSON NAME          | admissionDate                                                        |                                                                   |
| JSON PATH          | action.admissionDate                                                 |                                                                   |
| NOTES              |                                                                      |                                                                   |

| Name:              | Projected effective date (mm/dd/yyyy) of next reexamination |                                                        |  |
|--------------------|-------------------------------------------------------------|--------------------------------------------------------|--|
| DESCRIPTION        | Projected effective date of next reexamination.             |                                                        |  |
| ТҮРЕ               | Date                                                        |                                                        |  |
| SIZE               | 8                                                           |                                                        |  |
| COMMENTS           | Use MM                                                      | DDYYYY format.                                         |  |
| ERROR CODES        | 3116                                                        | FATAL: If Action Type equals 1, 2, 3, 4, 7 or 9 then   |  |
|                    |                                                             | Projected effective date of Next re-exam Date must be  |  |
|                    |                                                             | valued                                                 |  |
|                    | 3166                                                        | FATAL: Reexamination Date must be valued               |  |
|                    | 4100                                                        | FATAL: ReExam date must be valued, if action type is   |  |
|                    |                                                             | '1','2','3','4','7','9','12', or '14'                  |  |
|                    | 4102                                                        | FATAL: ReExam Date should be later than effective date |  |
|                    | 4104                                                        | FATAL: ReExam Date cannot be more than 13 months later |  |
|                    |                                                             | than 2b when 10u = 'I' (Income based)                  |  |
|                    | 4106                                                        | FATAL: ReExam Date cannot be more than 37 months later |  |
|                    |                                                             | than 2b when 10u equals 'F' (Flat Rent)                |  |
|                    | 4108                                                        | FATAL: ReExam Date cannot be more than 25 months later |  |
|                    |                                                             | than 2b if 2a = 12                                     |  |
|                    | 4110                                                        | FATAL: If valued, ReExam Date must be a valid date in  |  |
|                    |                                                             | MMDDYYYY format                                        |  |
| LINE REFERENCE NO. | 2i.                                                         |                                                        |  |
| JSON NAME          | reexaminationDate                                           |                                                        |  |
| JSON PATH          | action.reexaminationDate                                    |                                                        |  |
| NOTES              |                                                             |                                                        |  |

# Field 2i. Projected effective date (mm/dd/yyyy) of next reexamination

Field 2j. Projected date (mm/dd/yyyy) of next flat rent annual update (Public Housing flat rent only)

| Name:       |      | d date (mm/dd/yyyy) of next flat rent annual update<br>ousing flat rent only)                                               |  |
|-------------|------|----------------------------------------------------------------------------------------------------|--|
| DESCRIPTION |      | The projected date of the next flat rent annual update (Public Housing only). Public Housing flat rent only.                |  |
| ТҮРЕ        | Date |                                                                                                    |  |
| SIZE        | 8    | 8                                                                                                    |  |
| COMMENTS    |      | Use MMDDYYYY format. If 2a equals '4', '5', '6', '8', '9', '10', '11', '13' or '15' leave blank.                            |  |
| ERROR CODES | 4083 | FATAL: If Type of Rent Selected does not equal F then<br>Projected Date of Next Flat Rent Annual Update should be<br>blank. |  |

| Name:              | Projected date (mm/dd/yyyy) of next flat rent annual update |                                                                                                    |
|--------------------|-------------------------------------------------------------|----------------------------------------------------------------------------------------------------|
|                    | (Public H                                                   | ousing flat rent only)                                                                                                    |
|                    | 4112                                                        | FATAL: Projected Date of Next Flat Rent Annual Update<br>must be valued if Type of Action equals 1,2,3 or 7, Type of<br>Rent (line 10u) equals F, and Projected Effective Date of<br>Next Reexamination is greater than 13 months from<br>Effective Date of Action. |
|                    | 4114                                                        | FATAL: If valued, Projected Date of Next Flat Rent Annual<br>Update date cannot be more than 13 months later than<br>2b.(effective date)                                                                                                    |
|                    | 4116                                                        | FATAL: Projected Date of Next Flat Rent Annual Update must be in date format: MMDDYYYY                                                                                                    |
| LINE REFERENCE NO. | 2j.                                                         |                                                                                                    |
| JSON NAME          | rentUpda                                                    | teDate                                                                                                    |
| JSON PATH          | action.rer                                                  | ntUpdateDate                                                                                                    |
| NOTES              |                                                             |                                                                                                    |

# Field 2k. FSS participation now or in the last year? (Y or N)

| Name:              | FSS parti                                                                | cipation now or in the last year? (Y or N)                       |  |
|--------------------|--------------------------------------------------------------------------|------------------------------------------------------------------|--|
| DESCRIPTION        | Indicates whether or not the family participated in the FSS program      |                                                                  |  |
|                    | in the las                                                               | t 12 months. Indicate if the family currently participates or    |  |
|                    | participa                                                                | ted in the Family Self-Sufficiency program in the                |  |
|                    | past year                                                                | ·.                                                               |  |
| ТҮРЕ               | Alpha                                                                    |                                                                  |  |
| SIZE               | 1                                                                        |                                                                  |  |
| COMMENTS           | Use 'Y' for yes and 'N' for no. If 1c equals 'MR' or 2a equals '5', '6', |                                                                  |  |
|                    | '11', '13' or '15', leave blank. Error codes 3127 and 4118 will be       |                                                                  |  |
|                    | warnings for program types LP and LN.                                    |                                                                  |  |
| ERROR CODES        | 3127                                                                     | FATAL: FSS Participant last year must be Y or N                  |  |
|                    | 4118                                                                     | FATAL: If 'Y', 1c must equal 'CE', 'P', or 'VO' and 2a must      |  |
|                    |                                                                          | equal '1', '2', '3', '4', '5', '6', '7', '8', '9', '12', or '14' |  |
| LINE REFERENCE NO. | 2k.                                                                      |                                                                  |  |
| JSON NAME          | isfssParticipant                                                         |                                                                  |  |
| JSON PATH          | action.isfssParticipant                                                  |                                                                  |  |
| NOTES              |                                                                          |                                                                  |  |

| Name:              | Special                                                                                                    | program: (vouchers only) (check only one)                                                       |  |
|--------------------|----------------------------------------------------------------------------------------------------|-------------------------------------------------------------------------------------------------|--|
| DESCRIPTION        | Housing Choice Vouchers only. Indicate if the family receives an                                                                                     |                                                                                                 |  |
|                    | Enhance                                                                                                    | ed Voucher.                                                                                     |  |
| ТҮРЕ               | Alpha                                                                                                    |                                                                                                 |  |
| SIZE               | 2                                                                                                    |                                                                                                 |  |
| COMMENTS           | Use 'EV' for Enhanced Voucher. If there is no special program, leave<br>blank. If 1c equals 'P' or 2a equals '5', '6', '8', '11', '13' or '15, leave |                                                                                                 |  |
|                    | blank. Note: The Welfare to Work option has been removed for                                                                                         |                                                                                                 |  |
|                    | MTW Expansion because it is a defunct program.                                                                                                    |                                                                                                 |  |
| ERROR CODES        | 4120                                                                                                    | FATAL: If valued, 1c must be 'VO' and 2a must equal '1', '2', '3', '4', '7', '9', '10', or '14' |  |
|                    | 4122                                                                                                    | FATAL: Special Program must be 'EV'                                                             |  |
| LINE REFERENCE NO. |                                                                                                    |                                                                                                 |  |
|                    | 2m.                                                                                                    |                                                                                                 |  |
| JSON NAME          | action.specialProgram                                                                                                    |                                                                                                 |  |
| JSON PATH          | action.s                                                                                                    | action.specialProgram                                                                           |  |
| NOTES              |                                                                                                    |                                                                                                 |  |

### Field 2m. Special program: (vouchers only) (check only one)

# Field 2n. Other special programs: Number 01

| Name:       | Other special programs: Number 01                                |                                                                    |
|-------------|------------------------------------------------------------------|--------------------------------------------------------------------|
| DESCRIPTION | Indicates if the family participates in another special program. |                                                                    |
| ТҮРЕ        | Alpha                                                            |                                                                    |
| SIZE        | 30                                                               |                                                                    |
| COMMENTS    | If no oth                                                        | er special program, leave blank. If 2a equals '5', '6', '8', '11', |
|             | '13' or '1                                                       | 5', leave blank.                                                   |
| ERROR CODES | 3126                                                             | FATAL: The system is no longer accepting code FUP, enter           |
|             |                                                                  | FUPF or FUPY                                                       |
|             | 5260                                                             | FATAL: For Public Housing, other Special Program Code              |
|             |                                                                  | must be either EDSS, ROSS, HOPE or PHDEP                           |
|             | 5262                                                             | FATAL: For HCV, other Special Program Code must be                 |
|             |                                                                  | either DHAPK, DVIKE, FUPF, FUPY, KATHU, LIT, MS5, MTO,             |
|             |                                                                  | NED, NHT, PHRR, RADMR, RADPH, RADRP, RADRS, ROC,                   |
|             |                                                                  | ROSS, TCU or VASH                                                  |
|             | 5263                                                             | FATAL: Cannot have duplicate Other Special Program Codes           |
|             | 5342                                                             | FATAL: Other Special Program Code cannot equal MS5 if              |
|             |                                                                  | Member Disability Indicator (3j) is not equal to 'Y' for the       |
|             |                                                                  | Head, Co-head or Spouse (3h = H, K, or S)                          |
|             | 5357                                                             | FATAL: Other Special Program Code cannot equal NED or              |
|             |                                                                  | NHT if Member Disability Indicator (3j) is not equal to 'Y' or     |
|             |                                                                  | Member is Elderly for the Head, Co-head or Spouse (3h =            |
|             |                                                                  | H, K, or S)                                                        |

| Name:              | Other special programs: Number 01 |                                                               |
|--------------------|-----------------------------------|---------------------------------------------------------------|
|                    | 5483                              | FATAL: Please enter code FUPF if participant is a FUP-        |
|                    |                                   | eligible family or code FUPY if participant is a FUP-eligible |
|                    |                                   | youth. The system is no longer accepting code FUP.            |
|                    | 5484                              | FATAL: Other Special Program Code cannot equal                |
|                    |                                   | FUPF,FUPY for any programs, other than Tenant Based           |
|                    |                                   | Vouchers (TBV), Homeownership Vouchers (HV) and               |
|                    |                                   | Project Based Vouchers (PBV).                                 |
| LINE REFERENCE NO. | 2n.                               |                                                               |
| JSON NAME          | specialOther1/reserved            |                                                               |
| JSON PATH          | action.specialOther1              |                                                               |
| NOTES              |                                   |                                                               |

# Field 2n. Other special programs: Number 02

| Name:       | Other special programs: Number 02                                                                      |                                                                                                    |  |
|-------------|----------------------------------------------------------------------------------------------------|----------------------------------------------------------------------------------------------------|--|
| DESCRIPTION | Indicates if the family participates in another special program.                                       |                                                                                                    |  |
| ТҮРЕ        | Alpha                                                                                                  |                                                                                                    |  |
| SIZE        | 30                                                                                                    |                                                                                                    |  |
| COMMENTS    | If no other special program, leave blank. If 2a equals '5', '6', '8', '11', '13' or '15', leave blank. |                                                                                                    |  |
| ERROR CODES | 3124                                                                                                   | FATAL: If other special program 2 valued, must be equal to<br>DHAPK, DVIKE, FUPF, FUPY, KATHU, LIT, MS5, MTO, NED,<br>NHT, PHRR, RADMR, RADPH, RADRP, RADRS, ROC, ROSS,<br>TCU or VASH when program is not P |  |
|             | 3125                                                                                                   | FATAL: If other special program 2 valued with FUPF, FUPY,<br>Program type must be Tenant Based Voucher                                                                                                    |  |
|             | 3126                                                                                                   | FATAL: The system is no longer accepting code FUP, enter FUPF or FUPY                                                                                                    |  |
|             | 3302                                                                                                   | FATAL: For Public Housing, other Special Program Code<br>Number 2 must be either EDSS, ROSS, HOPE or PHDEP                                                                                                   |  |
|             | 5260                                                                                                   | FATAL: For Public Housing, other Special Program Code must be either EDSS, ROSS, HOPE or PHDEP                                                                                                    |  |
|             | 5262                                                                                                   | FATAL: For HCV, other Special Program Code must be<br>either DHAPK, DVIKE, FUPF, FUPY, KATHU, LIT, MS5, MTO,<br>NED, NHT, PHRR, RADMR, RADPH, RADRP, RADRS, ROC,<br>ROSS, TCU or VASH                        |  |
|             | 5263                                                                                                   | FATAL: Cannot have duplicate Other Special Program Codes                                                                                                    |  |
|             | 5342                                                                                                   | FATAL: Other Special Program Code cannot equal MS5 if<br>Member Disability Indicator (3j) is not equal to 'Y' for the<br>Head, Co-head or Spouse (3h = H, K, or S)                                           |  |

| Name:              | Other special programs: Number 02 |                                                                                                    |
|--------------------|-----------------------------------|----------------------------------------------------------------------------------------------------|
|                    | 5357                              | FATAL: Other Special Program Code cannot equal NED or NHT if Member Disability Indicator (3j) is not equal to 'Y' or |
|                    |                                   | Member is Elderly for the Head, Co-head or Spouse (3h = H, K, or S)                                                  |
|                    | 5483                              | FATAL: Please enter code FUPF if participant is a FUP-                                                               |
|                    |                                   | eligible family or code FUPY if participant is a FUP-eligible                                                        |
|                    |                                   | youth. The system is no longer accepting code FUP.                                                                   |
|                    | 5484                              | FATAL: Other Special Program Code cannot equal                                                                       |
|                    |                                   | FUPF,FUPY for any programs, other than Tenant Based                                                                  |
|                    |                                   | Vouchers (TBV), Homeownership Vouchers (HV) and                                                                      |
|                    |                                   | Project Based Vouchers (PBV).                                                                                        |
| LINE REFERENCE NO. | 2n.                               |                                                                                                    |
| JSON NAME          | specialOther2/instructedByHud     |                                                                                                    |
| JSON PATH          | action.specialOther2              |                                                                                                    |
| NOTES              |                                   |                                                                                                    |

# Field 2q: PHA use only

| Name:              | PHA use only                                                       |  |
|--------------------|--------------------------------------------------------------------|--|
| DESCRIPTION        | PHAs may use these lines for any information they wish to collect. |  |
| ТҮРЕ               | Alphanumeric                                                       |  |
| SIZE               | 15                                                                 |  |
| COMMENTS           | For information PHAs wish to collect or if directed by HUD         |  |
| ERROR CODES        | None                                                               |  |
| LINE REFERENCE NO. | 2q.                                                                |  |
| JSON NAME          | phaUseOnly1                                                        |  |
| JSON PATH          | action.phaUseOnly1                                                 |  |
| NOTES              |                                                                    |  |

# Field 2r: PHA use only

| Name:              | PHA use only                                                       |  |
|--------------------|--------------------------------------------------------------------|--|
| DESCRIPTION        | PHAs may use these lines for any information they wish to collect. |  |
| ТҮРЕ               | Alphanumeric                                                       |  |
| SIZE               | 10                                                                 |  |
| COMMENTS           | For information PHAs wish to collect or if directed by HUD         |  |
| ERROR CODES        | None                                                               |  |
| LINE REFERENCE NO. | 2r.                                                                |  |
| JSON NAME          | phaUseOnly2                                                        |  |
| JSON PATH          | action.phaUseOnly2                                                 |  |
| NOTES              |                                                                    |  |

### Field 2s: PHA use only

| Name:              | PHA use only                                                       |  |
|--------------------|--------------------------------------------------------------------|--|
| DESCRIPTION        | PHAs may use these lines for any information they wish to collect. |  |
| ТҮРЕ               | Alphanumeric                                                       |  |
| SIZE               | 10                                                                 |  |
| COMMENTS           | For information PHAs wish to collect or if directed by HUD         |  |
| ERROR CODES        | None                                                               |  |
| LINE REFERENCE NO. | 2s.                                                                |  |
| JSON NAME          | phaUseOnly3                                                        |  |
| JSON PATH          | action.phaUseOnly3                                                 |  |
| NOTES              |                                                                    |  |

# Field 2t: PHA use only

| Name:              | PHA use only                                                       |  |
|--------------------|--------------------------------------------------------------------|--|
| DESCRIPTION        | PHAs may use these lines for any information they wish to collect. |  |
| ТҮРЕ               | Alphanumeric                                                       |  |
| SIZE               | 20                                                                 |  |
| COMMENTS           | For information PHAs wish to collect or if directed by HUD         |  |
| ERROR CODES        | None                                                               |  |
| LINE REFERENCE NO. | 2t.                                                                |  |
| JSON NAME          | phaUseOnly4                                                        |  |
| JSON PATH          | action.phaUseOnly4                                                 |  |
| NOTES              |                                                                    |  |

# Field 2u: PHA use only

| Name:              | PHA use only                                                       |  |
|--------------------|--------------------------------------------------------------------|--|
| DESCRIPTION        | PHAs may use these lines for any information they wish to collect. |  |
| ТҮРЕ               | Alphanumeric                                                       |  |
| SIZE               | 30                                                                 |  |
| COMMENTS           | For information PHAs wish to collect or if directed by HUD         |  |
| ERROR CODES        | None                                                               |  |
| LINE REFERENCE NO. | 2u.                                                                |  |
| JSON NAME          | phaUseOnly5                                                        |  |
| JSON PATH          | action.phaUseOnly5                                                 |  |
| NOTES              | Leave blank for now                                                |  |

| Name:              | MTW self-sufficiency program participation now or in last year? (Y or N)                                           |                                                          |  |
|--------------------|----------------------------------------------------------------------------------------------------|----------------------------------------------------------|--|
| DESCRIPTION        | Indicate if the family currently participates or participated in an MTW self-sufficiency program in the past year. |                                                          |  |
| ТҮРЕ               | Alpha                                                                                                    | Alpha                                                    |  |
| SIZE               | 1                                                                                                    |                                                          |  |
| COMMENTS           | Use 'Y' for yes and 'N' for no. Error code 3128 will be a warning for                                              |                                                          |  |
|                    | program types LP and LN.                                                                                           |                                                          |  |
| ERROR CODES        | 3128                                                                                                    | FATAL: MTW self-sufficiency program participation now or |  |
|                    |                                                                                                    | in last year? must be Y or N                             |  |
| LINE REFERENCE NO. | 2v.                                                                                                    |                                                          |  |
| JSON NAME          | is Mtwss Participant                                                                                               |                                                          |  |
| JSON PATH          | action.is Mtwss Participant                                                                                        |                                                          |  |
| NOTES              |                                                                                                    |                                                          |  |

# Field 2v: MTW self-sufficiency program participation now or in last year? (Y or N)

### Field 2w. End of Participation reasons

| Name:       | End of Participation reasons                                            |  |
|-------------|-------------------------------------------------------------------------|--|
| DESCRIPTION | If line 2a is End Participation, indicate the reason the family ended   |  |
|             | their participation in the program                                      |  |
| ТҮРЕ        | Numeric                                                                 |  |
| SIZE        | 2                                                                       |  |
| COMMENTS    | Only one code should be submitted from the following codes:             |  |
|             | 1 = Changed program (non-RAD)                                           |  |
|             | 2 = Changed program due to RAD conversion                               |  |
|             | 3 = Unit uninhabitable                                                  |  |
|             | 4 = Death of sole family member                                         |  |
|             | 5 = Absence from unit                                                   |  |
|             | 6 = Evicted by landlord                                                 |  |
|             | 7 = Terminated by PHA because family is over-income (Public             |  |
|             | Housing) or exceeds 180 days of zero HAP (HCV)                          |  |
|             | 8 = Reached term limit                                                  |  |
|             | 9 = Failed to comply with work requirement                              |  |
|             | 10 = PHA initiated EOP for reasons other than codes 4-9 (i.e. violation |  |
|             | of program rules, lost eligibility, etc.)                               |  |
|             | 11 = Financial situation has improved and no longer need subsidy        |  |
|             | 12 = Dissatisfied with subsidized housing                               |  |
|             | 13 = Tenant initiated EOP for reasons other than codes 11-12            |  |
|             | Error codes 5602 and 5603 will be warnings for program types LP and     |  |
|             | LN.                                                                     |  |

| Name:              | End of Participation reasons |                                                            |
|--------------------|------------------------------|------------------------------------------------------------|
| ERROR CODES        | 5602                         | FATAL: An End of Participation reason is required when the |
|                    |                              | action type is End of Participation.                       |
|                    | 5603                         | FATAL: Provide a valid End of Participation reason code    |
|                    |                              | when the action type is End of Participation.              |
| LINE REFERENCE NO. | 2w.                          |                                                            |
| JSON NAME          | eopReasons                   |                                                            |
| JSON PATH          | action.eopReasons            |                                                            |
| NOTES              |                              |                                                            |

#### Field 2x. Interim Reexamination reasons

| Name:              | Interim Reexamination reasons (Field 2x)                                                                                                    |  |  |
|--------------------|----------------------------------------------------------------------------------------------------|--|--|
| DESCRIPTION        | If line 2a is Interim Reexamination, indicate the reason there has<br>been a change to the family's information at a time other than a full<br>reexamination or change of unit.                                                                                                    |  |  |
| ТҮРЕ               | Numeric                                                                                                    |  |  |
| SIZE               | 2                                                                                                    |  |  |
| COMMENTS           | Only one code should be submitted from the following codes:<br>1 = Alternative rent hardship request<br>2 = Stepped rent update without income reexamination<br>3 = Decreased income (not an alternative rent hardship request)<br>4 = Increased income<br>5 = Household composition change<br>6 = Contract rent change<br>Error codes 5600 and 5601 will be warnings for program types LP and<br>LN. |  |  |
| ERROR CODES        | <ul> <li>5600 FATAL: If Type of Action equals Interim Reexamination,<br/>then an Interim Reexamination Reason must be provided.</li> <li>5601 FATAL: Interim Reexamination Reasons must be valued as<br/>1, 2, 3, 4, 5, or 6.</li> </ul>                                                                                                    |  |  |
| LINE REFERENCE NO. | 2x.                                                                                                    |  |  |
| JSON NAME          | interimReexamReasons                                                                                                    |  |  |
| JSON PATH          | action.interimReexamReasons                                                                                                    |  |  |
| NOTES              |                                                                                                    |  |  |

### 10.3 Section 3. Household

### Field 3a Member Number

| Name:              | Member Number (Field 3a)                                                                                                    |                                                    |  |  |
|--------------------|----------------------------------------------------------------------------------------------------|----------------------------------------------------|--|--|
| DESCRIPTION        | The numeric value assigned to the member of the household.                                                                                       |                                                    |  |  |
| ТҮРЕ               | Numeric                                                                                                    | Numeric                                            |  |  |
| SIZE               | 2                                                                                                    |                                                    |  |  |
| COMMENTS           | Note: Complete for each household member. Cannot be blank.<br>Note: The first family member (member number 01) must be the<br>head of household. |                                                    |  |  |
| ERROR CODES        | 3178                                                                                                    | FATAL: Member Number must be valued                |  |  |
|                    | 4130                                                                                                    | FATAL: Highest Member Number must equal the total  |  |  |
|                    |                                                                                                    | count of family members                            |  |  |
|                    | 4132                                                                                                    | FATAL: Member Number must be in the range 01-99    |  |  |
|                    | 4134                                                                                                    | FATAL: Member Number for member with Relation Code |  |  |
|                    |                                                                                                    | 'H' must be 01                                     |  |  |
| LINE REFERENCE NO. | 3a.                                                                                                    |                                                    |  |  |
| JSON NAME          | memberNumber                                                                                                    |                                                    |  |  |
| JSON PATH          | household.members[\$].memberNumber                                                                                                    |                                                    |  |  |
| NOTES              |                                                                                                    |                                                    |  |  |

### Field 3b Member Last Name

| Name:              | Last nam                                                          | ne & Sr., Jr. etc. (Field 3b)                            |
|--------------------|-------------------------------------------------------------------|----------------------------------------------------------|
| DESCRIPTION        | Last name of the member of the household.                         |                                                          |
| ТҮРЕ               | Alpha                                                             |                                                          |
| SIZE               | 30                                                                |                                                          |
| COMMENTS           | Include name suffixes, such as Jr., and separate with a comma. Do |                                                          |
|                    | not include name prefixes, such as Ms. or Mr. Separate name       |                                                          |
|                    | suffixes with commas (ex., Smith, Jr.).                           |                                                          |
| ERROR CODES        | 4136                                                              | FATAL: Member Last Name cannot be blank                  |
|                    | 4138                                                              | FATAL: Member last name may contain only letters and the |
|                    |                                                                   | following punctuation marks: comma, hyphen, period, and  |
|                    |                                                                   | apostrophe                                               |
| LINE REFERENCE NO. | 3b.                                                               |                                                          |
| JSON NAME          | lastName                                                          |                                                          |
| JSON PATH          | household.members[\$].lastName                                    |                                                          |
| NOTES              |                                                                   |                                                          |

### Field 3c Member First Name

| Name:              | First name (Field 3c)                           |                                                                        |
|--------------------|-------------------------------------------------|------------------------------------------------------------------------|
| DESCRIPTION        | First name of the member of the household.      |                                                                        |
| ТҮРЕ               | Alpha                                           |                                                                        |
| SIZE               | 30                                              |                                                                        |
| COMMENTS           | Do not include name prefixes such as Mr. or Ms. |                                                                        |
| ERROR CODES        | 4140                                            | FATAL: Member First Name cannot be blank                               |
|                    | 4142                                            | FATAL: Member first name may contain only letters and                  |
|                    |                                                 | the following punctuation marks: comma, hyphen, period, and apostrophe |
| LINE REFERENCE NO. | 3c.                                             |                                                                        |
| JSON NAME          | firstName                                       |                                                                        |
| JSON PATH          | household.members[\$].firstName                 |                                                                        |
| NOTES              |                                                 |                                                                        |

# Field 3d Member Middle Initial

| Name:              | MI (Field 3d)                                                            |                                                |
|--------------------|--------------------------------------------------------------------------|------------------------------------------------|
| DESCRIPTION        | Middle initial of the member of the household.                           |                                                |
| ТҮРЕ               | Alpha                                                                    |                                                |
| SIZE               | 1                                                                        |                                                |
| COMMENTS           | If no middle initial, leave blank. If more than one middle initial, only |                                                |
|                    | enter one.                                                               |                                                |
| ERROR CODES        | 4144                                                                     | FATAL: Member middle initial must be a letter. |
| LINE REFERENCE NO. | 3d.                                                                      |                                                |
| JSON NAME          | middle                                                                   |                                                |
| JSON PATH          | household.members[\$].middle                                             |                                                |
| NOTES              | None                                                                     |                                                |

# Field 3e Member Date of birth

| Name:       | Date of Birth (Field 3e)                   |                                                       |
|-------------|--------------------------------------------|-------------------------------------------------------|
| DESCRIPTION | Birth date of the member of the household. |                                                       |
| ТҮРЕ        | Date                                       |                                                       |
| SIZE        | 8                                          |                                                       |
| COMMENTS    | Use MMDDYYYY format.                       |                                                       |
| ERROR CODES | 3179                                       | FATAL: Member Date of Birth cannot be later than the  |
|             |                                            | update date                                           |
|             | 4146                                       | FATAL: Member Date Of Birth should be a valid date in |
|             |                                            | MMDDYYYY format                                       |

| Name:              | Date of Birth (Field 3e)  |                                                                  |
|--------------------|---------------------------|------------------------------------------------------------------|
|                    | 4148                      | FATAL: Member Date of Birth cannot be later than the             |
|                    |                           | effective date or the update date                                |
|                    | 5443                      | FATAL: If 3h equals 'H', 'S', 'Y', 'E', 'A', or 'K' (person is a |
|                    |                           | family member ), must be valued                                  |
| LINE REFERENCE NO. | 3e.                       |                                                                  |
| JSON NAME          | dob                       |                                                                  |
| JSON PATH          | household.members[\$].dob |                                                                  |
| NOTES              | None                      |                                                                  |

# Field 3f Member Age on effective date of action

| Name:              | Age on effective date of action (Field 3f)                         |  |
|--------------------|--------------------------------------------------------------------|--|
| DESCRIPTION        | The age in years of each household member on the effective date of |  |
|                    | action (line 2b).                                                  |  |
| ТҮРЕ               | Numeric                                                            |  |
| SIZE               | 3                                                                  |  |
| COMMENTS           | Use whole numbers only                                             |  |
| ERROR CODES        | None                                                               |  |
| LINE REFERENCE NO. | 3f.                                                                |  |
| JSON NAME          | age                                                                |  |
| JSON PATH          | household.members[\$].age                                          |  |
| NOTES              |                                                                    |  |

### Field 3g Member Sex Code

| Name:              | Sex (Field 3g)                         |                              |
|--------------------|----------------------------------------|------------------------------|
| DESCRIPTION        | Gender of the member of the household. |                              |
| ТҮРЕ               | Alpha                                  |                              |
| SIZE               | 1                                      |                              |
| COMMENTS           | Use 'M' for male, 'F' for female.      |                              |
| ERROR CODES        | 5444                                   | FATAL: Must equal 'M' or 'F' |
| LINE REFERENCE NO. | 3g.                                    |                              |
| JSON NAME          | sex                                    |                              |
| JSON PATH          | household.members[\$].sex              |                              |
| NOTES              |                                        |                              |

### Field 3h Member Relation Code

| Name:       | Relation (Field 3h)                               |  |
|-------------|---------------------------------------------------|--|
| DESCRIPTION | Describes the member's category in the household. |  |
| ТҮРЕ        | Alpha                                             |  |

| Name:              | Relation (                         | Field 3h)                                                   |
|--------------------|------------------------------------|-------------------------------------------------------------|
| SIZE               | 1                                  |                                                             |
| COMMENTS           | Relation codes:                    |                                                             |
|                    | H = head                           |                                                             |
|                    | S = spouse                         | 2                                                           |
|                    | K = co-hea                         | ad                                                          |
|                    | F = foster                         | child/foster Adult                                          |
|                    | Y = other                          | youth under 18                                              |
|                    | E = full-tin                       | ne student 18+                                              |
|                    | L = live-in aide                   |                                                             |
|                    | A = other adult                    |                                                             |
| ERROR CODES        | 3180                               | FATAL: Household cannot have a member relation code of      |
|                    |                                    | Co-head K and Spouse S at the same time                     |
|                    | 4150                               | FATAL: Member Relation Code must be 'H' for Member          |
|                    |                                    | Number 01                                                   |
|                    | 5335                               | FATAL: Member Relation Code cannot be 'A' or 'E' if         |
|                    |                                    | member age is less than 18                                  |
|                    | 5336                               | FATAL: Member Relation Code cannot be 'Y' if member         |
|                    |                                    | age is 18 or older                                          |
|                    | 5445                               | FATAL: Must equal 'H', 'S', 'K', 'F', 'Y', 'E', 'L', or 'A' |
| LINE REFERENCE NO. | 3h.                                |                                                             |
| JSON NAME          | relationCode                       |                                                             |
| JSON PATH          | household.members[\$].relationCode |                                                             |
| NOTES              |                                    |                                                             |

# Field 3i Member Citizenship Code

| Name:              | Citizenship (Field 3i)                           |                                                                     |
|--------------------|--------------------------------------------------|---------------------------------------------------------------------|
| DESCRIPTION        | Code indicating the member's citizenship status. |                                                                     |
| ТҮРЕ               | Alpha                                            |                                                                     |
| SIZE               | 2                                                |                                                                     |
| COMMENTS           | Citizensh                                        | nip codes:                                                          |
|                    | EC = eligi                                       | ible citizen                                                        |
|                    | EN = eligible noncitizen                         |                                                                     |
|                    | IN = ineligible noncitizen                       |                                                                     |
|                    | PV = pending verification                        |                                                                     |
| ERROR CODES        | 4156                                             | FATAL: Member Citizen Code must be 'EC', 'EN', 'IN' or 'PV'         |
|                    | 5446                                             | FATAL: If 3h equals 'H', 'S', 'K', 'Y', 'E', or 'A', must be valued |
| LINE REFERENCE NO. | 3i.                                              |                                                                     |
| JSON NAME          | citizenshipCode                                  |                                                                     |
| JSON PATH          | household.members[\$].citizenshipCode            |                                                                     |
| NOTES              |                                                  |                                                                     |

| Name:              | Disability (Y or N) (Field 3j)   |                                                           |  |
|--------------------|----------------------------------|-----------------------------------------------------------|--|
| DESCRIPTION        | Indicates                        | s if the member of the household has a disability.        |  |
| ТҮРЕ               | Alpha                            |                                                           |  |
| SIZE               | 1                                | 1                                                         |  |
| COMMENTS           | Use 'Y' for yes and 'N' for no.  |                                                           |  |
| ERROR CODES        | 3181                             | 3181 FATAL: Member Disability Indicator must equal Y or N |  |
| LINE REFERENCE NO. | Зј.                              |                                                           |  |
| JSON NAME          | isDisabled                       |                                                           |  |
| JSON PATH          | household.members[\$].isDisabled |                                                           |  |
| NOTES              |                                  |                                                           |  |

### Field 3j Member Disability Indicator

#### Field 3k Member Race Code Indicator

| Name:              | Race (Field 3k)                                             |                                                            |
|--------------------|-------------------------------------------------------------|------------------------------------------------------------|
| DESCRIPTION        | Indicates the race of the member of the household.          |                                                            |
| ТҮРЕ               | Alpha                                                       |                                                            |
| SIZE               | 1                                                           |                                                            |
| COMMENTS           | Use '1' fo                                                  | or White, '2' for Black/African American, '3' for American |
|                    | Indian/A                                                    | laska Native, '4' for Asian, '5' for Native Hawaiian/Other |
|                    | Pacific Islander                                            |                                                            |
| ERROR CODES        | 4160 FATAL: At least one race code must be provided for HOH |                                                            |
|                    | 5447 FATAL: If 3h equals 'H', must be valued                |                                                            |
| LINE REFERENCE NO. | 3k.                                                         |                                                            |
| JSON NAME          | raceCode                                                    |                                                            |
| JSON PATH          | household.members[\$].raceCode[\$]                          |                                                            |
| NOTES              | An example for how data for more than one race code can be  |                                                            |
|                    | entered                                                     | in JSON is raceCode:[2,4]                                  |

# Field 3m Member Ethnicity Code

| Name:       | Ethnicity (Field 3m)                                         |                                               |  |
|-------------|--------------------------------------------------------------|-----------------------------------------------|--|
| DESCRIPTION | Indicates                                                    | whether the individual is Hispanic or Latino. |  |
| ТҮРЕ        | Numeric                                                      |                                               |  |
| SIZE        | 1                                                            | 1                                             |  |
| COMMENTS    | Ethnicity codes:                                             |                                               |  |
|             | 1 = Hispanic or Latino                                       |                                               |  |
|             | 2 = not Hispanic or Latino                                   |                                               |  |
| ERROR CODES | 4162 FATAL: Member Ethnicity code must be '1' or '2' for HOH |                                               |  |
|             | 5447                                                         | FATAL: If 3h equals 'H', must be valued       |  |

| Name:              | Ethnicity (Field 3m)                |
|--------------------|-------------------------------------|
| LINE REFERENCE NO. | 3m.                                 |
| JSON NAME          | ethnicityCode                       |
| JSON PATH          | household.members[\$].ethnicityCode |
| NOTES              |                                     |

## Field 3n Member SSN

| Name:       | Social S | ecurity Number (Field 3n)                                    |
|-------------|----------|--------------------------------------------------------------|
| DESCRIPTION | Enter th | ne 9-digit Social Security Number (SSN) issued to each       |
|             | househ   | old member by the Social Security Administration (SSA).      |
| ТҮРЕ        | Alphan   | umeric                                                       |
| SIZE        | 9        |                                                              |
| COMMENTS    |          |                                                              |
| ERROR CODES | 4166     | FATAL: SSN cannot equal 00000000, 111111111,                 |
|             |          | 22222222, 333333333, 444444444, 555555555,                   |
|             |          | 666666666, 777777777, 888888888, 999999999,                  |
|             |          | 123456789, 987654321, 009009009, or 090909090                |
|             | 4170     | FATAL: Invalid length for Head of Household SSN              |
|             | 4174     | FATAL: This is a new tenant in IMS-PIC. No 50058 data for    |
|             |          | this Head of Household exists. At least one New Admission    |
|             |          | or Historical Adjustment record must be submitted first      |
|             | 4181     | FATAL: This tenant already exists at this PHA in the IMS-PIC |
|             |          | database. New admission cannot be accepted                   |
|             | 4182     | FATAL: This tenant already exists at this PHA in the IMS-PIC |
|             |          | database. New admission cannot be accepted                   |
|             | 4183     | FATAL: A later record exists for this Head of Household at   |
|             |          | this PHA. New admission cannot be accepted.                  |
|             | 4185     | WARNING: A record already exist for this Head of             |
|             |          | Household within a different Program Type AND/OR a           |
|             |          | different PHA.                                               |
|             | 4186     | FATAL: A record is already present for this Household.       |
|             |          | Historical Adjustment cannot be accepted                     |
|             | 4187     | WARNING: This SSN is already Head of Household. Field 3w     |
|             |          | should be blank. Data ignored                                |
|             | 4189     | FATAL: This tenant is currently active at another PHA. Only  |
|             |          | action types 5, 6, or 8 can be accepted.                     |
|             | 5270     | WARNING: A different/ same PHA has submitted a record        |
|             |          | for this tenant for a different/ same program. EOP will be   |
|             |          | updated in the database.                                     |

| Name:              | Social Security Number (Field 3n) |                                                              |
|--------------------|-----------------------------------|--------------------------------------------------------------|
|                    | 5274                              | FATAL: The SSN is an active record in another agency and     |
|                    |                                   | there is no overlapping date situation. EOP cannot be        |
|                    |                                   | accepted and is not necessary                                |
|                    | 5289                              | FATAL: Invalid SSN. SSN cannot begin with 000                |
|                    | 5290                              | FATAL: Invalid SSN. Fourth and fifth digits of SSN cannot be |
|                    |                                   | 00                                                           |
|                    | 5291                              | FATAL: Invalid SSN. SSN cannot end with 0000                 |
|                    | 5294                              | FATAL: The same SSN/AID cannot appear more than once         |
|                    |                                   | in the same household                                        |
|                    | 5510                              | FATAL: This is a new tenant for this PHA. At least one New   |
|                    |                                   | Admission, Port In or Historical Adjustment record must be   |
|                    |                                   | submitted first.                                             |
|                    | 5511                              | FATAL: A later record exists for this Head of Household at   |
|                    |                                   | another PHA. New admission cannot be accepted.               |
|                    | 5520                              | FATAL: The last submission of this tenant with the same      |
|                    |                                   | PHA code was an EOP. Only a voucher issuance,                |
|                    |                                   | addendum-only (from the same PHA), or new admission          |
|                    |                                   | can be accepted.                                             |
| LINE REFERENCE NO. | 3n.                               |                                                              |
| JSON NAME          | ssn                               |                                                              |
| JSON PATH          | househo                           | old.members[\$].ssn                                          |
| NOTES              |                                   |                                                              |

## Field 3p Alien Registration Number

| Name:              | Alien Registration Number (Field 3p)                                                                                                    |  |
|--------------------|----------------------------------------------------------------------------------------------------|--|
| DESCRIPTION        | Enter the Alien Registration Number or A-number issued to each                                                                                                    |  |
|                    | noncitizen household member, if applicable.                                                                                                    |  |
| ТҮРЕ               | Alphanumeric                                                                                                    |  |
| SIZE               | 10                                                                                                    |  |
| COMMENTS           | If the A-number has seven digits preceded by letter 'A', enter two<br>zeros before the numbers. If A-number has eight digits preceded by<br>letter 'A', enter one zero before the numbers. If A-number has nine<br>digits preceded by letter 'A', enter the number without a leading<br>zero. |  |
| ERROR CODES        | 5293 FATAL: Alien Registration Number, if provided, must begin<br>with the letter 'A' followed by nine numeric digits.If there<br>are fewer digits than 9 in the ARN, insert zeroes ahead of<br>the digits as needed to fill to 9 digits                                                      |  |
| LINE REFERENCE NO. | Зр.                                                                                                    |  |
| JSON NAME          | alienNumber                                                                                                    |  |

| Name:     | Alien Registration Number (Field 3p) |  |
|-----------|--------------------------------------|--|
| JSON PATH | household.members[\$].alienNumber    |  |
| NOTES     | None                                 |  |

### Field 3q Meeting Community Service or Self-Sufficiency Requirement

| Name:              | Meeting community service or self-sufficiency requirement? (PH      |                                                                     |  |
|--------------------|---------------------------------------------------------------------|---------------------------------------------------------------------|--|
|                    | only) (Field 3q)                                                    |                                                                     |  |
| DESCRIPTION        | Indicate if the family member is in the process of meeting prior ye |                                                                     |  |
|                    | commun                                                              | ity service or self-sufficiency requirement. Public Housing         |  |
|                    | only.                                                               |                                                                     |  |
| ТҮРЕ               | Numeric                                                             |                                                                     |  |
| SIZE               | 1                                                                   |                                                                     |  |
| COMMENTS           | Commur                                                              | nity service or self-sufficiency codes:                             |  |
|                    | 1 = yes                                                             |                                                                     |  |
|                    | 2 = no                                                              |                                                                     |  |
|                    | 3 = pend                                                            | ing                                                                 |  |
|                    | 4 = exempt                                                          |                                                                     |  |
|                    | If 1c equals 'PR', 'T', 'LP', 'LN', leave blank.                    |                                                                     |  |
| ERROR CODES        | 4198                                                                | FATAL: MCSR should be valued for all family members                 |  |
|                    |                                                                     | when program type is 'P' and Type of Action is '1','2','3', or '12' |  |
|                    | 4200                                                                | WARNING: MCSR should be 4 when effective date minus                 |  |
|                    |                                                                     | date of birth is less than 18 years for a youth                     |  |
|                    | 4202                                                                | WARNING: MCSR should be 4 when effective date minus                 |  |
|                    |                                                                     | date of birth is greater than or equal 62 years for an adult        |  |
|                    | 4204                                                                | WARNING: MCSR should be 4 when relationship code is                 |  |
|                    |                                                                     | equal to 'Y', 'E', or 'L'                                           |  |
|                    | 4206                                                                | FATAL: MCSR must be 4 when disability indicator is 'Y'              |  |
|                    | 5454                                                                | FATAL: If valued, must equal '1', '2', '3' or '4'                   |  |
| LINE REFERENCE NO. | 3q.                                                                 |                                                                     |  |
| JSON NAME          | communityCode                                                       |                                                                     |  |
| JSON PATH          | household.members[\$].communityCode                                 |                                                                     |  |
| NOTES              | None                                                                |                                                                     |  |

# Field 3r Average number of hours worked per week

| Name:       | Average number of hours worked per week (Field 3r)           |
|-------------|--------------------------------------------------------------|
| DESCRIPTION | Average number of hours worked per week, over the past year. |
| ТҮРЕ        | Numeric                                                      |
| SIZE        | 1                                                            |
| COMMENTS    | Use the following codes:                                     |

| Name:              | Average number of hours worked per week (Field 3r)                            |  |  |
|--------------------|-------------------------------------------------------------------------------|--|--|
|                    | 1 = 0 hours                                                                   |  |  |
|                    | 2 = 1-10 hours/week                                                           |  |  |
|                    | 3 = 11- 20 hours/week                                                         |  |  |
|                    | 4 = 21-30 hours /week                                                         |  |  |
|                    | 5 = 31-40 hours/week                                                          |  |  |
|                    | 6 = More than 40 hours/week                                                   |  |  |
|                    | If a household member is less than 15 years old this field can be left blank. |  |  |
|                    | Will be expected for action types 1, 2, 3, 4, 7, 9, or 12.                    |  |  |
|                    | The following errors will be implemented in a future release. Error           |  |  |
|                    | code numbers will be assigned at that time. Any changes will be               |  |  |
|                    | noted in future TRG revisions. The error codes listed below will be           |  |  |
|                    | warnings for program types LP and LN once implemented.                        |  |  |
| ERROR CODES        | FATAL: Average number of hours worked per week must be                        |  |  |
|                    | provided if household member is 15 years of age or older                      |  |  |
|                    | FATAL: Average number of hours worked per week must be                        |  |  |
|                    | valued as 1, 2, 3, 4, 5, or 6                                                 |  |  |
| LINE REFERENCE NO. | 3r.                                                                           |  |  |
| JSON NAME          | avgHoursWorked                                                                |  |  |
| JSON PATH          | household.members[\$].avgHoursWorked                                          |  |  |
| NOTES              |                                                                               |  |  |

# Field 3s Work requirement compliance

| Name:       | Work requirement compliance (Field 3s)                              |  |  |
|-------------|---------------------------------------------------------------------|--|--|
| DESCRIPTION | State to what extent the household is in compliance with the PHA's  |  |  |
|             | work requirements policy, if applicable.                            |  |  |
| ТҮРЕ        | Numeric                                                             |  |  |
| SIZE        | 1                                                                   |  |  |
| COMMENTS    | Use the following codes:                                            |  |  |
|             | 1 = In compliance                                                   |  |  |
|             | 2 = Exempt                                                          |  |  |
|             | 3 = Receiving a hardship                                            |  |  |
|             | 4 = Not in compliance, in probationary period and not subject to    |  |  |
|             | penalties                                                           |  |  |
|             | 5 = Not in compliance, subject to penalties                         |  |  |
|             | 6 = Not applicable, no work requirement policy                      |  |  |
|             | Will be expected for action types 1, 2, 3, 4, 7, 9, or 12.          |  |  |
|             | The following errors will be implemented in a future release. Error |  |  |
|             | code numbers will be assigned at that time. Any changes will be     |  |  |
|             | noted in future TRG revisions. The error codes listed below will be |  |  |
|             | warnings for program types LP and LN once implemented.              |  |  |

| Name:              | Work requirement compliance (Field 3s)                  |  |
|--------------------|---------------------------------------------------------|--|
| ERROR CODES        | FATAL: Work requirement compliance must be provided     |  |
|                    | FATAL: Work requirement compliance must be valued as 1, |  |
|                    | 2, 3, 4, 5, or 6                                        |  |
| LINE REFERENCE NO. | 3s.                                                     |  |
| JSON NAME          | workRequirementCompliance                               |  |
| JSON PATH          | household.workRequirementCompliance                     |  |
| NOTES              |                                                         |  |

# Field 3t Total number in household

| Name:              | Total number in household (Field 3t)          |                                                                          |  |  |
|--------------------|-----------------------------------------------|--------------------------------------------------------------------------|--|--|
| DESCRIPTION        | The total number of members in the household. |                                                                          |  |  |
| ТҮРЕ               | Numeric                                       |                                                                          |  |  |
| SIZE               | 2                                             |                                                                          |  |  |
| COMMENTS           | Use who                                       | Use whole numbers. If 2a equals '5', '6', '8', '11', '13' or '15', leave |  |  |
|                    | blank. N                                      | ote: Wording for 5461 needs to be modified to remove                     |  |  |
|                    | referenc                                      | e to action type 14.                                                     |  |  |
| ERROR CODES        | 3177                                          | FATAL: Total count of family members must equal to total                 |  |  |
|                    |                                               | number in household                                                      |  |  |
|                    | 4208                                          | FATAL: Total Number in Household is not among allowed                    |  |  |
|                    |                                               | values (1-99)                                                            |  |  |
|                    | 4210                                          | FATAL: Total Number in Household does not match                          |  |  |
|                    |                                               | number of family records                                                 |  |  |
|                    | 5461                                          | FATAL: If 2a equals 1,2,3,4,7,9,10,12, or 14 must be valued              |  |  |
| LINE REFERENCE NO. | 3t.                                           |                                                                          |  |  |
| JSON NAME          | totalHousehold                                |                                                                          |  |  |
| JSON PATH          | household.totalHousehold                      |                                                                          |  |  |
| NOTES              |                                               |                                                                          |  |  |

# Field 3u Family Subsidy Status under Noncitizen Rule

| Name:       | Family subsidy status under Noncitizens Rule (Field 3u)         |  |  |
|-------------|-----------------------------------------------------------------|--|--|
| DESCRIPTION | Codes to determine the subsidy status of a family based on the  |  |  |
|             | noncitizen rule.                                                |  |  |
| ТҮРЕ        | Alpha                                                           |  |  |
| SIZE        | 1                                                               |  |  |
| COMMENTS    | Family subsidy status codes:                                    |  |  |
|             | C = qualified for continuation of full assistance               |  |  |
|             | E = eligible for full assistance                                |  |  |
|             | F = eligible for full assistance pending verification of status |  |  |
|             | P = prorated assistance                                         |  |  |

| Name:              | Family subsidy status under Noncitizens Rule (Field 3u)             |                                                                                                    |  |
|--------------------|---------------------------------------------------------------------|----------------------------------------------------------------------------------------------------|--|
|                    | If 2a equals '5', '6', '8', '10', '11', '13' or '15', leave blank.  |                                                                                                    |  |
|                    | Note: If the family's status under the Noncitizens Rule is prorated |                                                                                                    |  |
|                    | assistanc                                                           | e (3u= P), the family should fill out the applicable prorated                                                                                                    |  |
|                    | rent calc                                                           | ulation when determining rent burden.                                                                                                    |  |
| ERROR CODES        | 4216                                                                | FATAL: Family Subsidy Status Under Non-citizen Rule must<br>equal 'C', 'E', 'F', or 'P'                                                                                       |  |
|                    | 4218                                                                | FATAL: Family Subsidy Status Under Non-citizen Rule must<br>not equal 'E' when family has an Ineligible non-citizen or<br>Pending Verification member                         |  |
|                    | 4220                                                                | FATAL: Family Subsidy Status Under Non-Citizen Rule must<br>equal 'C' or 'P' when family has an Ineligible non-citizen<br>member                                              |  |
|                    | 4222                                                                | FATAL: Family must have at least one Eligible citizen,<br>Eligible non-citizen or Pending Verification member when<br>Family Subsidy Status Under Non-Citizen Rule equals 'P' |  |
|                    | 4224                                                                | FATAL: Family Subsidy Status cannot be 'P' when all family<br>members are Eligible Citizens, Eligible Non-Citizens or<br>Pending Verification                                 |  |
| LINE REFERENCE NO. | 3u.                                                                 |                                                                                                    |  |
| JSON NAME          | subsidyStatus                                                       |                                                                                                    |  |
| JSON PATH          | household.subsidyStatus                                             |                                                                                                    |  |
| NOTES              | None                                                                |                                                                                                    |  |

# Field 3v Eligibility Effective Date of Family Subsidy Status

| Name:              | Eligibility effective date (mm/dd/yyyy) if qualified for continuation of full assistance (3u=C) (Field 3v)         |                                                                                       |  |  |
|--------------------|----------------------------------------------------------------------------------------------------|---------------------------------------------------------------------------------------|--|--|
| DESCRIPTION        |                                                                                                    | Date the family originally qualified for the continuation of full assistance (3u= C). |  |  |
| ТҮРЕ               | Date                                                                                                    | Date                                                                                  |  |  |
| SIZE               | 8                                                                                                    |                                                                                       |  |  |
| COMMENTS           | Use MMDDYYYY format. If 2a equals '5', '6', '8', '10', '11', '13' or '15' or 3u equals 'E', 'F', 'P', leave blank. |                                                                                       |  |  |
| ERROR CODES        | 4226                                                                                                    | FATAL: Subsidy date must be in date format: MMDDYYYY                                  |  |  |
|                    | 4228                                                                                                    | WARNING: Subsidy date must be blank if 3u is not equal to 'C'. Data ignored           |  |  |
|                    | 5462                                                                                                    | FATAL: If 2a equals 1,2,3,4,7,9,12, or 14 and 3u equals C must be valued              |  |  |
| LINE REFERENCE NO. | 3v.                                                                                                    |                                                                                       |  |  |
| JSON NAME          | subsidyEffectiveDate                                                                                               |                                                                                       |  |  |
| JSON PATH          | household.subsidyEffectiveDate                                                                                     |                                                                                       |  |  |

| Name: | Eligibility effective date (mm/dd/yyyy) if qualified for continuation of full assistance (3u=C) (Field 3v) |
|-------|----------------------------------------------------------------------------------------------------|
| NOTES |                                                                                                    |

### Field 3w Former HoH SSN

| Name:              | If new head of household, former head of household's SSN (Field 3w) |                                                                  |  |
|--------------------|---------------------------------------------------------------------|------------------------------------------------------------------|--|
| DESCRIPTION        | If new Head of Household, fill in the SSN of the former Head of     |                                                                  |  |
|                    | Househo                                                             | ld.                                                              |  |
| ТҮРЕ               | Alphanu                                                             | meric                                                            |  |
| SIZE               | 9                                                                   |                                                                  |  |
| COMMENTS           |                                                                     |                                                                  |  |
| ERROR CODES        | 3197                                                                | FATAL: Change of Head of Household can only be                   |  |
|                    |                                                                     | conducted under Annual Reexamination or Interim<br>Reexamination |  |
|                    | 4191                                                                | FATAL: Head of household cannot be changed when there            |  |
|                    |                                                                     | are submissions with a later effective date.                     |  |
|                    | 4238                                                                | WARNING: Former Head of Household SSN cannot be same             |  |
|                    |                                                                     | as current HOH SSN. Data in 3w ignored                           |  |
|                    | 5321                                                                | FATAL: Former HOH has a current FSS record with report           |  |
|                    |                                                                     | category not 'X' (Exit). Change of Head of Household             |  |
|                    |                                                                     | cannot be accepted until former HOH has exited FSS               |  |
|                    | 5515                                                                | FATAL: 3w in correction should be populated with the             |  |
|                    |                                                                     | same value that was provided in the original submission.         |  |
|                    | 5522                                                                | FATAL: Head of household change cannot be voided when            |  |
|                    |                                                                     | there are submissions with a later effective date.               |  |
| LINE REFERENCE NO. | 3w.                                                                 |                                                                  |  |
| JSON NAME          | formerHeadOfHouseholdSsn                                            |                                                                  |  |
| JSON PATH          | household.formerHeadOfHouseholdSsn                                  |                                                                  |  |
| NOTES              |                                                                     |                                                                  |  |

#### 10.4 Section 4. Background at Admission

#### Field 4a Date Entered Waiting List

| Name:              | Date (mi                                                           | m/dd/yyyy) entered waiting list (Field 4a)                           |  |
|--------------------|--------------------------------------------------------------------|----------------------------------------------------------------------|--|
| DESCRIPTION        | Date the PHA placed the family on the waiting list for the program |                                                                      |  |
|                    | under which they currently receive housing assistance.             |                                                                      |  |
| ТҮРЕ               | Date                                                               |                                                                      |  |
| SIZE               | 8                                                                  |                                                                      |  |
| COMMENTS           |                                                                    | DDYYYY format. If 2a equals '2', '3', '4', '5', '6', '7', '8', '10', |  |
|                    | ( <sup>11</sup> ′, '13'                                            | or '15', leave blank. This date must not be later than               |  |
|                    | effective                                                          | date of action (line 2b). Error codes 3133, 4240, and 4242           |  |
|                    | will be warnings for program types LP and LN.                      |                                                                      |  |
| ERROR CODES        | 3133                                                               | FATAL: Date Entered Waiting List must be valued, If 2a               |  |
|                    |                                                                    | equals 1 or 14                                                       |  |
|                    | 4240                                                               | FATAL: Date entered Waiting List must not be later than 2b           |  |
|                    |                                                                    | (effective date of action)                                           |  |
|                    | 4242                                                               | FATAL: Date entered Waiting List must be in valid date               |  |
|                    |                                                                    | format: MMDDYYYY                                                     |  |
|                    | 5345                                                               | WARNING: Date Entered Waiting List should not be more                |  |
|                    |                                                                    | than 25 years before effective date of action                        |  |
| LINE REFERENCE NO. | 4a.                                                                |                                                                      |  |
| JSON NAME          | waitingListEntryDate                                               |                                                                      |  |
| JSON PATH          | background.waitingListEntryDate                                    |                                                                      |  |
| NOTES              |                                                                    |                                                                      |  |

#### Field 4b Zip Code Before Admission

| Name:              | ZIP code before admission (Field 4b)                                                 |                                                           |  |  |
|--------------------|--------------------------------------------------------------------------------------|-----------------------------------------------------------|--|--|
| DESCRIPTION        | Family's 5 digit zip code before being admitted to the program.                      |                                                           |  |  |
|                    | The 5-digit ZIP code (+ 4, if applicable) where the family lived before              |                                                           |  |  |
|                    | admission to an assistance program.                                                  |                                                           |  |  |
| ТҮРЕ               | Alphanur                                                                             | Alphanumeric                                              |  |  |
| SIZE               | 5                                                                                    |                                                           |  |  |
| COMMENTS           | If 2a equals '2', '3', '4', '5', '6', '7', '8', '9', '11', '12', '13' or '15', leave |                                                           |  |  |
|                    | blank. Error codes 3204 and 4008 will be warnings for program types                  |                                                           |  |  |
|                    | LP and LN.                                                                           |                                                           |  |  |
| ERROR CODES        | 3204                                                                                 | FATAL: Zipcode before admission must be valued, if Action |  |  |
|                    |                                                                                      | Type equals 1,10,14                                       |  |  |
|                    | 4008                                                                                 | FATAL: Zip Code must be a 5-digit number                  |  |  |
| LINE REFERENCE NO. | 4b.                                                                                  |                                                           |  |  |
| JSON NAME          | zipBeforeAdmission                                                                   |                                                           |  |  |

| Name:     | ZIP code before admission (Field 4b) |
|-----------|--------------------------------------|
| JSON PATH | background.zipBeforeAdmission        |
| NOTES     |                                      |

#### Field 4c Homeless at Admission Indicator

| Name:              | Homeless at admission? (Y or N) (Field 4c)                                      |                                                |  |
|--------------------|---------------------------------------------------------------------------------|------------------------------------------------|--|
| DESCRIPTION        | Indicates whether or not the family was homeless at admission to the            |                                                |  |
|                    | program                                                                         |                                                |  |
| ТҮРЕ               | Alpha                                                                           |                                                |  |
| SIZE               | 1                                                                               |                                                |  |
| COMMENTS           | Use 'Y' for yes and 'N' for no. If 2a equals '2', '3', '4', '5', '6', '7', '8', |                                                |  |
|                    | '9', '11', '12', '13' or '15', leave blank.                                     |                                                |  |
| ERROR CODES        | 3132                                                                            | FATAL: Homeless Indicator is required          |  |
|                    | 4244                                                                            | FATAL: Homeless Indicator should be 'Y' or 'N' |  |
| LINE REFERENCE NO. | 4c.                                                                             |                                                |  |
| JSON NAME          | isHomelessAtAdmission                                                           |                                                |  |
| JSON PATH          | background.isHomelessAtAdmission                                                |                                                |  |
| NOTES              |                                                                                 |                                                |  |

#### Field 4d Very Low Income Limit Indicator

| Name:              | Does family qualify for admission over the very low-income limit?<br>(HCV only) (Y or N) (Field 4d)                                                                                                    |                                                                                                    |  |  |
|--------------------|----------------------------------------------------------------------------------------------------|----------------------------------------------------------------------------------------------------|--|--|
| DESCRIPTION        | even tho                                                                                                    | Indicates whether or not the family qualified for program admission<br>even though their income exceeded the very low income limit.<br>Vouchers only. |  |  |
| ТҮРЕ               | Alpha                                                                                                    | Alpha                                                                                                    |  |  |
| SIZE               | 1                                                                                                    |                                                                                                    |  |  |
| COMMENTS           | Use 'Y' for yes or 'N' for no. If 1c equals 'P' or 2a equals '2', '3', '4', '5',<br>'6', '7', '8', '9', '10', '11', '12', '13' or '15', leave blank. Error code<br>4246 will be a warning for program types LP and LN. |                                                                                                    |  |  |
| ERROR CODES        | 4246                                                                                                    | FATAL: Very Low Income Limit Indicator should be 'Y' or 'N'                                                                                           |  |  |
| LINE REFERENCE NO. | 4d.                                                                                                    |                                                                                                    |  |  |
| JSON NAME          | isVeryLowIncomeLimit                                                                                                    |                                                                                                    |  |  |
| JSON PATH          | background.isVeryLowIncomeLimit                                                                                                    |                                                                                                    |  |  |
| NOTES              |                                                                                                    |                                                                                                    |  |  |

| Name:              | Continuously assisted under the 1937 Housing Act? (Y or N) (Field 4e)                                                                                                    |                                                                                                    |  |
|--------------------|----------------------------------------------------------------------------------------------------|----------------------------------------------------------------------------------------------------|--|
| DESCRIPTION        | Indicate whether or not the family is continuously assisted under or currently enrolled in any 1937 Housing Act program at the time of admission.                                                         |                                                                                                    |  |
| ТҮРЕ               | Alpha                                                                                                    |                                                                                                    |  |
| SIZE               | 1                                                                                                    |                                                                                                    |  |
| COMMENTS           | Use 'Y' for yes and 'N' for no. If 2a equals '2', '3', '4', '5', '6', '7', '8', '9', '10', '11', '12', '13' or '15', leave blank. Error codes 3134 and 4248 will be warnings for program types LP and LN. |                                                                                                    |  |
| ERROR CODES        | 3134<br>4248                                                                                                    | FATAL: Family is continuously assisted indicator must be Y<br>or N, If 2a equals 1 or 14<br>FATAL: Continually Assisted Indicator should be 'Y' or 'N' |  |
| LINE REFERENCE NO. | 4e.                                                                                                    |                                                                                                    |  |
| JSON NAME          | isContinuallyAssisted                                                                                                    |                                                                                                    |  |
| JSON PATH          | background.isContinuallyAssisted                                                                                                    |                                                                                                    |  |
| NOTES              |                                                                                                    |                                                                                                    |  |

# Field 4e Continuously Assisted Indicator

#### **10.5 Section 5. Unit to be Occupied on Effective Date of Action**

| Name:              | Unit Address (Field 5a)                                                 |                                                           |
|--------------------|-------------------------------------------------------------------------|-----------------------------------------------------------|
| DESCRIPTION        | The physical address of the housing unit that the household occupies    |                                                           |
|                    | on the effe                                                             | ctive date of action (line 2b).                           |
| ТҮРЕ               | Alphanume                                                               | eric                                                      |
| SIZE               | 100                                                                     |                                                           |
| COMMENTS           | Unit number and street; Do not use Post Office Boxes. If 2a equals '5', |                                                           |
|                    | '6', '8', '9' <u>,</u>                                                  | '10', '11' or '15', leave blank                           |
| ERROR CODES        | 3135                                                                    | FATAL: Unit address must not contain P.O.Box              |
|                    | 3137                                                                    | WARNING: Unit number and street address must be           |
|                    |                                                                         | valued, if Action Type equals 1, 2, 3, 4, 7, 12, 13 or 14 |
|                    | 4059                                                                    | WARNING: We are using unit address on record.             |
| LINE REFERENCE NO. | 5a.                                                                     |                                                           |
| JSON NAME          | street                                                                  |                                                           |
| JSON PATH          | unitOccupied.address.street                                             |                                                           |
| NOTES              |                                                                         |                                                           |

### Field 5a Unit Address (Number and Street)

#### Field 5a Unit Apartment Number

| Name:              | Apt. (Field 5a)                                                        |  |  |
|--------------------|------------------------------------------------------------------------|--|--|
| DESCRIPTION        | The apartment number for the physical address of the housing unit      |  |  |
|                    | that the household occupies on the effective date of action (line 2b). |  |  |
| ТҮРЕ               | Alphanumeric                                                           |  |  |
| SIZE               | 10                                                                     |  |  |
| COMMENTS           | If 2a equals '5', '6', '8', '9', '10', '11' or '15', leave blank.      |  |  |
| ERROR CODES        | None                                                                   |  |  |
| LINE REFERENCE NO. | 5a.                                                                    |  |  |
| JSON NAME          | apartment                                                              |  |  |
| JSON PATH          | unitOccupied.address.apartment                                         |  |  |
| NOTES              |                                                                        |  |  |

#### Field 5a Unit City

| Name:       | City (Field 5a)                                                |
|-------------|----------------------------------------------------------------|
| DESCRIPTION | The city for the physical address of the housing unit that the |
|             | household occupies on the effective date of action (line 2b).  |
| ТҮРЕ        | Alphanumeric                                                   |
| SIZE        | 30                                                             |

| Name:              | City (Field 5a)                                                   |                                                         |
|--------------------|-------------------------------------------------------------------|---------------------------------------------------------|
| COMMENTS           | If 2a equals '5', '6', '8', '9', '10', '11' or '15', leave blank. |                                                         |
| ERROR CODES        | 3138                                                              | WARNING: Unit city must be blank, if Action Type equals |
|                    |                                                                   | 5, 6, 8, 9, 10, 11, or 15                               |
|                    | 4254                                                              | FATAL: Unit City should be valued                       |
| LINE REFERENCE NO. | 5a.                                                               |                                                         |
| JSON NAME          | city                                                              |                                                         |
| JSON PATH          | unitOccup                                                         | pied.address.city                                       |
| NOTES              |                                                                   |                                                         |

#### Field 5a Unit State

| Name:              | State (Field 5a)                                                     |                                                               |  |
|--------------------|----------------------------------------------------------------------|---------------------------------------------------------------|--|
| DESCRIPTION        | The state code for the physical address of the housing unit that the |                                                               |  |
|                    | househo                                                              | ld occupies on the effective date of action (line 2b).        |  |
| ТҮРЕ               | Alpha                                                                |                                                               |  |
| SIZE               | 2                                                                    |                                                               |  |
| COMMENTS           | If 2a equals '5', '6', '8', '9', '10', '11' or '15', leave blank.    |                                                               |  |
| ERROR CODES        | 3139                                                                 | WARNING: Must equal a valid state code                        |  |
|                    | 4257                                                                 | FATAL: If 2a equals 1, 2, 3, 4, 7, 12, 13 or 14, must equal a |  |
|                    |                                                                      | valid state code                                              |  |
| LINE REFERENCE NO. | 5a.                                                                  |                                                               |  |
| JSON NAME          | state                                                                |                                                               |  |
| JSON PATH          | unitOccupied.address.state                                           |                                                               |  |
| NOTES              |                                                                      |                                                               |  |

# Field 5a Unit Zip Code

| Name:              | ZIP code (Field 5a)                                                  |                                                              |  |
|--------------------|----------------------------------------------------------------------|--------------------------------------------------------------|--|
| DESCRIPTION        | The five digit zip code for the physical address of the housing unit |                                                              |  |
|                    | that the h                                                           | ousehold occupies on the effective date of action (line 2b). |  |
| ТҮРЕ               | Alphanum                                                             | neric                                                        |  |
| SIZE               | 5                                                                    |                                                              |  |
| COMMENTS           | If 2a equals '5', '6', '8', '9', '10', '11' or '15', leave blank.    |                                                              |  |
| ERROR CODES        | 3107                                                                 | FATAL: Unit Zip Code must be 5 digit numeric.                |  |
|                    | 3140                                                                 | WARNING: Unit Zip Code Must be five numeric digits           |  |
| LINE REFERENCE NO. | 5a.                                                                  |                                                              |  |
| JSON NAME          | zip                                                                  |                                                              |  |
| JSON PATH          | unitOccupied.address.zip                                             |                                                              |  |
| NOTES              |                                                                      |                                                              |  |

| Name:              | Unit Zip Code +4 (Field 5a)                                       |         |  |
|--------------------|-------------------------------------------------------------------|---------|--|
| DESCRIPTION        | Zip +4 of t                                                       | he unit |  |
| ТҮРЕ               | Alphanum                                                          | neric   |  |
| SIZE               | 4                                                                 | 4       |  |
| COMMENTS           | If 2a equals '5', '6', '8', '9', '10', '11' or '15', leave blank. |         |  |
| ERROR CODES        | 3141 WARNING: If valued, must be four digit numeric               |         |  |
| LINE REFERENCE NO. | 5a.                                                               |         |  |
| JSON NAME          | zipPlus                                                           |         |  |
| JSON PATH          | unitOccupied.address.zipPlus                                      |         |  |
| NOTES              |                                                                   |         |  |

## Field 5a Unit Zip Code +4

# Field 5b Family Mailing Address same as Unit Address Indicator

| Name:              | Is mailing ad<br>(Field 5b)                                                   | dress same as unit address? (Y or N) (if yes, skip to 5d) |  |
|--------------------|-------------------------------------------------------------------------------|-----------------------------------------------------------|--|
| DESCRIPTION        |                                                                               | ther the mailing address is different from the unit       |  |
|                    | address.                                                                      |                                                           |  |
| ТҮРЕ               | Alpha                                                                         |                                                           |  |
| SIZE               | 1                                                                             |                                                           |  |
| COMMENTS           | User 'Y' for yes and 'N' for no. If 2a equals '5', '6', '8', '9', '10', '11', |                                                           |  |
|                    | '13' or '15', leave blank.                                                    |                                                           |  |
| ERROR CODES        | 4260                                                                          | FATAL: Address Same as Unit Address Indicator must be     |  |
|                    |                                                                               | 'Y' or 'N'                                                |  |
| LINE REFERENCE NO. | 5b.                                                                           |                                                           |  |
| JSON NAME          | isMailingAddressSame                                                          |                                                           |  |
| JSON PATH          | unitOccupied.isMailingAddressSame                                             |                                                           |  |
| NOTES              |                                                                               |                                                           |  |

# Field 5c Family Mailing Address

| Name:              | Family's mailing address (Field 5c)                                    |                                                           |  |
|--------------------|------------------------------------------------------------------------|-----------------------------------------------------------|--|
| DESCRIPTION        | The comple                                                             | ete address where the family receives mail, if other than |  |
|                    | the unit address provided in line 5a.                                  |                                                           |  |
| ТҮРЕ               | Alphanumeric                                                           |                                                           |  |
| SIZE               | 100                                                                    |                                                           |  |
| COMMENTS           | Populate if different from Unit Address. If 5b equals 'Y', leave blank |                                                           |  |
| ERROR CODES        | 4262                                                                   | FATAL: Family Mailing Address cannot be blank if 5b = 'N' |  |
| LINE REFERENCE NO. | 5c.                                                                    |                                                           |  |
| JSON NAME          | street                                                                 |                                                           |  |

| Name:     | Family's mailing address (Field 5c) |
|-----------|-------------------------------------|
| JSON PATH | unitOccupied.mailingAddress.street  |
| NOTES     |                                     |

### Field 5c Family Mailing Apartment Number

| Name:              | Apt. (Field 5c)                                     |  |  |
|--------------------|-----------------------------------------------------|--|--|
| DESCRIPTION        | Apartment number of mailing address for the family. |  |  |
| ТҮРЕ               | Alphanumeric                                        |  |  |
| SIZE               | 10                                                  |  |  |
| COMMENTS           | If 5b equals 'Y', leave blank                       |  |  |
| ERROR CODES        | None                                                |  |  |
| LINE REFERENCE NO. | 5c.                                                 |  |  |
| JSON NAME          | apartment                                           |  |  |
| JSON PATH          | unitOccupied.mailingAddress.apartment               |  |  |
| NOTES              |                                                     |  |  |

## Field 5c Family Mailing City

| Name:              | City (Field 5c)                  |                                              |  |  |
|--------------------|----------------------------------|----------------------------------------------|--|--|
| DESCRIPTION        | City of m                        | ailing address for the family.               |  |  |
| ТҮРЕ               | Alphanu                          | meric                                        |  |  |
| SIZE               | 30                               | 30                                           |  |  |
| COMMENTS           | If 5b equals 'Y', leave blank    |                                              |  |  |
| ERROR CODES        | 4264                             | 4264 FATAL: City cannot be blank if 5b = 'N' |  |  |
| LINE REFERENCE NO. | 5c.                              |                                              |  |  |
| JSON NAME          | city                             |                                              |  |  |
| JSON PATH          | unitOccupied.mailingAddress.city |                                              |  |  |
| NOTES              |                                  |                                              |  |  |

### Field 5c Family Mailing State

| Name:              | State (Field 5c)                              |                                    |  |
|--------------------|-----------------------------------------------|------------------------------------|--|
| DESCRIPTION        | State code                                    | of mailing address for the family. |  |
| ТҮРЕ               | Alpha                                         |                                    |  |
| SIZE               | 2                                             |                                    |  |
| COMMENTS           | If 5b equals 'Y', leave blank                 |                                    |  |
| ERROR CODES        | 4266 FATAL: State cannot be blank if 5b = 'N' |                                    |  |
| LINE REFERENCE NO. | 5c.                                           |                                    |  |
| JSON NAME          | state                                         |                                    |  |
| JSON PATH          | unitOccupied.mailingAddress.state             |                                    |  |
| NOTES              |                                               |                                    |  |

| Name:              | Zip code (Field 5c)                             |      |  |
|--------------------|-------------------------------------------------|------|--|
| DESCRIPTION        | Zip Code of mailing address for the family.     |      |  |
| ТҮРЕ               | Alphanum                                        | eric |  |
| SIZE               | 5                                               |      |  |
| COMMENTS           | If 5b equals 'Y', leave blank                   |      |  |
| ERROR CODES        | 4268 FATAL: Zip Code must be valued if 5b = 'N' |      |  |
| LINE REFERENCE NO. | 5c.                                             |      |  |
| JSON NAME          | zip                                             |      |  |
| JSON PATH          | unitOccupied.mailingAddress.zip                 |      |  |
| NOTES              |                                                 |      |  |

# Field 5c Family Mailing Zip Code

# Field 5c Family Mailing Zip Code +4

| Name:              | Family Mailing Zip Code +4 (Field 5c) |                                                         |  |  |
|--------------------|---------------------------------------|---------------------------------------------------------|--|--|
| DESCRIPTION        | Zip +4 of                             | Zip +4 of the mailing address for the family            |  |  |
| ТҮРЕ               | Alphanur                              | neric                                                   |  |  |
| SIZE               | 4                                     | 4                                                       |  |  |
| COMMENTS           |                                       |                                                         |  |  |
| ERROR CODES        | 3136                                  | FATAL: If mailing address zipcode +4 is valued, must be |  |  |
|                    |                                       | four digit numeric                                      |  |  |
| LINE REFERENCE NO. | 5c.                                   |                                                         |  |  |
| JSON NAME          | zipPlus                               |                                                         |  |  |
| JSON PATH          | unitOccupied.mailingAddress.zipPlus   |                                                         |  |  |
| NOTES              |                                       |                                                         |  |  |

#### Field 5d Number of Bedrooms in Unit

| Name:              | Number of bedrooms in unit (Field 5d)                                                                                                    |                                                                                                    |  |  |
|--------------------|----------------------------------------------------------------------------------------------------|----------------------------------------------------------------------------------------------------|--|--|
| DESCRIPTION        | The num                                                                                                    | The number of bedrooms in the unit.                                                                                             |  |  |
| ТҮРЕ               | Numeric                                                                                                    |                                                                                                    |  |  |
| SIZE               | 1                                                                                                    |                                                                                                    |  |  |
| COMMENTS           | If unit is an efficiency or Single Room Occupancy (SRO), enter 0. If 2a equals '5', '6', '8', '9', '10', '11', '13' or '15', put zero. Error code 4272 will be a warning for program types LP and LN. |                                                                                                    |  |  |
| ERROR CODES        | 3142<br>4272                                                                                                    | WARNING: Must be greater than or equal to zero and less<br>than or equal to 9<br>FATAL: Bedrooms not among allowed values (0-9) |  |  |
| LINE REFERENCE NO. | 4272<br>5d.                                                                                                    | TATAL. Bedioonis not among allowed values (0-9)                                                                                 |  |  |
| JSON NAME          | bedrooms                                                                                                    |                                                                                                    |  |  |

| Name:     | Number of bedrooms in unit (Field 5d) |  |  |
|-----------|---------------------------------------|--|--|
| JSON PATH | unitOccupied.bedrooms                 |  |  |
| NOTES     |                                       |  |  |

#### Field 5e PHA Identified Accessible Unit Indicator

| Name:              | PHA Identified Accessible Unit Indicator (Field 5e)                   |                                                                             |  |  |
|--------------------|-----------------------------------------------------------------------|-----------------------------------------------------------------------------|--|--|
| DESCRIPTION        | Public Housing only. Indicate whether or not the unit that the family |                                                                             |  |  |
|                    | occupies                                                              | on the effective date of action (line 2b) is a PHA designated               |  |  |
|                    | handicap                                                              | ped accessible unit.                                                        |  |  |
| ТҮРЕ               | Alpha                                                                 |                                                                             |  |  |
| SIZE               | 1                                                                     |                                                                             |  |  |
| COMMENTS           | Use 'Y' for yes and 'N' for no (for Public Housing only). For other   |                                                                             |  |  |
|                    | program                                                               | program types or if 2a equals '5', '6', '8', '9', '10', '11', '13' or '15', |  |  |
|                    | leave blank.                                                          |                                                                             |  |  |
| ERROR CODES        | 4274                                                                  | FATAL: If Program Type(1c) equals 'P' and Action Type(2a)                   |  |  |
|                    |                                                                       | equals '1', '2', '3', '7', '12', or '14', Unit Accessibility                |  |  |
|                    |                                                                       | Indicator must be 'Y' or 'N'                                                |  |  |
| LINE REFERENCE NO. | 5e.                                                                   |                                                                             |  |  |
| JSON NAME          | isAccessible                                                          |                                                                             |  |  |
| JSON PATH          | unitOccupied.isAccessible                                             |                                                                             |  |  |
| NOTES              |                                                                       |                                                                             |  |  |

### Field 5f Family Requested Accessibility Features Indicator

| Name:              | Family Requested Accessibility Features Indicator (Field 5f)        |                                                                             |  |  |
|--------------------|---------------------------------------------------------------------|-----------------------------------------------------------------------------|--|--|
| DESCRIPTION        | Public Housing only. Indicate whether or not the family requested   |                                                                             |  |  |
|                    | disability                                                          | amenities or accessibility features.                                        |  |  |
| ТҮРЕ               | Alpha                                                               |                                                                             |  |  |
| SIZE               | 1                                                                   |                                                                             |  |  |
| COMMENTS           | Use 'Y' for yes and 'N' for no (for Public Housing only). For other |                                                                             |  |  |
|                    | program                                                             | program types or if 2a equals '5', '6', '8', '9', '10', '11', '13' or '15', |  |  |
|                    | leave blank.                                                        |                                                                             |  |  |
| ERROR CODES        | 4276                                                                | FATAL: If Program Type(1c) equals 'P' and Action Type(2a)                   |  |  |
|                    |                                                                     | equals '1', '2', '3', '7', '12', or '14', Family Requested                  |  |  |
|                    |                                                                     | Accessibility Features Indicator must equal 'Y' or 'N'                      |  |  |
| LINE REFERENCE NO. | 5f.                                                                 |                                                                             |  |  |
| JSON NAME          | isAccessibleRequested                                               |                                                                             |  |  |
| JSON PATH          | unitOccupied.isAccessibleRequested                                  |                                                                             |  |  |
| NOTES              |                                                                     |                                                                             |  |  |

| Name:              | Family Received Requested Accessibility Features Indicator (Field            |                                                                    |  |
|--------------------|------------------------------------------------------------------------------|--------------------------------------------------------------------|--|
|                    | 5g)                                                                          |                                                                    |  |
| DESCRIPTION        | Public Housing only. Indicate the status of the family's request for         |                                                                    |  |
|                    | disability                                                                   | amenities and/or accessibility features (line 5f) on the           |  |
|                    | effective                                                                    | date of action (line 2b).                                          |  |
| ТҮРЕ               | Numeric                                                                      |                                                                    |  |
| SIZE               | 1                                                                            |                                                                    |  |
| COMMENTS           | For Public Housing only. Use '1' for Yes, fully; '2' for Yes, partially; '3' |                                                                    |  |
|                    | for No, no                                                                   | ot at all; '4' for Action pending; '5' for Yes, partially and      |  |
|                    | Action pe                                                                    | nding; '6' for No, not at all and Action pending. If 5f equals     |  |
|                    | 'N' or is blank, put zero.                                                   |                                                                    |  |
| ERROR CODES        | 4278                                                                         | FATAL: Family Received accessibility Features not among            |  |
|                    |                                                                              | allowed values (0, 1, 2, 3, 4, 5 or 6) Use '1' for Yes, fully; '2' |  |
|                    |                                                                              | for Yes, partially; '3' for No, not at all; '4' for Action         |  |
|                    |                                                                              | pending; '5' for Yes, partially and Action pending; '6' for No,    |  |
|                    |                                                                              | not at all and Action pending. If 5f equals 'N' or is blank,       |  |
|                    |                                                                              | put zero.                                                          |  |
| LINE REFERENCE NO. | 5g.                                                                          |                                                                    |  |
| JSON NAME          | accessibleReceived                                                           |                                                                    |  |
| JSON PATH          | unitOccupied.accessibleReceived                                              |                                                                    |  |
| NOTES              |                                                                              |                                                                    |  |

## Field 5g Family Received Requested Accessibility Features Indicator

## Field 5h Date Unit Last Passed HQS Inspection

| Name:              | Date (mm/dd/yyyy) unit last passed HQS inspection (Section 8 only, except Homeownership and Project-based Vouchers) (Field 5h)                          |                                                                            |  |
|--------------------|----------------------------------------------------------------------------------------------------|----------------------------------------------------------------------------|--|
| DESCRIPTION        | Section 8 only, except Homeownership and Project-based Vouchers.<br>The last date the unit passed a full housing quality standards (HQS)<br>inspection. |                                                                            |  |
| ТҮРЕ               | Date                                                                                                    |                                                                            |  |
| SIZE               | 8                                                                                                    |                                                                            |  |
| COMMENTS           | Use MMDDYYYY format.                                                                                                    |                                                                            |  |
| ERROR CODES        | 4282                                                                                                    | FATAL: Last Inspection Passed Date must be a valid date in MMDDYYYY format |  |
| LINE REFERENCE NO. | 5h.                                                                                                    |                                                                            |  |
| JSON NAME          | lastHqsPassDate                                                                                                    |                                                                            |  |
| JSON PATH          | unitOccupied.lastHqsPassDate                                                                                                    |                                                                            |  |
| NOTES              |                                                                                                    |                                                                            |  |

| Name:              | Date (mm/dd/yyyy) of last HQS inspection (Section 8 only, except<br>Homeownership and Project based Vouchers) (Field 5i)                                                                                                    |                                                                        |  |
|--------------------|----------------------------------------------------------------------------------------------------|------------------------------------------------------------------------|--|
| DESCRIPTION        | Section 8 only, except Homeownership and Project-based Vouchers.<br>The last date a PHA inspector performed a full housing quality<br>standards (HQS) inspection of the unit that the household occupies.<br>Note: This date may be different from the date unit last passed HQS<br>inspection (line 5h) if the unit failed the last HQS inspection. |                                                                        |  |
| ТҮРЕ               | Date                                                                                                    |                                                                        |  |
| SIZE               | 8                                                                                                    |                                                                        |  |
| COMMENTS           | Use MMDDYYYY format.                                                                                                    |                                                                        |  |
| ERROR CODES        | 4286                                                                                                    | FATAL: Date of Last Inspection must be a valid date in MMDDYYYY format |  |
| LINE REFERENCE NO. | 5i.                                                                                                    |                                                                        |  |
| JSON NAME          | lastAnnualHqsDate                                                                                                    |                                                                        |  |
| JSON PATH          | unitOccupied.lastAnnualHqsDate                                                                                                    |                                                                        |  |
| NOTES              |                                                                                                    |                                                                        |  |

### Field 5i Date of Last Annual HQS Inspection

### Field 5j Year Unit Was Built

| Name:              | Year (yyyy) unit was built (Section 8 only) (Field 5j)                    |                                                            |  |
|--------------------|---------------------------------------------------------------------------|------------------------------------------------------------|--|
| DESCRIPTION        | Section 8 only. The year that the unit was built.                         |                                                            |  |
|                    | Note: Th                                                                  | is date is found on the request for tenancy approval form. |  |
| ТҮРЕ               | Numeric                                                                   |                                                            |  |
| SIZE               | 4                                                                         |                                                            |  |
| COMMENTS           | Use YYYY format. If 1c equals 'P' or 2a equals 5, 6, 8, 9, 10, 11, 12, 13 |                                                            |  |
|                    | or 15, leave blank                                                        |                                                            |  |
| ERROR CODES        |                                                                           | FATAL: Year Unit Was Built must be a valid year (YYYY) for |  |
|                    | 4290                                                                      | program types 'CE', 'VO' and 'MR'                          |  |
| LINE REFERENCE NO. | 5j.                                                                       |                                                            |  |
| JSON NAME          | yearBuilt                                                                 |                                                            |  |
| JSON PATH          | unitOccupied.yearBuilt                                                    |                                                            |  |
| NOTES              |                                                                           |                                                            |  |

# Field 5k Structure Type

| Name:       | Structure type (check only one) (Section 8 only) (Field 5k) |  |  |
|-------------|-------------------------------------------------------------|--|--|
| DESCRIPTION | Section 8 only. The building structure type.                |  |  |
| ТҮРЕ        | Numeric                                                     |  |  |
| SIZE        | 1                                                           |  |  |

| Name:              | Structure type (check only one) (Section 8 only) (Field 5k)           |                                                                        |  |  |
|--------------------|-----------------------------------------------------------------------|------------------------------------------------------------------------|--|--|
| COMMENTS           | Use '1' for Single family detached, '2' for Semi-detached, '3' for    |                                                                        |  |  |
|                    | Rowhous                                                               | se/townhouse, '4' for Low-rise, '5' for High-rise with elevator        |  |  |
|                    | and '6' fo                                                            | and '6' for Manufactured Home. For Section 8 only. If 1c equals 'P' or |  |  |
|                    | 2a equals 5, 6, 8, 9, 10, 11, 12, 13 or 15, put zero. Error code 4296 |                                                                        |  |  |
|                    | will be a warning for program types LP and LN.                        |                                                                        |  |  |
| ERROR CODES        | 4296                                                                  | FATAL: Structure Type should be '1','2','3','4','5' or '6'             |  |  |
| LINE REFERENCE NO. | 5k.                                                                   |                                                                        |  |  |
| JSON NAME          | structureType                                                         |                                                                        |  |  |
| JSON PATH          | unitOccupied.structureType                                            |                                                                        |  |  |
| NOTES              |                                                                       |                                                                        |  |  |

#### 10.6 Section 6. Assets

Note: The following fields are not included in this document because these data elements are not submitted to or stored by the system. These data elements are included on the HUD-50058 MTW Expansion so that agencies have a way to record the information that contributes to the calculation of the column totals in fields 6f and 6g.

- Field 6a, Family Member Name and No.
- Field 6b, Type of asset
- Field 6c, Calculation (PHA use)
- Field 6d, Cash value of asset
- Field 6e, Anticipated income

| Name:              | Column total (Field 6f)                                              |                                                     |  |
|--------------------|----------------------------------------------------------------------|-----------------------------------------------------|--|
| DESCRIPTION        | The tota                                                             | l cash value of all assets listed.                  |  |
| ТҮРЕ               | Numeric                                                              |                                                     |  |
| SIZE               | 7                                                                    |                                                     |  |
| COMMENTS           | Should be whole dollar amounts (no decimals). If 2a equals '5', '6', |                                                     |  |
|                    | '8', '10', '11', '12', '13' or '15', put zero                        |                                                     |  |
| ERROR CODES        | 4302                                                                 | FATAL: Total Cash Value of Assets should be numeric |  |
| LINE REFERENCE NO. | 6f.                                                                  |                                                     |  |
| JSON NAME          | totalCashValue                                                       |                                                     |  |
| JSON PATH          | assets.totalCashValue                                                |                                                     |  |
| NOTES              |                                                                      |                                                     |  |

#### Field 6f Total Cash Value of Assets

#### Field 6g Total Anticipated Income

| Name:              | Column total (Field 6g)                                                   |                                                              |
|--------------------|---------------------------------------------------------------------------|--------------------------------------------------------------|
| DESCRIPTION        | The total of anticipated income from all assets listed.                   |                                                              |
| ТҮРЕ               | Numeric                                                                   |                                                              |
| SIZE               | 6                                                                         |                                                              |
| COMMENTS           | Use whole dollar amounts (no decimals). If 2a equals '5', '6', '8', '10', |                                                              |
|                    | '11', '12', '13' or '15', put zero                                        |                                                              |
| ERROR CODES        | 4304                                                                      | FATAL: Total Anticipated Income should be numeric            |
|                    | 4306                                                                      | FATAL: If Total Anticipated Income is a positive value, then |
|                    |                                                                           | Total Cash Value of Assets must be non-zero                  |
| LINE REFERENCE NO. | 6g.                                                                       |                                                              |
| JSON NAME          | totalAnticipatedIncome                                                    |                                                              |
| JSON PATH          | assets.total Anticipated Income                                           |                                                              |
| NOTES              |                                                                           |                                                              |

### Field 6h Passbook Rate

| Name:              | Passboo                                                                 | k rate (written as decimal) (Field 6h)                              |
|--------------------|-------------------------------------------------------------------------|---------------------------------------------------------------------|
| DESCRIPTION        | Rate of interest for the project locality based on the average interest |                                                                     |
|                    | rate for a                                                              | a Passbook Savings Account in the area.                             |
| ТҮРЕ               | Numeric                                                                 |                                                                     |
| SIZE               | 4                                                                       |                                                                     |
| COMMENTS           | Use an ii                                                               | nteger; ex. 2.5% would be represented as '0250' (format             |
|                    | 99V99 w                                                                 | here V is assumed decimal). If 2a equals '5', '6', '8', '10', '11', |
|                    | '12', '13' or '15', put zero                                            |                                                                     |
| ERROR CODES        | 4308                                                                    | FATAL: Passbook Rate should be numeric                              |
|                    | 4310                                                                    | FATAL: Passbook Rate should be 4 digits                             |
|                    | 4312                                                                    | WARNING: Passbook Rate must be less than or equal to                |
|                    |                                                                         | 1000 (i.e., 10%)                                                    |
| LINE REFERENCE NO. | 6h.                                                                     |                                                                     |
| JSON NAME          | passBookRate                                                            |                                                                     |
| JSON PATH          | assets.passBookRate                                                     |                                                                     |
| NOTES              |                                                                         |                                                                     |

## Field 6i Imputed Asset Income

| Name:              | Imputed asset income (Field 6i) |                                                                 |  |
|--------------------|---------------------------------|-----------------------------------------------------------------|--|
| DESCRIPTION        | Product                         | of the Total Cash Value and the Passbook Rate                   |  |
| ТҮРЕ               | Numeric                         |                                                                 |  |
| SIZE               | 6                               |                                                                 |  |
| COMMENTS           | Use who                         | le dollar amounts (no decimals). Product of 6f and 6h (If 6f is |  |
|                    | \$5 <i>,</i> 000 c              | \$5,000 or less, put zero)                                      |  |
| ERROR CODES        | 4314                            | FATAL: Imputed Asset Income should be numeric                   |  |
|                    |                                 | FATAL: Imputed Income should be Zero, when Total Cash           |  |
|                    | 4316                            | Value of Assets is less than or equal to \$5000                 |  |
|                    |                                 | FATAL: Imputed Income should be the product of Passbook         |  |
|                    | 4318                            | Rate and Total Cash Value of Assets                             |  |
| LINE REFERENCE NO. | 6i.                             |                                                                 |  |
| JSON NAME          | imputedIncome                   |                                                                 |  |
| JSON PATH          | assets.imputedIncome            |                                                                 |  |
| NOTES              |                                 |                                                                 |  |

# Field 6j Final Asset Income

| Name:       | Final asset income: larger of 6g or 6i (Field 6j)     |  |
|-------------|-------------------------------------------------------|--|
| DESCRIPTION | Total amount of household income derived from assets. |  |

| Name:              | Final asset income: larger of 6g or 6i (Field 6j)                     |                                                        |  |
|--------------------|-----------------------------------------------------------------------|--------------------------------------------------------|--|
| ТҮРЕ               | Numeric                                                               |                                                        |  |
| SIZE               | 6                                                                     | 6                                                      |  |
| COMMENTS           | Should be whole dollar amounts (no decimals). Use larger of 6g or 6i. |                                                        |  |
| ERROR CODES        | 4320                                                                  | FATAL: Final Asset Income should be larger of 6g or 6i |  |
|                    | 5334                                                                  | FATAL: Final Asset Income should be numeric            |  |
| LINE REFERENCE NO. | бј.                                                                   |                                                        |  |
| JSON NAME          | finalIncome                                                           |                                                        |  |
| JSON PATH          | assets.finalIncome                                                    |                                                        |  |
| NOTES              |                                                                       |                                                        |  |

#### 10.7 Section 7. Income

### Field 7a Member Number

| Name:              | No. (Field 7a)                                                |                                                       |  |
|--------------------|---------------------------------------------------------------|-------------------------------------------------------|--|
| DESCRIPTION        | The numeric value assigned to the member of the household who |                                                       |  |
|                    | contribu                                                      | ted the income.                                       |  |
| ТҮРЕ               | Numeric                                                       |                                                       |  |
| SIZE               | 2                                                             |                                                       |  |
| COMMENTS           | Use the same member number that was used in 3a.               |                                                       |  |
| ERROR CODES        | 4322                                                          | FATAL: Member Number must be numeric                  |  |
|                    | 4324                                                          | FATAL: Member Number cannot be blank                  |  |
|                    | 4326                                                          | FATAL: Member Number must equal what appears in 3a of |  |
|                    |                                                               | the form                                              |  |
| LINE REFERENCE NO. | 7a.                                                           |                                                       |  |
| JSON NAME          | memberNumber                                                  |                                                       |  |
| JSON PATH          | income.memberIncome[\$].memberNumber                          |                                                       |  |
| NOTES              |                                                               |                                                       |  |

### Field 7b Income Code

| Name:              | Income C                                                            | Code (Field 7b)                                                     |  |
|--------------------|---------------------------------------------------------------------|---------------------------------------------------------------------|--|
| DESCRIPTION        | The code to indicate the source of the income for the member of the |                                                                     |  |
|                    | family.                                                             |                                                                     |  |
| ТҮРЕ               | Alpha                                                               |                                                                     |  |
| SIZE               | 2                                                                   |                                                                     |  |
| COMMENTS           | Use 'P' fo                                                          | or pension, 'S' for SSI, 'G' for general assistance, 'I' for Indian |  |
|                    | trust/per                                                           | capita, 'B' for own business, 'F' for Federal wage, 'W' for         |  |
|                    | other wa                                                            | ge, 'N' for other nonwage sources, 'SS' for Social Security, 'T'    |  |
|                    | for TANF, 'C' for child support, 'M' for military pay, 'HA' for PHA |                                                                     |  |
|                    | wage, 'U' for unemployment benefits, 'IW' for annual imputed        |                                                                     |  |
|                    | welfare income and 'E' for Medical Reimbursement.                   |                                                                     |  |
| ERROR CODES        |                                                                     | FATAL: Income Code must be valued when 7d id greater                |  |
|                    | 4328                                                                | than 0                                                              |  |
|                    |                                                                     | FATAL: Income Code must equal 'P', 'S', 'G', 'I', 'B', 'F', 'W',    |  |
|                    | 4330                                                                | 'N', 'SS', 'T', 'C', 'E', 'M', 'HA', 'IW' or 'U'                    |  |
| LINE REFERENCE NO. | 7b.                                                                 |                                                                     |  |
| JSON NAME          | incomeCode                                                          |                                                                     |  |
| JSON PATH          | income.memberIncome[\$].incomeCode                                  |                                                                     |  |
| NOTES              |                                                                     |                                                                     |  |

Note: Field 7c, Calculation (PHA use), is not included in this document because this data element is not submitted to or stored by the system. This data element is included on the HUD-50058 MTW Expansion so that agencies have a way to record the information that contributes to the calculation of household income if they desire to do so.

| Name:              | Dollars per year (Field 7d)                                         |                                                           |  |
|--------------------|---------------------------------------------------------------------|-----------------------------------------------------------|--|
| DESCRIPTION        | Identifies the dollars per year for the income source listed in 7b. |                                                           |  |
| ТҮРЕ               | Numeric                                                             |                                                           |  |
| SIZE               | 6                                                                   | 6                                                         |  |
| COMMENTS           | Use whole numbers.                                                  |                                                           |  |
| ERROR CODES        | 4332                                                                | FATAL: Dollars Per Year must be numeric                   |  |
|                    | 4334                                                                | FATAL: Dollars Per Year must be greater than 0 when 7b is |  |
|                    |                                                                     | valued                                                    |  |
|                    | 4336                                                                | FATAL: Dollars Per Year must be greater than or equal to  |  |
|                    |                                                                     | zero                                                      |  |
| LINE REFERENCE NO. | 7d.                                                                 |                                                           |  |
| JSON NAME          | dollarsPerYear                                                      |                                                           |  |
| JSON PATH          | income.memberIncome[\$].dollarsPerYear                              |                                                           |  |
| NOTES              |                                                                     |                                                           |  |

#### Field 7d Dollars per year

#### Field 7e Income Exclusions

| Name:              | Income Exclusions (Field 7e)                     |                                                           |  |
|--------------------|--------------------------------------------------|-----------------------------------------------------------|--|
| DESCRIPTION        | Income excluded from annual income calculations. |                                                           |  |
| ТҮРЕ               | Numeric                                          |                                                           |  |
| SIZE               | 6                                                | 6                                                         |  |
| COMMENTS           | Use whole numbers.                               |                                                           |  |
| ERROR CODES        | 4338                                             | FATAL: Income Exclusions must be numeric                  |  |
|                    | 4340                                             | FATAL: Income Exclusions must be greater than or equal to |  |
|                    |                                                  | 0                                                         |  |
|                    | 4342                                             | WARNING: Income Exclusions is greater than 150000         |  |
|                    | 4344                                             | FATAL: Income Exclusions must be less than or equal to 7d |  |
| LINE REFERENCE NO. | 7e.                                              |                                                           |  |
| JSON NAME          | incomeExclusions                                 |                                                           |  |
| JSON PATH          | income.memberIncome[\$].incomeExclusions         |                                                           |  |
| NOTES              | None                                             |                                                           |  |

| Name:              | Income after exclusions (Field 7f)                                    |  |
|--------------------|-----------------------------------------------------------------------|--|
| DESCRIPTION        | The family's total income minus any exclusions. Take dollars per year |  |
|                    | (line 7d) minus income exclusions (line 7e).                          |  |
| ТҮРЕ               | Numeric                                                               |  |
| SIZE               | 6                                                                     |  |
| COMMENTS           | None                                                                  |  |
| ERROR CODES        | None                                                                  |  |
| LINE REFERENCE NO. | 7f.                                                                   |  |
| JSON NAME          | afterExclusions                                                       |  |
| JSON PATH          | income.memberIncome[\$].afterExclusions                               |  |
| NOTES              |                                                                       |  |

## Field 7g Column total

| Name:              | Column total (Field 7g)                              |
|--------------------|------------------------------------------------------|
| DESCRIPTION        | The total of the dollar amounts listed in column 7f. |
| ТҮРЕ               | Numeric                                              |
| SIZE               | 38,2                                                 |
| COMMENTS           | None                                                 |
| ERROR CODES (NEW)  | None                                                 |
| EDITS (50058 TRG)  | None                                                 |
| EDITS (RULES.TXT)  | None                                                 |
| LINE REFERENCE NO. | 7g.                                                  |
| JSON NAME          | totalIncomeAfterExclusions                           |
| JSON PATH          | income.totalIncomeAfterExclusions                    |
| NOTES/QUESTIONS    |                                                      |

## Field 7h Prior year or current year/anticipated income

| Name:              | Prior year or current year/anticipated income (Field 7h)         |                                                           |  |
|--------------------|------------------------------------------------------------------|-----------------------------------------------------------|--|
| DESCRIPTION        | Not in HUD-50058 TRG. Indicate whether prior year or             |                                                           |  |
|                    | current/anticipated income has been entered in this section.     |                                                           |  |
| ТҮРЕ               | Alpha                                                            |                                                           |  |
| SIZE               | 1                                                                |                                                           |  |
| COMMENTS           | Enter P for Prior Year and C for Current year/anticipated income |                                                           |  |
| ERROR CODES        | 4084 FATAL: Prior year or current year/anticipated income must   |                                                           |  |
|                    |                                                                  | be provided.                                              |  |
|                    | 4085                                                             | FATAL: Prior year or current year/anticipated income must |  |
|                    |                                                                  | be P or C.                                                |  |
| LINE REFERENCE NO. | 7h.                                                              |                                                           |  |

| Name:     | Prior year or current year/anticipated income (Field 7h) |  |
|-----------|----------------------------------------------------------|--|
| JSON NAME | priorCurrentYrIncome                                     |  |
| JSON PATH | income.priorCurrentYrIncome                              |  |
| NOTES     |                                                          |  |

### Field 7i Total Annual Income

| Name:              | Total annual income (Field 7i)                                            |                                                       |  |
|--------------------|---------------------------------------------------------------------------|-------------------------------------------------------|--|
| DESCRIPTION        | The family's total annual income. Add the final asset income (line 6j)    |                                                       |  |
|                    | and the total income after income exclusions (line 7g).                   |                                                       |  |
| ТҮРЕ               | Numeric                                                                   |                                                       |  |
| SIZE               | 6                                                                         | 6                                                     |  |
| COMMENTS           | Use whole dollar amounts (no decimals). If 2a equals '5', '6', '8', '10', |                                                       |  |
|                    | '11', '12', '13' or '15', put zero                                        |                                                       |  |
| ERROR CODES        | 4346                                                                      | FATAL: Total Annual Income should be numeric          |  |
|                    | 4348                                                                      | FATAL: Total Annual Income does not match calculated  |  |
|                    |                                                                           | value                                                 |  |
|                    | 4350                                                                      | WARNING: Total Annual Income must be less than 190000 |  |
|                    | 4352                                                                      | FATAL: Total Annual Income is less than 0             |  |
| LINE REFERENCE NO. | 7i.                                                                       |                                                       |  |
| JSON NAME          | totalAnnualIncome                                                         |                                                       |  |
| JSON PATH          | income.totalAnnualIncome                                                  |                                                       |  |
| NOTES              |                                                                           |                                                       |  |

#### **10.8 Section 8. Deductions and Allowances**

#### Field 8a Total annual income

| Name:              | Total annual income (Field 8a)           |  |
|--------------------|------------------------------------------|--|
| DESCRIPTION        | The family's total annual family income. |  |
| ТҮРЕ               | Numeric                                  |  |
| SIZE               | 6                                        |  |
| COMMENTS           | Copy from 7i.                            |  |
| ERROR CODES        | None                                     |  |
| LINE REFERENCE NO. | 8a.                                      |  |
| JSON NAME          | totalAnnualIncome                        |  |
| JSON PATH          | income.totalAnnualIncome                 |  |
| NOTES              |                                          |  |

Note: The following fields are not included in this document because these data elements are not submitted to or stored by the system. These data elements are included on the HUD-50058 MTW Expansion so that agencies have a way to record the information that contributes to the calculation of field 8e, Total permissible deductions.

- Field 8b, Family Member Name and No.
- Field 8c, Type of permissible deduction
- Field 8d, Amount

| Name:              | Total permissible deductions (Field 8e)                                                             |                                                          |
|--------------------|----------------------------------------------------------------------------------------------------|----------------------------------------------------------|
| DESCRIPTION        | Indicates total of all permissible deductions.                                                      |                                                          |
| ТҮРЕ               | Numeric                                                                                             |                                                          |
| SIZE               | 5                                                                                                   |                                                          |
| COMMENTS           | The total of the dollar amounts (permissible deductions) listed in                                  |                                                          |
|                    | column 8d. Use whole dollar amounts (no decimals). If 2a equals '4',                                |                                                          |
|                    | '5', '8', '9', '10', '11', '12', '13' or '15' or if 1c, Program Type, does not equal 'P', put zero. |                                                          |
|                    |                                                                                                    |                                                          |
| ERROR CODES        | 3184                                                                                                | FATAL: If Type of Action equals 1, 2, 3, 6, 7 or 14 and  |
|                    |                                                                                                    | Program Type equals P, Total Permissible Deductions must |
|                    |                                                                                                    | be greater than or equal to zero                         |
|                    | 4354                                                                                                | FATAL: Total Permissible Deductions should be numeric    |
|                    | 4356                                                                                                | FATAL: Total Permissible Deductions is less than 0       |
|                    | 5299                                                                                                | WARNING: Total Permissible Deductions is greater than    |
|                    |                                                                                                    | 90000                                                    |
| LINE REFERENCE NO. | 8e.                                                                                                 |                                                          |

| Name:     | Total permissible deductions (Field 8e)     |
|-----------|---------------------------------------------|
| JSON NAME | total Permissible Deduction                 |
| JSON PATH | expected Income.total Permissible Deduction |
| NOTES     |                                             |

# Field 8f Medical/Disability Threshold

| Name:              | Medical                                                                      | /disability threshold (Field 8f)                             |
|--------------------|------------------------------------------------------------------------------|--------------------------------------------------------------|
| DESCRIPTION        | Amount of unreimbursed medical and disability expenses that the              |                                                              |
|                    | family m                                                                     | ust pay before the PHA can deduct an allowance for such      |
|                    | expense                                                                      | s from their income. Multiply 0.03 by total annual income    |
|                    | (line 8a)                                                                    |                                                              |
| ТҮРЕ               | Numeric                                                                      |                                                              |
| SIZE               | 5                                                                            |                                                              |
| COMMENTS           | Should be a whole number. If 2a equals '5', '6', '8', '10', '11', '12', '13' |                                                              |
|                    | or '15', p                                                                   | out zero. Error codes 4360 and 4362 will be warnings for all |
|                    | program types.                                                               |                                                              |
| ERROR CODES        | 4358                                                                         | FATAL: Medical/ Disability Threshold should be numeric       |
|                    | 4360                                                                         | FATAL: Medical/ Disability Threshold must be zero            |
|                    | 4362                                                                         | FATAL: Medical/ Disability Threshold must be the product     |
|                    |                                                                              | of 7i and 0.03                                               |
| LINE REFERENCE NO. | 8f.                                                                          |                                                              |
| JSON NAME          | disabilityThreshold                                                          |                                                              |
| JSON PATH          | expectedIncome.disabilityThreshold                                           |                                                              |
| NOTES              |                                                                              |                                                              |

# Field 8g Total Unreimbursed Disability Assistance Expense

| Name:       | Total annual unreimbursed disability assistance expense (if no disability expenses, skip to 8k) (Field 8g) |                                                           |  |
|-------------|----------------------------------------------------------------------------------------------------|-----------------------------------------------------------|--|
| DESCRIPTION | ,                                                                                                    | s out of pocket disability expenses not reimbursed by an  |  |
|             | outside s                                                                                                  | ource.                                                    |  |
| ТҮРЕ        | Numeric                                                                                                    |                                                           |  |
| SIZE        | 5                                                                                                    |                                                           |  |
| COMMENTS    | Should be whole dollar amounts (no decimals). If 2a equals '5', '6',                                       |                                                           |  |
|             | '8', '10', '11', '12', '13' or '15', put zero. Error codes 4366 and 4368                                   |                                                           |  |
|             | will be warnings for all program types.                                                                    |                                                           |  |
| ERROR CODES | 4364                                                                                                    | FATAL: Unreimbursed Disability Assistance must be         |  |
|             |                                                                                                    | numeric                                                   |  |
|             | 4366                                                                                                    | FATAL: Unreimbursed Disability Assistance must be greater |  |
|             |                                                                                                    | than or equal to 0                                        |  |

| Name:              | Total annual unreimbursed disability assistance expense (if no |                                                           |  |
|--------------------|----------------------------------------------------------------|-----------------------------------------------------------|--|
|                    | disability                                                     | disability expenses, skip to 8k) (Field 8g)               |  |
|                    | 4368                                                           | FATAL: Unreimbursed Disability Assistance must be zero as |  |
|                    |                                                                | no family member is disabled                              |  |
| LINE REFERENCE NO. | 8g.                                                            |                                                           |  |
| JSON NAME          | unreimb                                                        | ursedDisabilityExpense                                    |  |
| JSON PATH          | expected                                                       | Income.unreimbursedDisabilityExpense                      |  |
| NOTES              |                                                                |                                                           |  |

## Field 8h Maximum Disability Allowance

| Name:              | Maximum disability allowance: If 8g minus 8f is positive or zero, put<br>amount (Field 8h) |                                                                 |
|--------------------|--------------------------------------------------------------------------------------------|-----------------------------------------------------------------|
| DESCRIPTION        | The amo                                                                                    | ount the PHA may potentially deduct for the family's disability |
|                    | expense                                                                                    | s. Subtract the medical/disability threshold (line 8f) from the |
|                    | total unr                                                                                  | eimbursed disability assistance expenses (line 8g).             |
| ТҮРЕ               | Numeric                                                                                    |                                                                 |
| SIZE               | 5                                                                                          |                                                                 |
| COMMENTS           | Should be whole dollar amounts (no decimals). If 2a equals '5', '6',                       |                                                                 |
|                    | '8', '10',                                                                                 | '11', '12', '13' or '15', put zero. Error codes 4372, 4374, and |
|                    | 4376 wil                                                                                   | l be warnings for all program types.                            |
| ERROR CODES        | 4370                                                                                       | FATAL: Maximum Disability Allowance must be numeric             |
|                    | 4372                                                                                       | FATAL: Maximum Disability Allowance must equal 8g - 8f          |
|                    | 4374                                                                                       | FATAL: Maximum Disability Allowance must be 0 as head           |
|                    |                                                                                            | and spouse/co-head are under 62 and not disabled                |
|                    | 4376                                                                                       | FATAL: Maximum Disability Allowance must equal 8g               |
| LINE REFERENCE NO. | 8h.                                                                                        |                                                                 |
| JSON NAME          | maximumDisabilityAllowance                                                                 |                                                                 |
| JSON PATH          | expectedIncome.maximumDisabilityAllowance                                                  |                                                                 |
| NOTES              |                                                                                            |                                                                 |

## Field 8i Earnings in 7d. Made Possible by Disability Assistance Expense

| Name:       | Earnings in 7d made possible by disability assistance expense (Field 8i)                                                                                                    |
|-------------|----------------------------------------------------------------------------------------------------|
| DESCRIPTION | Of a family's dollars per year, the amount of earned income received<br>by a family member (which can include the working disabled family<br>member) who is 18 or older and who is enabled to work as a result of<br>attendant care or apparatus for a family member with disabilities. |
| ТҮРЕ        | Numeric                                                                                                    |
| SIZE        | 5                                                                                                    |

| Name:              | Earnings in 7d made possible by disability assistance expense (Field 8i)                                                                                                    |                                                                                                    |
|--------------------|----------------------------------------------------------------------------------------------------|----------------------------------------------------------------------------------------------------|
| COMMENTS           | Should be whole dollar amounts (no decimals). If 2a equals '5', '6', '8', '10', '11', '12', '13' or '15', put zero. Error codes 4380 and 4382 will be warnings for all program types. |                                                                                                    |
| ERROR CODES        | 4378                                                                                                    | FATAL: Earnings in 7d due to Disability Allowance must be numeric                                                                                                    |
|                    | 4380                                                                                                    | FATAL: Earnings in 7d due to Disability Allowance must be<br>less than or equal to the total income after earned income<br>exclusion where 7b is not 'P', 'SS', 'S', 'T', 'G', 'C', 'U', 'N', or<br>'E' |
|                    | 4382                                                                                                    | FATAL: Earnings in 7d due to Disability Allowance must be zero as no Family Member is disabled                                                                                                    |
| LINE REFERENCE NO. | 8i.                                                                                                    |                                                                                                    |
| JSON NAME          | disabilityAssistanceEarnings                                                                                                    |                                                                                                    |
| JSON PATH          | expectedIncome.disabilityAssistanceEarnings                                                                                                    |                                                                                                    |
| NOTES              |                                                                                                    |                                                                                                    |

# Field 8j Allowable Disability Assistance Expense

| Name:              | Allowable disability assistance expense (Field 8j)                     |                                                               |
|--------------------|------------------------------------------------------------------------|---------------------------------------------------------------|
| DESCRIPTION        | Lesser of 8h or 8i - the amount of disability assistance the family is |                                                               |
|                    | allowed                                                                | to claim.                                                     |
| ТҮРЕ               | Numeric                                                                |                                                               |
| SIZE               | 5                                                                      |                                                               |
| COMMENTS           | Should b                                                               | e whole dollar amounts (no decimals). If 2a equals '5', '6',  |
|                    | <i>'</i> 8', '10',                                                     | '11', '12', '13' or '15', put zero. Error codes 4386 and 4388 |
|                    | will be w                                                              | varnings for all program types.                               |
| ERROR CODES        | 4384                                                                   | FATAL: Allowance Disability Assistance Expense must be        |
|                    |                                                                        | numeric                                                       |
|                    | 4386                                                                   | FATAL: Allowance Disability Assistance Expense must equal     |
|                    |                                                                        | the lesser of 8h or 8i                                        |
|                    | 4388                                                                   | FATAL: Allowance Disability Assistance Expense must equal     |
|                    |                                                                        | maximum disability allowance                                  |
| LINE REFERENCE NO. | 8j.                                                                    |                                                               |
| JSON NAME          | allowableDisabilityAssistance                                          |                                                               |
| JSON PATH          | expectedIncome.allowableDisabilityAssistance                           |                                                               |
| NOTES              |                                                                        |                                                               |

| Name:              | Total annual unreimbursed medical expenses (Field 8k)                                                                                                    |                                                    |  |
|--------------------|----------------------------------------------------------------------------------------------------|----------------------------------------------------|--|
| DESCRIPTION        | Total am                                                                                                    | nount of medical expense that is not reimbursable. |  |
| ТҮРЕ               | Numeric                                                                                                    |                                                    |  |
| SIZE               | 6                                                                                                    |                                                    |  |
| COMMENTS           | If head/spouse/co-head under 62 and not disabled, put 0. Should be whole dollar amounts (no decimals). If 2a equals '5', '6', '8', '10', '11', '12', '13' or '15', put zero. Error code 4392 will be a warning for all program types. |                                                    |  |
| ERROR CODES        | 4390                                                                                                    | FATAL: Out Of Pocket Expense must be numeric       |  |
|                    | 4392                                                                                                    | FATAL: Out Of Pocket Expense must be zero          |  |
| LINE REFERENCE NO. | 8k.                                                                                                    |                                                    |  |
| JSON NAME          | unreimbursedMedicalExpense                                                                                                    |                                                    |  |
| JSON PATH          | expectedIncome.unreimbursedMedicalExpense                                                                                                    |                                                    |  |
| NOTES              |                                                                                                    |                                                    |  |

## Field 8k Total annual unreimbursed medical expenses

#### Field 8m Total Disability Assistance and Medical Expenses

| Name:              | Total ani                                                             | nual disability assistance and medical expense (Field 8m)      |
|--------------------|-----------------------------------------------------------------------|----------------------------------------------------------------|
| DESCRIPTION        | The sum of the family's allowable disability assistance (8j) and otal |                                                                |
|                    | annual u                                                              | nreimbursed medical expenses (8k).                             |
| ТҮРЕ               | Numeric                                                               |                                                                |
| SIZE               | 5                                                                     |                                                                |
| COMMENTS           | Should b                                                              | e whole dollar amounts (no decimals). If 2a equals '5', '6',   |
|                    | '8', '10', '                                                          | '11', '12', '13' or '15', put zero. Error codes 4396 and 5468  |
|                    | will be warnings for all program types.                               |                                                                |
| ERROR CODES        | 4394                                                                  | FATAL: Total Disability Assistance and Medical Expenses        |
|                    |                                                                       | must be numeric                                                |
|                    | 4396                                                                  | FATAL: Total Disability Assistance and Medical Expenses        |
|                    |                                                                       | must be equal to the sum of 8j and 8k                          |
|                    | 5468                                                                  | FATAL: If 2a equals 1,2,3,4,7,9, or 14 and [3h equals          |
|                    |                                                                       | H,S,K,Y,E, or A and 3j equals N for all the family records (no |
|                    |                                                                       | family members are disabled)], must equal 8k                   |
| LINE REFERENCE NO. | 8m.                                                                   |                                                                |
| JSON NAME          | total Disability And Medical                                          |                                                                |
| JSON PATH          | expectedIncome.totalDisabilityAndMedical                              |                                                                |
| NOTES              |                                                                       |                                                                |

| Name:              | Medical                                                                                                    | Medical/disability assistance allowance (Field 8n)          |  |
|--------------------|----------------------------------------------------------------------------------------------------|-------------------------------------------------------------|--|
| DESCRIPTION        | The family's allowance for medical expenses and disability assistance                                                                          |                                                             |  |
|                    | expense                                                                                                    | s.                                                          |  |
| ТҮРЕ               | Numerio                                                                                                    |                                                             |  |
| SIZE               | 5                                                                                                    |                                                             |  |
| COMMENTS           | If no dis                                                                                                    | ability assistance expenses or if 8g is less than 8f, put   |  |
|                    | 8m minu                                                                                                    | us 8f (if 8m minus 8f is negative, put zero). If disability |  |
|                    | assistan                                                                                                    | ce expenses and 8g is greater than or equal                 |  |
|                    | to 8f, co                                                                                                    | py from 8m. Should be whole dollar amounts (no decimals).   |  |
|                    | If 2a equals '5', '6', '8', '10', '11', '12', '13' or '15', put zero. Error codes 4400, 4402, and 4404 will be warnings for all program types. |                                                             |  |
|                    |                                                                                                    |                                                             |  |
| ERROR CODES        | 4398                                                                                                    | FATAL: Medical/Disability Assistance must be numeric        |  |
|                    | 4400                                                                                                    | FATAL: Medical/Disability Assistance must equal 8m minus    |  |
|                    |                                                                                                    | 8f                                                          |  |
|                    | 4402                                                                                                    | FATAL: Medical/Disability Assistance must equal zero        |  |
|                    | 4404                                                                                                    | FATAL: Medical/Disability Assistance must equal 8m when     |  |
|                    |                                                                                                    | a family has disabled member                                |  |
| LINE REFERENCE NO. | 8n.                                                                                                    |                                                             |  |
| JSON NAME          | disabilityAllowance                                                                                                    |                                                             |  |
| JSON PATH          | expectedIncome.disabilityAllowance                                                                                                    |                                                             |  |
| NOTES              |                                                                                                    |                                                             |  |

## Field 8n Medical/Disability Assistance Allowance

### Field 8p Elderly/Disability Allowance

| Name:              | Elderly/disability allowance (Field 8p)                            |                                                                     |
|--------------------|--------------------------------------------------------------------|---------------------------------------------------------------------|
| DESCRIPTION        | The family's standard allowance amount if the head of household or |                                                                     |
|                    | spouse o                                                           | or co-head is elderly (age 62 or over), or disabled. The current    |
|                    | allowand                                                           | ce is \$400.                                                        |
| ТҮРЕ               | Numerio                                                            |                                                                     |
| SIZE               | 4                                                                  |                                                                     |
| COMMENTS           | lf 2a equ                                                          | ials '5', '6', '8', '10', '11', '12', '13' or '15', put zero. Error |
|                    | codes 4408 and 4410 will be warnings for all program types.        |                                                                     |
| ERROR CODES        | 4406                                                               | FATAL: Elderly/Disability Allowance must be numeric                 |
|                    | 4408                                                               | FATAL: Elderly/Disability Allowance must equal 400 if               |
|                    |                                                                    | family has elderly or disabled head/spouse/co-head                  |
|                    | 4410                                                               | FATAL: Elderly/Disability Allowance must be 0 if family             |
|                    |                                                                    | head/spouse/co-head is not elderly and disabled                     |
| LINE REFERENCE NO. | 8p.                                                                |                                                                     |
| JSON NAME          | elderlyAllowance                                                   |                                                                     |
| JSON PATH          | expectedIncome.elderlyAllowance                                    |                                                                     |
| NOTES              |                                                                    |                                                                     |

| Name:              | Number                                                                         | of dependents (Field 8q)                                          |  |
|--------------------|--------------------------------------------------------------------------------|-------------------------------------------------------------------|--|
|                    |                                                                                |                                                                   |  |
| DESCRIPTION        | The total number of dependents who live in the household and are               |                                                                   |  |
|                    | under 18                                                                       | Byears of age, or have a disability, or are full-time students of |  |
|                    | any age.                                                                       |                                                                   |  |
| ТҮРЕ               | Numeric                                                                        |                                                                   |  |
| SIZE               | 2                                                                              |                                                                   |  |
| COMMENTS           | Member                                                                         | s who meet more than one criterion cannot be counted              |  |
|                    | twice; Do                                                                      | o not include head, spouse, co-head, foster children/foster       |  |
|                    | adults, or live-in aids. If 2a equals '5', '6', '8', '10', '11', '12', '13' or |                                                                   |  |
|                    | '15', put zero. Error code 4414 will be a warning for all program              |                                                                   |  |
|                    | types.                                                                         |                                                                   |  |
| ERROR CODES        | 4412                                                                           | FATAL: No of Dependents must be numeric                           |  |
|                    | 4414                                                                           | FATAL: No of Dependents count does not match the total            |  |
|                    |                                                                                | number of dependents in 3t per Family record(s)                   |  |
| LINE REFERENCE NO. | 8q.                                                                            |                                                                   |  |
| JSON NAME          | dependents                                                                     |                                                                   |  |
| JSON PATH          | expectedIncome.dependents                                                      |                                                                   |  |
| NOTES              |                                                                                |                                                                   |  |

### Field 8q Number of Dependents

### Field 8r Allowance per dependent

| Name:              | Allowance per dependent (Field 8r)                                          |                                                |  |
|--------------------|-----------------------------------------------------------------------------|------------------------------------------------|--|
| DESCRIPTION        | Standard allowance amount for each dependent in the household.              |                                                |  |
|                    | The current allowance per dependent is \$480.                               |                                                |  |
| ТҮРЕ               | Numeric                                                                     |                                                |  |
| SIZE               | 3                                                                           |                                                |  |
| COMMENTS           | If 2a equals '5', '6', '8', '10', '11', '12', '13' or '15', put zero. Error |                                                |  |
|                    | code 4418 will be a warning for all program types.                          |                                                |  |
| ERROR CODES        | 4416                                                                        | FATAL: Allowance per Dependent must be numeric |  |
|                    | 4418                                                                        | FATAL: Allowance per Dependent must equal 480  |  |
| LINE REFERENCE NO. | 8r.                                                                         |                                                |  |
| JSON NAME          | allowancePerDependent                                                       |                                                |  |
| JSON PATH          | expectedIncome.allowancePerDependent                                        |                                                |  |
| NOTES              |                                                                             |                                                |  |

| Name:              | Dependent allowance: 8q X 8r (Field 8s)                                     |                                                         |  |
|--------------------|-----------------------------------------------------------------------------|---------------------------------------------------------|--|
| DESCRIPTION        | The amount of the family's dependent allowance. Multiply the                |                                                         |  |
|                    | number of dependents (line 8q) in the household by the standard             |                                                         |  |
|                    | allowance per dependent amount (line 8r).                                   |                                                         |  |
| ТҮРЕ               | Numeric                                                                     |                                                         |  |
| SIZE               | 5                                                                           |                                                         |  |
| COMMENTS           | If 2a equals '5', '6', '8', '10', '11', '12', '13' or '15', put zero. Error |                                                         |  |
|                    | code 4422 will be a warning for all program types.                          |                                                         |  |
| ERROR CODES        | 4420                                                                        | FATAL: Dependent Allowance must be numeric              |  |
|                    | 4422                                                                        | FATAL: Dependent Allowance must equal the product of 8q |  |
|                    |                                                                             | and 8r                                                  |  |
| LINE REFERENCE NO. | 8s.                                                                         |                                                         |  |
| JSON NAME          | totalDependentAllowance                                                     |                                                         |  |
| JSON PATH          | expectedIncome.totalDependentAllowance                                      |                                                         |  |
| NOTES              |                                                                             |                                                         |  |

#### Field 8s Dependent Allowance

#### Field 8t Total annual unreimbursed childcare costs

| Name:              | Total annual unreimbursed childcare costs (Field 8t)                     |                                                            |  |
|--------------------|--------------------------------------------------------------------------|------------------------------------------------------------|--|
| DESCRIPTION        | The household's total yearly unreimbursed childcare expenses. This       |                                                            |  |
|                    | is the est                                                               | imated amount a family expects to pay for childcare during |  |
|                    | the annu                                                                 | al income period.                                          |  |
| ТҮРЕ               | Numeric                                                                  |                                                            |  |
| SIZE               | 5                                                                        |                                                            |  |
| COMMENTS           | Use whole numbers. If 2a equals '5', '6', '8', '10', '11', '12', '13' or |                                                            |  |
|                    | '15', put zero. Error codes 4426, 4428, and 5302 will be warnings for    |                                                            |  |
|                    | all program types.                                                       |                                                            |  |
| ERROR CODES        | 4424                                                                     | FATAL: Yearly Child Care Cost that is Not Reimbursed must  |  |
|                    |                                                                          | be numeric                                                 |  |
|                    | 4426                                                                     | WARNING: Yearly Child Care Cost that is Not Reimbursed is  |  |
|                    |                                                                          | greater than 25000                                         |  |
|                    | 4428                                                                     | FATAL: If Yearly Child Care Cost that is Not Reimbursed is |  |
|                    |                                                                          | valued, the household must have dependents less than age   |  |
|                    |                                                                          | of 13                                                      |  |
|                    | 5302                                                                     | FATAL: Yearly Child Care Cost that is Not Reimbursed       |  |
|                    |                                                                          | cannot be less than zero                                   |  |
| LINE REFERENCE NO. | 8t.                                                                      |                                                            |  |
| JSON NAME          | childcareCost                                                            |                                                            |  |
| JSON PATH          | expectedIncome.childcareCost                                             |                                                            |  |
| NOTES              |                                                                          |                                                            |  |

| Name:              | Deductions and allowances not reflected above (Field 8u)          |                                                          |  |
|--------------------|-------------------------------------------------------------------|----------------------------------------------------------|--|
| DESCRIPTION        | The total amount of deductions and allowances not reflected on    |                                                          |  |
|                    | other lin                                                         | es in this section. These would include those covered in |  |
|                    | waivers                                                           | per the MTW Operations Notice.                           |  |
| ТҮРЕ               | Numeric                                                           |                                                          |  |
| SIZE               | 38,2                                                              |                                                          |  |
| COMMENTS           | Note: The error code below will be implemented at the time of the |                                                          |  |
|                    | final release but may not appear during User Acceptance Testing.  |                                                          |  |
| ERROR CODES        | 4086                                                              | FATAL: Total allowances must be numeric.                 |  |
|                    | 4087                                                              | FATAL: Deductions and allowances not reflected above     |  |
|                    |                                                                   | must be greater than or equal to zero.                   |  |
| LINE REFERENCE NO. | 8u.                                                               |                                                          |  |
| JSON NAME          | deductionsNotAbove                                                |                                                          |  |
| JSON PATH          | expectedIncome.deductionsNotAbove                                 |                                                          |  |
| NOTES              |                                                                   |                                                          |  |

## Field 8u Deductions and allowances not reflected above

#### Field 8x Total Allowances

| Name:              | Total allowances (Field 8x)                         |                                                                |  |
|--------------------|-----------------------------------------------------|----------------------------------------------------------------|--|
| DESCRIPTION        | The total amount of all of the family's allowances. |                                                                |  |
| ТҮРЕ               | Numeric                                             |                                                                |  |
| SIZE               | 38,2                                                |                                                                |  |
| COMMENTS           | Enter the                                           | sum of lines 8e, 8n, 8p, 8s, 8t, and 8u. Error 4434 will be    |  |
|                    | removed                                             | for the MTW Expansion submission type and will not be          |  |
|                    | used.                                               |                                                                |  |
| ERROR CODES        | 4081                                                | FATAL: If 2a equals 1, 2, 3, 4, 7, or 9, must equal the sum of |  |
|                    |                                                     | Total Permissible Deductions, Medical Disability Assistance    |  |
|                    |                                                     | Allowance, Elderly disability allowance, Dependent             |  |
|                    |                                                     | allowance, Total annual unreimbursed childcare costs, and      |  |
|                    |                                                     | Total allowances determined by PHA                             |  |
| LINE REFERENCE NO. | 8x.                                                 |                                                                |  |
| JSON NAME          | totalAllowances                                     |                                                                |  |
| JSON PATH          | expectedIncome.totalAllowances                      |                                                                |  |
| NOTES              |                                                     |                                                                |  |

## Field 8y Adjusted Annual Income

| Name:       | Adjusted annual income (Field 8y)           |  |
|-------------|---------------------------------------------|--|
| DESCRIPTION | Total Annual income minus total allowances. |  |
| ТҮРЕ        | Numeric                                     |  |

| Name:              | Adjusted annual income (Field 8y)   |                                                                      |
|--------------------|-------------------------------------|----------------------------------------------------------------------|
| SIZE               | 6                                   |                                                                      |
| COMMENTS           | Annual ir                           | ncome less total allowances. If 2a equals '5', '6', '8', '10', '11', |
|                    | '12', '13'                          | or '15', must be zero                                                |
| ERROR CODES        | 4436                                | FATAL: Total Annual Income minus Total Allowances must               |
|                    |                                     | be numeric                                                           |
|                    | 4438                                | FATAL: Total Annual Income minus Total Allowances must               |
|                    |                                     | equal 7i minus 8x                                                    |
|                    | 4440                                | FATAL: Total Annual Income minus Total Allowances must               |
|                    |                                     | equal zero                                                           |
| LINE REFERENCE NO. | 8y.                                 |                                                                      |
| JSON NAME          | adjustedAnnualIncome                |                                                                      |
| JSON PATH          | expectedIncome.adjustedAnnualIncome |                                                                      |
| NOTES              |                                     |                                                                      |

## 10.9 Section 9. Total Tenant Payment (TTP)

## Field 9a Total Monthly Income

| Name:              | Total monthly income (Field 9a)                                                                                                    |                                                                                                    |  |
|--------------------|----------------------------------------------------------------------------------------------------|----------------------------------------------------------------------------------------------------|--|
| DESCRIPTION        | The total income on a monthly basis.                                                                                               |                                                                                                    |  |
| ТҮРЕ               | Numeric                                                                                                    |                                                                                                    |  |
| SIZE               | 6                                                                                                    |                                                                                                    |  |
| COMMENTS           | Annual income divided by 12; use whole numbers (no decimals). If 2a equals '5', '6', '8', '10', '11', '12', '13' or '15', put zero |                                                                                                    |  |
| ERROR CODES        | 4444                                                                                                    | FATAL: If 2a equals '1', '2', '3', '4', '7', '9', or '14', Total<br>Monthly Income must be valued to equal 7i divided by 12 |  |
|                    | 4446                                                                                                    | FATAL: Total Monthly Income must be whole numbers (no decimals)                                                             |  |
| LINE REFERENCE NO. | 9a.                                                                                                    |                                                                                                    |  |
| JSON NAME          | totalMonthlyIncome                                                                                                    |                                                                                                    |  |
| JSON PATH          | totalTenantPayment.totalMonthlyIncome                                                                                              |                                                                                                    |  |
| NOTES              |                                                                                                    |                                                                                                    |  |

#### Field 9c TTP If Based on Annual Income

| Name:              | Total monthly income (Field 9c)                                     |                                                                      |
|--------------------|---------------------------------------------------------------------|----------------------------------------------------------------------|
| DESCRIPTION        | Multiply total monthly income (line 9a) by 0.10 to get total tenant |                                                                      |
|                    | payment                                                             | (TTP) based on annual income.                                        |
| ТҮРЕ               | Numeric                                                             |                                                                      |
| SIZE               | 6                                                                   |                                                                      |
| COMMENTS           | Use who                                                             | le numbers. If 2a equals '5', '6', '8', '10', '11', '12', '13' or    |
|                    | '15', put zero                                                      |                                                                      |
| ERROR CODES        | 4448                                                                | FATAL: If 2a equals '1', '2', '3', '4', '7', '9', or '14', TTP based |
|                    |                                                                     | on annual Income must equal to the product of line 9a and            |
|                    |                                                                     | 0.1                                                                  |
|                    | 4450                                                                | FATAL: Annual Income must be whole numbers (no                       |
|                    |                                                                     | decimals)                                                            |
| LINE REFERENCE NO. | 9c.                                                                 |                                                                      |
| JSON NAME          | ttpBasedOnAnnualIncome                                              |                                                                      |
| JSON PATH          | totalTenantPayment.ttpBasedOnAnnualIncome                           |                                                                      |
| NOTES              |                                                                     |                                                                      |

| Name:              | Adjusted monthly income (Field 9d)                             |                                                      |
|--------------------|----------------------------------------------------------------|------------------------------------------------------|
| DESCRIPTION        | Divide adjusted annual income (line 8y) by 12 to get adjusted  |                                                      |
|                    | monthly                                                        | income.                                              |
| ТҮРЕ               | Numeric                                                        |                                                      |
| SIZE               | 6                                                              |                                                      |
| COMMENTS           | Use whole numbers; Adjusted annual income divided by 12. If 2a |                                                      |
|                    | equals '5', '6', '8', '10', '11', '13' or '15', put zero       |                                                      |
| ERROR CODES        | 4452                                                           | FATAL: Adjusted Monthly Income is not among allowed  |
|                    |                                                                | values                                               |
|                    | 4454                                                           | FATAL: Adjusted Monthly Income must be whole numbers |
|                    |                                                                | (no decimals)                                        |
| LINE REFERENCE NO. | 9d.                                                            |                                                      |
| JSON NAME          | adjusted Monthly Income                                        |                                                      |
| JSON PATH          | totalTenantPayment.adjustedMonthlyIncome                       |                                                      |
| NOTES              |                                                                |                                                      |

## Field 9d Adjusted Monthly Income

#### Field 9e Percent of Monthly Adjusted Income

| Name:              | Percentage of adjusted monthly income (Field 9e)              |                                                                       |  |
|--------------------|---------------------------------------------------------------|-----------------------------------------------------------------------|--|
| DESCRIPTION        | Percentage of adjusted monthly income used to determine total |                                                                       |  |
|                    | tenant payment (TTP).                                         |                                                                       |  |
| ТҮРЕ               | Numeric                                                       |                                                                       |  |
| SIZE               | 4                                                             |                                                                       |  |
| COMMENTS           | Use integ                                                     | gers, default to '3000' (30%).If 2a equals '5', '6', '8', '10', '11', |  |
|                    | '13' or '1                                                    | 5', put zero. Error codes 4456 and 4458 will be warnings for          |  |
|                    | all program types.                                            |                                                                       |  |
| ERROR CODES        | 4456                                                          | FATAL: If 1c='CE', 'VO', or 'MR', Percent Monthly Adjusted            |  |
|                    |                                                               | Income must equal 3000                                                |  |
|                    | 4458                                                          | FATAL: Must be greater than 0 and less than or equal to               |  |
|                    |                                                               | 3000                                                                  |  |
|                    | 4460                                                          | FATAL: Percent of Monthly Adjusted Income must be                     |  |
|                    |                                                               | numeric                                                               |  |
| LINE REFERENCE NO. | 9e.                                                           |                                                                       |  |
| JSON NAME          | adjustedMonthlyIncomePercent                                  |                                                                       |  |
| JSON PATH          | totalTenantPayment.adjustedMonthlyIncomePercent               |                                                                       |  |
| NOTES              |                                                               |                                                                       |  |

| Name:              | TTP if based on adjusted annual income (Field 9f)                        |                                                                      |
|--------------------|--------------------------------------------------------------------------|----------------------------------------------------------------------|
| DESCRIPTION        | Multiply the adjusted monthly income (line 9d) by percentage of          |                                                                      |
|                    | adjusted                                                                 | I monthly income (line 9e) and divide by 100 to get total            |
|                    | tenant p                                                                 | ayment (TTP) based on adjusted monthly income.                       |
| ТҮРЕ               | Numeri                                                                   | c                                                                    |
| SIZE               | 5                                                                        |                                                                      |
| COMMENTS           | Use whole numbers. If 2a equals '5', '6', '8', '10', '11', '12', '13' or |                                                                      |
|                    | '15', put zero.                                                          |                                                                      |
| ERROR CODES        | 4462                                                                     | FATAL: If 2a equals '1', '2', '3', '4', '7', '9', or '14', TTP based |
|                    |                                                                          | on Adjusted Annual Income must equal the product of lines            |
|                    |                                                                          | 9d and 9e divided by 10000                                           |
|                    | 4464                                                                     | FATAL: Adjusted Annual Income must be whole numbers                  |
|                    |                                                                          | (no decimals)                                                        |
| LINE REFERENCE NO. | 9f.                                                                      |                                                                      |
| JSON NAME          | ttpBasedOnAdjustedAnnualIncome                                           |                                                                      |
| JSON PATH          | totalTenantPayment.ttpBasedOnAdjustedAnnualIncome                        |                                                                      |
| NOTES              |                                                                          |                                                                      |

#### Field 9f TTP If Based on Adjusted Annual Income

# Field 9g Welfare Rent Per Month

| Name:              | Welfare rent per month (Field 9g)                                               |                                                                      |  |  |
|--------------------|---------------------------------------------------------------------------------|----------------------------------------------------------------------|--|--|
| DESCRIPTION        | The amount the welfare assistance agency specifically designates for            |                                                                      |  |  |
|                    | shelter a                                                                       | shelter and utilities if the family receives welfare assistance. The |  |  |
|                    | welfare a                                                                       | assistance agency may adjust this amount in accordance with          |  |  |
|                    | the actua                                                                       | al cost of shelter and utilities.                                    |  |  |
| ТҮРЕ               | Numeric                                                                         |                                                                      |  |  |
| SIZE               | 5                                                                               |                                                                      |  |  |
| COMMENTS           | If no welfare rent, put 0. If 2a equals '5', '6', '8', '10', '11', 12', '13' or |                                                                      |  |  |
|                    | '15', must equal zero                                                           |                                                                      |  |  |
| ERROR CODES        | 5469                                                                            | FATAL: If no 7b in the Income Records is T or G (the family          |  |  |
|                    |                                                                                 | has no TANF or general assistance income), must equal                |  |  |
|                    |                                                                                 | zero.                                                                |  |  |
| LINE REFERENCE NO. | 9g.                                                                             |                                                                      |  |  |
| JSON NAME          | welfareRentPerMonth                                                             |                                                                      |  |  |
| JSON PATH          | totalTenantPayment.welfareRentPerMonth                                          |                                                                      |  |  |
| NOTES              |                                                                                 |                                                                      |  |  |

#### Field 9h Minimum Rent

| Name:       | Minimum rent (Field 9h)                                |  |
|-------------|--------------------------------------------------------|--|
| DESCRIPTION | Enter the PHA established monthly minimum rent amount. |  |

| Name:              | Minimum rent (Field 9h)                               |                                                                       |
|--------------------|-------------------------------------------------------|-----------------------------------------------------------------------|
| ТҮРЕ               | Numeric                                               |                                                                       |
| SIZE               | 3                                                     |                                                                       |
| COMMENTS           | If the PH                                             | A waived this payment because of financial hardship, enter            |
|                    | 0. If 2a is                                           | s '5', '6, '8', '10', '11', '12', '13' or '15', put zero. Error codes |
|                    | 4466 and 4468 will be warnings for all program types. |                                                                       |
| ERROR CODES        | 4466                                                  | FATAL: Minimum Rent must be in the range 0 to 51                      |
|                    | 4468                                                  | FATAL: Minimum Rent must be whole numbers (no                         |
|                    |                                                       | decimals)                                                             |
| LINE REFERENCE NO. | 9h.                                                   |                                                                       |
| JSON NAME          | minimumRent                                           |                                                                       |
| JSON PATH          | totalTenantPayment.minimumRent                        |                                                                       |
| NOTES              |                                                       |                                                                       |

## Field 9i Enhanced Voucher Minimum Rent

| Name:              | Enhance                                                            | d Voucher minimum rent (Field 9i)                                     |
|--------------------|--------------------------------------------------------------------|-----------------------------------------------------------------------|
| DESCRIPTION        | Enhanced Vouchers only. Enter the monthly rent that the family was |                                                                       |
|                    | paying o                                                           | n the date of the 'eligibility event' for the project.                |
| ТҮРЕ               | Numeric                                                            |                                                                       |
| SIZE               | 5                                                                  |                                                                       |
| COMMENTS           | Use who                                                            | le numbers. If 2a equals '5', '6', '8', '10','11', '12', '13' or '15' |
|                    | or 2m do                                                           | es not equal 'EV', put zero                                           |
| ERROR CODES        | 4470                                                               | FATAL: Enhanced Voucher Minimum Rent must be greater                  |
|                    |                                                                    | than or equal to zero                                                 |
|                    | 4472                                                               | FATAL: Enhanced Voucher Minimum Rent must be whole                    |
|                    |                                                                    | numbers (no decimals)                                                 |
|                    | 5303                                                               | WARNING: Enhanced Voucher Minimum Rent is normally                    |
|                    |                                                                    | not greater than 2000                                                 |
|                    | 5337                                                               | FATAL: Enhanced Voucher Minimum Rent (9i) cannot be                   |
|                    |                                                                    | greater than zero if special program type (2m) is not EV              |
| LINE REFERENCE NO. | 9i.                                                                |                                                                       |
| JSON NAME          | enhancedVoucherMinimumRent                                         |                                                                       |
| JSON PATH          | totalTenantPayment.enhancedVoucherMinimumRent                      |                                                                       |
| NOTES              |                                                                    |                                                                       |

# Field 9j TTP

| Name:       | TTP (Field 9j)                                                   |
|-------------|------------------------------------------------------------------|
| DESCRIPTION | The total tenant payment (TTP). The highest amount listed in the |
|             | lines 9c, 9f, 9g, 9h, or 9i.                                     |
| ТҮРЕ        | Numeric                                                          |

| Name:              | TTP (Field 9j)         |                                                                        |
|--------------------|------------------------|------------------------------------------------------------------------|
| SIZE               | 5                      |                                                                        |
| COMMENTS           | Use who                | le numbers. If 2a equals '5', '6', '8', '10', '11', '12, '13' or '15', |
|                    | must be                | zero.                                                                  |
| ERROR CODES        | 4474                   | FATAL: TTP must be greater than or equal to zero                       |
|                    | 4476                   | FATAL: If 2a equals '1', '2', '3', '4', '7', '9', or '14' and 2m       |
|                    |                        | equals 'EV', TTP must be highest of 9c, 9f, 9g, 9h or 9i               |
|                    | 4478                   | FATAL: If 2a equals '1', '2', '3', '4', '7', '9', or '14' and 2m       |
|                    |                        | does not equal 'EV', TTP must be highest of 9c, 9f, 9g or 9h           |
|                    | 4480                   | FATAL: TTP must be whole nos                                           |
|                    | 5304                   | WARNING: TTP is normally not greater than 2250                         |
| LINE REFERENCE NO. | 9j.                    |                                                                        |
| JSON NAME          | ttp                    |                                                                        |
| JSON PATH          | totalTenantPayment.ttp |                                                                        |
| NOTES              |                        |                                                                        |

## Field 9k Most Recent TTP

| Name:              | Most recent TTP (Field 9k)                                          |                                                            |  |  |
|--------------------|---------------------------------------------------------------------|------------------------------------------------------------|--|--|
| DESCRIPTION        | The mos                                                             | t recent total tenant payment (TTP) amount for the family. |  |  |
| ТҮРЕ               | Numeric                                                             |                                                            |  |  |
| SIZE               | 5                                                                   | 5                                                          |  |  |
| COMMENTS           | Use whole numbers; Not applicable to New Admissions. If 2a equal    |                                                            |  |  |
|                    | '1', '5', '6', '8', '10', '11', '12', '13' or '15', must equal zero |                                                            |  |  |
| ERROR CODES        | 5276                                                                | FATAL: Most Recent TTP must be numeric                     |  |  |
| LINE REFERENCE NO. | 9k.                                                                 |                                                            |  |  |
| JSON NAME          | mostRecentTtp                                                       |                                                            |  |  |
| JSON PATH          | totalTenantPayment.mostRecentTtp                                    |                                                            |  |  |
| NOTES              |                                                                     |                                                            |  |  |

# Field 9m Qualify for Minimum Rent Hardship Exemption

| Name:              | Qualify for minimum rent hardship exemption? (Y or N) (Field 9m)              |                                                                  |  |
|--------------------|-------------------------------------------------------------------------------|------------------------------------------------------------------|--|
| DESCRIPTION        | Indicate if the family qualifies for a minimum rent hardship                  |                                                                  |  |
|                    | exemptic                                                                      | on.                                                              |  |
| ТҮРЕ               | Alpha                                                                         |                                                                  |  |
| SIZE               | 1                                                                             |                                                                  |  |
| COMMENTS           | If 2a equals '5', '6', '8', '9', '10', '11', '12', '13' or '15', leave blank. |                                                                  |  |
| ERROR CODES        | 4482                                                                          | FATAL: If 2a equals '1', '2', '3', '4', '7', or '14', must equal |  |
|                    |                                                                               | 'Y'/'N'                                                          |  |
| LINE REFERENCE NO. | 9m.                                                                           |                                                                  |  |
| JSON NAME          | isHardshipExemption                                                           |                                                                  |  |

| Name:     | Qualify for minimum rent hardship exemption? (Y or N) (Field 9m) |  |  |
|-----------|------------------------------------------------------------------|--|--|
| JSON PATH | totalTenantPayment.isHardshipExemption                           |  |  |
| NOTES     |                                                                  |  |  |

#### **10.10 Section 10. Public Housing**

#### Field 10b Flat Rent

| Name:              | Unit's flat rent (Field 10b)                                                |                                                           |
|--------------------|-----------------------------------------------------------------------------|-----------------------------------------------------------|
| DESCRIPTION        | The flat rent dollar amount for the unit.                                   |                                                           |
| ТҮРЕ               | Numeric                                                                     |                                                           |
| SIZE               | 5                                                                           |                                                           |
| COMMENTS           | Use whole numbers. If 10u does not equal 'F' or 3u equals 'P', may be zero. |                                                           |
| ERROR CODES        | 4484                                                                        | FATAL: Flat Rent must be numeric, 5 character maximum     |
|                    | 4486                                                                        | FATAL: Program Type must be 'P' when Flat Rent is greater |
|                    |                                                                             | than 0                                                    |
|                    | 4488                                                                        | FATAL: Flat rent must be greater than 0 when type of rent |
|                    |                                                                             | equals 'F'                                                |
|                    | 4490                                                                        | FATAL: Flat Rent is less than 0                           |
|                    | 5305                                                                        | WARNING: Flat Rent is normally not greater than 3500      |
| LINE REFERENCE NO. | 10b.                                                                        |                                                           |
| JSON NAME          | unitFlatRent                                                                |                                                           |
| JSON PATH          | rentCalculation.unitFlatRent                                                |                                                           |
| NOTES              |                                                                             |                                                           |

## Field 10d Lower of TTP or flat rent

| Name:              | Lower of TTP or flat rent      |                                                                                                    |
|--------------------|--------------------------------|----------------------------------------------------------------------------------------------------|
| DESCRIPTION        | The lower of TTP or flat rent. |                                                                                                    |
| ТҮРЕ               | Numeric                        |                                                                                                    |
| SIZE               | 5                              |                                                                                                    |
| COMMENTS           | or flat re<br>be zero.         | er amount of either the total tenant payment (TTP) (line 10a)<br>nt (line 10b). If 10u does not equal 'F' or 3u equals 'P', may<br>If 10b (Flat Rent) equals 0, fill with 9j (TTP). Error codes 4500<br>2 will be warnings for all program types. |
| ERROR CODES        | 4498<br>4500                   | FATAL: Lower of TTP or flat rent must be numeric<br>FATAL: Lower of TTP or flat rent must equal TTP when Type<br>of Rent is 'I', Family Subsidy Status Under Non-Citizenship<br>Rule is one of 'C', 'E', or 'F', and Flat Rent equals zero.       |
|                    | 4502                           | FATAL: Lower of TTP or flat rent must equal the lower of<br>TTP and Flat Rent when Type of Rent is 'I', Family Subsidy<br>Status Under Non-Citizenship Rule is one of 'C','E', or 'F',<br>and Flat Rent is greater than zero.                     |
| LINE REFERENCE NO. | 10d.                           |                                                                                                    |
| JSON NAME          | lowerTtpOrFlatRent             |                                                                                                    |

| Name:     | Lower of TTP or flat rent          |  |  |
|-----------|------------------------------------|--|--|
| JSON PATH | rentCalculation.lowerTtpOrFlatRent |  |  |
| NOTES     |                                    |  |  |

#### Field 10e Utility Allowance

| Name:              | Utility allowance, if any (Field 10e) |                                                               |  |
|--------------------|---------------------------------------|---------------------------------------------------------------|--|
| DESCRIPTION        | Allowance determined for utilities.   |                                                               |  |
| ТҮРЕ               | Numeric                               |                                                               |  |
| SIZE               | 4                                     |                                                               |  |
| COMMENTS           | Use who                               | le numbers. If there is no utility allowance, enter 0. Normal |  |
|                    | range is (                            | D-400. Error code 4508 will be a warning for all program      |  |
|                    | types.                                |                                                               |  |
| ERROR CODES        | 4508                                  | FATAL: Utility Allowance is less than 0                       |  |
|                    | 5314                                  | WARNING: Utility Allowance is normally not greater than       |  |
|                    |                                       | 1400                                                          |  |
| LINE REFERENCE NO. | 10e.                                  |                                                               |  |
| JSON NAME          | utilityAllowance                      |                                                               |  |
| JSON PATH          | rentCalculation.utilityAllowance      |                                                               |  |
| NOTES              |                                       |                                                               |  |

## Field 10f Tenant Rent (or credit to tenant)

| Name:              | Tenant rent (Field 10f)                                          |                                                               |
|--------------------|------------------------------------------------------------------|---------------------------------------------------------------|
| DESCRIPTION        | The rent amount the family pays to the owner after deducting the |                                                               |
|                    | utility all                                                      | owance (line 10e) from the lower rent (line 10d) or the total |
|                    | credit an                                                        | nount the family receives to pay utilities.                   |
| ТҮРЕ               | Numeric                                                          |                                                               |
| SIZE               | 6                                                                |                                                               |
| COMMENTS           | Use posi                                                         | tive or negative numbers. If 3u equals 'P', put zero. Error   |
|                    | code 4512 will be a warning for all program types.               |                                                               |
| ERROR CODES        | 4510                                                             | FATAL: Tenant Rent must be numeric                            |
|                    | 4512                                                             | FATAL: Tenant Rent must equal Lower Rent minus Utility        |
|                    |                                                                  | Allowance when Type Of Rent is 'I' or 'F' and Family Subsidy  |
|                    |                                                                  | Status Under Non Citizenship Rule is one of 'C', 'E', or 'F'  |
|                    | 4514                                                             | WARNING: Tenant Rent is less than -2500 or greater than       |
|                    |                                                                  | 2500                                                          |
| LINE REFERENCE NO. | 10f.                                                             |                                                               |
| JSON NAME          | tenantRent                                                       |                                                               |
| JSON PATH          | rentCalculation.tenantRent                                       |                                                               |
| NOTES              |                                                                  |                                                               |

| Name:              | Public Housing maximum rent (Field 10h)  |                                                                 |
|--------------------|------------------------------------------|-----------------------------------------------------------------|
| DESCRIPTION        | The maximum rent in Public Housing.      |                                                                 |
| ТҮРЕ               | Numeric                                  |                                                                 |
| SIZE               | 6                                        |                                                                 |
| COMMENTS           | Use who                                  | le numbers. If 10u equals 'F' or 3u equals 'C', 'E' or 'F', put |
|                    | zero. Err                                | or codes 4518 and 4520 will be warnings for all program         |
|                    | types.                                   |                                                                 |
| ERROR CODES        | 4516                                     | FATAL: Public Housing Maximum Rent must be numeric              |
|                    | 4518                                     | FATAL: Public Housing Maximum Rent must be greater              |
|                    |                                          | than or equal to 0 when Type Of Rent is 'I' and Family          |
|                    |                                          | Subsidy Status Under Non Citizenship Rule is 'P'                |
|                    | 4520                                     | FATAL: Public Housing Maximum Rent must be zero, if Rent        |
|                    |                                          | Type is 'F' or Family Subsidy Status Under Non Citizenship      |
|                    |                                          | Rule is 'C', 'E' or 'F'                                         |
| LINE REFERENCE NO. | 10h.                                     |                                                                 |
| JSON NAME          | publicHousingMaximumRent                 |                                                                 |
| JSON PATH          | rentCalculation.publicHousingMaximumRent |                                                                 |
| NOTES              |                                          |                                                                 |

#### Field 10h Public Housing Maximum Rent

#### Field 10i Family Maximum Subsidy

| Name:              | Family maximum subsidy (Field 10i)                 |                                                             |  |
|--------------------|----------------------------------------------------|-------------------------------------------------------------|--|
| DESCRIPTION        | The maxi                                           | The maximum subsidy for the family.                         |  |
| ТҮРЕ               | Numeric                                            |                                                             |  |
| SIZE               | 6                                                  |                                                             |  |
| COMMENTS           | Equals M                                           | aximum Rent minus TTP. If 10u equals 'F' or 3u equals 'C',  |  |
|                    | 'E' or 'F',                                        | put zero. Positive or negative numbers are accepted. Error  |  |
|                    | code 4524 will be a warning for all program types. |                                                             |  |
| ERROR CODES        | 4522                                               | FATAL: Family Maximum Subsidy must be numeric               |  |
|                    | 4524                                               | FATAL: Family Maximum Subsidy must be Public Housing        |  |
|                    |                                                    | Maximum Rent minus Total Tenant Payment when Type Of        |  |
|                    |                                                    | Rent is 'l' and Family Subsidy Status under Non Citizenship |  |
|                    |                                                    | Rule is 'P'                                                 |  |
| LINE REFERENCE NO. | 10i.                                               |                                                             |  |
| JSON NAME          | familyMaximumSubsidy                               |                                                             |  |
| JSON PATH          | rentCalculation.familyMaximumSubsidy               |                                                             |  |
| NOTES              |                                                    |                                                             |  |

| Name:              | Total number eligible (Field 10j)                                  |                                                                     |
|--------------------|--------------------------------------------------------------------|---------------------------------------------------------------------|
| DESCRIPTION        | The total number of family members eligible for rent subsidy based |                                                                     |
|                    | on the N                                                           | oncitizens Rule.                                                    |
| ТҮРЕ               | Numeric                                                            |                                                                     |
| SIZE               | 2                                                                  |                                                                     |
| COMMENTS           | Include f                                                          | amily members with citizenship status 'EC', for eligible            |
|                    | citizen, o                                                         | r 'EN', for eligible noncitizen, and 'PV' for pending               |
|                    | verificati                                                         | on. If 10u equals 'F' or 3u equals 'C', 'E' or 'F', put zero. Error |
|                    | code 452                                                           | 28 will be a warning for all program types.                         |
| ERROR CODES        | 4526                                                               | FATAL: Total Number Eligible must be numeric                        |
|                    | 4528                                                               | FATAL: Total Number Eligible must equal the total count of          |
|                    |                                                                    | the Family Records in which Relation Code is one of 'H', 'S',       |
|                    |                                                                    | 'Y', 'E', 'K', or 'A' and Citizenship Code is one of 'EC', 'EN', or |
|                    |                                                                    | 'PV', when Type Of Rent is 'I' and Family Maximum Subsidy           |
|                    |                                                                    | under Non Citizenship Rule is 'P'                                   |
| LINE REFERENCE NO. | 10j.                                                               |                                                                     |
| JSON NAME          | totalEligible                                                      |                                                                     |
| JSON PATH          | rentCalculation.totalEligible                                      |                                                                     |
| NOTES              |                                                                    |                                                                     |

#### Field 10j Total Number Eligible

# Field 10k Total Number in Family

| Name:              | Total number in family (Field 10k)                   |                                                                |
|--------------------|------------------------------------------------------|----------------------------------------------------------------|
| DESCRIPTION        | The total number of family members in the household. |                                                                |
| ТҮРЕ               | Numeric                                              |                                                                |
| SIZE               | 2                                                    |                                                                |
| COMMENTS           | Total the                                            | number of members of the family. If 10u equals 'F' or 3u       |
|                    | equals 'C                                            | ', 'E' or 'F', put zero. Error code 4532 will be a warning for |
|                    | all progra                                           | am types.                                                      |
| ERROR CODES        | 4530                                                 | FATAL: Total Number in Family must be numeric                  |
|                    | 4532                                                 | FATAL: Total Number in Family must equal the total count       |
|                    |                                                      | of the Family Records in which Relation Code is either 'H',    |
|                    |                                                      | 'S', 'Y', 'E', 'K' or 'A', when Type Of Rent is 'I' and Family |
|                    |                                                      | Subsidy under Non Citizenship Rule is 'P'. If Type Of Rent is  |
|                    |                                                      | not 'I' and Family Subsidy under Non Citizenship Rule is not   |
|                    |                                                      | 'P', enter zero.                                               |
| LINE REFERENCE NO. | 10k.                                                 |                                                                |
| JSON NAME          | totalFamily                                          |                                                                |
| JSON PATH          | rentCalculation.totalFamily                          |                                                                |
| NOTES              |                                                      |                                                                |

| Name:              | Eligible                                                           | Eligible subsidy (Field 10n)                                             |  |
|--------------------|--------------------------------------------------------------------|--------------------------------------------------------------------------|--|
| DESCRIPTION        | The sub                                                            | The subsidy amount for which the family is eligible.                     |  |
| ТҮРЕ               | Numeri                                                             |                                                                          |  |
| SIZE               | 6                                                                  |                                                                          |  |
| COMMENTS           | The pro                                                            | duct of the family maximum subsidy divided by the total                  |  |
|                    | number                                                             | in the family and the total number eligible. If 10u equals 'F'           |  |
|                    | or 3u ec                                                           | or 3u equals 'C', 'E' or 'F', put zero. Positive or negative numbers are |  |
|                    | accepted. Error code 4536 will be a warning for all program types. |                                                                          |  |
| ERROR CODES        | 4534                                                               | FATAL: Eligible Subsidy must be numeric                                  |  |
|                    | 4536                                                               | FATAL: Eligible Subsidy must be product of Total Number                  |  |
|                    |                                                                    | Eligible and the result of Family Max Subsidy divided by                 |  |
|                    |                                                                    | Total Number in Family                                                   |  |
| LINE REFERENCE NO. | 10n.                                                               |                                                                          |  |
| JSON NAME          | eligibleSubsidy                                                    |                                                                          |  |
| JSON PATH          | rentCalculation.eligibleSubsidy                                    |                                                                          |  |
| NOTES              |                                                                    |                                                                          |  |

#### Field 10n Eligible Subsidy

## Field 10p Mixed Family Total Tenant Payment

| Name:              | Mixed family TTP (Field 10p)                                                                                                    |                                                         |  |
|--------------------|----------------------------------------------------------------------------------------------------|---------------------------------------------------------|--|
| DESCRIPTION        | TTP based on the proration calculation.                                                                                                    |                                                         |  |
| ТҮРЕ               | Numeric                                                                                                    |                                                         |  |
| SIZE               | 5                                                                                                    |                                                         |  |
| COMMENTS           | Maximum rent minus the eligible subsidy. If 10u equals 'F' or 3u equals 'C', 'E' or 'F', put zero. Error codes 4540 and 4542 will be warnings for all program types. |                                                         |  |
| ERROR CODES        | 4538                                                                                                    | FATAL: Mixed Family TTP must be numeric                 |  |
|                    | 4540                                                                                                    | FATAL: Mixed Family TTP must equal Public Housing       |  |
|                    |                                                                                                    | Maximum Rent minus Eligible Subsidy when Public Housing |  |
|                    |                                                                                                    | Maximum Rent is greater than Eligible Subsidy           |  |
|                    | 4542                                                                                                    | FATAL: Mixed Family TTP must equal zero when Public     |  |
|                    |                                                                                                    | Housing Maximum Rent is less than Eligible Subsidy      |  |
| LINE REFERENCE NO. | 10p.                                                                                                    |                                                         |  |
| JSON NAME          | mixedFamilyTtp                                                                                                    |                                                         |  |
| JSON PATH          | rentCalculation.mixedFamilyTtp                                                                                                    |                                                         |  |
| NOTES              |                                                                                                    |                                                         |  |

| Name:              | Utility allowance, if any (Field 10r)                          |                                                                 |  |  |
|--------------------|----------------------------------------------------------------|-----------------------------------------------------------------|--|--|
| DESCRIPTION        | Allowand                                                       | Allowance determined for utilities.                             |  |  |
| ТҮРЕ               | Numeric                                                        |                                                                 |  |  |
| SIZE               | 4                                                              |                                                                 |  |  |
| COMMENTS           | Use who                                                        | le numbers. If 10u equals 'F' or 3u equals 'C', 'E' or 'F', put |  |  |
|                    | zero. Error code 4544 will be a warning for all program types. |                                                                 |  |  |
| ERROR CODES        | 4504                                                           | FATAL: Utility Allowance must be numeric                        |  |  |
|                    | 4544                                                           | FATAL: Utility Allowance is less than 0                         |  |  |
|                    | 5308                                                           | WARNING: Utility Allowance is normally not greater than         |  |  |
|                    |                                                                | 1000                                                            |  |  |
| LINE REFERENCE NO. | 10r.                                                           |                                                                 |  |  |
| JSON NAME          | utilityAllowanceProrated                                       |                                                                 |  |  |
| JSON PATH          | rentCalculation.utilityAllowanceProrated                       |                                                                 |  |  |
| NOTES              |                                                                |                                                                 |  |  |

#### Field 10r Utility Allowance

#### Field 10s Mixed Family Tenant Rent

| Name:              | Mixed family tenant rent (Field 10s)  |                                                               |  |  |
|--------------------|---------------------------------------|---------------------------------------------------------------|--|--|
| DESCRIPTION        | Tenant F                              | Tenant Rent based on proration.                               |  |  |
| ТҮРЕ               | Numeric                               |                                                               |  |  |
| SIZE               | 6                                     |                                                               |  |  |
| COMMENTS           | Use posi                              | tive or negative numbers. If 10u equals 'F' or 3u equals 'C', |  |  |
|                    | 'E' or 'F',                           | , put zero. Error code 4548 will be a warning for all program |  |  |
|                    | types.                                |                                                               |  |  |
| ERROR CODES        | 4547                                  | FATAL: Mixed Family Tenant Rent must be numeric               |  |  |
|                    | 4548                                  | FATAL: Mixed Family Tenant Rent must equal Mixed Family       |  |  |
|                    |                                       | TTP minus Utility Allowance                                   |  |  |
| LINE REFERENCE NO. | 10s.                                  |                                                               |  |  |
| JSON NAME          | mixedFamilyTenantRent                 |                                                               |  |  |
| JSON PATH          | rentCalculation.mixedFamilyTenantRent |                                                               |  |  |
| NOTES              |                                       |                                                               |  |  |

#### Field 10u Type of Rent

| Name:       | Type of rent selected (Field 10u)                                      |
|-------------|------------------------------------------------------------------------|
| DESCRIPTION | Indicate whether the family selected an income-based rent, flat rent   |
|             | or one of the alternate rent types that are listed. All alternate rent |
|             | types except over-income are MTW specific per the MTW Operations       |
|             | Notice.                                                                |
| ТҮРЕ        | Alpha                                                                  |

| Name:              | Type of rent selected (Field 10u) |                                                                                                    |  |
|--------------------|-----------------------------------|----------------------------------------------------------------------------------------------------|--|
| SIZE               | 1                                 |                                                                                                    |  |
| COMMENTS           |                                   | Use 'l' for Income based, 'F' for Flat, 'O' for Over-income rent, 'A' for                                           |  |
|                    |                                   | TW alternative rent, 'S' for MTW Stepped rent, 'T' for MTW<br>nt, 'G' for MTW alternative gross income, 'M' for MTW |  |
|                    | alternative adjusted income       |                                                                                                    |  |
| ERROR CODES        | 4556                              | FATAL: Type Of Rent must be 'I', 'F', 'O', 'A', 'S', 'T', 'G', or                                                   |  |
|                    |                                   | 'M'                                                                                                    |  |
| LINE REFERENCE NO. | 10u.                              |                                                                                                    |  |
| JSON NAME          | rentType                          |                                                                                                    |  |
| JSON PATH          | rentCalculation.rentType          |                                                                                                    |  |
| NOTES              |                                   |                                                                                                    |  |

#### Field 10v Date over-income family exceeded the two-year grace

| Name:              | Date over-income family exceeded the two-year grace period |                                                         |  |
|--------------------|------------------------------------------------------------|---------------------------------------------------------|--|
|                    | (Field 10v)                                                |                                                         |  |
| DESCRIPTION        | Date ov                                                    | er-income family exceeded the two-year grace period     |  |
| ТҮРЕ               | Date                                                       |                                                         |  |
| SIZE               | 8                                                          |                                                         |  |
| COMMENTS           | If line 10                                                 | Du equals O (Over-income rent), the date an over-income |  |
|                    | family ex                                                  | xceeded the two-year grace period outlined in Housing   |  |
|                    | Opportu                                                    | nity Through Modernization Act of 2016 (HOTMA) and      |  |
|                    | related guidance.                                          |                                                         |  |
| ERROR CODES        | 4069                                                       | FATAL: Date over-income family exceeded the two-year    |  |
|                    |                                                            | grace period must be a valid date                       |  |
|                    | 4070                                                       | FATAL: Date over-income family exceeded the two-year    |  |
|                    |                                                            | grace period should only be completed if Over-income    |  |
|                    |                                                            | rent is selected under Type of Rent                     |  |
| LINE REFERENCE NO. | 10v.                                                       |                                                         |  |
| JSON NAME          | overIncomeDate                                             |                                                         |  |
| JSON PATH          | rentCalculation.overIncomeDate                             |                                                         |  |
| NOTES              |                                                            |                                                         |  |

#### Field 10w Alternate tenant rent

| Name:       | Alternate tenant rent (Field 10w)                                                       |
|-------------|-----------------------------------------------------------------------------------------|
| DESCRIPTION | The rent amount the family pays when an alternate type of rent is selected in line 10u. |
| ТҮРЕ        | Numeric                                                                                 |
| SIZE        | 38,2                                                                                    |

| Name:              | Alternate tenant rent (Field 10w)                             |                                                           |
|--------------------|---------------------------------------------------------------|-----------------------------------------------------------|
| COMMENTS           | Applicable to the over-income and MTW alternate rent types in |                                                           |
|                    | line 10u.                                                     | If the amount is negative due to a utility reimbursement, |
|                    | enter the                                                     | e negative amount and credit the family.                  |
| ERROR CODES        | 4119                                                          | FATAL: Alternate Tenant Rent must be numeric.             |
|                    | 4071                                                          | FATAL: Alternate Tenant Rent can only be valued for       |
|                    |                                                               | MTW Expansion with Program type 'P'.                      |
|                    | 4072                                                          | FATAL: Alternate Tenant Rent should equal zero or be      |
|                    |                                                               | blank when Type of Rent is I or F.                        |
|                    | 4073                                                          | FATAL: Alternate Tenant Rent should be valued as          |
|                    |                                                               | numeric when Type of Rent is O, A, S, T, G, or M.         |
| LINE REFERENCE NO. | 10w.                                                          |                                                           |
| JSON NAME          | altTenantRent                                                 |                                                           |
| JSON PATH          | rentCalculation.altTenantRent                                 |                                                           |
| NOTES              |                                                               |                                                           |

# 10.11 Section 11. Housing Choice Voucher: Project-Based Vouchers and Local, Non-Traditional Property-Based

| Name:              | Is family now moving to this unit? (Y or N) (Field 11b) |                                                           |  |
|--------------------|---------------------------------------------------------|-----------------------------------------------------------|--|
| DESCRIPTION        | Indicate                                                | if the family is now moving into the unit.                |  |
| ТҮРЕ               | Alpha                                                   |                                                           |  |
| SIZE               | 1                                                       |                                                           |  |
| COMMENTS           | Use 'Y' fo                                              | Use 'Y' for yes and 'N' for no.                           |  |
| ERROR CODES        |                                                         | FATAL: Family Moving into Unit Indicator must be 'Y' when |  |
|                    | 4558                                                    | action type is '4' or '7'                                 |  |
|                    |                                                         | FATAL: Family Now Moving Unit Ind must be equal "Y" or    |  |
|                    | 5482                                                    | "N"                                                       |  |
| LINE REFERENCE NO. | 11b.                                                    |                                                           |  |
| JSON NAME          | isFamilyMoving                                          |                                                           |  |
| JSON PATH          | rentCalculation.isFamilyMoving                          |                                                           |  |
| NOTES              | None                                                    |                                                           |  |

## Field 11b Is family now moving to this unit? (Y or N)

#### Field 11d Portability Indicator

| Name:              | Did family move into your PHA jurisdiction under portability? (Field 11d) |                                                                                           |  |
|--------------------|---------------------------------------------------------------------------|-------------------------------------------------------------------------------------------|--|
| DESCRIPTION        |                                                                           | whether or not the household will move or has moved into signification under portability. |  |
| ТҮРЕ               | Alpha                                                                     |                                                                                           |  |
| SIZE               | 1                                                                         |                                                                                           |  |
| COMMENTS           | Use 'Y' f                                                                 | Use 'Y' for yes and 'N' for no. Error 4844 will be removed for the                        |  |
|                    | MTW Ex                                                                    | MTW Expansion submission type and will not be used.                                       |  |
| ERROR CODES        | 3190                                                                      | FATAL: Portability Indicator must be N                                                    |  |
|                    |                                                                           | FATAL: Portability Indicator must be 'Y' when Type of                                     |  |
|                    | 4654                                                                      | Action is '4'                                                                             |  |
|                    |                                                                           | FATAL: Portability Indicator must be 'Y' when Type of                                     |  |
|                    | 4844                                                                      | Action is '4'                                                                             |  |
| LINE REFERENCE NO. | 11d.                                                                      |                                                                                           |  |
| JSON NAME          | isUnderPortability                                                        |                                                                                           |  |
| JSON PATH          | rentCalculation.isUnderPortability                                        |                                                                                           |  |
| NOTES              | None                                                                      |                                                                                           |  |

| Name:              | Cost billed per month (put 0 if absorbed) (Field 11e) |                                                                |  |
|--------------------|-------------------------------------------------------|----------------------------------------------------------------|--|
| DESCRIPTION        | Monthly amount billed to another PHA for this family. |                                                                |  |
| ТҮРЕ               | Numerio                                               | C                                                              |  |
| SIZE               | 5                                                     |                                                                |  |
| COMMENTS           | Monthly                                               | y amount billed to the initial PHA for the family's housing    |  |
|                    | assistan                                              | ce payment (HAP), on-going administrative fee, and any         |  |
|                    | utility re                                            | eimbursement to the family.                                    |  |
|                    | Note: Er                                              | Note: Enter 0 if the family was absorbed by the receiving PHA. |  |
| ERROR CODES        | 4562                                                  | FATAL: Cost Billed Per Month must be numeric                   |  |
|                    | 4564                                                  | FATAL: Cost Billed Per Month must always be equal to 0         |  |
|                    |                                                       | FATAL: Cost Billed Per Month must equal 0 when                 |  |
|                    | 4566                                                  | Portability Indicator is 'N'                                   |  |
| LINE REFERENCE NO. | 11e.                                                  |                                                                |  |
| JSON NAME          | monthlyCost                                           |                                                                |  |
| JSON PATH          | rentCalculation.monthlyCost                           |                                                                |  |
| NOTES              | None                                                  |                                                                |  |

#### Field 11e Cost Billed per Month

## Field 11f PHA Code Billed

| Name:              | PHA code billed (Field 11f)                   |                                                                 |
|--------------------|-----------------------------------------------|-----------------------------------------------------------------|
| DESCRIPTION        | PHA code of the PHA billed under portability. |                                                                 |
| ТҮРЕ               | Alphanu                                       | meric                                                           |
| SIZE               | 5                                             |                                                                 |
| COMMENTS           | The initia                                    | al PHA's 2-letter state code and 3-digit identification number. |
|                    | If absorbed, leave blank.                     |                                                                 |
| ERROR CODES        | 4568                                          | FATAL: PHA Code Billed must always be blank                     |
|                    |                                               | FATAL: PHA Code Billed must be valued when Cost Billed          |
|                    | 4572                                          | Per Month is greater than 0                                     |
|                    | 4574                                          | FATAL: PHA Code Billed cannot be the same PHA Code              |
| LINE REFERENCE NO. | 11f.                                          |                                                                 |
| JSON NAME          | phaCodeBilled                                 |                                                                 |
| JSON PATH          | rentCalculation.phaCodeBilled                 |                                                                 |
| NOTES              | None                                          |                                                                 |

## Field 11g(2) Group Home Indicator

| Name:       | Group Home Indicator (Field 11g(2))              |  |  |
|-------------|--------------------------------------------------|--|--|
| DESCRIPTION | Indicates whether the housing type is Group Home |  |  |
| ТҮРЕ        | Alpha                                            |  |  |
| SIZE        | 1                                                |  |  |

| Name:              | Group Home Indicator (Field 11g(2)) |                                                                       |  |
|--------------------|-------------------------------------|-----------------------------------------------------------------------|--|
| COMMENTS           | Use 'Y' for ye                      | Use 'Y' for yes and 'N' for no. Error code 5476 will be a warning for |  |
|                    | program type LP.                    |                                                                       |  |
| ERROR CODES        | 5476                                | FATAL: Group Home Indicator must equal "Y" or "N"                     |  |
| LINE REFERENCE NO. | 11g(2)                              |                                                                       |  |
| JSON NAME          | isGroupHome                         | 2                                                                     |  |
| JSON PATH          | rentCalculation.isGroupHome         |                                                                       |  |
| NOTES              |                                     |                                                                       |  |

## Field 11g(3) Single Room Occupancy Indicator

| Name:              | Single Room Occupancy Indicator (Field 11g(3))                        |                                                                   |  |  |
|--------------------|-----------------------------------------------------------------------|-------------------------------------------------------------------|--|--|
| DESCRIPTION        | Indicates                                                             | Indicates whether the housing type is Single Room Occupancy (SRO) |  |  |
| ТҮРЕ               | Alpha                                                                 |                                                                   |  |  |
| SIZE               | 1                                                                     | 1                                                                 |  |  |
| COMMENTS           | Use 'Y' for yes and 'N' for no. Error code 5480 will be a warning for |                                                                   |  |  |
|                    | program type LP.                                                      |                                                                   |  |  |
| ERROR CODES        | FATAL: Single Room Occupied Indicator must equal 'Y' or               |                                                                   |  |  |
|                    | 5480                                                                  | 'N'                                                               |  |  |
| LINE REFERENCE NO. | 11g(3)                                                                |                                                                   |  |  |
| JSON NAME          | rentCalculation.isGroupHome                                           |                                                                   |  |  |
| JSON PATH          | rentCalculation.isSingleRoomOccupancy                                 |                                                                   |  |  |
| NOTES              |                                                                       |                                                                   |  |  |

## Field 11h Owner Name

| Name:              | Owner name (Field 11h)                                 |                                        |  |
|--------------------|--------------------------------------------------------|----------------------------------------|--|
| DESCRIPTION        | Name of                                                | unit owner.                            |  |
| ТҮРЕ               | Alphanur                                               | neric                                  |  |
| SIZE               | 35                                                     |                                        |  |
| COMMENTS           | Error code 4662 will be a warning for program type LP. |                                        |  |
| ERROR CODES        | 4660                                                   | FATAL: Owner Name must be alphanumeric |  |
|                    | 4662                                                   | FATAL: Owner Name must be valued       |  |
| LINE REFERENCE NO. | 11h.                                                   |                                        |  |
| JSON NAME          | ownerName                                              |                                        |  |
| JSON PATH          | rentCalculation.ownerName                              |                                        |  |
| NOTES              | None                                                   |                                        |  |

| Name:              | Owner TIN/SSN (Field 11i)                                          |                                                        |  |
|--------------------|--------------------------------------------------------------------|--------------------------------------------------------|--|
| DESCRIPTION        | Tax identification number (TIN) or Social Security Number (SSN) of |                                                        |  |
|                    | the legal                                                          | unit owner.                                            |  |
| ТҮРЕ               | Alphanu                                                            | meric                                                  |  |
| SIZE               | 9                                                                  |                                                        |  |
| COMMENTS           | Enter either the TIN or the Owner SSN. Error codes 4582 and 4584   |                                                        |  |
|                    | will be warnings for program type LP.                              |                                                        |  |
| ERROR CODES        | 4580 FATAL: Owner TIN / SSN must be alphanumeric                   |                                                        |  |
|                    | 4582                                                               | FATAL: Owner TIN / SSN must be valued                  |  |
|                    | 4584                                                               | FATAL: Owner TIN / SSN must be nine digit alphanumeric |  |
| LINE REFERENCE NO. | 11i.                                                               |                                                        |  |
| JSON NAME          | ownerTinSsn                                                        |                                                        |  |
| JSON PATH          | rentCalculation.ownerTinSsn                                        |                                                        |  |
| NOTES              | None                                                               |                                                        |  |

#### Field 11i Owner TIN/SSN

#### Field 11k Contract Rent to Owner

| Name:              | Contract rent to owner (if unit has other subsidy, put subsidized rent) (Field 11k) |                                                                      |  |
|--------------------|-------------------------------------------------------------------------------------|----------------------------------------------------------------------|--|
| DESCRIPTION        | Monthly                                                                             | rent payable to owner specified in the HAP contract.                 |  |
| ТҮРЕ               | Numeric                                                                             |                                                                      |  |
| SIZE               | 5                                                                                   |                                                                      |  |
| COMMENTS           | Use who                                                                             | Use whole dollars. Error code 4588 will be a warning for all program |  |
|                    | types.                                                                              |                                                                      |  |
| ERROR CODES        | 4586                                                                                | FATAL: Contract Rent To Owner must be numeric                        |  |
|                    | 4588                                                                                | FATAL: Contract Rent To Owner is less than 0                         |  |
|                    |                                                                                     | WARNING: Contract Rent To Owner must be greater than                 |  |
|                    | 5309                                                                                | or equal to 5 and normally less than or equal to 3000                |  |
| LINE REFERENCE NO. | 11k.                                                                                |                                                                      |  |
| JSON NAME          | rentToOwner                                                                         |                                                                      |  |
| JSON PATH          | rentCalculation.rentToOwner                                                         |                                                                      |  |
| NOTES              | None                                                                                |                                                                      |  |

#### Field 11m Utility Allowance

| Name:       | Utility allowance, if any (Field 11m)                                                                                                    |
|-------------|----------------------------------------------------------------------------------------------------|
| DESCRIPTION | If the payment does not include all utilities, the monthly allowance<br>amount for tenant supplied utilities that apply to the family occupied<br>unit. |
| ТҮРЕ        | Numeric                                                                                                    |

| Name:              | Utility allowance, if any (Field 11m) |                                                           |
|--------------------|---------------------------------------|-----------------------------------------------------------|
| SIZE               | 4                                     |                                                           |
| COMMENTS           | Use who                               | le numbers; If none, use zero. Error code 4592 will be a  |
|                    | warning                               | for all program types.                                    |
| ERROR CODES        | 4590                                  | FATAL: Utility Allowance must be numeric                  |
|                    |                                       | FATAL: Utility Allowance must be greater than or equal to |
|                    | 4592                                  | zero                                                      |
|                    |                                       | WARNING: Utility Allowance is normally not greater than   |
|                    | 5310                                  | 400                                                       |
| LINE REFERENCE NO. | 11m.                                  |                                                           |
| JSON NAME          | utilityAllowance                      |                                                           |
| JSON PATH          | rentCalculation.utilityAllowance      |                                                           |
| NOTES              | None                                  |                                                           |

#### Field 11n Gross Rent of Unit

| Name:              | Gross rent of unit (Field 11n)                                      |                                                                |
|--------------------|---------------------------------------------------------------------|----------------------------------------------------------------|
| DESCRIPTION        | To get the unit's total monthly rent amount, or gross rent, add the |                                                                |
|                    | contract                                                            | rent to owner (line 11k) and the utility allowance (line 11m). |
| ТҮРЕ               | Numeric                                                             |                                                                |
| SIZE               | 5                                                                   |                                                                |
| COMMENTS           | Use whole numbers. Error code 4594 will be a warning for all        |                                                                |
|                    | program types.                                                      |                                                                |
| ERROR CODES        |                                                                     | FATAL: Gross Rent of Unit must be the sum of Contract          |
|                    | 4594                                                                | Rent to Owner and Utility Allowance                            |
|                    | 5264                                                                | FATAL: Gross Rent of Unit must be numeric                      |
| LINE REFERENCE NO. | 11n.                                                                |                                                                |
| JSON NAME          | grossRent                                                           |                                                                |
| JSON PATH          | rentCalculation.grossRent                                           |                                                                |
| NOTES              | None                                                                |                                                                |

Note: Field 11q, TTP, is a copy of the data in field 9j and is not stored as a separate value. Therefore, it is not included in this document.

#### Field 11r Total HAP

| Name:       | Total HAP (Field 11r)                                                                                                    |
|-------------|----------------------------------------------------------------------------------------------------|
| DESCRIPTION | Total housing assistance payment (HAP), which is composed of the gross rent of unit (line 11n) minus total tenant payment (TTP) (line 11q). |
| ТҮРЕ        | Numeric                                                                                                    |

| Name:              | Total HAP (Field 11r)                                             |                                                              |  |
|--------------------|-------------------------------------------------------------------|--------------------------------------------------------------|--|
| SIZE               | 6                                                                 |                                                              |  |
| COMMENTS           | Use whole numbers. If 11q (same as 9j) is larger, put zero. If 3u |                                                              |  |
|                    | equals 'P                                                         | ', put zero. Error codes 4598 and 4600 will be warnings for  |  |
|                    | all progra                                                        | am types.                                                    |  |
| ERROR CODES        | 4596                                                              | FATAL: Total HAP must be numeric                             |  |
|                    |                                                                   | FATAL: Total HAP must be Gross Rent minus TTP when           |  |
|                    |                                                                   | Family Status Under Non- Citizenship Rule is one of 'C', 'E' |  |
|                    | 4598                                                              | or 'F'                                                       |  |
|                    |                                                                   | FATAL: Total HAP must be 0 as Gross Rent is less than TTP    |  |
|                    |                                                                   | and Family Status Under Non-Citizenship Rule is one of 'C',  |  |
|                    | 4600                                                              | 'E', or 'F'                                                  |  |
| LINE REFERENCE NO. | 11r.                                                              |                                                              |  |
| JSON NAME          | totalHap                                                          |                                                              |  |
| JSON PATH          | rentCalculation.totalHap                                          |                                                              |  |
| NOTES              | None                                                              |                                                              |  |

## Field 11s Tenant Rent

| Name:              | Tenant r                                                         | ent (Field 11s)                                                     |  |  |
|--------------------|------------------------------------------------------------------|---------------------------------------------------------------------|--|--|
| DESCRIPTION        | The rent amount the family pays to the owner after deducting the |                                                                     |  |  |
|                    | total hou                                                        | total housing assistance payment (HAP) (line 11r) from the contract |  |  |
|                    | rent to o                                                        | rent to owner (line 11k), or the total credit amount the family     |  |  |
|                    | receives                                                         | to pay utilities.                                                   |  |  |
| ТҮРЕ               | Numeric                                                          |                                                                     |  |  |
| SIZE               | 6                                                                |                                                                     |  |  |
| COMMENTS           | Use posi <sup>-</sup>                                            | tive or negative numbers. If 3u equals 'P', put zero. Error         |  |  |
|                    | code 5442 will be a warning for all program types.               |                                                                     |  |  |
| ERROR CODES        | 4510                                                             | FATAL: Tenant Rent must be numeric                                  |  |  |
|                    |                                                                  | WARNING: Tenant Rent must be Contract Rent minus Total              |  |  |
|                    |                                                                  | HAP when Family Status Under Non-Citizenship Rule is one            |  |  |
|                    | 4602                                                             | of 'C', 'E', or 'F'                                                 |  |  |
|                    |                                                                  | WARNING: Tenant Rent should normally not be less than -             |  |  |
|                    | 5298                                                             | 2499 or greater than 2499                                           |  |  |
|                    |                                                                  | FATAL: There should not be a space between the sign and a           |  |  |
|                    | 5442                                                             | number                                                              |  |  |
| LINE REFERENCE NO. | 11s.                                                             |                                                                     |  |  |
| JSON NAME          | tenantRent                                                       |                                                                     |  |  |
| JSON PATH          | rentCalculation.tenantRent                                       |                                                                     |  |  |
| NOTES              | None                                                             |                                                                     |  |  |

#### Field 11t HAP to Owner

| Name:              | HAP to owner (Field 11t)                                                |                                                             |  |
|--------------------|-------------------------------------------------------------------------|-------------------------------------------------------------|--|
| DESCRIPTION        | The amount of the housing assistance payment (HAP) to the unit          |                                                             |  |
|                    | owner. T                                                                | he lower amount of the contract rent to owner (line 11k) or |  |
|                    | total HA                                                                | P (line 11r).                                               |  |
| ТҮРЕ               | Numeric                                                                 |                                                             |  |
| SIZE               | 5                                                                       |                                                             |  |
| COMMENTS           | The lower of the contract rent to owner or the total HAP. If 3u equals  |                                                             |  |
|                    | 'P', put zero. Error code 4606 will be a warning for all program types. |                                                             |  |
| ERROR CODES        | 4604 FATAL: HAP to Owner must be numeric                                |                                                             |  |
|                    |                                                                         | FATAL: HAP to Owner must be lower of Contract Rent and      |  |
|                    | 4606                                                                    | Total HAP                                                   |  |
| LINE REFERENCE NO. | 11t.                                                                    |                                                             |  |
| JSON NAME          | hapToOwner                                                              |                                                             |  |
| JSON PATH          | rentCalculation.hapToOwner                                              |                                                             |  |
| NOTES              | None                                                                    |                                                             |  |

#### Field 11u MTW specific alternate rent type

| Name:              | MTW specific alternate rent type (Field 11u)                                                                                                    |                                                                  |  |  |
|--------------------|----------------------------------------------------------------------------------------------------|------------------------------------------------------------------|--|--|
| DESCRIPTION        | MTW spe                                                                                                    | MTW specific alternate rent type                                 |  |  |
| ТҮРЕ               | Alpha                                                                                                    |                                                                  |  |  |
| SIZE               | 1                                                                                                    |                                                                  |  |  |
| COMMENTS           | Use A for Other MTW alternative rent, S for MTW Stepped rent, T for MTW Tiered rent, G for MTW alternative gross income, M for MTW alternative adjusted income. |                                                                  |  |  |
| ERROR CODES        | 4088                                                                                                    | Fatal: MTW specific alternate rent type must be A, S, T, G, or M |  |  |
| LINE REFERENCE NO. | 11u.                                                                                                    |                                                                  |  |  |
| JSON NAME          | mtwAltRentType                                                                                                    |                                                                  |  |  |
| JSON PATH          | rentCalculation.mtwAltRentType                                                                                                    |                                                                  |  |  |
| NOTES              |                                                                                                    |                                                                  |  |  |

#### Field 11v Alternate HAP to owner (Field 11v)

| Name:       | Alternate HAP to owner (Field 11v)                               |
|-------------|------------------------------------------------------------------|
| DESCRIPTION | The total housing assistance payment (HAP) to the unit           |
|             | owner for a family if the PHA is utilizing an alternate rent, as |
|             | indicated in 11u, or the family is participating in the Local,   |
|             | Non-Traditional Property-Based program.                          |
| ТҮРЕ        | Numeric                                                          |

| Name:              | Alternate                     | e HAP to owner (Field 11v)                      |  |
|--------------------|-------------------------------|-------------------------------------------------|--|
| SIZE               | 6                             |                                                 |  |
| COMMENTS           | If valued,                    | , must be greater than or equal to zero. Error  |  |
|                    | codes 40                      | 89, 4090, and 4121 will be warnings for program |  |
|                    | type LP.                      |                                                 |  |
| ERROR CODES        | 4043                          | FATAL: Alternate HAP to owner is numeric        |  |
|                    | 4089                          | FATAL: Alternate HAP to owner cannot be less    |  |
|                    |                               | than zero                                       |  |
|                    | 4090                          | FATAL: If MTW specific alternate rent type is   |  |
|                    |                               | blank then Alternate HAP to owner should be     |  |
|                    |                               | blank. Otherwise please select an MTW specific  |  |
|                    |                               | alternate rent type                             |  |
|                    | 4121                          | FATAL: If MTW specific alternate rent type is   |  |
|                    |                               | valued, then alternate HAP to owner must be     |  |
|                    |                               | valued                                          |  |
| LINE REFERENCE NO. | 11v.                          |                                                 |  |
| JSON NAME          | altHapToOwner                 |                                                 |  |
| JSON PATH          | rentCalculation.altHapToOwner |                                                 |  |
| NOTES              |                               |                                                 |  |

#### Field 11w Alternate tenant rent

| Name:              | Alternat  | te tenant rent (Field 11w)                                     |  |
|--------------------|-----------|----------------------------------------------------------------|--|
| DESCRIPTION        | Tenant i  | Tenant rent to owner determined by the PHA for a family if the |  |
|                    | PHA is u  | tilizing an alternate rent, as indicated in 11u, or the        |  |
|                    | family is | participating in the Local, Non-Traditional Property-          |  |
|                    | Based p   | rogram.                                                        |  |
| ТҮРЕ               | Numerio   | 2                                                              |  |
| SIZE               | 6         |                                                                |  |
| COMMENTS           | If valued | If valued, must be greater than or equal to zero.              |  |
| ERROR CODES        | 4119      | FATAL: Alternate Tenant Rent must be numeric.                  |  |
|                    | 4071      | FATAL: Alternate Tenant Rent can only be valued for            |  |
|                    |           | MTW Expansion with Program type of P, PR, LP, T or             |  |
|                    |           | LN                                                             |  |
|                    | 4091      | FATAL: If MTW specific alternate rent type is valued,          |  |
|                    |           | then alternate tenant rent must be greater than or             |  |
|                    |           | equal to zero.                                                 |  |
|                    | 4092      | FATAL: If MTW specific alternate rent type is not              |  |
|                    |           | valued, then alternate tenant rent must not be valued.         |  |
|                    | 4123      | FATAL: If MTW specific alternate rent type is valued,          |  |
|                    |           | then alternate tenant rent must be valued.                     |  |
| LINE REFERENCE NO. | 11w.      |                                                                |  |

| Name:     | Alternate tenant rent (Field 11w) |
|-----------|-----------------------------------|
| JSON NAME | altTenantRent                     |
| JSON PATH | rentCalculation.altTenantRent     |
| NOTES     |                                   |

#### Field 11aa Normal Total HAP

| Name:              | Normal total HAP (Field 11aa)                        |                                                                  |  |
|--------------------|------------------------------------------------------|------------------------------------------------------------------|--|
| DESCRIPTION        | Normal total HAP in regular tenancy under proration. |                                                                  |  |
| ТҮРЕ               | Numeric                                              |                                                                  |  |
| SIZE               | 6                                                    |                                                                  |  |
| COMMENTS           | Gross rer                                            | nt less TTP. If 3u equals 'C', 'E' or 'F', put zero. Error codes |  |
|                    | 4610 and                                             | l 4612 will be warnings for all program types.                   |  |
| ERROR CODES        | 4608                                                 | FATAL: Normal Total HAP must be numeric                          |  |
|                    |                                                      | FATAL: Normal Total HAP must be Gross Rent minus TTP             |  |
|                    | 4610                                                 | when Family Status Under Non Citizenship Rule equals 'P'         |  |
|                    |                                                      | FATAL: Normal Total HAP must be 0 as Family Status Under         |  |
|                    |                                                      | Non Citizenship Rule is 'P' and Gross Rent is less than or       |  |
|                    | 4612                                                 | equal to TTP                                                     |  |
| LINE REFERENCE NO. | 11aa.                                                |                                                                  |  |
| JSON NAME          | normalTotalHap                                       |                                                                  |  |
| JSON PATH          | rentCalculation.normalTotalHap                       |                                                                  |  |
| NOTES              | None                                                 |                                                                  |  |

## Field 11ae Total Number Eligible

| Name:              | Total number eligible (Field 11ae)                          |                                                                  |  |
|--------------------|-------------------------------------------------------------|------------------------------------------------------------------|--|
| DESCRIPTION        | Total number of members of the family eligible for subsidy. |                                                                  |  |
| ТҮРЕ               | Numeric                                                     |                                                                  |  |
| SIZE               | 2                                                           |                                                                  |  |
| COMMENTS           | Include f                                                   | amily members with citizenship status 'EC', for eligible         |  |
|                    | citizen, o                                                  | r 'EN', for eligible noncitizen, and 'PV', for pending           |  |
|                    | verificati                                                  | on. If 3u equals 'C', 'E' or 'F', put zero. Error code 4614 will |  |
|                    | be a warning for all program types.                         |                                                                  |  |
| ERROR CODES        | 4526                                                        | FATAL: Total Number Eligible must be numeric                     |  |
|                    |                                                             | FATAL: Total Number Eligible must equal the count of             |  |
|                    |                                                             | eligible citizen, eligible non- citizen or pending verification  |  |
|                    | 4614                                                        | when Family Status Under Non Citizenship Rule is 'P'             |  |
| LINE REFERENCE NO. | 11ae.                                                       |                                                                  |  |
| JSON NAME          | totalEligible                                               |                                                                  |  |
| JSON PATH          | rentCalculation.totalEligible                               |                                                                  |  |
| NOTES              | None                                                        |                                                                  |  |

| Name:              | Total number in family (Field 11af) |                                                                          |  |
|--------------------|-------------------------------------|--------------------------------------------------------------------------|--|
| DESCRIPTION        | Total nur                           | nber of members of the family.                                           |  |
| ТҮРЕ               | Numeric                             |                                                                          |  |
| SIZE               | 2                                   |                                                                          |  |
| COMMENTS           | Total the                           | Total the number of members of the family. If 3u equals 'C', 'E' or 'F', |  |
|                    | put zero.                           | Error code 4616 will be a warning for all program types.                 |  |
| ERROR CODES        | 4530                                | FATAL: Total Number in Family must be numeric                            |  |
|                    |                                     | FATAL: Total Number in Family must equal total number of                 |  |
|                    | 4616                                | family members                                                           |  |
| LINE REFERENCE NO. | 11af.                               |                                                                          |  |
| JSON NAME          | totalFamily                         |                                                                          |  |
| JSON PATH          | rentCalculation.totalFamily         |                                                                          |  |
| NOTES              | None                                |                                                                          |  |

#### Field 11af Total Number in Family

## Field 11ag Proration Percentage

| Name:              | Proration percentage (Field 11ag)                                       |                                                             |  |
|--------------------|-------------------------------------------------------------------------|-------------------------------------------------------------|--|
| DESCRIPTION        | Percenta                                                                | ge of family eligible for rent subsidy. Divide total number |  |
|                    | eligible (                                                              | line 11ae) by total number in family (line 11af).           |  |
| ТҮРЕ               | Numeric                                                                 |                                                             |  |
| SIZE               | 2                                                                       |                                                             |  |
| COMMENTS           | Use an integer. If 3u equals 'C', 'E' or 'F', put zero. Error code 4620 |                                                             |  |
|                    | will be a warning for all program types.                                |                                                             |  |
| ERROR CODES        | 4618 FATAL: Proration Percentage must be numeric                        |                                                             |  |
|                    |                                                                         | FATAL: Proration Percentage must be percentage of Total     |  |
|                    | 4620                                                                    | Number Eligible and Total Number In Family                  |  |
| LINE REFERENCE NO. | 11ag.                                                                   |                                                             |  |
| JSON NAME          | prorationPercentage                                                     |                                                             |  |
| JSON PATH          | rentCalculation.prorationPercentage                                     |                                                             |  |
| NOTES              | None                                                                    |                                                             |  |

#### Field 11ah Prorated Total HAP

| Name:       | Prorated total HAP (Field 11ah)                                  |
|-------------|------------------------------------------------------------------|
| DESCRIPTION | Total prorated housing assistance payment (HAP). Multiply normal |
|             | total HAP (line 11aa) by proration percentage (line 11ag).       |
| ТҮРЕ        | Numeric                                                          |
| SIZE        | 5                                                                |

| Name:              | Prorated total HAP (Field 11ah)                |                                                            |  |
|--------------------|------------------------------------------------|------------------------------------------------------------|--|
| COMMENTS           | Use who                                        | le numbers. Use the product of 11aa and 11ag. If 3u equals |  |
|                    | 'C', 'E' or                                    | 'F', put zero. Error code 4624 will be a warning for all   |  |
|                    | program                                        | types.                                                     |  |
| ERROR CODES        | 4622 FATAL: Prorated Total HAP must be numeric |                                                            |  |
|                    |                                                | FATAL: Proration Percentage must be product of Normal      |  |
|                    | 4624                                           | Total HAP and Proration Percentage divided by 100          |  |
| LINE REFERENCE NO. | 11ah.                                          |                                                            |  |
| JSON NAME          | proratedTotalHap                               |                                                            |  |
| JSON PATH          | rentCalculation.proratedTotalHap               |                                                            |  |
| NOTES              | None                                           |                                                            |  |

## Field 11ai Mixed Family TTP

| Name:              | Mixed family TTP (Field 11ai)                                  |                                                                |  |
|--------------------|----------------------------------------------------------------|----------------------------------------------------------------|--|
| DESCRIPTION        | Total tenant payment (TTP) for the unit based on the proration |                                                                |  |
|                    | calculati                                                      | on. Gross rent of unit (line 11n) minus prorated total housing |  |
|                    | assistand                                                      | ce payment (HAP) (line 11ah).                                  |  |
| ТҮРЕ               | Numeric                                                        |                                                                |  |
| SIZE               | 5                                                              |                                                                |  |
| COMMENTS           | Gross re                                                       | nt minus prorated total HAP. If 3u equals 'C', 'E' or 'F', put |  |
|                    | zero. Er                                                       | ror codes 4628 and 4630 will be warnings for all program       |  |
|                    | types.                                                         |                                                                |  |
| ERROR CODES        | 4626                                                           | FATAL: Mixed Family TTP must be numeric                        |  |
|                    |                                                                | FATAL: Mixed Family TTP must be Gross Rent minus               |  |
|                    | 4628                                                           | Prorated Total HAP                                             |  |
|                    | FATAL: Mixed Family TTP must be 0 when Gross Rent is less      |                                                                |  |
|                    | 4630                                                           | than Prorated Total HAP                                        |  |
| LINE REFERENCE NO. | 11ai.                                                          |                                                                |  |
| JSON NAME          | mixedFamilyTtp                                                 |                                                                |  |
| JSON PATH          | rentCalculation.mixedFamilyTtp                                 |                                                                |  |
| NOTES              | None                                                           |                                                                |  |

## Field 11aj Utility allowance: copy from 11m

| Name:             | Utility allowance (Field 11aj)                                                                 |                                          |
|-------------------|------------------------------------------------------------------------------------------------|------------------------------------------|
| DESCRIPTION       | Copy from                                                                                      | n 11m                                    |
| ТҮРЕ              | Numeric                                                                                        |                                          |
| SIZE              | 4                                                                                              |                                          |
| COMMENTS          | Value should be copied from line 11m. Error code 4544 will be a warning for all program types. |                                          |
| ERROR CODES (NEW) | 4504                                                                                           | FATAL: Utility Allowance must be numeric |

| Name:              | Utility allowance (Field 11aj)           |                                                         |  |
|--------------------|------------------------------------------|---------------------------------------------------------|--|
|                    | 4544                                     | FATAL: Utility Allowance is less than 0                 |  |
|                    | 5308                                     | WARNING: Utility Allowance is normally not greater than |  |
|                    |                                          | 1000                                                    |  |
| LINE REFERENCE NO. | 11aj.                                    |                                                         |  |
| JSON NAME          | utilityAllo                              | owanceProrated                                          |  |
| JSON PATH          | rentCalculation.utilityAllowanceProrated |                                                         |  |
| NOTES              |                                          |                                                         |  |

## Field 11ak Mixed Family Tenant Rent

| Name:              | Mixed family tenant rent (Field 11ak)                                     |                                                            |
|--------------------|---------------------------------------------------------------------------|------------------------------------------------------------|
| DESCRIPTION        | The rent amount the family pays to the owner after deducting the          |                                                            |
|                    | utility all                                                               | owance (line 11aj) from the mixed family total tenant      |
|                    | payment                                                                   | t (TTP) (line 11ai), or the total credit amount the family |
|                    | receives                                                                  | to pay utilities.                                          |
| ТҮРЕ               | Numeric                                                                   |                                                            |
| SIZE               | 5                                                                         |                                                            |
| COMMENTS           | Use positive or negative numbers. If 3u equals 'C', 'E' or 'F', put zero. |                                                            |
|                    | Error codes 4636 and 5442 will be warnings for all program types.         |                                                            |
| ERROR CODES        | 4632                                                                      | FATAL: Mixed Family Tenant Rent must be numeric            |
|                    |                                                                           | WARNING: Mixed Family Tenant Rent is less than -2499 or    |
|                    | 4636                                                                      | greater than 2499                                          |
|                    | FATAL: There should not be a space between the sign and a                 |                                                            |
|                    | 5442                                                                      | number                                                     |
| LINE REFERENCE NO. | 11ak.                                                                     |                                                            |
| JSON NAME          | mixedFamilyTenantRent                                                     |                                                            |
| JSON PATH          | rentCalculation.mixedFamilyTenantRent                                     |                                                            |
| NOTES              | None                                                                      |                                                            |

#### Field 11an Prorated HAP to Owner

| Name:       | Prorated HAP to owner (Field 11an)                                                                                                    |
|-------------|----------------------------------------------------------------------------------------------------|
| DESCRIPTION | The total prorated housing assistance payment (HAP) to the unit<br>owner. Subtract the mixed family tenant rent (line 11ak) from the<br>contract rent to owner (line 11k).                                                                                                    |
| ТҮРЕ        | Numeric                                                                                                    |
| SIZE        | 5                                                                                                    |
| COMMENTS    | Contract rent to owner less the mixed family tenant rent. If 3u equals 'C', 'E' or 'F', put zero. If the mixed family tenant rent (line 11ak) is negative, enter the contract rent to owner (line 11k). Error codes 4640, 4642, and 4644 will be warnings for all program types. |

| Name:              | Prorated HAP to owner (Field 11an) |                                                        |
|--------------------|------------------------------------|--------------------------------------------------------|
| ERROR CODES        | 4638                               | FATAL: Prorated HAP to Owner must be numeric           |
|                    |                                    | FATAL: Prorated HAP to Owner must be Contract Rent     |
|                    | 4640                               | minus Mixed Family Tenant Rent                         |
|                    | 4642                               | FATAL: Prorated HAP to Owner must be 0                 |
|                    |                                    | FATAL: Prorated HAP to Owner must be equal to Contract |
|                    | 4644                               | Rent                                                   |
| LINE REFERENCE NO. | 11an.                              |                                                        |
| JSON NAME          | proratedHapToOwner                 |                                                        |
| JSON PATH          | rentCalculation.proratedHapToOwner |                                                        |
| NOTES              | None                               |                                                        |

### Field 11ap MTW specific alternate rent type

| Name:              | MTW sp                                                             | ecific alternate rent type (Field 11ap)                 |
|--------------------|--------------------------------------------------------------------|---------------------------------------------------------|
| DESCRIPTION        | Indicate the MTW specific alternate rent type the family's rent is |                                                         |
|                    | determir                                                           | ned by if the family's rent is not calculated using the |
|                    | standard                                                           | prorated rent calculation detailed on this form         |
| ТҮРЕ               | Alpha                                                              |                                                         |
| SIZE               | 1                                                                  |                                                         |
| COMMENTS           | Use A fo                                                           | r Other MTW alternative rent, S for MTW Stepped rent,   |
|                    | T for MT                                                           | W Tiered rent, G for MTW alternative gross income, M    |
|                    | for MTW                                                            | alternative adjusted income.                            |
| ERROR CODES        | 4093                                                               | Fatal: Type of Rent must be A, S, T, G, or M when       |
|                    |                                                                    | Family Subsidy Status under Noncitizen Rule equals P.   |
|                    | 4097                                                               | FATAL: MTW specific alternate rent under the            |
|                    |                                                                    | prorated rent calculation section should be blank       |
|                    | when Family Subsidy Status Under Noncitizen Rule                   |                                                         |
|                    |                                                                    | does not equal P.                                       |
| LINE REFERENCE NO. | 11ap.                                                              |                                                         |
| JSON NAME          | proratedMtwAltRentType                                             |                                                         |
| JSON PATH          | rentCalculation.proratedMtwAltRentType                             |                                                         |
| NOTES              |                                                                    |                                                         |

#### Field 11aq Alternate prorated HAP to owner

| Name:       | Alternate prorated HAP to owner (Field 11aq)                         |
|-------------|----------------------------------------------------------------------|
| DESCRIPTION | The total prorated housing assistance payment (HAP) to the unit      |
|             | owner for a family if the PHA is utilizing an alternate rent, as     |
|             | indicated in 11ap, or the family is participating in the Local, Non- |
|             | Traditional Property-Based program.                                  |
| ТҮРЕ        | Numeric                                                              |

| Name:              | Alternat  | e prorated HAP to owner (Field 11aq)                   |
|--------------------|-----------|--------------------------------------------------------|
| SIZE               | 6         |                                                        |
| COMMENTS           | If valued | , must be greater than or equal to zero. Error codes   |
|                    | 4099 and  | 4101 will be warnings for program type LP.             |
| ERROR CODES        | 4099      | FATAL: If MTW specific prorated alternate rent type is |
|                    |           | not valued, then alternate prorated HAP to owner       |
|                    |           | must not be valued.                                    |
|                    | 4101      | FATAL: If MTW specific prorated alternate rent type is |
|                    |           | valued, then alternate prorated HAP to owner must be   |
|                    |           | greater than or equal to zero.                         |
| LINE REFERENCE NO. | 11aq.     |                                                        |
| JSON NAME          | prorated  | AltHapToOwner                                          |
| JSON PATH          | rentCalcu | ulation.proratedAltHapToOwner                          |
| NOTES              |           |                                                        |

## Field 11ar Alternate prorated tenant rent

| Name:              | Alternat                                                  | e prorated tenant rent (Field 11ar)                       |  |
|--------------------|-----------------------------------------------------------|-----------------------------------------------------------|--|
| DESCRIPTION        | Prorated tenant rent to owner determined by the PHA for a |                                                           |  |
|                    | family if                                                 | the PHA is utilizing an alternate rent, as indicated in   |  |
|                    | 11ap, or                                                  | the family is participating in the Local, Non-Traditional |  |
|                    | Property                                                  | -Based program.                                           |  |
| ТҮРЕ               | Numeric                                                   |                                                           |  |
| SIZE               | 6                                                         |                                                           |  |
| COMMENTS           | If valued                                                 | , must be greater than or equal to zero                   |  |
| ERROR CODES        | 4103                                                      | FATAL: If MTW specific prorated alternate rent type is    |  |
|                    |                                                           | not valued, then alternate prorated tenant rent must      |  |
|                    |                                                           | not be valued.                                            |  |
|                    | 4105                                                      | FATAL: If MTW specific prorated alternate rent type is    |  |
|                    |                                                           | valued, then alternate prorated tenant rent must be       |  |
|                    |                                                           | greater than or equal to zero.                            |  |
|                    | 4127                                                      | FATAL: If MTW specific prorated alternate rent type is    |  |
|                    |                                                           | valued, then alternate prorated tenant rent must be       |  |
|                    |                                                           | valued.                                                   |  |
| LINE REFERENCE NO. | 11ar.                                                     |                                                           |  |
| JSON NAME          | proratedAltTenantRent                                     |                                                           |  |
| JSON PATH          | rentCalcu                                                 | ulation.proratedAltTenantRent                             |  |
| NOTES              |                                                           |                                                           |  |

# **10.12** Section **12**. Housing Choice Voucher: Tenant-Based Vouchers or Local, Non-Traditional Tenant-Based

| Name:              | Number of Bedrooms on Voucher (Field 12a)      |                                                     |  |
|--------------------|------------------------------------------------|-----------------------------------------------------|--|
| DESCRIPTION        | The num                                        | ber of bedrooms listed on the voucher.              |  |
| ТҮРЕ               | Numeric                                        |                                                     |  |
| SIZE               | 1                                              |                                                     |  |
| COMMENTS           | Use who                                        | Use whole numbers.                                  |  |
| ERROR CODES        | 4646 FATAL: Number Of Bedrooms must be numeric |                                                     |  |
|                    | 4648                                           | FATAL: Number Of Bedrooms is less than 0            |  |
|                    |                                                | WARNING: Number Of Bedrooms is normally not greater |  |
|                    | 5311                                           | than 9                                              |  |
| LINE REFERENCE NO. | 12a.                                           |                                                     |  |
| JSON NAME          | bedroomsOnVoucher                              |                                                     |  |
| JSON PATH          | rent Calculation. bedrooms On Voucher          |                                                     |  |
| NOTES              |                                                |                                                     |  |

#### Field 12a Number of Bedrooms on Voucher

#### Field 12b Family Moving Into Unit Indicator

| Name:              | Is family now moving to this unit? (Y or N) (Field 12b) |                                                            |
|--------------------|---------------------------------------------------------|------------------------------------------------------------|
| DESCRIPTION        | Indicates                                               | that the family is occupying this unit for the first time. |
| ТҮРЕ               | Alpha                                                   |                                                            |
| SIZE               | 1                                                       |                                                            |
| COMMENTS           | Use 'Y' fo                                              | pr yes and 'N' for no.                                     |
| ERROR CODES        |                                                         | FATAL: Family Moving into Unit Indicator must be 'Y' when  |
|                    | 4650                                                    | action type is 4 or 7                                      |
|                    |                                                         | FATAL: Family Moving Into Unit Indicator must equal "Y" or |
|                    | 5473                                                    | "N"                                                        |
| LINE REFERENCE NO. | 12b.                                                    |                                                            |
| JSON NAME          | isFamilyMoving                                          |                                                            |
| JSON PATH          | rentCalculation.isFamilyMoving                          |                                                            |
| NOTES              |                                                         |                                                            |

#### Field 12c Family Qualify for Hard to House Indicator

| Name:       | Does the family qualify as a Hard to House family? (Y or N (Field 12c)                                                                  |
|-------------|----------------------------------------------------------------------------------------------------|
| DESCRIPTION | Indicate whether or not the family qualifies as Hard to House. A family qualifies as Hard to House if there are three or more minors or |

| Name:              | Does the family qualify as a Hard to House family? (Y or N (Field 12c) |                                                           |  |  |
|--------------------|------------------------------------------------------------------------|-----------------------------------------------------------|--|--|
|                    | if there i                                                             | s a disabled family member and the family is moving to a  |  |  |
|                    | different                                                              | unit.                                                     |  |  |
| ТҮРЕ               | Alpha                                                                  |                                                           |  |  |
| SIZE               | 1                                                                      | 1                                                         |  |  |
| COMMENTS           | Use 'Y' f                                                              | Use 'Y' for yes and 'N' for no.                           |  |  |
| ERROR CODES        |                                                                        | FATAL: Family Qualify for Hard to House Indicator must be |  |  |
|                    | 4652                                                                   | 'N' when Own Manufactured Home Indicator is 'Y'           |  |  |
|                    |                                                                        | FATAL: Family Qualify For Hard To House Indicator must    |  |  |
|                    | 5474                                                                   | equal "Y" or "N"                                          |  |  |
| LINE REFERENCE NO. | 12c.                                                                   |                                                           |  |  |
| JSON NAME          | isHardToHouseFamily                                                    |                                                           |  |  |
| JSON PATH          | rent Calculation. is Hard To House Family                              |                                                           |  |  |
| NOTES              |                                                                        |                                                           |  |  |

## Field 12d Portability Indicator

| Name:              | Did family move into your PHA jurisdiction under portability? (Field |                                                       |
|--------------------|----------------------------------------------------------------------|-------------------------------------------------------|
|                    | 12d)                                                                 |                                                       |
| DESCRIPTION        | Indicates i                                                          | f this family moved into this PHA jurisdiction under  |
|                    | portability                                                          | ν.                                                    |
| ТҮРЕ               | Alpha                                                                |                                                       |
| SIZE               | 1                                                                    |                                                       |
| COMMENTS           | Use 'Y' for yes and 'N' for no.                                      |                                                       |
| ERROR CODES        |                                                                      | FATAL: Portability Indicator must be 'Y' when Type of |
|                    | 4654                                                                 | Action is '4'                                         |
|                    | 5475                                                                 | FATAL: Portability Indicator must equal "Y" or "N"    |
| LINE REFERENCE NO. | 12d.                                                                 |                                                       |
| JSON NAME          | is Under Portability                                                 |                                                       |
| JSON PATH          | rentCalculation.isUnderPortability                                   |                                                       |
| NOTES              |                                                                      |                                                       |

## Field 12e Cost Billed per Month

| Name:       | Cost billed per month (Field 12e)                                      |
|-------------|------------------------------------------------------------------------|
| DESCRIPTION | Monthly amount billed to the initial PHA for this family for the       |
|             | family's housing assistance payment (HAP) amount, on-going             |
|             | administrative fee, and any utility reimbursement to the family.       |
| ТҮРЕ        | Numeric                                                                |
| SIZE        | 4                                                                      |
| COMMENTS    | If this PHA has absorbed this family into its own program, enter zero. |

PIC-NG HUD Form-50058 MTW Expansion Technical Reference Guide (TRG) – DRAFT (December 2020)

| Name:              | Cost billed per month (Field 12e) |                                                        |
|--------------------|-----------------------------------|--------------------------------------------------------|
| ERROR CODES        | 4562                              | FATAL: Cost Billed Per Month must be numeric           |
|                    |                                   | FATAL: Cost Billed Per Month must equal 0 when         |
|                    | 4566                              | Portability Indicator is 'N'                           |
|                    | 5312                              | FATAL: Cost Billed Per Month is less than 0            |
|                    |                                   | WARNING: Cost Billed Per Month is normally not greater |
|                    | 5313                              | than 3000                                              |
| LINE REFERENCE NO. | 12e.                              |                                                        |
| JSON NAME          | monthly                           | Cost                                                   |
| JSON PATH          | rentCalc                          | ulation.monthlyCost                                    |
| NOTES              |                                   |                                                        |

### Field 12f PHA Code Billed

| Name:              | PHA code billed (Field 12f)      |                                                           |  |
|--------------------|----------------------------------|-----------------------------------------------------------|--|
| DESCRIPTION        | PHA cod                          | PHA code for the PHA billed under portability.            |  |
| ТҮРЕ               | Alphanu                          | meric                                                     |  |
| SIZE               | 5                                |                                                           |  |
| COMMENTS           | If 12d eq                        | uals 'N' or 12e equals zero, leave blank.                 |  |
| ERROR CODES        |                                  | FATAL: PHA Code Billed must be blank when Cost Billed Per |  |
|                    | 3147                             | Month is 0                                                |  |
|                    |                                  | FATAL: PHA Code Billed must be valued when Cost Billed    |  |
|                    | 4572 Per Month is greater than 0 |                                                           |  |
|                    | 4574                             | FATAL: PHA Code Billed cannot be the same PHA Code        |  |
|                    | 4656                             | FATAL: PHA Code Billed must be a valid PHA Code           |  |
| LINE REFERENCE NO. | 12f.                             |                                                           |  |
| JSON NAME          | phaCodeBilled                    |                                                           |  |
| JSON PATH          | rentCalculation.phaCodeBilled    |                                                           |  |
| NOTES              |                                  |                                                           |  |

# Field 12g(1) Group Home Indicator

| Name:              | Group Home Indicator (Field 12g(1))                                   |                                        |  |
|--------------------|-----------------------------------------------------------------------|----------------------------------------|--|
| DESCRIPTION        | Indicates                                                             | whether the housing type is Group Home |  |
| ТҮРЕ               | Alpha                                                                 |                                        |  |
| SIZE               | 1                                                                     | 1                                      |  |
| COMMENTS           | Use 'Y' for yes and 'N' for no. Error code 3148 will be a warning for |                                        |  |
|                    | program type LN.                                                      |                                        |  |
| ERROR CODES        | 3148 FATAL: Group Home Indicator must equal 'Y' or 'N'                |                                        |  |
| LINE REFERENCE NO. | 12g(1).                                                               |                                        |  |
| JSON NAME          | isGroupHome                                                           |                                        |  |
| JSON PATH          | rentCalculation.isGroupHome                                           |                                        |  |

| Name: | Group Home Indicator (Field 12g(1)) |
|-------|-------------------------------------|
| NOTES |                                     |

#### Field 12g(2) Own Manufactured Home, Lease Space Indicator

| Name:              | Own Manufactured Home, Lease Space Indicator (Field 12g(2))           |                                                    |  |
|--------------------|-----------------------------------------------------------------------|----------------------------------------------------|--|
| DESCRIPTION        | Indicates whether the family owns a manufactured home and rents       |                                                    |  |
|                    | the space or land upon which the home rests                           |                                                    |  |
| ТҮРЕ               | Alpha                                                                 |                                                    |  |
| SIZE               | 1                                                                     |                                                    |  |
| COMMENTS           | Use 'Y' for yes and 'N' for no. Error code 5477 will be a warning for |                                                    |  |
|                    | program type LN.                                                      |                                                    |  |
| ERROR CODES        |                                                                       | FATAL: Own Manufactured Home Lease Space Indicator |  |
|                    | 5477                                                                  | must equal "Y" or "N"                              |  |
| LINE REFERENCE NO. | 12g(2).                                                               |                                                    |  |
| JSON NAME          | isOwnManufacturedHome                                                 |                                                    |  |
| JSON PATH          | rentCalculation.isOwnManufacturedHome                                 |                                                    |  |
| NOTES              |                                                                       |                                                    |  |

#### Field 12g(3) Single Room Occupancy Indicator

| Name:              | Single Room Occupancy Indicator (Field 12g(3))                    |                                                         |
|--------------------|-------------------------------------------------------------------|---------------------------------------------------------|
| DESCRIPTION        | Indicates whether the housing type is Single Room Occupancy (SRO) |                                                         |
| ТҮРЕ               | Alpha                                                             |                                                         |
| SIZE               | 1                                                                 |                                                         |
| COMMENTS           | Use 'Y' for yes and 'N' for no. Error codes 4658 and 5478 will be |                                                         |
|                    | warnings for program type LN.                                     |                                                         |
| ERROR CODES        |                                                                   | FATAL: If Single Room Occupancy Indicator equals 'Y',   |
|                    | 4658                                                              | Family Qualifies as Hard To House Indicator must be 'N' |
|                    | 5478                                                              | Single Room Occupancy Indicator must equal "Y" or "N"   |
| LINE REFERENCE NO. | 12g(3).                                                           |                                                         |
| JSON NAME          | isSingleRoomOccupancy                                             |                                                         |
| JSON PATH          | rentCalculation.isSingleRoomOccupancy                             |                                                         |
| NOTES              |                                                                   |                                                         |

#### Field 12h Owner Name

| Name:       | Owner name (Field 12h) |  |
|-------------|------------------------|--|
| DESCRIPTION | Name of unit owner.    |  |
| ТҮРЕ        | Alphanumeric           |  |
| SIZE        | 35                     |  |
| COMMENTS    |                        |  |

| Name:              | Owner name (Field 12h)    |                                        |
|--------------------|---------------------------|----------------------------------------|
| ERROR CODES        | 3149                      | FATAL: Owner Name must be alphanumeric |
| LINE REFERENCE NO. | 12h.                      |                                        |
| JSON NAME          | ownerName                 |                                        |
| JSON PATH          | rentCalculation.ownerName |                                        |
| NOTES              |                           |                                        |

### Field 12i Owner TIN/SSN

| Name:              | Owner TIN/SSN (Field 12i)                                          |                                                         |  |
|--------------------|--------------------------------------------------------------------|---------------------------------------------------------|--|
| DESCRIPTION        | Tax identification number (TIN) or Social Security Number (SSN) of |                                                         |  |
|                    | the legal unit owner.                                              |                                                         |  |
| ТҮРЕ               | Numeric                                                            |                                                         |  |
| SIZE               | 9                                                                  |                                                         |  |
| COMMENTS           | Enter either the TIN or the SSN. Error codes 3173 and 3174 will be |                                                         |  |
|                    | warnings for program type LN.                                      |                                                         |  |
| ERROR CODES        | 3151                                                               | FATAL: Owner TIN/SSN must be alphanumeric               |  |
|                    | 3173                                                               | FATAL: Owner TIN/SSN must be valued if Action Type      |  |
|                    |                                                                    | equals 1, 2, 3, 4, 7 or 14                              |  |
|                    | 3174                                                               | FATAL: Owner TIN/SSN must be nine digit alphanumeric if |  |
|                    |                                                                    | Action Type equals 1, 2, 3, 4, 7 or 14                  |  |
| LINE REFERENCE NO. | 12i.                                                               |                                                         |  |
| JSON NAME          | ownerTinSsn                                                        |                                                         |  |
| JSON PATH          | rentCalculation.ownerTinSsn                                        |                                                         |  |
| NOTES              |                                                                    |                                                         |  |

# Field 12j Payment Standard for Family

| Name:              | Payment standard for the family (Field 12j)      |                                                         |
|--------------------|--------------------------------------------------|---------------------------------------------------------|
| DESCRIPTION        | Payment standard stated on the family's voucher. |                                                         |
| ТҮРЕ               | Numeric                                          |                                                         |
| SIZE               | 4                                                |                                                         |
| COMMENTS           | Use whole numbers.                               |                                                         |
| ERROR CODES        |                                                  | FATAL: Payment Standard for Family must be numeric,     |
|                    | 3152                                             | whole number                                            |
|                    |                                                  | WARNING: Payment Standard for Family Value is less than |
|                    | 3153                                             | 50 or greater than 3000                                 |
| LINE REFERENCE NO. | 12j.                                             |                                                         |
| JSON NAME          | standardPayment                                  |                                                         |
| JSON PATH          | rentCalculation.standardPayment                  |                                                         |
| NOTES              |                                                  |                                                         |

#### Field 12k Rent to Owner

| Name:              | Rent to owner (Field 12k)                                    |                                                       |  |
|--------------------|--------------------------------------------------------------|-------------------------------------------------------|--|
| DESCRIPTION        | Monthly rent payable to owner specified in the HAP contract. |                                                       |  |
| ТҮРЕ               | Numeric                                                      | Numeric                                               |  |
| SIZE               | 4                                                            |                                                       |  |
| COMMENTS           | Use whole dollars.                                           |                                                       |  |
| ERROR CODES        | 4668                                                         | FATAL: Rent To Owner must be numeric                  |  |
|                    |                                                              | WARNING: Rent To Owner is less than 5 or greater than |  |
|                    | 4670                                                         | 3000                                                  |  |
| LINE REFERENCE NO. | 12k.                                                         |                                                       |  |
| JSON NAME          | rentToOwner                                                  |                                                       |  |
| JSON PATH          | rentCalculation.rentToOwner                                  |                                                       |  |
| NOTES              |                                                              |                                                       |  |

## Field 12m Utility Allowance

| Name:              | Utility allowance, if any (Field 12m)    |                                                        |  |
|--------------------|------------------------------------------|--------------------------------------------------------|--|
| DESCRIPTION        | The allowance for tenant paid utilities. |                                                        |  |
| ТҮРЕ               | Numeric                                  | Numeric                                                |  |
| SIZE               | 4                                        |                                                        |  |
| COMMENTS           | Use whole numbers; If none, enter zero.  |                                                        |  |
| ERROR CODES        | 3154                                     | FATAL: Utility Allowance must be numeric, whole number |  |
|                    | 3155                                     | WARNING: Utility Allowance is greater than 400         |  |
| LINE REFERENCE NO. | 12m.                                     |                                                        |  |
| JSON NAME          | utilityAllowance                         |                                                        |  |
| JSON PATH          | rentCalculation.utilityAllowance         |                                                        |  |
| NOTES              |                                          |                                                        |  |

## Field 12p Gross Rent of Unit

| Name:       | Gross rent of unit: 12k + 12m (or Space Rent) (Field 12p)                                                                                         |                                                                                              |  |
|-------------|----------------------------------------------------------------------------------------------------|----------------------------------------------------------------------------------------------|--|
| DESCRIPTION | The rent to owner plus the utility allowance. Gross rent of unit or space rent. Add rent to owner (line 12k) to the utility allowance (line 12m). |                                                                                              |  |
| ТҮРЕ        | Numeric                                                                                                    |                                                                                              |  |
| SIZE        | 4                                                                                                    |                                                                                              |  |
| COMMENTS    | Use whole numbers. Error codes 4594 and 4674 will be warnings for all program types.                                                              |                                                                                              |  |
| ERROR CODES | 3156                                                                                                    | FATAL: Gross Rent of Unit must be numeric, whole number                                      |  |
|             | 4594                                                                                                    | FATAL: Gross Rent of Unit must be the sum of Contract<br>Rent to Owner and Utility Allowance |  |

| Name:              | Gross rent of unit: 12k + 12m (or Space Rent) (Field 12p) |                                                      |  |
|--------------------|-----------------------------------------------------------|------------------------------------------------------|--|
|                    |                                                           | FATAL: Gross Rent of Unit must be the sum of Rent to |  |
|                    | 4674                                                      | Owner and Utility Allowance.                         |  |
|                    | 5264                                                      | FATAL: Gross Rent of Unit must be numeric            |  |
| LINE REFERENCE NO. | 12p.                                                      |                                                      |  |
| JSON NAME          | grossRe                                                   | grossRent                                            |  |
| JSON PATH          | rentCalculation.grossRent                                 |                                                      |  |
| NOTES              |                                                           |                                                      |  |

# Field 12q Lower of 12j or 12p

| Name:              | Lower of 12j or 12p (Field 12q)                                       |                                                        |  |
|--------------------|-----------------------------------------------------------------------|--------------------------------------------------------|--|
| DESCRIPTION        | The lowe                                                              | er of Voucher Payment Standard and Gross Rent of Unit. |  |
| ТҮРЕ               | Numeric                                                               |                                                        |  |
| SIZE               | 4                                                                     |                                                        |  |
| COMMENTS           | If the maximum subsidy is larger than the gross rent, put zero. Error |                                                        |  |
|                    | code 4678 will be a warning for all program types.                    |                                                        |  |
| ERROR CODES        | 4676 FATAL: Lower of 12j or 12p must be numeric                       |                                                        |  |
|                    | 4678                                                                  | FATAL: Lower of 12j or 12p must be lower of 12j or 12p |  |
| LINE REFERENCE NO. | 12q.                                                                  |                                                        |  |
| JSON NAME          | lowerOfStandardOrGrossRent                                            |                                                        |  |
| JSON PATH          | rent Calculation. lower Of Standard Or Gross Rent                     |                                                        |  |
| NOTES              |                                                                       |                                                        |  |

Note: Field 12r, TTP, is a copy of the data in field 9j and is not stored as a separate value. Therefore, it is not included in this document.

#### Field 12s Total HAP

| Name:       | Total HAP: 12q minus 12r (Field 12s)                                    |                                                                  |  |  |
|-------------|-------------------------------------------------------------------------|------------------------------------------------------------------|--|--|
| DESCRIPTION | Total hou                                                               | Total housing assistance payment (HAP), which is composed of the |  |  |
|             | lower of                                                                | the payment standard for the family or gross rent (line 12q)     |  |  |
|             | minus to                                                                | tal tenant payment (TTP) (line 12r).                             |  |  |
| ТҮРЕ        | Numeric                                                                 | Numeric                                                          |  |  |
| SIZE        | 4                                                                       |                                                                  |  |  |
| COMMENTS    | 12q minus 9j. If 9j is larger, put zero. Error codes 4680 and 4682 will |                                                                  |  |  |
|             | be warnings for all program types.                                      |                                                                  |  |  |
| ERROR CODES | 3157                                                                    | FATAL: Total HAP must be numeric, whole number                   |  |  |
|             | 4680 FATAL: Total HAP must be Lower of 12j and 12p minus TTP            |                                                                  |  |  |
|             | FATAL: Total HAP must be 0 when Lower of 12j and 12p is                 |                                                                  |  |  |
|             | 4682 less than TTP                                                      |                                                                  |  |  |

| Name:              | Total HAP: 12q minus 12r (Field 12s) |
|--------------------|--------------------------------------|
| LINE REFERENCE NO. | 12s.                                 |
| JSON NAME          | totalHap                             |
| JSON PATH          | rentCalculation.totalHap             |
| NOTES              |                                      |

## Field 12t Total Family Share

| Name:              | Total family share: 12p minus 12s (Field 12t)              |                                                              |  |
|--------------------|------------------------------------------------------------|--------------------------------------------------------------|--|
| DESCRIPTION        | Total amount family contributes toward rent and utilities. |                                                              |  |
| ТҮРЕ               | Numeric                                                    |                                                              |  |
| SIZE               | 4                                                          |                                                              |  |
| COMMENTS           | Use who                                                    | le numbers. If 3u equals 'P', put zero. Error codes 4686 and |  |
|                    | 4688 wil                                                   | be warnings for all program types.                           |  |
| ERROR CODES        | 4684 FATAL: Total Family Share must be numeric             |                                                              |  |
|                    |                                                            | FATAL: Total Family Share must be Gross Rent minus Total     |  |
|                    |                                                            | HAP when Family Status Under Non-Citizenship Rule is one     |  |
|                    | 4686 of 'C', 'E' or 'F'                                    |                                                              |  |
|                    | FATAL: Total Family Share must be 0 when Gross Rent is     |                                                              |  |
|                    | less than Total HAP and Family Status Under Non-           |                                                              |  |
|                    | 4688                                                       | Citizenship Rule is one of 'C', 'E' or 'T'                   |  |
| LINE REFERENCE NO. | 12t.                                                       |                                                              |  |
| JSON NAME          | familyShare                                                |                                                              |  |
| JSON PATH          | rentCalculation.familyShare                                |                                                              |  |
| NOTES              |                                                            |                                                              |  |

# Field 12u HAP to Owner

| Name:              | HAP to owner: lower of 12k or 12s (Field 12u)                          |                                                             |  |
|--------------------|------------------------------------------------------------------------|-------------------------------------------------------------|--|
| DESCRIPTION        | The amount of the housing assistance payment (HAP) to the unit         |                                                             |  |
|                    | owner. T                                                               | he lower of the rent to owner (line 12k) or total HAP (line |  |
|                    | 12s).                                                                  |                                                             |  |
| ТҮРЕ               | Numeric                                                                |                                                             |  |
| SIZE               | 4                                                                      |                                                             |  |
| COMMENTS           | Lower of Rent to Owner (12k) or Total HAP (12s). If 3u equals 'P', put |                                                             |  |
|                    | zero. Error code 4690 will be a warning for all program types.         |                                                             |  |
| ERROR CODES        | 4604 FATAL: HAP to Owner must be numeric                               |                                                             |  |
|                    | FATAL: HAP to Owner must be lower of Rent to Owner and                 |                                                             |  |
|                    | 4690                                                                   | Total HAP                                                   |  |
| LINE REFERENCE NO. | 12u.                                                                   |                                                             |  |
| JSON NAME          | hapToOwner                                                             |                                                             |  |
| JSON PATH          | rentCalculation.hapToOwner                                             |                                                             |  |

| Name: | HAP to owner: lower of 12k or 12s (Field 12u) |
|-------|-----------------------------------------------|
| NOTES |                                               |

#### Field 12v Tenant Rent to Owner

| Name:              | Tenant rent to owner: 12k minus 12u (Field 12v)              |                                                             |  |
|--------------------|--------------------------------------------------------------|-------------------------------------------------------------|--|
| DESCRIPTION        | Rent amount the family pays to the owner after deducting the |                                                             |  |
|                    | housing                                                      | assistance payment (HAP) to owner (line 12u) from the rent  |  |
|                    | to owner                                                     | · (line 12k)                                                |  |
| ТҮРЕ               | Numeric                                                      |                                                             |  |
| SIZE               | 4                                                            |                                                             |  |
| COMMENTS           | Rent to C                                                    | Owner minus HAP to Owner. If 3u equals 'P', put zero. Error |  |
|                    | codes 46                                                     | 92 and 4694 will be warnings for all program types.         |  |
| ERROR CODES        | 4510                                                         | FATAL: Tenant Rent must be numeric                          |  |
|                    |                                                              | FATAL: Tenant Rent must be Rent To Owner minus HAP To       |  |
|                    |                                                              | Owner when Family Status Under Non-Citizenship Rule is      |  |
|                    | 4692                                                         | one of 'C', 'E' or 'F'                                      |  |
|                    | FATAL: Tenant Rent must be 0 when Rent To Owner is less      |                                                             |  |
|                    | than HAP To Owner and Family Status Under Non-               |                                                             |  |
|                    | 4694                                                         | Citizenship Rule is one of 'C', 'E' or 'F'                  |  |
| LINE REFERENCE NO. | 12v.                                                         |                                                             |  |
| JSON NAME          | tenantRentToOwner                                            |                                                             |  |
| JSON PATH          | rentCalculation.tenantRentToOwner                            |                                                             |  |
| NOTES              |                                                              |                                                             |  |

# Field 12w Utility Reimbursement to Family

| Name:              | Utility reimbursement to family (Field 12w)      |                                                           |
|--------------------|--------------------------------------------------|-----------------------------------------------------------|
| DESCRIPTION        | The utility reimbursement paid to the family.    |                                                           |
| ТҮРЕ               | Numeric                                          |                                                           |
| SIZE               | 4                                                |                                                           |
| COMMENTS           | Total HA                                         | P (12s) minus HAP to owner (12u), not exceeding Utility   |
|                    | allowanc                                         | e (12m). If 3u equals 'P', put zero. Error codes 4698 and |
|                    | 4700 will be warnings for all program types.     |                                                           |
| ERROR CODES        | 4696                                             | FATAL: Utility Reimbursement to Family must be numeric    |
|                    |                                                  | FATAL: Utility Reimbursement to Family must be Total HAP  |
|                    | minus HAP To Owner when Family Status Under Non- |                                                           |
|                    | 4698 Citizenship Rule is one of 'C', 'E' or 'F'  |                                                           |
|                    |                                                  | FATAL: Utility Reimbursement to Family must be equal to   |
|                    | 4700                                             | Utility Allowance                                         |
| LINE REFERENCE NO. | 12w.                                             |                                                           |
| JSON NAME          | utilityReimbursement                             |                                                           |

| Name:     | Utility reimbursement to family (Field 12w) |  |
|-----------|---------------------------------------------|--|
| JSON PATH | rentCalculation.utilityReimbursement        |  |
| NOTES     |                                             |  |

## Field 12x MTW specific alternate rent type

| Name:              | MTW specific alternate rent type: (Field 12x)                       |                                                                 |  |
|--------------------|---------------------------------------------------------------------|-----------------------------------------------------------------|--|
| DESCRIPTION        | Indicate the MTW specific alternate rent type the family's rent is  |                                                                 |  |
|                    | determin                                                            | ed by if the family's rent is not calculated using the standard |  |
|                    | rent calc                                                           | ulation detailed on this form.                                  |  |
| ТҮРЕ               | Alpha                                                               |                                                                 |  |
| SIZE               | 1                                                                   |                                                                 |  |
| COMMENTS           | Use A for Other MTW alternative rent, S for MTW Stepped rent, T for |                                                                 |  |
|                    | MTW Tiered rent, G for MTW alternative gross income, M for MTW      |                                                                 |  |
|                    | alternative adjusted income.                                        |                                                                 |  |
| ERROR CODES        | 4088                                                                | Fatal: MTW specific alternate rent type must be A, S, T, G,     |  |
|                    |                                                                     | or M                                                            |  |
| LINE REFERENCE NO. | 12x.                                                                |                                                                 |  |
| JSON NAME          | mtwAltRentType                                                      |                                                                 |  |
| JSON PATH          | rentCalculation.mtwAltRentType                                      |                                                                 |  |
| NOTES              |                                                                     |                                                                 |  |

# Field 12y Alternate HAP to owner

| Name:       | Alterna   | Alternate HAP to owner (Field 12x)                           |  |  |
|-------------|-----------|--------------------------------------------------------------|--|--|
| DESCRIPTION | The tota  | The total housing assistance payment (HAP) to the unit owner |  |  |
|             | for a fai | mily if the PHA is utilizing an alternate rent, as indicated |  |  |
|             | in 12x, o | or the family is participating in the Local, Non-Traditional |  |  |
|             | Tenant-   | Based program.                                               |  |  |
| ТҮРЕ        | Numeri    | c                                                            |  |  |
| SIZE        | 6         | 6                                                            |  |  |
| COMMENTS    | Error co  | Error codes 4089, 4090, and 4121 will be warnings for all    |  |  |
|             | program   | n types.                                                     |  |  |
| ERROR CODES | 4043      | FATAL: Alternate HAP to owner is numeric                     |  |  |
|             | 4089      | FATAL: Alternate HAP to owner cannot be less than            |  |  |
|             |           | zero                                                         |  |  |
|             | 4090      | 4090 FATAL: If MTW specific alternate rent type is blank     |  |  |
|             |           | then Alternate HAP to owner should be blank.                 |  |  |
|             |           | Otherwise please select an MTW specific alternate            |  |  |
|             |           | rent type                                                    |  |  |
|             | 4121      | FATAL: If MTW specific alternate rent type is valued,        |  |  |
|             |           | then alternate HAP to owner must be valued                   |  |  |

| Name:              | Alternate HAP to owner (Field 12x) |  |  |
|--------------------|------------------------------------|--|--|
| LINE REFERENCE NO. | 12у.                               |  |  |
| JSON NAME          | altHapToOwner                      |  |  |
| JSON PATH          | rentCalculation.altHapToOwner      |  |  |
| NOTES              |                                    |  |  |

## Field 12z Alternate tenant rent

| Name:              | Alternate tenant rent (Field 12z)                                     |                                                       |  |
|--------------------|-----------------------------------------------------------------------|-------------------------------------------------------|--|
| DESCRIPTION        | Tenant rent to owner determined by the PHA for a family if the PHA is |                                                       |  |
|                    | utilizing an alternate rent, as indicated in 12x, or the family is    |                                                       |  |
|                    | participating                                                         | in the Local, Non-Traditional Tenant-Based program.   |  |
| ТҮРЕ               | Numeric                                                               |                                                       |  |
| SIZE               | 6                                                                     |                                                       |  |
| COMMENTS           | If valued, mus                                                        | st be greater than or equal to zero.                  |  |
| ERROR CODES        | 4119                                                                  | FATAL: Alternate Tenant Rent must be numeric.         |  |
|                    | 4071                                                                  | FATAL: Alternate Tenant Rent can only be valued for   |  |
|                    |                                                                       | MTW Expansion with Program type of P, PR, LP, T or    |  |
|                    |                                                                       | LN                                                    |  |
|                    | 4091                                                                  | FATAL: Alternate tenant rent cannot be less than zero |  |
|                    |                                                                       |                                                       |  |
|                    | 4092                                                                  | FATAL: If MTW specific alternate rent type is blank   |  |
|                    |                                                                       | then Alternate tenant rent should be blank.           |  |
|                    |                                                                       | Otherwise please select an MTW specific alternate     |  |
|                    |                                                                       | rent type                                             |  |
|                    | 4123                                                                  | FATAL: If MTW specific alternate rent type is valued, |  |
|                    |                                                                       | then alternate tenant rent must be valued.            |  |
| LINE REFERENCE NO. | 12z.                                                                  |                                                       |  |
| JSON NAME          | altTenantRent                                                         |                                                       |  |
| JSON PATH          | rentCalculation.altTenantRent                                         |                                                       |  |
| NOTES              |                                                                       |                                                       |  |

# Field 12ab Normal Total HAP

| Name:       | Normal t<br>12ab)                              | otal HAP: copy from 12s, but do not exceed 12p (Field     |  |
|-------------|------------------------------------------------|-----------------------------------------------------------|--|
| DESCRIPTION | The amo                                        | unt of the normal total housing assistance payment (HAP). |  |
| ТҮРЕ        | Numeric                                        | Numeric                                                   |  |
| SIZE        | 4                                              |                                                           |  |
| COMMENTS    | Copy from 12s (12q-12r) but do not exceed 12p. |                                                           |  |
| ERROR CODES | 4608                                           | FATAL: Normal Total HAP must be numeric                   |  |
|             | 4702                                           | WARNING: Normal Total HAP must not exceed Gross Rent      |  |

| Name:              | Normal total HAP: copy from 12s, but do not exceed 12p (Field 12ab) |  |
|--------------------|---------------------------------------------------------------------|--|
| LINE REFERENCE NO. | 12ab.                                                               |  |
| JSON NAME          | normalTotalHap                                                      |  |
| JSON PATH          | rentCalculation.normalTotalHap                                      |  |
| NOTES              |                                                                     |  |

## Field 12ac Total Number Eligible

| Name:              | Total number eligible (Field 12ac)                                |                                                                  |  |  |
|--------------------|-------------------------------------------------------------------|------------------------------------------------------------------|--|--|
| DESCRIPTION        | Total number of family members eligible for rent subsidy based on |                                                                  |  |  |
|                    | the Nond                                                          | titizens Rule.                                                   |  |  |
| ТҮРЕ               | Numeric                                                           |                                                                  |  |  |
| SIZE               | 2                                                                 |                                                                  |  |  |
| COMMENTS           | Include f                                                         | amily members with citizenship status 'EC', for eligible         |  |  |
|                    | citizen, o                                                        | r 'EN', for eligible noncitizen, and 'PV', for pending           |  |  |
|                    | verificati                                                        | on. If 3u equals 'C', 'E' or 'F', put zero. Error code 4614 will |  |  |
|                    | be a warning for all program types.                               |                                                                  |  |  |
| ERROR CODES        | 4526 FATAL: Total Number Eligible must be numeric                 |                                                                  |  |  |
|                    |                                                                   | FATAL: Total Number Eligible must equal the count of             |  |  |
|                    | eligible citizen, eligible non- citizen or pending verification   |                                                                  |  |  |
|                    | 4614                                                              | when Family Status Under Non Citizenship Rule is 'P'             |  |  |
| LINE REFERENCE NO. | 12ac.                                                             |                                                                  |  |  |
| JSON NAME          | totalEligible                                                     |                                                                  |  |  |
| JSON PATH          | rentCalculation.totalEligible                                     |                                                                  |  |  |
| NOTES              |                                                                   |                                                                  |  |  |

## Field 12ad Total Number in Family

| Name:              | Total number in family (Field 12ad)          |                                                                                                    |  |
|--------------------|----------------------------------------------|----------------------------------------------------------------------------------------------------|--|
| DESCRIPTION        | Total number of family members in household. |                                                                                                    |  |
| ТҮРЕ               | Numeric                                      |                                                                                                    |  |
| SIZE               | 2                                            |                                                                                                    |  |
| COMMENTS           | members<br>children/                         | II family members, including ineligible noncitizen family<br>s (3i= IN). Do not include live-in aides or foster<br>'adults. If 3u equals 'C', 'E' or 'F', put zero. Error code 4616<br>warning for all program types. |  |
| ERROR CODES        | 3162                                         | FATAL: Total Number in Family must be numeric, whole<br>number<br>FATAL: Total Number in Family must equal total number of                                                                                            |  |
| LINE REFERENCE NO. | 4616<br>12ad.                                | family members                                                                                                    |  |

| Name:     | Total number in family (Field 12ad) |  |  |
|-----------|-------------------------------------|--|--|
| JSON NAME | totalFamily                         |  |  |
| JSON PATH | rentCalculation.totalFamily         |  |  |
| NOTES     |                                     |  |  |

# Field 12ae Proration Percentage

| Name:              | Proration percentage (Field 12ae)                                       |                                                         |  |
|--------------------|-------------------------------------------------------------------------|---------------------------------------------------------|--|
| DESCRIPTION        | Percentage of family eligible for rent subsidy. Divide total number     |                                                         |  |
|                    | eligible (                                                              | line 12ac) by total number in the family                |  |
|                    | (12ad).                                                                 |                                                         |  |
| ТҮРЕ               | Numeric                                                                 |                                                         |  |
| SIZE               | 2                                                                       | 2                                                       |  |
| COMMENTS           | Use an integer. If 3u equals 'C', 'E' or 'F', put zero. Error code 4620 |                                                         |  |
|                    | will be a warning for all program types.                                |                                                         |  |
| ERROR CODES        | 4618 FATAL: Proration Percentage must be numeric                        |                                                         |  |
|                    |                                                                         | FATAL: Proration Percentage must be percentage of Total |  |
|                    | 4620 Number Eligible and Total Number In Family                         |                                                         |  |
| LINE REFERENCE NO. | 12ae.                                                                   |                                                         |  |
| JSON NAME          | prorationPercentage                                                     |                                                         |  |
| JSON PATH          | rentCalculation.prorationPercentage                                     |                                                         |  |
| NOTES              |                                                                         |                                                         |  |

## Field 12af Prorated Total HAP

| Name:              | Prorated total HAP (Field 12af)                                                                                                    |                                                                                                    |
|--------------------|----------------------------------------------------------------------------------------------------|----------------------------------------------------------------------------------------------------|
| DESCRIPTION        | The prorated total PHA Payment.                                                                                                    |                                                                                                    |
| ТҮРЕ               | Numeric                                                                                                    |                                                                                                    |
| SIZE               | 4                                                                                                    |                                                                                                    |
| COMMENTS           | Use whole numbers. Multiply total normal housing assistance<br>payment (HAP) (line 12ab) by the proration percentage (line 12ae). If<br>3u equals 'C', 'E' or 'F', put zero. Error codes 4704 and 4706 will be<br>warnings for all program types. |                                                                                                    |
| ERROR CODES        | 4622                                                                                                    | FATAL: Prorated Total HAP must be numeric                                                                                                    |
|                    | 4704                                                                                                    | FATAL: Prorated Total HAP must be product of Total HAP<br>and Proration Percentage divided by 100 when Total HAP is<br>less than Gross Rent              |
|                    | 4706                                                                                                    | FATAL: Prorated Total HAP must be product of Gross Rent<br>and Proration Percentage divided by 100 when Total HAP is<br>greater than equal to Gross Rent |
| LINE REFERENCE NO. | 12af.                                                                                                    |                                                                                                    |
| JSON NAME          | proratedTotalHap                                                                                                    |                                                                                                    |

| Name:     | Prorated total HAP (Field 12af)  |  |  |
|-----------|----------------------------------|--|--|
| JSON PATH | rentCalculation.proratedTotalHap |  |  |
| NOTES     |                                  |  |  |

## Field 12ag Mixed Family Total Family Contribution

| Name:              | Mixed family total family contribution (Field 12ag)               |                                                                |  |
|--------------------|-------------------------------------------------------------------|----------------------------------------------------------------|--|
| DESCRIPTION        | The mixed family total family contribution based on the proration |                                                                |  |
|                    | calculatio                                                        | on.                                                            |  |
| ТҮРЕ               | Numeric                                                           |                                                                |  |
| SIZE               | 4                                                                 |                                                                |  |
| COMMENTS           | Gross rei                                                         | nt minus prorated HAP. If 3u equals 'C', 'E' or 'F', put zero. |  |
|                    | Error coo                                                         | les 4710 and 4712 will be warnings for all program types.      |  |
| ERROR CODES        |                                                                   | FATAL: Mixed Family Total Family Contribution must be          |  |
|                    | 4708                                                              | numeric                                                        |  |
|                    |                                                                   | FATAL: Mixed Family Total Family Contribution must be          |  |
|                    |                                                                   | Gross Rent minus Prorated Total HAP when Gross Rent is         |  |
|                    | 4710 greater than Prorated Total HAP                              |                                                                |  |
|                    | FATAL: Mixed Family Total Family Contribution must be 0           |                                                                |  |
|                    | 4712                                                              | when Gross Rent is less than Prorated Total HAP                |  |
| LINE REFERENCE NO. | 12ag.                                                             |                                                                |  |
| JSON NAME          | mixedFamilyContribution                                           |                                                                |  |
| JSON PATH          | rentCalculation.mixedFamilyContribution                           |                                                                |  |
| NOTES              |                                                                   |                                                                |  |

# Field 12ah Utility allowance: copy from 12m

| Name:              | Utility allowance: copy from 12m (Field 12ah) |  |  |
|--------------------|-----------------------------------------------|--|--|
| DESCRIPTION        | Copy from 12m                                 |  |  |
| ТҮРЕ               | Numeric                                       |  |  |
| SIZE               | 4                                             |  |  |
| COMMENTS           | None                                          |  |  |
| ERROR CODES        | None                                          |  |  |
| LINE REFERENCE NO. | 12ah.                                         |  |  |
| JSON NAME          | utilityAllowanceProrated                      |  |  |
| JSON PATH          | rentCalculation.utilityAllowanceProrated      |  |  |
| NOTES              |                                               |  |  |

## Field 12ai Mixed Family Tenant Rent to Owner

| Name:       | Mixed family tenant rent to owner (Field 12ai) |  |
|-------------|------------------------------------------------|--|
| DESCRIPTION | Tenant Rent based on proration.                |  |

| Name:              | Mixed fa                                     | Mixed family tenant rent to owner (Field 12ai)                    |  |
|--------------------|----------------------------------------------|-------------------------------------------------------------------|--|
| ТҮРЕ               | Numeric                                      |                                                                   |  |
| SIZE               | 5                                            |                                                                   |  |
| COMMENTS           | Use posi                                     | tive or negative numbers. If 3u equals 'C', 'E' or 'F', put zero. |  |
|                    | Error cod                                    | des 3168 and 4714 will be warnings for all program types.         |  |
| ERROR CODES        | 3167                                         | WARNING: Mixed Family Tenant Rent to Owner should be              |  |
|                    |                                              | in the range -700 to 700                                          |  |
|                    | 3168                                         | FATAL: Mixed Family Tenant Rent to Owner must not have            |  |
|                    |                                              | a space between the sign and a number                             |  |
|                    | 4546                                         | FATAL: Mixed Family Tenant Rent To Owner must be                  |  |
|                    |                                              | numeric                                                           |  |
|                    | 4714                                         | FATAL: Mixed Family Tenant Rent must equal Mixed Family           |  |
|                    |                                              | Total Family Contribution minus Utility Allowance when 3u         |  |
|                    |                                              | equals 'P'                                                        |  |
| LINE REFERENCE NO. | 12ai.                                        |                                                                   |  |
| JSON NAME          | mixedFamilyTenantRentToOwner                 |                                                                   |  |
| JSON PATH          | rentCalculation.mixedFamilyTenantRentToOwner |                                                                   |  |
| NOTES              |                                              |                                                                   |  |

# Field 12aj Prorated HAP to Owner

| Name:              | Prorated                                                          | HAP to owner (Field 12aj)                                           |  |
|--------------------|-------------------------------------------------------------------|---------------------------------------------------------------------|--|
| DESCRIPTION        | The total prorated amount of the housing assistance payment (HAP) |                                                                     |  |
|                    | to the ur                                                         | nit owner.                                                          |  |
| ТҮРЕ               | Numeric                                                           |                                                                     |  |
| SIZE               | 4                                                                 |                                                                     |  |
| COMMENTS           | Rent to o                                                         | owner less the tenant rent. If 3u equals 'C', 'E' or 'F', put zero. |  |
|                    | Error co                                                          | des 4720, 4722, and 4724 will be warnings for all program           |  |
|                    | types.                                                            |                                                                     |  |
| ERROR CODES        | 4638                                                              | FATAL: Prorated HAP to Owner must be numeric                        |  |
|                    |                                                                   | FATAL: Prorated HAP to Owner must equal Rent To Owner               |  |
|                    |                                                                   | minus Mixed Family Tenant Rent when Mixed Family                    |  |
|                    | 4720                                                              | Tenant Rent is positive and less than Rent To Owner                 |  |
|                    |                                                                   | FATAL: Prorated HAP to Owner must be 0 when Mixed                   |  |
|                    |                                                                   | Family Tenant Rent is positive and greater than Rent To             |  |
|                    | 4722                                                              | Owner                                                               |  |
|                    |                                                                   | FATAL: Prorated HAP to Owner must equal Rent To Owner               |  |
|                    | 4724                                                              | when Mixed Family Tenant Rent is negative                           |  |
| LINE REFERENCE NO. | 12aj.                                                             |                                                                     |  |
| JSON NAME          | proratedHapToOwner                                                |                                                                     |  |
| JSON PATH          | rentCalculation.proratedHapToOwner                                |                                                                     |  |
| NOTES              |                                                                   |                                                                     |  |

| Name:              | MTW sp                                                             | ecific alternate rent type (Field 12ak)                 |  |
|--------------------|--------------------------------------------------------------------|---------------------------------------------------------|--|
| DESCRIPTION        | Indicate the MTW specific alternate rent type the family's rent is |                                                         |  |
|                    | determi                                                            | ned by if the family's rent is not calculated using the |  |
|                    | standar                                                            | d prorated rent calculation detailed on this form.      |  |
| ТҮРЕ               | Alpha                                                              |                                                         |  |
| SIZE               | 1                                                                  |                                                         |  |
| COMMENTS           | Use A fo                                                           | r Other MTW alternative rent, S for MTW Stepped rent,   |  |
|                    | T for MT                                                           | W Tiered rent, G for MTW alternative gross income, M    |  |
|                    | for MTV                                                            | V alternative adjusted income.                          |  |
| ERROR CODES        | 4093                                                               | FATAL: Type of Rent must be A, S, T, G, or M when       |  |
|                    |                                                                    | Family Subsidy Status under Noncitizen Rule equals P    |  |
|                    | 4097                                                               | FATAL: MTW specific alternate rent under the            |  |
|                    |                                                                    | prorated rent calculation section should be blank       |  |
|                    |                                                                    | when Family Subsidy Status Under Noncitizen Rule        |  |
|                    |                                                                    | does not equal P                                        |  |
| LINE REFERENCE NO. | 12ak.                                                              |                                                         |  |
| JSON NAME          | proratedMtwAltRentType                                             |                                                         |  |
| JSON PATH          | rentCalc                                                           | ulation.proratedMtwAltRentType                          |  |
| NOTES              |                                                                    |                                                         |  |

#### Field 12ak MTW specific alternate rent type

# Field 12am Alternate prorated HAP to owner

| Name:              | Alternate prorated HAP to owner (Field 12am)                       |                                                              |  |
|--------------------|--------------------------------------------------------------------|--------------------------------------------------------------|--|
| DESCRIPTION        | The total prorated housing assistance payment (HAP) to the unit    |                                                              |  |
|                    | owner for a family if the PHA is utilizing an alternate rent, as   |                                                              |  |
|                    | indicated                                                          | d in 12ak, or the family is participating in the Local, Non- |  |
|                    | Traditior                                                          | nal Tenant-Based program.                                    |  |
| ТҮРЕ               | Numeric                                                            |                                                              |  |
| SIZE               | 6                                                                  |                                                              |  |
| COMMENTS           | If valued, must be greater than or equal to zero. Error codes 4099 |                                                              |  |
|                    | and 4101 will be warnings for program type LN.                     |                                                              |  |
| ERROR CODES        | 4099                                                               | FATAL: If MTW specific alternate rent type is blank then     |  |
|                    |                                                                    | Alternate prorated HAP to owner should be blank.             |  |
|                    |                                                                    | Otherwise please select a valid MTW specific alternate rent  |  |
|                    |                                                                    | type in the prorated rent calculation section.               |  |
|                    | 4101                                                               | FATAL: Alternate prorated HAP to owner must be numeric       |  |
| LINE REFERENCE NO. | 12am.                                                              |                                                              |  |
| JSON NAME          | proratedAltHapToOwner                                              |                                                              |  |
| JSON PATH          | rentCalculation.proratedAltHapToOwner                              |                                                              |  |
| NOTES              |                                                                    |                                                              |  |

| Name:              | Alternate prorated tenant rent (Field 12an)                          |                                                           |  |
|--------------------|----------------------------------------------------------------------|-----------------------------------------------------------|--|
| DESCRIPTION        | Prorated tenant rent to owner determined by the PHA for a family if  |                                                           |  |
|                    | the PHA is utilizing an alternate rent, as indicated in 12ak, or the |                                                           |  |
|                    |                                                                      | participating in the Local, Non-Traditional Tenant-Based  |  |
|                    | program                                                              |                                                           |  |
| ТҮРЕ               | Numeric                                                              |                                                           |  |
| SIZE               | 6                                                                    |                                                           |  |
| COMMENTS           | If valued, must be greater than or equal to zero                     |                                                           |  |
| ERROR CODES        | 4103                                                                 | FATAL: If MTW specific alternate rent type is blank then  |  |
|                    |                                                                      | Alternate prorated tenant rent should be blank. Otherwise |  |
|                    |                                                                      | please select a valid MTW specific alternate rent type in |  |
|                    |                                                                      | the prorated rent calculation section.                    |  |
|                    | 4105                                                                 | FATAL: Alternate prorated tenant rent must be numeric     |  |
|                    | 4127                                                                 | FATAL: If MTW specific prorated alternate rent type is    |  |
|                    |                                                                      | valued, then alternate prorated tenant rent must be       |  |
|                    |                                                                      | valued.                                                   |  |
| LINE REFERENCE NO. | 12an.                                                                |                                                           |  |
| JSON NAME          | proratedAltTenantRent                                                |                                                           |  |
| JSON PATH          | rentCalculation.proratedAltTenantRent                                |                                                           |  |
| NOTES              |                                                                      |                                                           |  |

#### Field 12an Alternate prorated tenant rent

## Field 12ap Additional financial support for tenant-based voucher family

| Name:              | Additional financial support for tenant-based voucher family (Field                                                                                                    |  |  |
|--------------------|----------------------------------------------------------------------------------------------------|--|--|
|                    | 12ap)                                                                                                    |  |  |
| DESCRIPTION        | Total financial assistance provided by the PHA to a household when                                                                                                    |  |  |
|                    | the household is leasing a new TBV unit.                                                                                                    |  |  |
| ТҮРЕ               | Numeric                                                                                                    |  |  |
| SIZE               | 38,2                                                                                                    |  |  |
| COMMENTS           | Required when action type is 1, 2, 3, 4, and 7 and line 12b, Is family<br>now moving to this unit, is Y. Can be left blank for other action types<br>and if 12b is N. If valued, must be greater than or equal to zero. The<br>following errors will be implemented in a future release. Error code<br>numbers will be assigned at that time. Any changes will be noted in<br>future TRG revisions. |  |  |
| ERROR CODES        | FATAL: Additional financial support for tenant-based voucher family must be zero or greater                                                                                                    |  |  |
|                    | FATAL: Additional financial support for tenant-based                                                                                                    |  |  |
|                    | voucher family must be numeric                                                                                                    |  |  |
| LINE REFERENCE NO. | 12ap.                                                                                                    |  |  |
| JSON NAME          | additionalSupportTbvFamily                                                                                                    |  |  |

| Name:     | Additional financial support for tenant-based voucher family (Field 12ap) |
|-----------|---------------------------------------------------------------------------|
| JSON PATH | rentCalculation.additionalSupportTbvFamily                                |
| NOTES     |                                                                           |

# Field 12aq Financial incentive for property owner

| Name:              | Financial incentive for property owner (Field 12aq)                     |                                                                    |  |  |
|--------------------|-------------------------------------------------------------------------|--------------------------------------------------------------------|--|--|
| DESCRIPTION        | Total financial assistance provided by the PHA to the landlord when a   |                                                                    |  |  |
|                    | househo                                                                 | ld is leasing a new TBV unit.                                      |  |  |
| ТҮРЕ               | Numeric                                                                 |                                                                    |  |  |
| SIZE               | 38,2                                                                    |                                                                    |  |  |
| COMMENTS           | Required when action type is 1, 2, 3, 4, and 7 and line 12b, Is family  |                                                                    |  |  |
|                    | now moving to this unit, is Y. Can be left blank for other action types |                                                                    |  |  |
|                    | and if 12                                                               | and if 12b is N. If valued, must be greater than or equal to zero. |  |  |
|                    | Error code 4109 will be a warning for program type LN.                  |                                                                    |  |  |
| ERROR CODES        | 4109                                                                    | FATAL: Financial incentive for property owner must be zero         |  |  |
|                    |                                                                         | or greater                                                         |  |  |
| LINE REFERENCE NO. | 12aq.                                                                   |                                                                    |  |  |
| JSON NAME          | ownerIncentive                                                          |                                                                    |  |  |
| JSON PATH          | rentCalculation.ownerIncentive                                          |                                                                    |  |  |
| NOTES              |                                                                         |                                                                    |  |  |

#### **10.13 Section 15. Homeownership Vouchers**

#### Field 15a Family Moving Into Home Indicator

| Name:              | Is family now moving to this home? (Field 15a)                       |                                                         |  |
|--------------------|----------------------------------------------------------------------|---------------------------------------------------------|--|
| DESCRIPTION        | Indicates that the family is occupying this unit for the first time. |                                                         |  |
| ТҮРЕ               | Alpha                                                                |                                                         |  |
| SIZE               | 1                                                                    |                                                         |  |
| COMMENTS           | Use 'Y' for yes and 'N' for no.                                      |                                                         |  |
| ERROR CODES        | 5479                                                                 | FATAL: Family Moving Into Home Indicator must equal "Y" |  |
|                    |                                                                      | or "N"                                                  |  |
| LINE REFERENCE NO. | 15a.                                                                 |                                                         |  |
| JSON NAME          | isFamilyMoving                                                       |                                                         |  |
| JSON PATH          | rentCalculation.isFamilyMoving                                       |                                                         |  |
| NOTES              |                                                                      |                                                         |  |

#### Field 15b Date of Initial HQS Inspection

| Name:              | Date (mm/dd/yyyy) of initial HQS inspection (Field 15b) |                                                            |  |
|--------------------|---------------------------------------------------------|------------------------------------------------------------|--|
| DESCRIPTION        | Date of t                                               | he initial HQS inspection.                                 |  |
| ТҮРЕ               | Alphanu                                                 | meric                                                      |  |
| SIZE               | 8                                                       |                                                            |  |
| COMMENTS           | Must be MMDDYYYY format.                                |                                                            |  |
| ERROR CODES        | 4842                                                    | FATAL: Date of Initial HQS Inspection must be a valid date |  |
|                    |                                                         | in MMDDYYYY format                                         |  |
| LINE REFERENCE NO. | 15b.                                                    |                                                            |  |
| JSON NAME          | initialHqsInspectionDate                                |                                                            |  |
| JSON PATH          | rent Calculation.initial HqsInspection Date             |                                                            |  |
| NOTES              |                                                         |                                                            |  |

#### Field 15c Portability Indicator

| Name:       | Did family move into your PHA jurisdiction under portability? (Field |                                                         |  |
|-------------|----------------------------------------------------------------------|---------------------------------------------------------|--|
|             | 15c)                                                                 |                                                         |  |
| DESCRIPTION | Indicate i                                                           | if this family moved into this PHA's jurisdiction under |  |
|             | portability.                                                         |                                                         |  |
| ТҮРЕ        | Alpha                                                                |                                                         |  |
| SIZE        | 1                                                                    |                                                         |  |
| COMMENTS    | Use 'Y' for yes and 'N' for no.                                      |                                                         |  |
| ERROR CODES | 3196                                                                 | FATAL: Portability Indicator must equal Y or N          |  |

| Name:              | Did family move into your PHA jurisdiction under portability? (Field |                                                         |  |
|--------------------|----------------------------------------------------------------------|---------------------------------------------------------|--|
|                    | 15c)                                                                 |                                                         |  |
|                    | 4844                                                                 | FATAL: Portability Indicator must equal 'Y' when Action |  |
|                    |                                                                      | Type is 4                                               |  |
| LINE REFERENCE NO. | 15c.                                                                 |                                                         |  |
| JSON NAME          | isUnderF                                                             | Portability                                             |  |
| JSON PATH          | rentCalc                                                             | rentCalculation.isUnderPortability                      |  |
| NOTES              |                                                                      |                                                         |  |

# Field 15d Cost Billed per Month

| Name:              | Cost bille                                                           | ed per month (Field 15d)                                 |  |
|--------------------|----------------------------------------------------------------------|----------------------------------------------------------|--|
| DESCRIPTION        | Monthly amount billed to the initial PHA for the family's housing    |                                                          |  |
|                    | assistanc                                                            | e payment (HAP) amount, on-going administrative fee, and |  |
|                    | any utilit                                                           | y reimbursement to the family.                           |  |
| ТҮРЕ               | Numeric                                                              |                                                          |  |
| SIZE               | 4                                                                    |                                                          |  |
| COMMENTS           | Enter '0' if this PHA has absorbed this family into its own program. |                                                          |  |
| ERROR CODES        | 4562                                                                 | FATAL: Cost Billed Per Month must be numeric             |  |
|                    | 4566                                                                 | FATAL: Cost Billed Per Month must equal 0 when           |  |
|                    |                                                                      | Portability Indicator is 'N'                             |  |
|                    | 5316                                                                 | FATAL: Cost Billed Per Month is less than 0              |  |
|                    | 5317                                                                 | WARNING: Cost Billed Per Month is normally not greater   |  |
|                    |                                                                      | than 3000                                                |  |
| LINE REFERENCE NO. | 15d.                                                                 |                                                          |  |
| JSON NAME          | monthlyCost                                                          |                                                          |  |
| JSON PATH          | rentCalculation.monthlyCost                                          |                                                          |  |
| NOTES              |                                                                      |                                                          |  |

## Field 15e PHA Code Billed

| Name:       | PHA code billed (Field 15e)                        |                                                                |  |
|-------------|----------------------------------------------------|----------------------------------------------------------------|--|
| DESCRIPTION | PHA code                                           | e for the PHA billed under portability.                        |  |
| ТҮРЕ        | Alphanu                                            | meric                                                          |  |
| SIZE        | 5                                                  | 5                                                              |  |
| COMMENTS    | If 15c equals 'N' or 15d equals zero, leave blank. |                                                                |  |
| ERROR CODES | 4574                                               | FATAL: PHA Code Billed cannot be the same PHA Code             |  |
|             | 4656                                               | FATAL: PHA Code Billed must be a valid or active PHA Code      |  |
|             | 4846                                               | FATAL: PHA Code Billed must be valued when Portability         |  |
|             |                                                    | Indicator is 'Y' or Cost Billed Per Month is greater than zero |  |
|             | 5351                                               | FATAL: PHA Code Billed must be blank when Cost Billed Per      |  |
|             |                                                    | Month is 0                                                     |  |

| Name:              | PHA code billed (Field 15e)   |
|--------------------|-------------------------------|
| LINE REFERENCE NO. | 15e.                          |
| JSON NAME          | phaCodeBilled                 |
| JSON PATH          | rentCalculation.phaCodeBilled |
| NOTES              |                               |

# Field 15f Monthly Homeownership Payment

| Name:              | Monthly homeownership payment (Field 15f)         |                                                     |  |
|--------------------|---------------------------------------------------|-----------------------------------------------------|--|
| DESCRIPTION        | The mon                                           | thly homeownership cost.                            |  |
| ТҮРЕ               | Numeric                                           |                                                     |  |
| SIZE               | 4                                                 |                                                     |  |
| COMMENTS           | Use who                                           | Use whole number.                                   |  |
| ERROR CODES        | 4848 FATAL: Monthly Homeownership Payment must be |                                                     |  |
|                    |                                                   | numeric                                             |  |
|                    | 4850                                              | FATAL: Monthly Homeownership Payment is less than 0 |  |
|                    | 5318                                              | WARNING: Monthly Homeownership Payment is normally  |  |
|                    |                                                   | not greater than 3000                               |  |
| LINE REFERENCE NO. | 15f.                                              |                                                     |  |
| JSON NAME          | homeOwnerPayment                                  |                                                     |  |
| JSON PATH          | rentCalculation.homeOwnerPayment                  |                                                     |  |
| NOTES              |                                                   |                                                     |  |

# Field 15g Utility Allowance

| Name:              | Utility allowance (Field 15g)          |                                                |  |
|--------------------|----------------------------------------|------------------------------------------------|--|
| DESCRIPTION        | The PHA                                | 's utility allowance for the unit.             |  |
| ТҮРЕ               | Numeric                                |                                                |  |
| SIZE               | 4                                      |                                                |  |
| COMMENTS           | Use whole number; If none, enter zero. |                                                |  |
| ERROR CODES        | 4504                                   | FATAL: Utility Allowance must be numeric       |  |
|                    | 4506                                   | WARNING: Utility Allowance is greater than 400 |  |
|                    | 4852                                   | FATAL: Utility Allowance is less than 0        |  |
| LINE REFERENCE NO. | 15g.                                   |                                                |  |
| JSON NAME          | utilityAllowance                       |                                                |  |
| JSON PATH          | rentCalculation.utilityAllowance       |                                                |  |
| NOTES              |                                        |                                                |  |

| Name:              | Monthly maintenance allowance (Field 15h)                 |                                                      |  |  |
|--------------------|-----------------------------------------------------------|------------------------------------------------------|--|--|
| DESCRIPTION        | The amount of PHA's allowance for the homeowner's monthly |                                                      |  |  |
|                    | routine                                                   | maintenance costs.                                   |  |  |
| ТҮРЕ               | Numeric                                                   |                                                      |  |  |
| SIZE               | 4                                                         | 4                                                    |  |  |
| COMMENTS           | Use whole number; If none, enter zero.                    |                                                      |  |  |
| ERROR CODES        | 4854                                                      | FATAL: Monthly Maintenance Allowance must be numeric |  |  |
|                    | 4856                                                      | WARNING: Monthly Maintenance Allowance should        |  |  |
|                    |                                                           | normally be less than 400                            |  |  |
|                    | 4858                                                      | FATAL: Monthly Maintenance Allowance is less than 0  |  |  |
| LINE REFERENCE NO. | 15h.                                                      |                                                      |  |  |
| JSON NAME          | maintenanceAllowance                                      |                                                      |  |  |
| JSON PATH          | rentCalculation.maintenanceAllowance                      |                                                      |  |  |
| NOTES              |                                                           |                                                      |  |  |

#### Field 15h Monthly Maintenance Allowance

## Field 15i Monthly Major Repair/Replacement Allowance

| Name:              | Monthly major repair/replacement allowance (Field 15i) |                                                             |  |
|--------------------|--------------------------------------------------------|-------------------------------------------------------------|--|
| DESCRIPTION        | The amo                                                | The amount of the PHA's allowance for the homeowner's major |  |
|                    | home re                                                | pairs and replacements.                                     |  |
| ТҮРЕ               | Numeric                                                |                                                             |  |
| SIZE               | 4                                                      |                                                             |  |
| COMMENTS           | Use who                                                | le number.                                                  |  |
| ERROR CODES        | 4860                                                   | FATAL: Monthly Major Repair/Replacement Allowance           |  |
|                    |                                                        | must be numeric                                             |  |
|                    | 4862                                                   | WARNING: Monthly Major Repair/Replacement Allowance         |  |
|                    |                                                        | is nromally less than 400                                   |  |
|                    | 4864                                                   | FATAL: Monthly Major Repair/Replacement Allowance is        |  |
|                    |                                                        | less than 0                                                 |  |
| LINE REFERENCE NO. | 15i.                                                   |                                                             |  |
| JSON NAME          | majorRepairAllowance                                   |                                                             |  |
| JSON PATH          | rentCalculation.majorRepairAllowance                   |                                                             |  |
| NOTES              |                                                        |                                                             |  |

## Field 15j Monthly Co-op/Condominium Assessment

| Name:       | Monthly Co-op/Condominium assessments (Field 15j)           |  |  |
|-------------|-------------------------------------------------------------|--|--|
| DESCRIPTION | If applicable, enter co-op occupancy charges or condominium |  |  |
|             | association assessments.                                    |  |  |
| ТҮРЕ        | Numeric                                                     |  |  |

| Name:              | Monthly  | Co-op/Condominium assessments (Field 15j)                                  |
|--------------------|----------|----------------------------------------------------------------------------|
| SIZE               | 4        |                                                                            |
| COMMENTS           | Use who  | le number.                                                                 |
| ERROR CODES        | 4866     | FATAL: Monthly Co-op/Condominium Assessment must be numeric                |
|                    | 4868     | WARNING: Monthly Co-op/Condominium Assessment are normally less than 400   |
|                    | 4870     | FATAL: Monthly Co-op/Condominium Assessment must be in the range 0 to 1400 |
| LINE REFERENCE NO. | 15j.     |                                                                            |
| JSON NAME          | condoAs  | sessments                                                                  |
| JSON PATH          | rentCalc | ulation.condoAssessments                                                   |
| NOTES              |          |                                                                            |

# Field 15k Monthly Principal and Interest on Debt for Improvements

| Name:              | Monthly principal and interest on debt for improvements, if any (Field 15k) |                                                             |  |
|--------------------|-----------------------------------------------------------------------------|-------------------------------------------------------------|--|
| DESCRIPTION        | The amo                                                                     | unt of home improvement principal and interest for debt     |  |
|                    | The amo                                                                     | unt of principal and interest for debt associated with home |  |
|                    | improve                                                                     | ments on the unit.                                          |  |
| ТҮРЕ               | Numeric                                                                     |                                                             |  |
| SIZE               | 4                                                                           |                                                             |  |
| COMMENTS           | Use whole number.                                                           |                                                             |  |
| ERROR CODES        | 4872                                                                        | FATAL: Monthly Principal & Interest on Debt for             |  |
|                    |                                                                             | Improvements must be numeric                                |  |
|                    | 4874                                                                        | WARNING: Monthly Principal & Interest on Debt for           |  |
|                    |                                                                             | Improvements should normally be less than 400               |  |
|                    | 4876                                                                        | FATAL: Monthly Principal & Interest on Debt for             |  |
|                    |                                                                             | Improvements is less than 0                                 |  |
| LINE REFERENCE NO. | 15k.                                                                        |                                                             |  |
| JSON NAME          | principalAndInterestForImprovements                                         |                                                             |  |
| JSON PATH          | rentCalculation.principalAndInterestForImprovements                         |                                                             |  |
| NOTES              |                                                                             |                                                             |  |

## Field 15m Gross Homeownership Expense

| Name:       | Gross homeownership expense (Field 15m)                         |
|-------------|-----------------------------------------------------------------|
| DESCRIPTION | Calculation of tenant's total cost of homeownership. Sum of 15f |
|             | through 15k.                                                    |
| ТҮРЕ        | Numeric                                                         |
| SIZE        | 4                                                               |

PIC-NG HUD Form-50058 MTW Expansion Technical Reference Guide (TRG) – DRAFT (December 2020)

| Name:              | Gross homeownership expense (Field 15m) |                                                         |
|--------------------|-----------------------------------------|---------------------------------------------------------|
| COMMENTS           | Use whole number.                       |                                                         |
| ERROR CODES        | 4878                                    | FATAL: Gross Homeownership Expense must be numeric      |
|                    | 4880                                    | FATAL: Gross Homeownership Expense must equal the sum   |
|                    |                                         | of 15f, 15g, 15h, 15i, 15j and 15k                      |
|                    | 4882                                    | FATAL: Gross Homeownership Expense must be is less than |
|                    |                                         | 0                                                       |
|                    | 5319                                    | WARNING: Gross Homeownership Expense is normally not    |
|                    |                                         | greater than 5000                                       |
| LINE REFERENCE NO. | 15m.                                    |                                                         |
| JSON NAME          | grossExpense                            |                                                         |
| JSON PATH          | rentCalculation.grossExpense            |                                                         |
| NOTES              |                                         |                                                         |

# Field 15n Payment Standard for the family

| Name:              | Payment standard for family (Field 15n)                                |                                                          |  |
|--------------------|------------------------------------------------------------------------|----------------------------------------------------------|--|
| DESCRIPTION        | Enter the lower of the payment standard for the unit size as indicated |                                                          |  |
|                    | on the fa                                                              | mily's Voucher or the payment standard for the unit size |  |
|                    | that the                                                               | family actually owns.                                    |  |
| ТҮРЕ               | Numeric                                                                |                                                          |  |
| SIZE               | 4                                                                      |                                                          |  |
| COMMENTS           | Use whole number.                                                      |                                                          |  |
| ERROR CODES        | 4664 FATAL: Payment Standard For Family must be numeric                |                                                          |  |
|                    | 4666                                                                   | WARNING: Payment Standard to Family is less than 50 or   |  |
|                    | greater than 3000                                                      |                                                          |  |
| LINE REFERENCE NO. | 15n.                                                                   |                                                          |  |
| JSON NAME          | standardPayment                                                        |                                                          |  |
| JSON PATH          | rentCalculation.standardPayment                                        |                                                          |  |
| NOTES              |                                                                        |                                                          |  |

## Field 15p Lower of 15m and 15n

| Name:       | Lower o | Lower of 15m and 15n (Field 15p)                     |  |  |
|-------------|---------|------------------------------------------------------|--|--|
| DESCRIPTION | The low | er of gross homeownership expense (line 15m) and the |  |  |
|             | paymen  | t standard for the family (line 15n).                |  |  |
| ТҮРЕ        | Numerio | Numeric                                              |  |  |
| SIZE        | 2       | 2                                                    |  |  |
| COMMENTS    | Use who | Use whole numbers.                                   |  |  |
| ERROR CODES | 4884    | 4884 FATAL: Lower of 15m & 15n must be numeric       |  |  |
|             | 4886    | FATAL: 15p must equal lower of Gross Homeownership   |  |  |
|             |         | Expense and Payment Standard for the Family          |  |  |

| Name:              | Lower of 15m and 15n (Field 15p)              |
|--------------------|-----------------------------------------------|
| LINE REFERENCE NO. | 15p.                                          |
| JSON NAME          | lowerOfStandardOrGrossExpense                 |
| JSON PATH          | rentCalculation.lowerOfStandardOrGrossExpense |
| NOTES              |                                               |

Note: Field 15q, TTP, is a copy of the data in field 9j and is not stored as a separate value. Therefore, it is not included in this document.

#### Field 15r HAP

| Name:              | The amount of housing assistance payment (Field 15r) |                                                       |  |
|--------------------|------------------------------------------------------|-------------------------------------------------------|--|
| DESCRIPTION        | The amount of housing assistance payment.            |                                                       |  |
| ТҮРЕ               | Numeric                                              |                                                       |  |
| SIZE               | 4                                                    |                                                       |  |
| COMMENTS           | HAP: 15p                                             | o minus 15q. If 15q is larger, put 0.                 |  |
| ERROR CODES        | 4888                                                 | FATAL: HAP must be numeric                            |  |
|                    | 4890                                                 | FATAL: HAP must equal lower of Gross Homeownership    |  |
|                    |                                                      | Expense and Payment Standard for the Family minus TTP |  |
|                    | 4892                                                 | FATAL: HAP must be zero when TTP is greater than row  |  |
|                    |                                                      | equal to lower of Gross Homeownership Expense and     |  |
|                    |                                                      | Payment Standard for the Family                       |  |
| LINE REFERENCE NO. | 15r.                                                 |                                                       |  |
| JSON NAME          | totalHap                                             |                                                       |  |
| JSON PATH          | rentCalculation.totalHap                             |                                                       |  |
| NOTES              |                                                      |                                                       |  |

#### Field 15s Total Family Share

| Name:              | Total family share (Field 15s)                                   |                                                      |  |
|--------------------|------------------------------------------------------------------|------------------------------------------------------|--|
| DESCRIPTION        | Total am                                                         | ount the family contributes toward homeownership.    |  |
| ТҮРЕ               | Numeric                                                          |                                                      |  |
| SIZE               | 4                                                                |                                                      |  |
| COMMENTS           | Subtract HAP (15r) from gross homeownership expense (15m). If 3u |                                                      |  |
|                    | equals 'P', put zero.                                            |                                                      |  |
| ERROR CODES        | 4894                                                             | FATAL: Total Family Share must be numeric            |  |
|                    | 4896                                                             | FATAL: Total Family Share must equal Gross           |  |
|                    | Homeownership Expense minus HAP                                  |                                                      |  |
|                    | 4898                                                             | FATAL: Total Family Share must equal zero when Gross |  |
|                    |                                                                  | Homeownership Expense is less than HAP               |  |
| LINE REFERENCE NO. | 15s.                                                             |                                                      |  |

| Name:     | Total family share (Field 15s) |  |  |
|-----------|--------------------------------|--|--|
| JSON NAME | familyShare                    |  |  |
| JSON PATH | rentCalculation.familyShare    |  |  |
| NOTES     |                                |  |  |

# Field 15aa Normal total HAP: copy from 15r

| Name:              | Normal total HAP copy from 15r (Field 15aa)             |  |
|--------------------|---------------------------------------------------------|--|
| DESCRIPTION        | The amount of housing assistance payment. Copy from 15r |  |
| ТҮРЕ               | Numeric                                                 |  |
| SIZE               | 4                                                       |  |
| COMMENTS           | Copy from 15r                                           |  |
| ERROR CODES        | None                                                    |  |
| LINE REFERENCE NO. | 15aa.                                                   |  |
| JSON NAME          | normalTotalHap                                          |  |
| JSON PATH          | rentCalculation.normalTotalHap                          |  |
| NOTES              |                                                         |  |

## Field 15ab Total Number Eligible

| Name:              | Total number eligible (Field 15ab)                                                                                                    |                                                                                                    |  |  |
|--------------------|----------------------------------------------------------------------------------------------------|----------------------------------------------------------------------------------------------------|--|--|
| DESCRIPTION        | Total number of family members eligible for homeownership subsidy                                                                                                    |                                                                                                    |  |  |
|                    | based on                                                                                                    | the Noncitizens Rule.                                                                                                    |  |  |
| ТҮРЕ               | Numeric                                                                                                    |                                                                                                    |  |  |
| SIZE               | 2                                                                                                    | 2                                                                                                    |  |  |
| COMMENTS           | Include family members with citizenship status 'EC', for eligible citizen, or 'EN', for eligible noncitizen, and 'PV', for pending verification. If 3u equals 'C', 'E' or 'F', put zero. |                                                                                                    |  |  |
| ERROR CODES        | 4824                                                                                                    | FATAL: Total Number Eligible must be numeric and must<br>equal the total count of Family members who are eligible<br>citizen, eligible non-citizen or pending verification |  |  |
| LINE REFERENCE NO. | 15ab.                                                                                                    |                                                                                                    |  |  |
| JSON NAME          | totalEligible                                                                                                    |                                                                                                    |  |  |
| JSON PATH          | rentCalculation.totalEligible                                                                                                    |                                                                                                    |  |  |
| NOTES              |                                                                                                    |                                                                                                    |  |  |

# Field 15ac Total Number in Family

| Name:       | Total number in family (Field 15ac)              |  |  |
|-------------|--------------------------------------------------|--|--|
| DESCRIPTION | Total number of family members in the household. |  |  |
| ТҮРЕ        | Numeric                                          |  |  |
| SIZE        | 2                                                |  |  |

| Name:              | Total number in family (Field 15ac)                                      |                                                          |  |
|--------------------|--------------------------------------------------------------------------|----------------------------------------------------------|--|
| COMMENTS           | Total number of the members of the family. If 3u equals 'C', 'E' or 'F', |                                                          |  |
|                    | put zero.                                                                |                                                          |  |
| ERROR CODES        | 4616                                                                     | FATAL: Total Number in Family must equal total number of |  |
|                    |                                                                          | family members                                           |  |
| LINE REFERENCE NO. | 15ac.                                                                    |                                                          |  |
| JSON NAME          | totalFamily                                                              |                                                          |  |
| JSON PATH          | rentCalculation.totalFamily                                              |                                                          |  |
| NOTES              |                                                                          |                                                          |  |

## Field 15ad Proration Percentage

| Name:              | Proration percentage: 15ab + 15ac (Field 15ad)                              |                                                           |  |  |
|--------------------|-----------------------------------------------------------------------------|-----------------------------------------------------------|--|--|
| DESCRIPTION        | Percenta                                                                    | Percentage of family eligible for homeownership subsidy.  |  |  |
| ТҮРЕ               | Numeric                                                                     |                                                           |  |  |
| SIZE               | 2                                                                           |                                                           |  |  |
| COMMENTS           | Divide th                                                                   | Divide the total number eligible (line 15ab) by the       |  |  |
|                    | total number in family (line 15ac). If 3u equals 'C', 'E' or 'F', put zero. |                                                           |  |  |
| ERROR CODES        | 4618                                                                        | FATAL: Proration Percentage must be numeric               |  |  |
|                    | 4900                                                                        | FATAL: Proration Percentage must equal Total Number       |  |  |
|                    |                                                                             | Eligible divided by Total Number Family multiplied by 100 |  |  |
| LINE REFERENCE NO. | 15ad.                                                                       |                                                           |  |  |
| JSON NAME          | prorationPercentage                                                         |                                                           |  |  |
| JSON PATH          | rentCalculation.prorationPercentage                                         |                                                           |  |  |
| NOTES              |                                                                             |                                                           |  |  |

# Field 15ae Prorated HAP

| Name:              | Prorated HAP: 15aa X 15ad (Field 15ae)                            |                                                       |  |  |
|--------------------|-------------------------------------------------------------------|-------------------------------------------------------|--|--|
| DESCRIPTION        | The tota                                                          | l prorated amount of the homeownership assistance     |  |  |
|                    | paymen                                                            | t (HAP) to the homeowner.                             |  |  |
| ТҮРЕ               | Numerio                                                           |                                                       |  |  |
| SIZE               | 4                                                                 | 4                                                     |  |  |
| COMMENTS           | Multiply normal total HAP (line 15aa) by the proration percentage |                                                       |  |  |
|                    | (line 15ad). If 3u equals 'C', 'E' or 'F', put zero.              |                                                       |  |  |
| ERROR CODES        | 4902                                                              | FATAL: Prorated HAP must be numeric                   |  |  |
|                    | 4904                                                              | FATAL: Prorated HAP must equal 15q multiplied by 15ad |  |  |
|                    |                                                                   | divided by 100                                        |  |  |
| LINE REFERENCE NO. | 15ae.                                                             |                                                       |  |  |
| JSON NAME          | proratedTotalHap                                                  |                                                       |  |  |
| JSON PATH          | rentCalculation.proratedTotalHap                                  |                                                       |  |  |
| NOTES              |                                                                   |                                                       |  |  |

| Name:              | Mixed family total family share: 15m minus 15ae (Field 15af)      |                                                             |
|--------------------|-------------------------------------------------------------------|-------------------------------------------------------------|
| DESCRIPTION        | The mixed family total family contribution based on the proration |                                                             |
|                    | calculati                                                         | on.                                                         |
| ТҮРЕ               | Numeric                                                           |                                                             |
| SIZE               | 5                                                                 |                                                             |
| COMMENTS           | Subtract                                                          | the prorated housing assistance payment (HAP) (line 15ae)   |
|                    | from the                                                          | e gross homeownership expense (line 15m). If 3u equals 'C', |
|                    | 'E' or 'F', put zero.                                             |                                                             |
| ERROR CODES        | 4906                                                              | FATAL: Mixed Family Total Family Share must be numeric      |
|                    | 4908                                                              | FATAL: Mixed Family Total Family Share must equal Gross     |
|                    |                                                                   | Expense minus prorated HAP                                  |
|                    | 4910                                                              | FATAL: Mixed Family Total Family Share must equal zero      |
|                    |                                                                   | when Gross Expense is less than Prorated HAP                |
| LINE REFERENCE NO. | 15af.                                                             |                                                             |
| JSON NAME          | mixedFamilyShare                                                  |                                                             |
| JSON PATH          | rentCalculation.mixedFamilyShare                                  |                                                             |
| NOTES              |                                                                   |                                                             |

# Field 15af Mixed Family Total Family Share

#### 10.14 Section 17. Family Self-Sufficiency (FSS)/MTW Self-Sufficiency

| Name:              | Participate in special programs? (Field 17a(1))                      |                                                       |  |
|--------------------|----------------------------------------------------------------------|-------------------------------------------------------|--|
| DESCRIPTION        | Indicates whether the family participates in the FSS program         |                                                       |  |
| ТҮРЕ               | Alpha                                                                |                                                       |  |
| SIZE               | 1                                                                    |                                                       |  |
| COMMENTS           | Use 'Y' for yes, 'N' for no. If line 2k equal Y 17a(1) must equal Y. |                                                       |  |
|                    | 17a(1) and 17                                                        | 7a(2) can both be yes, if applicable.                 |  |
| ERROR CODES        |                                                                      | FATAL: FSS must be N if FSS program participation now |  |
|                    | 3033                                                                 | or in last year is N                                  |  |
|                    | 5441                                                                 | FATAL: Must equal 'Y' or 'N'                          |  |
| LINE REFERENCE NO. | 17a(1)                                                               |                                                       |  |
| JSON NAME          | isParticipant                                                        |                                                       |  |
| JSON PATH          | fss.isParticipant                                                    |                                                       |  |
| NOTES              |                                                                      |                                                       |  |

## Field 17a(1) Special Program FSS Participation Indicator

## Field 17a(2) Participate in special program

| Name:              | Participate in special programs? (Field 17a)      |                                                                        |  |  |
|--------------------|---------------------------------------------------|------------------------------------------------------------------------|--|--|
| DESCRIPTION        | Identify i                                        | Identify if the family participates in an MTW self-sufficiency program |  |  |
| ТҮРЕ               | Alpha                                             |                                                                        |  |  |
| SIZE               | 1                                                 |                                                                        |  |  |
| COMMENTS           | Use 'Y' fo                                        | pr yes, 'N' for no. If line 2v equal Y 17a(2) must equal Y.            |  |  |
|                    | 17a(1) and 17a(2) can both be yes, if applicable. |                                                                        |  |  |
| ERROR CODES        |                                                   | FATAL: MTW self-sufficiency must be N if MTW self-                     |  |  |
|                    | 4067                                              | sufficiency program participation now or in last year is N             |  |  |
|                    |                                                   | FATAL: Special Program Welfare to Work Voucher                         |  |  |
|                    | 5481                                              | Participation Indicator must be equal "Y" or "N"                       |  |  |
| LINE REFERENCE NO. | 17a(2)                                            |                                                                        |  |  |
| JSON NAME          | isParticipant                                     |                                                                        |  |  |
| JSON PATH          | mtwss.isParticipant                               |                                                                        |  |  |
| NOTES              |                                                   |                                                                        |  |  |

## Field 17b FSS Report Category

| Name:       | FSS report category: (check no more than one) (Field 17b) |  |  |
|-------------|-----------------------------------------------------------|--|--|
| DESCRIPTION | Indicates the FSS report category.                        |  |  |
| ТҮРЕ        | Alpha                                                     |  |  |
| SIZE        | 1                                                         |  |  |

PIC-NG HUD Form-50058 MTW Expansion Technical Reference Guide (TRG) – DRAFT (December 2020)

| Name:              | FSS report category: (check no more than one) (Field 17b) |                                                           |
|--------------------|-----------------------------------------------------------|-----------------------------------------------------------|
| COMMENTS           | Use 'E' fo                                                | or enrollment, 'P' for progress, and 'X' for exit.        |
| ERROR CODES        |                                                           | FATAL: FSS Report Category must be blank when FSS         |
|                    | 4944                                                      | participation indicator is 'N'                            |
|                    |                                                           | FATAL: FSS Report Category must equal 'E' 'P' or 'X' when |
|                    | 4946                                                      | FSS participation indicator is 'Y'                        |
|                    |                                                           | FATAL: FSS progress or exit report but no FSS enrollment  |
|                    | 5362                                                      | for this family in database.                              |
| LINE REFERENCE NO. | 17b.                                                      |                                                           |
| JSON NAME          | reportCategory                                            |                                                           |
| JSON PATH          | fss.reportCategory                                        |                                                           |
| NOTES              |                                                           |                                                           |

# Field 17c FSS Effective Date of Action

| Name:              | FSS effective date (mm/dd/yyyy) of action (Field 17c)                     |                                                            |  |  |
|--------------------|---------------------------------------------------------------------------|------------------------------------------------------------|--|--|
| DESCRIPTION        | This is the effective date of the action for the family participating the |                                                            |  |  |
|                    | FSS prog                                                                  | FSS program. The effective date of the FSS action.         |  |  |
| ТҮРЕ               | Date                                                                      |                                                            |  |  |
| SIZE               | 8                                                                         |                                                            |  |  |
| COMMENTS           | Must be                                                                   | in MMDDYYYY format.                                        |  |  |
| ERROR CODES        | 3188                                                                      | WARNING: If valued, FSS effective date cannot be more      |  |  |
|                    |                                                                           | than 60 days before the Effective Date of Action           |  |  |
|                    | 3189                                                                      | WARNING: If FSS effective date is valued, and Type of      |  |  |
|                    |                                                                           | Action equals 2, 3 or 8 - must equal the effective date of |  |  |
|                    |                                                                           | the submission                                             |  |  |
|                    | 4948                                                                      | FATAL: FSS Effective Date must be in date format:          |  |  |
|                    |                                                                           | MMDDYYYY.                                                  |  |  |
|                    | 4950                                                                      | FATAL: FSS Effective Date of Action must be blank          |  |  |
|                    | 5359                                                                      | WARNING: More than 12 months have passed since last        |  |  |
|                    |                                                                           | FSS enrollment or progress submission. FSS progress        |  |  |
|                    |                                                                           | reports must be completed at least annually during each    |  |  |
|                    |                                                                           | family's participation in the FSS program.                 |  |  |
| LINE REFERENCE NO. | 17c.                                                                      |                                                            |  |  |
| JSON NAME          | ssEffectiveDate                                                           |                                                            |  |  |
| JSON PATH          | fss.ssEffectiveDate                                                       |                                                            |  |  |
| NOTES              |                                                                           |                                                            |  |  |

# Field 17d PHA Code of PHA Administrating FSS Contract

| Name:       | PHA code of PHA administering FSS contract (Field 17d)    |  |
|-------------|-----------------------------------------------------------|--|
| DESCRIPTION | Indicates the PHA code of PHA administering FSS contract. |  |

| Name:              | PHA code of PHA administering FSS contract (Field 17d) |                                                                      |  |  |
|--------------------|--------------------------------------------------------|----------------------------------------------------------------------|--|--|
|                    | The PHA                                                | The PHA code associated with the PHA that provides the FSS services. |  |  |
|                    | Note: For                                              | r help obtaining the PHA's identification number, contact the        |  |  |
|                    | appropria                                              | ate HUD field office.                                                |  |  |
| ТҮРЕ               | Alphanur                                               | neric                                                                |  |  |
| SIZE               | 5                                                      |                                                                      |  |  |
| COMMENTS           | Use valid PHA code.                                    |                                                                      |  |  |
| ERROR CODES        | 4952                                                   | FATAL: PHA Code of PHA Administrating FSS Contract                   |  |  |
|                    |                                                        | must equal valid PHA Code                                            |  |  |
|                    | 4954                                                   | FATAL: PHA Code of PHA Administrating FSS Contract                   |  |  |
|                    |                                                        | must be blank when if 17a(1) equals 'N'                              |  |  |
| LINE REFERENCE NO. | 17d.                                                   |                                                                      |  |  |
| JSON NAME          | administeringPha                                       |                                                                      |  |  |
| JSON PATH          | fss.administeringPha                                   |                                                                      |  |  |
| NOTES              |                                                        |                                                                      |  |  |

# Field 17e MTW self-sufficiency report category

| Name:              | MTW self-sufficiency report category (Field 17e)            |                                                             |  |
|--------------------|-------------------------------------------------------------|-------------------------------------------------------------|--|
| DESCRIPTION        | Check one category to indicate the purpose of the MTW self- |                                                             |  |
|                    | sufficien                                                   | cy Addendum.                                                |  |
| ТҮРЕ               | Alpha                                                       |                                                             |  |
| SIZE               | 1                                                           |                                                             |  |
| COMMENTS           | Use 'E' fo                                                  | Use 'E' for enrollment, 'P' for progress, and 'X' for exit. |  |
| ERROR CODES        |                                                             | FATAL: MTW self-sufficiency report category should be       |  |
|                    |                                                             | blank if MTW self-sufficiency is not checked under          |  |
|                    | 4074                                                        | Participate in special programs                             |  |
|                    |                                                             | FATAL: MTW self-sufficiency report category must be E, P,   |  |
|                    |                                                             | or X when MTW self-sufficiency is checked under             |  |
|                    | 4075                                                        | Participate in special programs                             |  |
| LINE REFERENCE NO. | 17e.                                                        |                                                             |  |
| JSON NAME          | mtwReportCategory                                           |                                                             |  |
| JSON PATH          | mtwss.reportCategory                                        |                                                             |  |
| NOTES              |                                                             |                                                             |  |

# Field 17f MTW self-sufficiency Effective Date of Action

| Name:       | MTW self-sufficiency effective date of action (Field 17f) |
|-------------|-----------------------------------------------------------|
| DESCRIPTION | The effective date of the MTW self-sufficiency action.    |
| ТҮРЕ        | Date                                                      |
| SIZE        | 8                                                         |
| COMMENTS    | Must be in MMDDYYYY format.                               |

| Name:              | MTW self-sufficiency effective date of action (Field 17f) |                                                           |
|--------------------|-----------------------------------------------------------|-----------------------------------------------------------|
| ERROR CODES        | 4076                                                      | FATAL: MTW self-sufficiency effective date of action must |
|                    |                                                           | be valued if MTW self-sufficiency is Y in Participate in  |
|                    |                                                           | special programs                                          |
|                    | 4077                                                      | FATAL: MTW self-sufficiency effective date of action must |
|                    |                                                           | be blank if MTW self-sufficiency is N in Participate in   |
|                    |                                                           | special programs.                                         |
| LINE REFERENCE NO. | 17f.                                                      |                                                           |
| JSON NAME          | mtwEffectiveDate                                          |                                                           |
| JSON PATH          | mtwss.ssEffectiveDate                                     |                                                           |
| NOTES              |                                                           |                                                           |

# Field 17g PHA code of PHA administering MTW self-sufficiency contract

| Name:              | PHA code of PHA administering MTW self-sufficiency contract (Field 17a) |                                                          |  |
|--------------------|-------------------------------------------------------------------------|----------------------------------------------------------|--|
| DESCRIPTION        | The PHA code associated with the PHA that provides the self-            |                                                          |  |
|                    | sufficien                                                               | cy services.                                             |  |
| ТҮРЕ               | Alpha                                                                   |                                                          |  |
| SIZE               | 5                                                                       |                                                          |  |
| COMMENTS           | None                                                                    |                                                          |  |
| ERROR CODES        |                                                                         | FATAL: Must be valued with a valid PHA code if MTW self- |  |
|                    | 4078                                                                    | sufficiency is Y in Participate in special programs      |  |
|                    |                                                                         | FATAL: Must be blank if MTW self-sufficiency is N in     |  |
|                    | 4079                                                                    | Participate in special programs                          |  |
| LINE REFERENCE NO. | 17g.                                                                    |                                                          |  |
| JSON NAME          | mtwlssuingPha                                                           |                                                          |  |
| JSON PATH          | mtwss.administeringPha                                                  |                                                          |  |
| NOTES              |                                                                         |                                                          |  |

# Field 17h(1) Employed Indicator

| Name:       | General information - Current employment status of head of<br>household. Check the box to indicate the head of household's<br>employment status at the time addendum completed. (Field 17h(1)) |                                                            |  |
|-------------|----------------------------------------------------------------------------------------------------|------------------------------------------------------------|--|
| DESCRIPTION | Indicates                                                                                                    | Indicates the employment status of the head of household.  |  |
| ТҮРЕ        | Alpha                                                                                                    | Alpha                                                      |  |
| SIZE        | 1                                                                                                    |                                                            |  |
| COMMENTS    | Use 'F' for Full-time, 'P' for Part-time, or 'N' for Not employed.                                                                                                    |                                                            |  |
| ERROR CODES |                                                                                                    | FATAL: Employed Indicator must equal 'F', 'P', or 'N' when |  |
|             | 4978                                                                                                    | report category equals 'E' or 'P'                          |  |

| Name:              | General information - Current employment status of head of |                                                            |  |
|--------------------|------------------------------------------------------------|------------------------------------------------------------|--|
|                    | househo                                                    | ld. Check the box to indicate the head of household's      |  |
|                    | employn                                                    | nent status at the time addendum completed. (Field 17h(1)) |  |
|                    |                                                            | FATAL: Employed Indicator must equal 'F', 'P', or 'N' when |  |
|                    | 4980                                                       | 17m(1) equals 'Y'                                          |  |
|                    |                                                            | FATAL: Employed Indicator must be blank when report        |  |
|                    | 4982                                                       | category equal 'X' or are blank, and 17m(1) equals 'N'     |  |
| LINE REFERENCE NO. | 17h(1).                                                    |                                                            |  |
| JSON NAME          | employmentStatus                                           |                                                            |  |
| JSON PATH          | fss.employmentStatus                                       |                                                            |  |
| NOTES              |                                                            |                                                            |  |

# Field 17h(1) Employed Indicator (MTW self-sufficiency)

| Name:              | Employed Indicator. (Field 17h(1))                                     |  |  |
|--------------------|------------------------------------------------------------------------|--|--|
| DESCRIPTION        | Indicates the employment status of the head of household.              |  |  |
| ТҮРЕ               | Alpha                                                                  |  |  |
| SIZE               | 1                                                                      |  |  |
| COMMENTS           | Use 'F' for Full-time, 'P' for Part-time, or 'N' for Not employed. The |  |  |
|                    | following errors will be implemented in a future release. Error code   |  |  |
|                    | numbers will be assigned at that time. Any changes will be noted in    |  |  |
|                    | future TRG revisions.                                                  |  |  |
| ERROR CODES        | FATAL: Employed Indicator must equal 'F', 'P', or 'N' when             |  |  |
|                    | report category equals 'E' or 'P'                                      |  |  |
|                    | FATAL: Employed Indicator must equal 'F', 'P', or 'N' when             |  |  |
|                    | 17m(1) equals 'Y'                                                      |  |  |
|                    | FATAL: Employed Indicator must be blank when report                    |  |  |
|                    | category equal 'X' or are blank, and 17m(1) equals 'N'                 |  |  |
| LINE REFERENCE NO. | 17h(1).                                                                |  |  |
| JSON NAME          | employmentStatus                                                       |  |  |
| JSON PATH          | mtwss.employmentStatus                                                 |  |  |
| NOTES              |                                                                        |  |  |

## Field 17h(2) Date Current Employment Began

| Name:       | General Information - Date current employment began (Field 17h(2)) |
|-------------|--------------------------------------------------------------------|
| DESCRIPTION | Indicates the start date of the current employment.                |
| ТҮРЕ        | Date                                                               |
| SIZE        | 8                                                                  |
| COMMENTS    | Must be in MMDDYYYY format.                                        |

| Name:              | General Information - Date current employment began (Field 17h(2)) |                                                    |
|--------------------|--------------------------------------------------------------------|----------------------------------------------------|
| ERROR CODES        |                                                                    | FATAL: Date Current Employment Began must be blank |
|                    | 4984                                                               | when 17h(1) equals 'N' or is blank                 |
|                    |                                                                    | Date Current Employment Began must be in MMDDYYYY  |
|                    | 4988                                                               | format                                             |
| LINE REFERENCE NO. | 17h(2).                                                            |                                                    |
| JSON NAME          | employmentBeginDate                                                |                                                    |
| JSON PATH          | fss.employmentBeginDate                                            |                                                    |
| NOTES              |                                                                    |                                                    |

# Field 17h(2) Date Current Employment Began (MTW self-sufficiency)

| Name:              | General Information - Date current employment began (Field 17h(2))                                                   |  |  |
|--------------------|----------------------------------------------------------------------------------------------------|--|--|
| DESCRIPTION        | Indicates the start date of the current employment.                                                                  |  |  |
| ТҮРЕ               | Date                                                                                                    |  |  |
| SIZE               | 8                                                                                                    |  |  |
| COMMENTS           | Must be in MMDDYYYY format. The following errors will be implemented in a future release. Error code numbers will be |  |  |
|                    | assigned at that time. Any changes will be noted in future TRG revisions.                                            |  |  |
| ERROR CODES        | FATAL: Date Current Employment Began must be blank when 17h(1) equals 'N' or is blank                                |  |  |
|                    | Date Current Employment Began must be in MMDDYYYY<br>format                                                          |  |  |
| LINE REFERENCE NO. | 17h(2).                                                                                                    |  |  |
| JSON NAME          | employmentBeginDate                                                                                                  |  |  |
| JSON PATH          | mtwss.employmentBeginDate                                                                                            |  |  |
| NOTES              |                                                                                                    |  |  |

# Field 17h(3)(a) Benefits in Current Employment – Health Indicator

| Name:       | Benefits in current employment – Health Indicator (Field 17h(3)(a)) |                                                           |  |
|-------------|---------------------------------------------------------------------|-----------------------------------------------------------|--|
| DESCRIPTION | Indicates                                                           | Indicates health benefit in the current employment        |  |
| ТҮРЕ        | Alpha                                                               | Alpha                                                     |  |
| SIZE        | 1                                                                   |                                                           |  |
| COMMENTS    | Use 'Y' for yes, 'N' for no. Use for an FSS addendum only.          |                                                           |  |
| ERROR CODES |                                                                     | FATAL: Health Indicator must be blank when 17h(1) equals  |  |
|             | 4990                                                                | 'N'                                                       |  |
|             |                                                                     | FATAL: Health Indicator must equal 'Y' or 'N' when 17h(1) |  |
|             | 4992                                                                | equals 'F' or 'P'                                         |  |

| Name:              | Benefits in current employment – Health Indicator (Field 17h(3)(a)) |
|--------------------|---------------------------------------------------------------------|
| LINE REFERENCE NO. | 17h(3).                                                             |
| JSON NAME          | isHealthBenefit                                                     |
| JSON PATH          | fss.isHealthBenefit                                                 |
| NOTES              |                                                                     |

## Field 17h(3)(a) Benefits in Current Employment – Health Indicator (MTW self-sufficiency)

| Name:              | Benefits in current employment – Health Indicator (Field 17h(3)(a))                                                                                                    |  |
|--------------------|----------------------------------------------------------------------------------------------------|--|
| DESCRIPTION        | Indicates health benefit in the current employment                                                                                                    |  |
| ТҮРЕ               | Alpha                                                                                                    |  |
| SIZE               | 1                                                                                                    |  |
| COMMENTS           | Use 'Y' for yes, 'N' for no. Use for an MTW self-sufficiency addendum<br>only. The following errors will be implemented in a future release.<br>Error code numbers will be assigned at that time. Any changes will<br>be noted in future TRG revisions. |  |
| ERROR CODES        | FATAL: Health Indicator must be blank when 17h(1) equals                                                                                                    |  |
|                    | FATAL: Health Indicator must equal 'Y' or 'N' when 17h(1)<br>equals 'F' or 'P'                                                                                                    |  |
| LINE REFERENCE NO. | 17h(3).                                                                                                    |  |
| JSON NAME          | isHealthBenefit                                                                                                    |  |
| JSON PATH          | mtwss.isHealthBenefit                                                                                                    |  |
| NOTES              |                                                                                                    |  |

## Field 17h(3)(b) Benefits in Current Employment – Retirement Account Indicator

| Name:              | Benefits in current employment – Retirement Account Indicator<br>(Field 17h(3)(b)) |                                                        |  |  |
|--------------------|------------------------------------------------------------------------------------|--------------------------------------------------------|--|--|
| DESCRIPTION        | Indicates                                                                          | health benefit in the current employment               |  |  |
| ТҮРЕ               | Alpha                                                                              |                                                        |  |  |
| SIZE               | 1                                                                                  | 1                                                      |  |  |
| COMMENTS           | Use 'Y' for yes, 'N' for no. Use for an FSS addendum only.                         |                                                        |  |  |
| ERROR CODES        |                                                                                    | FATAL: Retirement Indicator must be blank when 17h(1)  |  |  |
|                    | 4994                                                                               | equals 'N' or is blank                                 |  |  |
|                    |                                                                                    | FATAL: Retirement Indicator must equal 'Y' or 'N' when |  |  |
|                    | 4996                                                                               | 17h(1) equals 'F' or 'P'                               |  |  |
| LINE REFERENCE NO. | 17h(3).                                                                            |                                                        |  |  |
| JSON NAME          | isRetirementBenefit                                                                |                                                        |  |  |
| JSON PATH          | fss.isRetirementBenefit                                                            |                                                        |  |  |
| NOTES              |                                                                                    |                                                        |  |  |

| Name:              | Benefits in current employment – Retirement Account Indicator<br>(Field 17h(3)(b))                                                                                                    |  |  |
|--------------------|----------------------------------------------------------------------------------------------------|--|--|
| DESCRIPTION        | Indicates health benefit in the current employment                                                                                                    |  |  |
| ТҮРЕ               | Alpha                                                                                                    |  |  |
| SIZE               | 1                                                                                                    |  |  |
| COMMENTS           | Use 'Y' for yes, 'N' for no. Use for an MTW self-sufficiency addendum<br>only. The following errors will be implemented in a future release.<br>Error code numbers will be assigned at that time. Any changes will<br>be noted in future TRG revisions. |  |  |
| ERROR CODES        | FATAL: Retirement Indicator must be blank when 17h(1)<br>equals 'N' or is blank<br>FATAL: Retirement Indicator must equal 'Y' or 'N' when<br>17h(1) equals 'F' or 'P'                                                                                   |  |  |
| LINE REFERENCE NO. | 17h(3).                                                                                                    |  |  |
| JSON NAME          | isRetirementBenefit                                                                                                    |  |  |
| JSON PATH          | mtwss.isRetirementBenefit                                                                                                    |  |  |
| NOTES              |                                                                                                    |  |  |

# Field 17h(3)(b) Benefits in Current Employment – Retirement Account Indicator (MTW self-sufficiency)

#### Field 17h(3)(c) Benefits in Current Employment – Other Indicator

| Name:              | Benefits in current employment – Other Indicator (Field 17h(3)(c)) |                                                          |  |
|--------------------|--------------------------------------------------------------------|----------------------------------------------------------|--|
| DESCRIPTION        | Indicates                                                          | Indicates health benefit in the current employment       |  |
| ТҮРЕ               | Alpha                                                              |                                                          |  |
| SIZE               | 1                                                                  | 1                                                        |  |
| COMMENTS           | Use 'Y' for yes, 'N' for no. Use for an FSS addendum only.         |                                                          |  |
| ERROR CODES        |                                                                    | FATAL: Other Indicator must be blank when 17h(1) equals  |  |
|                    | 4998                                                               | 'N' or is blank                                          |  |
|                    |                                                                    | FATAL: Other Indicator must equal 'Y' or 'N' when 17h(1) |  |
|                    | 5000                                                               | equals 'F' or 'P'                                        |  |
| LINE REFERENCE NO. | 17h(3).                                                            |                                                          |  |
| JSON NAME          | isOtherBenefit                                                     |                                                          |  |
| JSON PATH          | fss.isOtherBenefit                                                 |                                                          |  |
| NOTES              |                                                                    |                                                          |  |

## Field 17h(3)(c) Benefits in Current Employment – Other Indicator (MTW self-sufficiency)

| Name:       | Benefits in current employment – Other Indicator (Field 17h(3)(c)) |  |  |
|-------------|--------------------------------------------------------------------|--|--|
| DESCRIPTION | Indicates health benefit in the current employment                 |  |  |
| ТҮРЕ        | Alpha                                                              |  |  |

| Name:              | Benefits in current employment – Other Indicator (Field 17h(3)(c))                                                                                                    |  |
|--------------------|----------------------------------------------------------------------------------------------------|--|
| SIZE               | 1                                                                                                    |  |
| COMMENTS           | Use 'Y' for yes, 'N' for no. Use for an MTW self-sufficiency addendum<br>only. The following errors will be implemented in a future release.<br>Error code numbers will be assigned at that time. Any changes will<br>be noted in future TRG revisions. |  |
| ERROR CODES        | FATAL: Other Indicator must be blank when 17h(1) equals<br>'N' or is blank                                                                                                    |  |
|                    | FATAL: Other Indicator must equal 'Y' or 'N' when 17h(1)<br>equals 'F' or 'P'                                                                                                    |  |
| LINE REFERENCE NO. | 17h(3).                                                                                                    |  |
| JSON NAME          | isOtherBenefit                                                                                                    |  |
| JSON PATH          | mtwss.isOtherBenefit                                                                                                    |  |
| NOTES              |                                                                                                    |  |

# Field 17h(4) Years of School Completed by Head of Household

| Name:              | Years of school completed by the head of household. (Field 17h(4))     |                                                             |  |
|--------------------|------------------------------------------------------------------------|-------------------------------------------------------------|--|
| DESCRIPTION        | Enter the highest grade or the full years of formal schooling that the |                                                             |  |
|                    | head of household completed (0-25).                                    |                                                             |  |
|                    | Note: Years of schooling begin with first grade (do not count          |                                                             |  |
|                    | kindergarten or pre-school).                                           |                                                             |  |
| ТҮРЕ               | Numeric                                                                |                                                             |  |
| SIZE               | 2                                                                      |                                                             |  |
| COMMENTS           | The tota                                                               | number of years of formal education received. Enter the     |  |
|                    | highest g                                                              | grade of education or years of formal schooling the head of |  |
|                    | househo                                                                | ld completed at the time Addendum is submitted. (0-25)      |  |
| ERROR CODES        |                                                                        | FATAL: Years of School completed by HOH must be             |  |
|                    | 5002                                                                   | numeric                                                     |  |
|                    |                                                                        | FATAL: Years of School completed by HOH must equal 0        |  |
|                    |                                                                        | when report category equal 'X' or are blank, and 17m(1)     |  |
|                    | 5004                                                                   | equals 'N'                                                  |  |
|                    |                                                                        | WARNING: Years of School completed by HOH must equal        |  |
|                    |                                                                        | between 0 and 25 when report category are 'E' or 'P' or     |  |
|                    | 5006                                                                   | 17m(1) equals 'Y'                                           |  |
| LINE REFERENCE NO. | 17h(4).                                                                |                                                             |  |
| JSON NAME          | yearsOfSchool                                                          |                                                             |  |
| JSON PATH          | fss.yearsOfSchool                                                      |                                                             |  |
| NOTES              | None                                                                   |                                                             |  |

| Name:              | Years of school completed by the head of household. (Field 17h(4))                                         |  |  |
|--------------------|----------------------------------------------------------------------------------------------------|--|--|
| DESCRIPTION        | Enter the highest grade or the full years of formal schooling that the head of household completed (0-25). |  |  |
|                    |                                                                                                    |  |  |
|                    | Note: Years of schooling begin with first grade (do not count                                              |  |  |
|                    | kindergarten or pre-school).                                                                               |  |  |
| ТҮРЕ               | Numeric                                                                                                    |  |  |
| SIZE               | 2                                                                                                    |  |  |
| COMMENTS           | The total number of years of formal education received. Enter the                                          |  |  |
|                    | highest grade of education or years of formal schooling the head of                                        |  |  |
|                    | household completed at the time Addendum is submitted (0-25).                                              |  |  |
|                    | The following errors will be implemented in a future release. Error                                        |  |  |
|                    | code numbers will be assigned at that time. Any changes will be                                            |  |  |
|                    | noted in future TRG revisions.                                                                             |  |  |
| ERROR CODES        | FATAL: Years of School completed by HOH must be                                                            |  |  |
|                    | numeric                                                                                                    |  |  |
|                    | FATAL: Years of School completed by HOH must equal 0                                                       |  |  |
|                    | when report category equal 'X' or are blank, and 17q(1)                                                    |  |  |
|                    | equals 'N'                                                                                                 |  |  |
|                    | WARNING: Years of School completed by HOH must equal                                                       |  |  |
|                    | between 0 and 25 when report category are 'E' or 'P' or                                                    |  |  |
|                    | 17q(1) equals 'Y'                                                                                          |  |  |
| LINE REFERENCE NO. | 17h(4).                                                                                                    |  |  |
| JSON NAME          | yearsOfSchool                                                                                              |  |  |
| JSON PATH          | mtwss.yearsOfSchool                                                                                        |  |  |
| NOTES              | None                                                                                                    |  |  |

#### Field 17h(4) Years of School Completed by Head of Household (MTW self-sufficiency)

# Field 17h(5)(a) Family Receives TANF Income Assistance Indicator

| Name:              | Family Receives TANF Income Assistance Indicator (Field 17h(5)(a)) |                                                         |
|--------------------|--------------------------------------------------------------------|---------------------------------------------------------|
| DESCRIPTION        | Indicates if the family receives TANF Income Assistance.           |                                                         |
| ТҮРЕ               | Alpha                                                              |                                                         |
| SIZE               | 1                                                                  |                                                         |
| COMMENTS           | Use 'Y' for yes, 'N' for no.                                       |                                                         |
| ERROR CODES        |                                                                    | FATAL: Family Receives TANF Income Assistance           |
|                    |                                                                    | Indicator must equal 'N' when report category equal 'X' |
|                    | 5008                                                               | or are blank, and 17m(1) equals 'N'                     |
| LINE REFERENCE NO. | 17h(5)(a).                                                         |                                                         |
| JSON NAME          | isTanfAssistance                                                   |                                                         |
| JSON PATH          | fss.isTanfAssistance                                               |                                                         |
| NOTES              |                                                                    |                                                         |

| Name:              | Family Receives TANF Income Assistance Indicator (Field 17h(5)(a))                                                                                                    |  |
|--------------------|----------------------------------------------------------------------------------------------------|--|
| DESCRIPTION        | Indicates if the family receives TANF Income Assistance.                                                                                                    |  |
| ТҮРЕ               | Alpha                                                                                                    |  |
| SIZE               | 1                                                                                                    |  |
| COMMENTS           | Use 'Y' for yes, 'N' for no. The following errors will be implemented<br>in a future release. Error code numbers will be assigned at that time.<br>Any changes will be noted in future TRG revisions. |  |
| ERROR CODES        | FATAL: Family Receives TANF Income Assistance Indicator<br>must equal 'N' when report category equal 'X' or are blank,<br>and 17q(1) equals 'N'                                                       |  |
| LINE REFERENCE NO. | 17h(5)(a).                                                                                                    |  |
| JSON NAME          | isTanfAssistance                                                                                                    |  |
| JSON PATH          | mtwss.isTanfAssistance                                                                                                    |  |
| NOTES              |                                                                                                    |  |

#### Field 17h(5)(a) Family Receives TANF Income Assistance Indicator (MTW self-sufficiency)

#### Field 17h(5)(b) Family Receives General Assistance Indicator

| Name:              | Family Receives General Assistance Indicator (Field 17h(5)(b)) |                                                             |  |
|--------------------|----------------------------------------------------------------|-------------------------------------------------------------|--|
| DESCRIPTION        | Indicates if the family receives General Assistance            |                                                             |  |
| ТҮРЕ               | Alpha                                                          | Alpha                                                       |  |
| SIZE               | 1                                                              | 1                                                           |  |
| COMMENTS           | Use 'Y' for yes, 'N' for no.                                   |                                                             |  |
| ERROR CODES        |                                                                | FATAL: Family Receives General Assistance Indicator must    |  |
|                    |                                                                | equal 'N' when both report category equal 'X' or are blank, |  |
|                    | 5012                                                           | and 17m(1) equals 'Y'                                       |  |
| LINE REFERENCE NO. | 17h(5)(b).                                                     |                                                             |  |
| JSON NAME          | isGeneralAssistance                                            |                                                             |  |
| JSON PATH          | fss.isGeneralAssistance                                        |                                                             |  |
| NOTES              |                                                                |                                                             |  |

#### Field 17h(5)(b) Family Receives General Assistance Indicator (MTW self-sufficiency)

| Name:       | Family Receives General Assistance Indicator (Field 17h(5)(b))                                                                                                    |
|-------------|----------------------------------------------------------------------------------------------------|
| DESCRIPTION | Indicates if the family receives General Assistance                                                                                                    |
| ТҮРЕ        | Alpha                                                                                                    |
| SIZE        | 1                                                                                                    |
| COMMENTS    | Use 'Y' for yes, 'N' for no. The following errors will be implemented<br>in a future release. Error code numbers will be assigned at that time.<br>Any changes will be noted in future TRG revisions. |

| Name:              | Family Receives General Assistance Indicator (Field 17h(5)(b))                                                                                   |  |
|--------------------|----------------------------------------------------------------------------------------------------|--|
| ERROR CODES        | FATAL: Family Receives General Assistance Indicator must<br>equal 'N' when both report category equal 'X' or are blank,<br>and 17m(1) equals 'Y' |  |
| LINE REFERENCE NO. | 17h(5)(b).                                                                                                    |  |
| JSON NAME          | isGeneralAssistance                                                                                                    |  |
| JSON PATH          | mtwss.isGeneralAssistance                                                                                                    |  |
| NOTES              |                                                                                                    |  |

## Field 17h(5)(c) Family Currently Receives Food Stamps Indicator

| Name:              | Family Receives General Assistance Indicator (Field 17h(5)(c)) |                                                         |  |
|--------------------|----------------------------------------------------------------|---------------------------------------------------------|--|
| DESCRIPTION        | Indicates whether the family is receiving food stamps          |                                                         |  |
| ТҮРЕ               | Alpha                                                          |                                                         |  |
| SIZE               | 1                                                              | 1                                                       |  |
| COMMENTS           | Use 'Y' for yes, 'N' for no.                                   |                                                         |  |
| ERROR CODES        |                                                                | FATAL: Family Receives Food Stamps Indicator must equal |  |
|                    | 5016                                                           | 'Y' or 'N'                                              |  |
| LINE REFERENCE NO. | 17h(5)(c).                                                     |                                                         |  |
| JSON NAME          | isFoodStamps                                                   |                                                         |  |
| JSON PATH          | fss.isFoodStamps                                               |                                                         |  |
| NOTES              |                                                                |                                                         |  |

## Field 17h(5)(c) Family Currently Receives Food Stamps Indicator (MTW self-sufficiency)

| Name:              | Family Receives General Assistance Indicator (Field 17h(5)(c))                                                                                                    |  |
|--------------------|----------------------------------------------------------------------------------------------------|--|
| DESCRIPTION        | Indicates whether the family is receiving food stamps                                                                                                    |  |
| ТҮРЕ               | Alpha                                                                                                    |  |
| SIZE               | 1                                                                                                    |  |
| COMMENTS           | Use 'Y' for yes, 'N' for no. The following errors will be implemented<br>in a future release. Error code numbers will be assigned at that time.<br>Any changes will be noted in future TRG revisions. |  |
| ERROR CODES        | FATAL: Family Receives Food Stamps Indicator must equal<br>'Y' or 'N'                                                                                                    |  |
| LINE REFERENCE NO. | 17h(5)(c).                                                                                                    |  |
| JSON NAME          | isFoodStamps                                                                                                    |  |
| JSON PATH          | mtwss.isFoodStamps                                                                                                    |  |
| NOTES              |                                                                                                    |  |

| Name:              | Family Currently Receives Medicaid/Children's Health Insurance       |                                                          |  |
|--------------------|----------------------------------------------------------------------|----------------------------------------------------------|--|
|                    | Program Indicator (Field 17h(5)(d))                                  |                                                          |  |
| DESCRIPTION        | Indicates whether the family is receiving Medicaid/Children's Health |                                                          |  |
|                    | Insurance Program                                                    |                                                          |  |
| ТҮРЕ               | Alpha                                                                |                                                          |  |
| SIZE               | 1                                                                    |                                                          |  |
| COMMENTS           | Use 'Y' for yes, 'N' for no.                                         |                                                          |  |
| ERROR CODES        |                                                                      | FATAL: Family Receives Medicaid Indicator must equal 'Y' |  |
|                    | 5020                                                                 | or 'N'                                                   |  |
| LINE REFERENCE NO. | 17h(5)(d).                                                           |                                                          |  |
| JSON NAME          | isMedicaid                                                           |                                                          |  |
| JSON PATH          | fss.isMedicaid                                                       |                                                          |  |
| NOTES              |                                                                      |                                                          |  |

Field 17h(5)(d) Family Currently Receives Medicaid/Children's Health Insurance Program Indicator

# Field 17h(5)(d) Family Currently Receives Medicaid/Children's Health Insurance Program Indicator (MTW self-sufficiency)

| Name:              | Family Currently Receives Medicaid/Children's Health Insurance<br>Program Indicator (Field 17h(5)(d)) |  |  |
|--------------------|----------------------------------------------------------------------------------------------------|--|--|
| DESCRIPTION        | Indicates whether the family is receiving Medicaid/Children's Health                                  |  |  |
|                    | Insurance Program                                                                                     |  |  |
| ТҮРЕ               | Alpha                                                                                                 |  |  |
| SIZE               | 1                                                                                                    |  |  |
| COMMENTS           | Use 'Y' for yes, 'N' for no. The following errors will be implemented                                 |  |  |
|                    | in a future release. Error code numbers will be assigned at that time.                                |  |  |
|                    | Any changes will be noted in future TRG revisions.                                                    |  |  |
| ERROR CODES        | FATAL: Family Receives Medicaid Indicator must equal 'Y'                                              |  |  |
|                    | or 'N'                                                                                                |  |  |
| LINE REFERENCE NO. | 17h(5)(d).                                                                                            |  |  |
| JSON NAME          | isMedicaid                                                                                            |  |  |
| JSON PATH          | mtwss.isMedicaid                                                                                      |  |  |
| NOTES              |                                                                                                    |  |  |

#### Field 17h(5)(e) Family Receives Earned Income Tax Credit Indicator

| Name:       | Family Receives Earned Income Tax Credit Indicator (Field 17h(5)(e)) |  |  |
|-------------|----------------------------------------------------------------------|--|--|
| DESCRIPTION | Indicates whether the family receives the Earned Income Tax Credit   |  |  |
| ТҮРЕ        | Alpha                                                                |  |  |
| SIZE        | 1                                                                    |  |  |

| Name:              | Family Receives Earned Income Tax Credit Indicator (Field 17h(5)(e)) |                                                        |
|--------------------|----------------------------------------------------------------------|--------------------------------------------------------|
| COMMENTS           | Use 'Y' for yes, 'N' for no.                                         |                                                        |
| ERROR CODES        |                                                                      | FATAL: Family Receives Earned IT Credit Indicator must |
|                    | 5024                                                                 | equal 'Y' or 'N'                                       |
| LINE REFERENCE NO. | 17h(5)(e).                                                           |                                                        |
| JSON NAME          | isEarnedIncomeTaxCredit                                              |                                                        |
| JSON PATH          | fss.isEarnedIncomeTaxCredit                                          |                                                        |
| NOTES              |                                                                      |                                                        |

# Field 17h(5)(e) Family Receives Earned Income Tax Credit Indicator (MTW self-sufficiency)

| Name:              | Family Receives Earned Income Tax Credit Indicator (Field 17h(5)(e))   |  |  |
|--------------------|------------------------------------------------------------------------|--|--|
| DESCRIPTION        | Indicates whether the family receives the Earned Income Tax Credit     |  |  |
| ТҮРЕ               | Alpha                                                                  |  |  |
| SIZE               | 1                                                                      |  |  |
| COMMENTS           | Use 'Y' for yes, 'N' for no. The following errors will be implemented  |  |  |
|                    | in a future release. Error code numbers will be assigned at that time. |  |  |
|                    | Any changes will be noted in future TRG revisions.                     |  |  |
| ERROR CODES        | FATAL: Family Receives Earned IT Credit Indicator must                 |  |  |
|                    | equal 'Y' or 'N'                                                       |  |  |
| LINE REFERENCE NO. | 17h(5)(e).                                                             |  |  |
| JSON NAME          | isEarnedIncomeTaxCredit                                                |  |  |
| JSON PATH          | mtwss.isEarnedIncomeTaxCredit                                          |  |  |
| NOTES              |                                                                        |  |  |

## Field 17h(6) Number of Children Receiving Child Care Services

| Name:              | Number of children receiving childcare services (Field 17h(6))      |                                                          |  |
|--------------------|---------------------------------------------------------------------|----------------------------------------------------------|--|
| DESCRIPTION        | Indicates the number of children in the family receiving child care |                                                          |  |
|                    | services.                                                           |                                                          |  |
| ТҮРЕ               | Numeric                                                             |                                                          |  |
| SIZE               | 1                                                                   |                                                          |  |
| COMMENTS           | None                                                                |                                                          |  |
| ERROR CODES        |                                                                     | FATAL: Number of Children Receiving Child Care Services  |  |
|                    | 5028                                                                | must be numeric                                          |  |
|                    |                                                                     | FATAL: Number of Children Receiving Child Care Services  |  |
|                    |                                                                     | must equal 0 when both report category equal 'X' or are  |  |
|                    | 5030                                                                | blank                                                    |  |
|                    |                                                                     | FATAL: Number of Children Receiving Child Care Services  |  |
|                    |                                                                     | must be less than total members in household when report |  |
|                    | 5032                                                                | category equals 'E' or 'P'                               |  |
| LINE REFERENCE NO. | 17h(6).                                                             |                                                          |  |

| Name:     | Number of children receiving childcare services (Field 17h(6)) |  |  |
|-----------|----------------------------------------------------------------|--|--|
| JSON NAME | childrenReceivingChildCareServices                             |  |  |
| JSON PATH | fss.childrenReceivingChildCareServices                         |  |  |
| NOTES     | None                                                           |  |  |

## Field 17h(6) Number of Children Receiving Child Care Services (MTW self-sufficiency)

| Name:              | Number of children receiving childcare services (Field 17h(6))                                                                                                    |  |  |
|--------------------|----------------------------------------------------------------------------------------------------|--|--|
| DESCRIPTION        | Indicates the number of children in the family receiving child care                                                                                                |  |  |
|                    | services.                                                                                                    |  |  |
| ТҮРЕ               | Numeric                                                                                                    |  |  |
| SIZE               | 1                                                                                                    |  |  |
| COMMENTS           | The following errors will be implemented in a future release. Error code numbers will be assigned at that time. Any changes will be noted in future TRG revisions. |  |  |
| ERROR CODES        | FATAL: Number of Children Receiving Child Care Services<br>must be numeric                                                                                         |  |  |
|                    | FATAL: Number of Children Receiving Child Care Services<br>must equal 0 when both report category equal 'X' or are<br>blank                                        |  |  |
|                    | FATAL: Number of Children Receiving Child Care Services<br>must be less than total members in household when<br>report category equals 'E' or 'P'                  |  |  |
| LINE REFERENCE NO. | 17h(6).                                                                                                    |  |  |
| JSON NAME          | childrenReceivingChildCareServices                                                                                                    |  |  |
| JSON PATH          | mtwss.childrenReceivingChildCareServices                                                                                                    |  |  |
| NOTES              | None                                                                                                    |  |  |

## Field 17i(1)(a) GED Need Indicator

| Name:              | GED Need Indicator (Y or N) (Field 17i(1)(a))                         |                                                                      |  |  |
|--------------------|-----------------------------------------------------------------------|----------------------------------------------------------------------|--|--|
| DESCRIPTION        | Indicates                                                             | Indicates if the FSS contract identified that this service is needed |  |  |
| ТҮРЕ               | Alpha                                                                 |                                                                      |  |  |
| SIZE               | 1                                                                     | 1                                                                    |  |  |
| COMMENTS           | Use 'Y' for yes, 'N' for no. Optional for FSS progress report and FSS |                                                                      |  |  |
|                    | exit report. If optional and not provided, leave blank.               |                                                                      |  |  |
| ERROR CODES        | FATAL: GED Needs Indicator must be valued when 17 b                   |                                                                      |  |  |
|                    | 5034                                                                  | equals "E"                                                           |  |  |
|                    | FATAL: GED Needs Indicator must equal "Y" or "N" when                 |                                                                      |  |  |
|                    | 5036                                                                  | valued'                                                              |  |  |
| LINE REFERENCE NO. | 17i(1)(a)                                                             |                                                                      |  |  |
| JSON NAME          | familyServices.ged.need                                               |                                                                      |  |  |

| Name:     | GED Need Indicator (Y or N) (Field 17i(1)(a)) |  |  |
|-----------|-----------------------------------------------|--|--|
| JSON PATH | fss.familyServices.ged.need                   |  |  |
| NOTES     |                                               |  |  |

#### Field 17i(1)(b) High School Needs Indicator

| Name:              | High School Needs Indicator (Y or N) (Field 17i(1)(b))               |                                                              |  |
|--------------------|----------------------------------------------------------------------|--------------------------------------------------------------|--|
| DESCRIPTION        | Indicates if the FSS contract identified that this service is needed |                                                              |  |
| ТҮРЕ               | Alpha                                                                |                                                              |  |
| SIZE               | 1                                                                    |                                                              |  |
| COMMENTS           | Use 'Y' fo                                                           | or yes, 'N' for no. Optional for FSS progress report and FSS |  |
|                    | exit report. If optional and not provided, leave blank.              |                                                              |  |
| ERROR CODES        |                                                                      | FATAL: High School Needs Indicator must be valued when       |  |
|                    | 5038                                                                 | 17 b equals "E"                                              |  |
|                    |                                                                      | FATAL: High School Needs Indicator must equal "Y" or "N"     |  |
|                    | 5040                                                                 | when valued'                                                 |  |
| LINE REFERENCE NO. | 17i(1)(b)                                                            |                                                              |  |
| JSON NAME          | familyServices.highSchool.need                                       |                                                              |  |
| JSON PATH          | fss.familyServices.highSchool.need                                   |                                                              |  |
| NOTES              |                                                                      |                                                              |  |

## Field 17i(1)(c) Post Secondary Needs Indicator

| Name:              | Post Secondary Needs Indicator (Y or N) (Field 17i(1)(c))                                                                     |                                                                      |  |  |
|--------------------|----------------------------------------------------------------------------------------------------|----------------------------------------------------------------------|--|--|
| DESCRIPTION        | Indicates                                                                                                    | Indicates if the FSS contract identified that this service is needed |  |  |
| ТҮРЕ               | Alpha                                                                                                    |                                                                      |  |  |
| SIZE               | 1                                                                                                    |                                                                      |  |  |
| COMMENTS           | Use 'Y' for yes, 'N' for no. Optional for FSS progress report and FSS exit report. If optional and not provided, leave blank. |                                                                      |  |  |
|                    | exit tepo                                                                                                    |                                                                      |  |  |
| ERROR CODES        |                                                                                                    | FATAL: Post Secondary Needs Indicator must be valued                 |  |  |
|                    | 5042                                                                                                    | when 17 b equals "E"                                                 |  |  |
|                    |                                                                                                    | FATAL: Post Secondary Needs Indicator must equal "Y" or              |  |  |
|                    | 5044                                                                                                    | "N" when valued'                                                     |  |  |
| LINE REFERENCE NO. | 17i(1)(c)                                                                                                    |                                                                      |  |  |
| JSON NAME          | familyServices.postSecondary.need                                                                                             |                                                                      |  |  |
| JSON PATH          | fss.familyServices.postSecondary.need                                                                                         |                                                                      |  |  |
| NOTES              |                                                                                                    |                                                                      |  |  |

#### Field 17i(1)(d) Vocational/Job Training Needs Indicator

| Name:       | Vocational/Job Training Needs Indicator (Y or N) (Field 17i(1)(d))   |  |
|-------------|----------------------------------------------------------------------|--|
| DESCRIPTION | Indicates if the FSS contract identified that this service is needed |  |

| Name:              | Vocational/Job Training Needs Indicator (Y or N) (Field 17i(1)(d)) |                                                              |  |  |
|--------------------|--------------------------------------------------------------------|--------------------------------------------------------------|--|--|
| ТҮРЕ               | Alpha                                                              | Alpha                                                        |  |  |
| SIZE               | 1                                                                  |                                                              |  |  |
| COMMENTS           | Use 'Y' fo                                                         | or yes, 'N' for no. Optional for FSS progress report and FSS |  |  |
|                    | exit repo                                                          | rt. If optional and not provided, leave blank.               |  |  |
| ERROR CODES        |                                                                    | FATAL: Vocational/Job Training Needs Indicator must be       |  |  |
|                    | 5046                                                               | valued when 17 b equals "E"                                  |  |  |
|                    |                                                                    | FATAL: Vocational/Job Training Needs Indicator must equal    |  |  |
|                    | 5048                                                               | "Y" or "N" when valued'                                      |  |  |
| LINE REFERENCE NO. | 17i(1)(d)                                                          |                                                              |  |  |
| JSON NAME          | familyServices.jobTraining.need                                    |                                                              |  |  |
| JSON PATH          | fss.familyServices.jobTraining.need                                |                                                              |  |  |
| NOTES              |                                                                    |                                                              |  |  |

## Field 17i(1)(e) Job Search/Job Placement Needs Indicator

| Name:              | Job Search/Job Placement Needs Indicator (Y or N) (Field 17i(1)(e))  |                                                                       |  |  |
|--------------------|----------------------------------------------------------------------|-----------------------------------------------------------------------|--|--|
| DESCRIPTION        | Indicates if the FSS contract identified that this service is needed |                                                                       |  |  |
| ТҮРЕ               | Alpha                                                                |                                                                       |  |  |
| SIZE               | 1                                                                    |                                                                       |  |  |
| COMMENTS           | Use 'Y' fo                                                           | Use 'Y' for yes, 'N' for no. Optional for FSS progress report and FSS |  |  |
|                    | exit report. If optional and not provided, leave blank.              |                                                                       |  |  |
| ERROR CODES        |                                                                      | FATAL: Job Search/Job Placement Needs Indicator must be               |  |  |
|                    | 5050                                                                 | valued when 17 b equals "E"                                           |  |  |
|                    |                                                                      | FATAL: Job Search/Job Placement Needs Indicator must                  |  |  |
|                    | 5052                                                                 | equal "Y" or "N" when valued'                                         |  |  |
| LINE REFERENCE NO. | 17i(1)(e)                                                            |                                                                       |  |  |
| JSON NAME          | familyServices.jobSearch.need                                        |                                                                       |  |  |
| JSON PATH          | fss.familyServices.jobSearch.need                                    |                                                                       |  |  |
| NOTES              |                                                                      |                                                                       |  |  |

## Field 17i(1)(f) Job Retention Needs Indicator

| Name:       | Job Rete  | Job Retention Needs Indicator (Y or N) (Field 17i(1)(f))                                                                      |  |  |
|-------------|-----------|----------------------------------------------------------------------------------------------------|--|--|
| DESCRIPTION | Indicates | if the FSS contract identified that this service is needed                                                                    |  |  |
| ТҮРЕ        | Alpha     | Alpha                                                                                                    |  |  |
| SIZE        | 1         | 1                                                                                                    |  |  |
| COMMENTS    |           | Use 'Y' for yes, 'N' for no. Optional for FSS progress report and FSS exit report. If optional and not provided, leave blank. |  |  |
| ERROR CODES |           | FATAL: Job Retention Needs Indicator must be valued                                                                           |  |  |
|             | 5054      | when 17 b equals "E"                                                                                                    |  |  |

| Name:              | Job Retention Needs Indicator (Y or N) (Field 17i(1)(f)) |                                                        |  |
|--------------------|----------------------------------------------------------|--------------------------------------------------------|--|
|                    |                                                          | FATAL: Job Retention Needs Indicator must equal "Y" or |  |
|                    | 5056                                                     | "N" when valued'                                       |  |
| LINE REFERENCE NO. | 17i(1)(f)                                                |                                                        |  |
| JSON NAME          | familyServices.jobRetention.need                         |                                                        |  |
| JSON PATH          | fss.familyServices.jobRetention.need                     |                                                        |  |
| NOTES              |                                                          |                                                        |  |

# Field 17i(1)(g) Transportation Needs Indicator

| Name:              | Transportation Needs Indicator (Y or N) (Field 17i(1)(g))                                                                     |                                                                            |  |
|--------------------|----------------------------------------------------------------------------------------------------|----------------------------------------------------------------------------|--|
| DESCRIPTION        | Indicates if the FSS contract identified that this service is needed                                                          |                                                                            |  |
| ТҮРЕ               | Alpha                                                                                                    |                                                                            |  |
| SIZE               | 1                                                                                                    |                                                                            |  |
| COMMENTS           | Use 'Y' for yes, 'N' for no. Optional for FSS progress report and FSS exit report. If optional and not provided, leave blank. |                                                                            |  |
| ERROR CODES        | 5058                                                                                                    | FATAL: Transportation Needs Indicator must be valued when 17 b equals "E"  |  |
|                    | 5060                                                                                                    | FATAL: Transportation Needs Indicator must equal "Y" or<br>"N" when valued |  |
| LINE REFERENCE NO. | 17i(1)(g)                                                                                                    |                                                                            |  |
| JSON NAME          | familyServices.transportation.need                                                                                            |                                                                            |  |
| JSON PATH          | fss.familyServices.transportation.need                                                                                        |                                                                            |  |
| NOTES              |                                                                                                    |                                                                            |  |

#### Field 17i(1)(h) Health Services Needs Indicator

| Name:              | Health Services Needs Indicator (Y or N) (Field 17i(1)(h)) |                                                                      |  |  |
|--------------------|------------------------------------------------------------|----------------------------------------------------------------------|--|--|
| DESCRIPTION        | Indicates                                                  | Indicates if the FSS contract identified that this service is needed |  |  |
| ТҮРЕ               | Alpha                                                      |                                                                      |  |  |
| SIZE               | 1                                                          |                                                                      |  |  |
| COMMENTS           | Use 'Y' fo                                                 | or yes, 'N' for no. Optional for FSS progress report and FSS         |  |  |
|                    | exit report. If optional and not provided, leave blank.    |                                                                      |  |  |
| ERROR CODES        |                                                            | FATAL: Health Services Needs Indicator must be valued                |  |  |
|                    | 5062                                                       | when 17 b equals "E"                                                 |  |  |
|                    |                                                            | FATAL: Health Services Needs Indicator must equal "Y" or             |  |  |
|                    | 5064                                                       | "N" when valued'                                                     |  |  |
| LINE REFERENCE NO. | 17i(1)(h)                                                  |                                                                      |  |  |
| JSON NAME          | familyServices.healthServices.need                         |                                                                      |  |  |
| JSON PATH          | fss.familyServices.healthServices.need                     |                                                                      |  |  |
| NOTES              |                                                            |                                                                      |  |  |

| Name:              | Drug Treatment/Rehabilitation Needs Indicator (Y or N) (Field 17i(1)(i))                                                      |                                                                                          |  |  |
|--------------------|----------------------------------------------------------------------------------------------------|------------------------------------------------------------------------------------------|--|--|
| DESCRIPTION        | Indicates                                                                                                    | s if the FSS contract identified that this service is needed                             |  |  |
| ТҮРЕ               | Alpha                                                                                                    |                                                                                          |  |  |
| SIZE               | 1                                                                                                    | 1                                                                                        |  |  |
| COMMENTS           | Use 'Y' for yes, 'N' for no. Optional for FSS progress report and FSS exit report. If optional and not provided, leave blank. |                                                                                          |  |  |
| ERROR CODES        | 5066                                                                                                    | FATAL: Drug Treatment/Rehabilitation Needs Indicator must be valued when 17 b equals "E" |  |  |
|                    |                                                                                                    | FATAL: Drug Treatment/Rehabilitation Needs Indicator                                     |  |  |
|                    | 5068                                                                                                    | must equal "Y" or "N" when valued                                                        |  |  |
| LINE REFERENCE NO. | 17i(1)(i)                                                                                                    |                                                                                          |  |  |
| JSON NAME          | familyServices.substanceAbuseServices.need                                                                                    |                                                                                          |  |  |
| JSON PATH          | fss.familyServices.substanceAbuseServices.need                                                                                |                                                                                          |  |  |
| NOTES              |                                                                                                    |                                                                                          |  |  |

| Field 17i(1)(i) Drug Treatment/Rehabilitation Needs Indi | ator |
|----------------------------------------------------------|------|
|----------------------------------------------------------|------|

#### Field 17i(1)(j) Mentoring Needs Indicator

| Name:              | Mentoring Needs Indicator (Y or N) (Field 17i(1)(j))                                                                          |                                                                      |  |  |
|--------------------|----------------------------------------------------------------------------------------------------|----------------------------------------------------------------------|--|--|
| DESCRIPTION        | Indicates                                                                                                    | Indicates if the FSS contract identified that this service is needed |  |  |
| ТҮРЕ               | Alpha                                                                                                    |                                                                      |  |  |
| SIZE               | 1                                                                                                    |                                                                      |  |  |
| COMMENTS           | Use 'Y' for yes, 'N' for no. Optional for FSS progress report and FSS exit report. If optional and not provided, leave blank. |                                                                      |  |  |
| ERROR CODES        | 5070                                                                                                    | FATAL: Mentoring Needs Indicator must be valued when 17 b equals "E" |  |  |
|                    | 5072                                                                                                    | FATAL: Mentoring Needs Indicator must equal "Y" or "N" when valued   |  |  |
| LINE REFERENCE NO. | 17i(1)(j)                                                                                                    |                                                                      |  |  |
| JSON NAME          | familyServices.mentoring.need                                                                                                 |                                                                      |  |  |
| JSON PATH          | fss.familyServices.mentoring.need                                                                                             |                                                                      |  |  |
| NOTES              |                                                                                                    |                                                                      |  |  |

## Field 17i(1)(k) Homeownership Counseling Needs Indicator

| Name:       | Homeownership Counseling Needs Indicator (Y or N) (Field<br>17i(1)(k)) |  |
|-------------|------------------------------------------------------------------------|--|
| DESCRIPTION | Indicates if the FSS contract identified that this service is needed   |  |
| ТҮРЕ        | Alpha                                                                  |  |

| Name:              | Homeownership Counseling Needs Indicator (Y or N) (Field 17i(1)(k)) |                                                              |
|--------------------|---------------------------------------------------------------------|--------------------------------------------------------------|
| SIZE               | 1                                                                   |                                                              |
| COMMENTS           | Use 'Y' fo                                                          | or yes, 'N' for no. Optional for FSS progress report and FSS |
|                    | exit repo                                                           | rt. If optional and not provided, leave blank.               |
| ERROR CODES        |                                                                     | FATAL: Homeownership Counseling Needs Indicator must         |
|                    | 5074                                                                | be valued when 17 b equals "E"                               |
|                    |                                                                     | FATAL: Homeownership Counseling Needs Indicator must         |
|                    | 5076                                                                | equal "Y" or "N" when valued                                 |
| LINE REFERENCE NO. | 17i(1)(k)                                                           |                                                              |
| JSON NAME          | familyServices.homeownershipCounseling.need                         |                                                              |
| JSON PATH          | fss.familyServices.homeownershipCounseling.need                     |                                                              |
| NOTES              |                                                                     |                                                              |

## Field 17i(1)(L) Individual Development Account Needs Indicator

| Name:              | Individual Development Account Needs Indicator (Y or N) (Field |                                                                       |  |  |
|--------------------|----------------------------------------------------------------|-----------------------------------------------------------------------|--|--|
|                    | 17i(1)(L)                                                      |                                                                       |  |  |
| DESCRIPTION        | Indicates                                                      | s if the FSS contract identified that this service is needed          |  |  |
| ТҮРЕ               | Alpha                                                          |                                                                       |  |  |
| SIZE               | 1                                                              | 1                                                                     |  |  |
| COMMENTS           | Use 'Y' fo                                                     | Use 'Y' for yes, 'N' for no. Optional for FSS progress report and FSS |  |  |
|                    | exit report. If optional and not provided, leave blank.        |                                                                       |  |  |
| ERROR CODES        |                                                                | FATAL: Individual Development Account Needs Indicator                 |  |  |
|                    | 5078                                                           | must be valued when 17 b equals "E"                                   |  |  |
|                    |                                                                | FATAL: Individual Development Account Needs Indicator                 |  |  |
|                    | 5080                                                           | must equal "Y" or "N" when valued                                     |  |  |
| LINE REFERENCE NO. | 17i(1)(L)                                                      |                                                                       |  |  |
| JSON NAME          | familyServices.ida.need                                        |                                                                       |  |  |
| JSON PATH          | fss.familyServices.ida.need                                    |                                                                       |  |  |
| NOTES              |                                                                |                                                                       |  |  |

#### Field 17i(1)(m) Child Care Needs Indicator

| Name:       | Child Ca  | Child Care Needs Indicator (Y or N) (Field 17i(1)(m))                                                                         |  |  |
|-------------|-----------|----------------------------------------------------------------------------------------------------|--|--|
| DESCRIPTION | Indicates | Indicates if the FSS contract identified that this service is needed                                                          |  |  |
| ТҮРЕ        | Alpha     | Alpha                                                                                                    |  |  |
| SIZE        | 1         | 1                                                                                                    |  |  |
| COMMENTS    |           | Use 'Y' for yes, 'N' for no. Optional for FSS progress report and FSS exit report. If optional and not provided, leave blank. |  |  |
| ERROR CODES |           | FATAL: Child Care Needs Indicator must be valued when 17                                                                      |  |  |
|             | 5082      | b equals "E"                                                                                                    |  |  |

| Name:              | Child Care Needs Indicator (Y or N) (Field 17i(1)(m))   |              |  |
|--------------------|---------------------------------------------------------|--------------|--|
|                    | FATAL: Child Care Needs Indicator must equal "Y" or "N" |              |  |
|                    | 5084                                                    | when valued' |  |
| LINE REFERENCE NO. | 17i(1)(m)                                               |              |  |
| JSON NAME          | familyServices.childCare.need                           |              |  |
| JSON PATH          | fss.familyServices.childCare.need                       |              |  |
| NOTES              |                                                         |              |  |

# Field 17i(1)(n) No Needs Indicator

| Name:              | No Needs Indicator (Y or N) (Field 17i(1)(n))                                                                                 |                                                                    |  |  |
|--------------------|----------------------------------------------------------------------------------------------------|--------------------------------------------------------------------|--|--|
| DESCRIPTION        | Indicates                                                                                                    | Indicates if the FSS contract identified that no service is needed |  |  |
| ТҮРЕ               | Alpha                                                                                                    |                                                                    |  |  |
| SIZE               | 1                                                                                                    |                                                                    |  |  |
| COMMENTS           | Use 'Y' for yes, 'N' for no. Optional for FSS progress report and FSS exit report. If optional and not provided, leave blank. |                                                                    |  |  |
| ERROR CODES        |                                                                                                    | FATAL: No Needs Indicator must be valued when 17 b                 |  |  |
|                    | 5086                                                                                                    | equals "E"                                                         |  |  |
|                    |                                                                                                    | FATAL: No Needs Indicator must equal "Y" or "N" when               |  |  |
|                    | 5088                                                                                                    | valued'                                                            |  |  |
| LINE REFERENCE NO. | 17i(1)(n)                                                                                                    |                                                                    |  |  |
| JSON NAME          | familyServices.isNoNeed                                                                                                    |                                                                    |  |  |
| JSON PATH          | fss.familyServices.isNoNeed                                                                                                   |                                                                    |  |  |
| NOTES              |                                                                                                    |                                                                    |  |  |

#### Field 17i(2)(a) GED Need Met Indicator

| Name:              | GED Need Met Indicator (Y or N) (Field 17i(2)(a))                           |                                                         |  |  |
|--------------------|-----------------------------------------------------------------------------|---------------------------------------------------------|--|--|
| DESCRIPTION        | Indicates                                                                   | Indicates if the needs were met through the FSS program |  |  |
| ТҮРЕ               | Alpha                                                                       |                                                         |  |  |
| SIZE               | 1                                                                           |                                                         |  |  |
| COMMENTS           | Use 'Y' for yes, 'N' for no. If 17b equal 'E', leave blank. If 17i(1)(a) is |                                                         |  |  |
|                    | blank, leave blank.                                                         |                                                         |  |  |
| ERROR CODES        |                                                                             | FATAL: GED Needs Met Indicator must equal "Y" or "N"    |  |  |
|                    | 5090                                                                        | when 17b equals "P" or "X" and 17i(1)(A) is valued      |  |  |
| LINE REFERENCE NO. | 17i(2)(a)                                                                   |                                                         |  |  |
| JSON NAME          | familyServices.ged.needMet                                                  |                                                         |  |  |
| JSON PATH          | fss.familyServices.ged.needMet                                              |                                                         |  |  |
| NOTES              |                                                                             |                                                         |  |  |

| Name:              | High School Needs Met Indicator (Y or N) (Field 17i(2)(b))                  |                                                          |  |
|--------------------|-----------------------------------------------------------------------------|----------------------------------------------------------|--|
| DESCRIPTION        | Indicates if the needs were met through the FSS program                     |                                                          |  |
| ТҮРЕ               | Alpha                                                                       |                                                          |  |
| SIZE               | 1                                                                           | 1                                                        |  |
| COMMENTS           | Use 'Y' for yes, 'N' for no. If 17b equal 'E', leave blank. If 17i(1)(b) is |                                                          |  |
|                    | blank, leave blank.                                                         |                                                          |  |
| ERROR CODES        |                                                                             | FATAL: High School Needs Met Indicator must equal "Y" or |  |
|                    | 5092                                                                        | "N" when 17b equals "P" or "X" and 17i(1)(B) is valued   |  |
| LINE REFERENCE NO. | 17i(2)(b)                                                                   |                                                          |  |
| JSON NAME          | familyServices.highSchool.needMet                                           |                                                          |  |
| JSON PATH          | fss.familyServices.highSchool.needMet                                       |                                                          |  |
| NOTES              |                                                                             |                                                          |  |

#### Field 17i(2)(b) High School Needs Met Indicator

## Field 17i(2)(c) Post Secondary Needs Met Indicator

| Name:              | Post Secondary Needs Met Indicator (Y or N) (Field 17i(2)(c))               |                                                          |  |
|--------------------|-----------------------------------------------------------------------------|----------------------------------------------------------|--|
| DESCRIPTION        | Indicates                                                                   | Indicates if the needs were met through the FSS program  |  |
| ТҮРЕ               | Alpha                                                                       |                                                          |  |
| SIZE               | 1                                                                           | 1                                                        |  |
| COMMENTS           | Use 'Y' for yes, 'N' for no. If 17b equal 'E', leave blank. If 17i(1)(c) is |                                                          |  |
|                    | blank, leave blank.                                                         |                                                          |  |
| ERROR CODES        |                                                                             | FATAL: Post Secondary Needs Met Indicator must equal "Y" |  |
|                    | 5094 or "N" when 17b equals "P" or "X" and 17i(1)(C) is valued              |                                                          |  |
| LINE REFERENCE NO. | 17i(2)(c)                                                                   |                                                          |  |
| JSON NAME          | familyServices.postSecondary.needMet                                        |                                                          |  |
| JSON PATH          | fss.familyServices.postSecondary.needMet                                    |                                                          |  |
| NOTES              |                                                                             |                                                          |  |

#### Field 17i(2)(d) Vocational/Job Training Needs Met Indicator

| Name:              | Vocation<br>17i(2)(d))                                                      | al/Job Training Needs Met Indicator (Y or N) (Field       |  |
|--------------------|-----------------------------------------------------------------------------|-----------------------------------------------------------|--|
| DESCRIPTION        | Indicates                                                                   | if the needs were met through the FSS program             |  |
| ТҮРЕ               | Alpha                                                                       | Alpha                                                     |  |
| SIZE               | 1                                                                           |                                                           |  |
| COMMENTS           | Use 'Y' for yes, 'N' for no. If 17b equal 'E', leave blank. If 17i(1)(d) is |                                                           |  |
|                    | blank, leave blank.                                                         |                                                           |  |
| ERROR CODES        |                                                                             | FATAL: Post Secondary Needs Met Indicator must equal "Y"  |  |
|                    | 5095                                                                        | or "N" when 17b equals "P" or "X" and 17i(1)(D) is valued |  |
| LINE REFERENCE NO. | 17i(2)(d)                                                                   |                                                           |  |
| JSON NAME          | familyServices.jobTraining.needMet                                          |                                                           |  |

| Name:     | Vocational/Job Training Needs Met Indicator (Y or N) (Field<br>17i(2)(d)) |  |
|-----------|---------------------------------------------------------------------------|--|
| JSON PATH | fss.familyServices.jobTraining.needMet                                    |  |
| NOTES     |                                                                           |  |

#### Field 17i(2)(e) Job Search/Job Placement Needs Met Indicator

| Name:              | Job Search/Job Placement Needs Met Indicator (Y or N) (Field<br>17i(2)(e))                                  |  |
|--------------------|----------------------------------------------------------------------------------------------------|--|
| DESCRIPTION        | Indicates if the needs were met through the FSS program                                                     |  |
| ТҮРЕ               | Alpha                                                                                                    |  |
| SIZE               | 1                                                                                                    |  |
| COMMENTS           | Use 'Y' for yes, 'N' for no. If 17b equal 'E', leave blank. If 17i(1)(e) is                                 |  |
|                    | blank, leave blank.                                                                                         |  |
| ERROR CODES        | FATAL: Job Search/Job Placement Needs Met Indicator<br>must equal "Y" or "N" when 17b equals "P" or "X" and |  |
|                    | 5098 17i(1)(E) is valued'                                                                                   |  |
| LINE REFERENCE NO. | 17i(2)(e)                                                                                                   |  |
| JSON NAME          | familyServices.jobSearch.needMet                                                                            |  |
| JSON PATH          | fss.familyServices.jobSearch.needMet                                                                        |  |
| NOTES              |                                                                                                    |  |

#### Field 17i(2)(f) Job Retention Needs Met Indicator

| Name:              | Job Retention Needs Met Indicator (Y or N) (Field 17i(2)(f))                |                                                                 |  |  |
|--------------------|-----------------------------------------------------------------------------|-----------------------------------------------------------------|--|--|
| DESCRIPTION        | Indicates                                                                   | Indicates if the needs were met through the FSS program         |  |  |
| ТҮРЕ               | Alpha                                                                       |                                                                 |  |  |
| SIZE               | 1                                                                           |                                                                 |  |  |
| COMMENTS           | Use 'Y' for yes, 'N' for no. If 17b equal 'E', leave blank. If 17i(1)(f) is |                                                                 |  |  |
|                    | blank, leave blank.                                                         |                                                                 |  |  |
| ERROR CODES        |                                                                             | FATAL: Job Retention Needs Met Indicator must equal "Y"         |  |  |
|                    | 5100                                                                        | 5100 or "N" when 17b equals "P" or "X" and 17i(1)(F) is valued' |  |  |
| LINE REFERENCE NO. | 17i(2)(f)                                                                   |                                                                 |  |  |
| JSON NAME          | familyServices.jobRetention.needMet                                         |                                                                 |  |  |
| JSON PATH          | fss.familyServices.jobRetention.needMet                                     |                                                                 |  |  |
| NOTES              |                                                                             |                                                                 |  |  |

#### Field 17i(2)(g) Transportation Needs Met Indicator

| Name:       | Transportation Needs Met Indicator (Y or N) (Field 17i(2)(g)) |  |
|-------------|---------------------------------------------------------------|--|
| DESCRIPTION | Indicates if the needs were met through the FSS program       |  |
| ТҮРЕ        | Alpha                                                         |  |

| Name:              | Transportation Needs Met Indicator (Y or N) (Field 17i(2)(g)) |                                                                             |  |
|--------------------|---------------------------------------------------------------|-----------------------------------------------------------------------------|--|
| SIZE               | 1                                                             | 1                                                                           |  |
| COMMENTS           | Use 'Y' fo                                                    | Use 'Y' for yes, 'N' for no. If 17b equal 'E', leave blank. If 17i(1)(g) is |  |
|                    | blank, leave blank.                                           |                                                                             |  |
| ERROR CODES        | FATAL: Transportation Needs Met Indicator must equal "Y"      |                                                                             |  |
|                    | 5102                                                          | or "N" when 17b equals "P" or "X" and 17i(1)(G) is valued'                  |  |
| LINE REFERENCE NO. | 17i(2)(g)                                                     |                                                                             |  |
| JSON NAME          | familyServices.transportation.needMet                         |                                                                             |  |
| JSON PATH          | fss.familyServices.transportation.needMet                     |                                                                             |  |
| NOTES              |                                                               |                                                                             |  |

## Field 17i(2)(h) Health Services Needs Met Indicator

| Name:              | Health Services Needs Met Indicator (Y or N) (Field 17i(2)(h))              |                                                           |  |
|--------------------|-----------------------------------------------------------------------------|-----------------------------------------------------------|--|
| DESCRIPTION        | Indicates                                                                   | Indicates if the needs were met through the FSS program   |  |
| ТҮРЕ               | Alpha                                                                       |                                                           |  |
| SIZE               | 1                                                                           |                                                           |  |
| COMMENTS           | Use 'Y' for yes, 'N' for no. If 17b equal 'E', leave blank. If 17i(1)(h) is |                                                           |  |
|                    | blank, leave blank.                                                         |                                                           |  |
| ERROR CODES        |                                                                             | FATAL: Health Services Needs Met Indicator must equal "Y" |  |
|                    | 5104 or "N" when 17b equals "P" or "X" and 17i(1)(H) is valued              |                                                           |  |
| LINE REFERENCE NO. | 17i(2)(h)                                                                   |                                                           |  |
| JSON NAME          | familyServices.healthServices.needMet                                       |                                                           |  |
| JSON PATH          | fss.familyServices.healthServices.needMet                                   |                                                           |  |
| NOTES              |                                                                             |                                                           |  |

#### Field 17i(2)(i) Drug Treatment/Rehabilitation Needs Met Indicator

| Name:              | Drug Treatment/Rehabilitation Needs Met Indicator (Y or N) (Field 17i(2)(i)) |                                                                                                    |
|--------------------|------------------------------------------------------------------------------|----------------------------------------------------------------------------------------------------|
| DESCRIPTION        | Indicates                                                                    | if the needs were met through the FSS program                                                                    |
| ТҮРЕ               | Alpha                                                                        |                                                                                                    |
| SIZE               | 1                                                                            |                                                                                                    |
| COMMENTS           | Use 'Y' for yes, 'N' for no. If 17b equal 'E', leave blank. If 17i(1)(i) is  |                                                                                                    |
|                    | blank, leave blank.                                                          |                                                                                                    |
| ERROR CODES        |                                                                              | FATAL: Drug Treatment/Rehabilitation Needs Met Indicator<br>must equal "Y" or "N" when 17b equals "P" or "X" and |
|                    | 5106                                                                         | 17i(1)(I) is valued'                                                                                             |
| LINE REFERENCE NO. | 17i(2)(i)                                                                    |                                                                                                    |
| JSON NAME          | familyServices.substanceAbuseServices.needMet                                |                                                                                                    |
| JSON PATH          | fss.familyServices.substanceAbuseServices.needMet                            |                                                                                                    |
| NOTES              |                                                                              |                                                                                                    |

| Name:              | Mentoring Needs Met Indicator (Y or N) (Field 17i(2)(j))                    |                                                         |  |
|--------------------|-----------------------------------------------------------------------------|---------------------------------------------------------|--|
| DESCRIPTION        | Indicates                                                                   | Indicates if the needs were met through the FSS program |  |
| ТҮРЕ               | Alpha                                                                       |                                                         |  |
| SIZE               | 1                                                                           |                                                         |  |
| COMMENTS           | Use 'Y' for yes, 'N' for no. If 17b equal 'E', leave blank. If 17i(1)(j) is |                                                         |  |
|                    | blank, leave blank.                                                         |                                                         |  |
| ERROR CODES        |                                                                             | FATAL: Mentoring Needs Met Indicator must equal "Y" or  |  |
|                    | 5108 "N" when 17b equals "P" or "X" and 17i(1)(J) is valued                 |                                                         |  |
| LINE REFERENCE NO. | 17i(2)(j)                                                                   |                                                         |  |
| JSON NAME          | familyServices.mentoring.needMet                                            |                                                         |  |
| JSON PATH          | fss.familyServices.mentoring.needMet                                        |                                                         |  |
| NOTES              |                                                                             |                                                         |  |

#### Field 17i(2)(j) Mentoring Needs Met Indicator

## Field 17i(2)(k) Homeownership Counseling Needs Met Indicator

| Name:              | Homeownership Counseling Needs Met Indicator (Y or N) (Field 17i(2)(k))                                     |  |
|--------------------|----------------------------------------------------------------------------------------------------|--|
| DESCRIPTION        | Indicates if the needs were met through the FSS program                                                     |  |
| ТҮРЕ               | Alpha                                                                                                    |  |
| SIZE               | 1                                                                                                    |  |
| COMMENTS           | Use 'Y' for yes, 'N' for no. If 17b equal 'E', leave blank. If 17i(1)(k) is                                 |  |
|                    | blank, leave blank.                                                                                         |  |
| ERROR CODES        | FATAL: Homeownership Counseling Needs Met Indicator<br>must equal "Y" or "N" when 17b equals "P" or "X" and |  |
|                    | 5110 17i(1)(K) is valued'                                                                                   |  |
| LINE REFERENCE NO. | 17i(2)(k)                                                                                                   |  |
| JSON NAME          | familyServices.homeownershipCounseling.needMet                                                              |  |
| JSON PATH          | fss.familyServices.homeownershipCounseling.needMet                                                          |  |
| NOTES              |                                                                                                    |  |

#### Field 17i(2)(L) Individual Development Account (IDA) Needs Met Indicator

| Name:       | Individual Development Account (IDA) Needs Met Indicator (Y or N)<br>(Field 17i(2)(L))          |
|-------------|-------------------------------------------------------------------------------------------------|
| DESCRIPTION | Indicates if the needs were met through the FSS program                                         |
| ТҮРЕ        | Alpha                                                                                           |
| SIZE        | 1                                                                                               |
| COMMENTS    | Use 'Y' for yes, 'N' for no. If 17b equal 'E', leave blank. If 17i(1)(L) is blank, leave blank. |

| Name:              | Individual Development Account (IDA) Needs Met Indicator (Y or N)<br>(Field 17i(2)(L)) |                                                                                                    |
|--------------------|----------------------------------------------------------------------------------------|----------------------------------------------------------------------------------------------------|
| ERROR CODES        | 5112                                                                                   | FATAL: Individual Development Account (IDA) Needs Met<br>Indicator must equal "Y" or "N" when 17b equals "P" or "X"<br>and 17i(1)(L) is valued' |
| LINE REFERENCE NO. | 17i(2)(L)                                                                              |                                                                                                    |
| JSON NAME          | familyServices.ida.needMet                                                             |                                                                                                    |
| JSON PATH          | fss.familyServices.ida.needMet                                                         |                                                                                                    |
| NOTES              |                                                                                        |                                                                                                    |

## Field 17i(2)(m) Child Care Needs Met Indicator

| Name:              | Child Care Needs Met Indicator (Y or N) (Field 17i(2)(m))                   |                                                         |  |  |
|--------------------|-----------------------------------------------------------------------------|---------------------------------------------------------|--|--|
| DESCRIPTION        | Indicates                                                                   | Indicates if the needs were met through the FSS program |  |  |
| ТҮРЕ               | Alpha                                                                       |                                                         |  |  |
| SIZE               | 1                                                                           | 1                                                       |  |  |
| COMMENTS           | Use 'Y' for yes, 'N' for no. If 17b equal 'E', leave blank. If 17i(1)(m) is |                                                         |  |  |
|                    | blank, leave blank.                                                         |                                                         |  |  |
| ERROR CODES        | FATAL: Child Care Needs Met Indicator must equal "Y" or                     |                                                         |  |  |
|                    | 5114 "N" when 17b equals "P" or "X" and 17i(1)(M) is valued                 |                                                         |  |  |
| LINE REFERENCE NO. | 17i(2)(m)                                                                   |                                                         |  |  |
| JSON NAME          | familyServices.childCare.needMet                                            |                                                         |  |  |
| JSON PATH          | fss.familyServices.childCare.needMet                                        |                                                         |  |  |
| NOTES              |                                                                             |                                                         |  |  |

## Field 17i(3)(a) GED Needs Service Provider

| Name:              | GED Needs Service Provider (Y or N) (Field 17i(3)(a))                                                                                                    |  |  |
|--------------------|----------------------------------------------------------------------------------------------------|--|--|
| DESCRIPTION        | Indicates the service provider that met the FSS need                                                                                                    |  |  |
| ТҮРЕ               | Alpha                                                                                                    |  |  |
| SIZE               | 3                                                                                                    |  |  |
| COMMENTS           | Use 'P' for PHA, 'T' for TANF, 'D' for DOL grantee, 'V' for Voluntary organization, 'PR' for Profit entity, 'N' for Nonprofit agency, 'E' for Employer, or 'C' for Community College. If 17i(2)(a) equals 'N' or is blank, leave blank. |  |  |
| ERROR CODES        | FATAL: GED Needs Service provider must equal "P", "T",<br>"D", "V", "PR", "N", "E", or "C" when need met indicator is<br>5116 "Y"                                                                                                    |  |  |
| LINE REFERENCE NO. | 17i(3)(a)                                                                                                    |  |  |
| JSON NAME          | familyServices.ged.serviceProvider                                                                                                    |  |  |
| JSON PATH          | fss.familyServices.ged.serviceProvider                                                                                                    |  |  |
| NOTES              |                                                                                                    |  |  |

| Name:              | High School Service Provider (Y or N) (Field 17i(3)(b))                 |  |  |
|--------------------|-------------------------------------------------------------------------|--|--|
| DESCRIPTION        | Indicates the service provider that met the FSS need                    |  |  |
| ТҮРЕ               | Alpha                                                                   |  |  |
| SIZE               | 3                                                                       |  |  |
| COMMENTS           | Use 'P' for PHA, 'T' for TANF, 'D' for DOL grantee, 'V' for Voluntary   |  |  |
|                    | organization, 'PR' for Profit entity, 'N' for Nonprofit agency, 'E' for |  |  |
|                    | Employer, or 'C' for Community College. If 17i(2)(b) equals 'N' or is   |  |  |
|                    | blank, leave blank.                                                     |  |  |
| ERROR CODES        | FATAL: High School Service Provider must equal "P", "T",                |  |  |
|                    | "D", "V", "PR", "N", "E", or "C" when need met indicator is             |  |  |
|                    | 5118 "Y"                                                                |  |  |
| LINE REFERENCE NO. | 17i(3)(b)                                                               |  |  |
| JSON NAME          | familyServices.highSchool.serviceProvider                               |  |  |
| JSON PATH          | fss.familyServices.highSchool.serviceProvider                           |  |  |
| NOTES              |                                                                         |  |  |

#### Field 17i(3)(b) High School Service Provider

## Field 17i(3)(c) Post Secondary Service Provider Indicator

| Name:              | Post Secondary Service Provider Indicator (Y or N) (Field 17i(3)(c))                                                                                                    |                                                                                                    |  |
|--------------------|----------------------------------------------------------------------------------------------------|----------------------------------------------------------------------------------------------------|--|
| DESCRIPTION        | Indicates the service provider that met the FSS need                                                                                                    |                                                                                                    |  |
| ТҮРЕ               | Alpha                                                                                                    |                                                                                                    |  |
| SIZE               | 3                                                                                                    |                                                                                                    |  |
| COMMENTS           | Use 'P' for PHA, 'T' for TANF, 'D' for DOL grantee, 'V' for Voluntary organization, 'PR' for Profit entity, 'N' for Nonprofit agency, 'E' for Employer, or 'C' for Community College. If 17i(2)(c) equals 'N' or is blank, leave blank. |                                                                                                    |  |
| ERROR CODES        | 5120                                                                                                    | FATAL: Post Secondary Service Provider must equal "P",<br>"T", "D", "V", "PR", "N", "E", or "C" when need met<br>indicator is "Y" |  |
| LINE REFERENCE NO. | 17i(3)(c)                                                                                                    |                                                                                                    |  |
| JSON NAME          | familyServices.postSecondary.serviceProvider                                                                                                    |                                                                                                    |  |
| JSON PATH          | fss.familyServices.postSecondary.serviceProvider                                                                                                    |                                                                                                    |  |
| NOTES              |                                                                                                    |                                                                                                    |  |

## Field 17i(3)(d) Vocational/Job Training Service Provider Indicator

| Name:       | Vocational/Job Training Service Provider Indicator (Y or N) (Field 17i(3)(d)) |
|-------------|-------------------------------------------------------------------------------|
| DESCRIPTION | Indicates the service provider that met the FSS need                          |
| ТҮРЕ        | Alpha                                                                         |
| SIZE        | 3                                                                             |

| Name:              | Vocational/Job Training Service Provider Indicator (Y or N) (Field 17i(3)(d))                                                                                                    |                                                                                                    |
|--------------------|----------------------------------------------------------------------------------------------------|----------------------------------------------------------------------------------------------------|
| COMMENTS           | Use 'P' for PHA, 'T' for TANF, 'D' for DOL grantee, 'V' for Voluntary<br>organization, 'PR' for Profit entity, 'N' for Nonprofit agency, 'E' for<br>Employer, or 'C' for Community College. If 17i(2)(d) equals 'N' or is<br>blank, leave blank. |                                                                                                    |
| ERROR CODES        | 5122                                                                                                    | FATAL: Vocational/Job Training Service Provider must equal<br>"P", "T", "D", "V", "PR", "N", "E", or "C" when need met<br>indicator is "Y" |
| LINE REFERENCE NO. | 17i(3)(d)                                                                                                    |                                                                                                    |
| JSON NAME          | familyServices.jobTraining.serviceProvider                                                                                                    |                                                                                                    |
| JSON PATH          | fss.familyServices.jobTraining.serviceProvider                                                                                                    |                                                                                                    |
| NOTES              |                                                                                                    |                                                                                                    |

## Field 17i(3)(e) Job Search/Job Placement Service Provider Indicator

| Name:              | Job Search/Job Placement Service Provider Indicator (Y or N) (Field 17i(3)(e))                                                                                                    |                                                                                                    |  |
|--------------------|----------------------------------------------------------------------------------------------------|----------------------------------------------------------------------------------------------------|--|
| DESCRIPTION        | Indicates                                                                                                    | the service provider that met the FSS need                                                                                                  |  |
| ТҮРЕ               | Alpha                                                                                                    |                                                                                                    |  |
| SIZE               | 3                                                                                                    |                                                                                                    |  |
| COMMENTS           | Use 'P' for PHA, 'T' for TANF, 'D' for DOL grantee, 'V' for Voluntary organization, 'PR' for Profit entity, 'N' for Nonprofit agency, 'E' for Employer, or 'C' for Community College. If 17i(2)(e) equals 'N' or is blank, leave blank. |                                                                                                    |  |
| ERROR CODES        | 5124                                                                                                    | FATAL: Job Search/Job Placement Service Provider must<br>equal "P", "T", "D", "V", "PR", "N", "E", or "C" when need<br>met indicator is "Y" |  |
| LINE REFERENCE NO. | 17i(3)(e)                                                                                                    |                                                                                                    |  |
| JSON NAME          | familyServices.jobSearch.serviceProvider                                                                                                    |                                                                                                    |  |
| JSON PATH          | fss.familyServices.jobSearch.serviceProvider                                                                                                    |                                                                                                    |  |
| NOTES              |                                                                                                    |                                                                                                    |  |

## Field 17i(3)(f) Job Retention Service Provider Indicator

| Name:       | Job Retention Service Provider Indicator (Y or N) (Field 17i(3)(f))     |  |  |
|-------------|-------------------------------------------------------------------------|--|--|
| DESCRIPTION | Indicates the service provider that met the FSS need                    |  |  |
| ТҮРЕ        | Alpha                                                                   |  |  |
| SIZE        | 3                                                                       |  |  |
| COMMENTS    | Use 'P' for PHA, 'T' for TANF, 'D' for DOL grantee, 'V' for Voluntary   |  |  |
|             | organization, 'PR' for Profit entity, 'N' for Nonprofit agency, 'E' for |  |  |

| Name:              | Job Retention Service Provider Indicator (Y or N) (Field 17i(3)(f))                                                                   |                                                                       |  |
|--------------------|----------------------------------------------------------------------------------------------------|-----------------------------------------------------------------------|--|
|                    | Employe                                                                                                    | Employer, or 'C' for Community College. If 17i(2)(f) equals 'N' or is |  |
|                    | blank, lea                                                                                                    | blank, leave blank.                                                   |  |
| ERROR CODES        | FATAL: Job Retention Service Provider must equal "P", "T",<br>"D", "V", "PR", "N", "E", or "C" when need met indicator is<br>5126 "Y" |                                                                       |  |
| LINE REFERENCE NO. | 17i(3)(f)                                                                                                    |                                                                       |  |
| JSON NAME          | familyServices.jobRetention.serviceProvider                                                                                           |                                                                       |  |
| JSON PATH          | fss.familyServices.jobRetention.serviceProvider                                                                                       |                                                                       |  |
| NOTES              |                                                                                                    |                                                                       |  |

## Field 17i(3)(g) Transportation Provider Indicator

| Name:              | Transportation Provider Indicator (Y or N) (Field 17i(3)(g))                                                                                                    |                                                                                                    |  |
|--------------------|----------------------------------------------------------------------------------------------------|----------------------------------------------------------------------------------------------------|--|
| DESCRIPTION        | Indicates the service provider that met the FSS need                                                                                                    |                                                                                                    |  |
| ТҮРЕ               | Alpha                                                                                                    |                                                                                                    |  |
| SIZE               | 3                                                                                                    |                                                                                                    |  |
| COMMENTS           | Use 'P' for PHA, 'T' for TANF, 'D' for DOL grantee, 'V' for Voluntary organization, 'PR' for Profit entity, 'N' for Nonprofit agency, 'E' for Employer, or 'C' for Community College. If 17i(2)(g) equals 'N' or is blank, leave blank. |                                                                                                    |  |
| ERROR CODES        | 5128                                                                                                    | FATAL: Transportation Service Provider must equal "P",<br>"T", "D", "V", "PR", "N", "E", or "C" when need met<br>indicator is "Y" |  |
| LINE REFERENCE NO. | 17i(3)(g)                                                                                                    |                                                                                                    |  |
| JSON NAME          | familyServices.transportation.serviceProvider                                                                                                    |                                                                                                    |  |
| JSON PATH          | fss.familyServices.transportation.serviceProvider                                                                                                    |                                                                                                    |  |
| NOTES              |                                                                                                    |                                                                                                    |  |

#### Field 17i(3)(h) Health Services Service Provider Indicator

| Name:       | Health Services Service Provider Indicator (Y or N) (Field 17i(3)(h))                                                                                                    |  |  |
|-------------|----------------------------------------------------------------------------------------------------|--|--|
| DESCRIPTION | Indicates the service provider that met the FSS need                                                                                                    |  |  |
| ТҮРЕ        | Alpha                                                                                                    |  |  |
| SIZE        | 3                                                                                                    |  |  |
| COMMENTS    | Use 'P' for PHA, 'T' for TANF, 'D' for DOL grantee, 'V' for Voluntary<br>organization, 'PR' for Profit entity, 'N' for Nonprofit agency, 'E' for<br>Employer, or 'C' for Community College. If 17i(2)(h) equals 'N' or is<br>blank, leave blank. |  |  |
| ERROR CODES | FATAL: Health Services Service Provider must equal "P","T", "D", "V", "PR", "N", "E", or "C" when need met5130indicator is "Y"                                                                                                    |  |  |

| Name:              | Health Services Service Provider Indicator (Y or N) (Field 17i(3)(h)) |
|--------------------|-----------------------------------------------------------------------|
| LINE REFERENCE NO. | 17i(3)(h)                                                             |
| JSON NAME          | familyServices.healthServices.serviceProvider                         |
| JSON PATH          | fss.familyServices.healthServices.serviceProvider                     |
| NOTES              |                                                                       |

# Field 17i(3)(i) Drug Treatment/Rehabilitation Provider Indicator

| Name:              | Drug Treatment/Rehabilitation Provider Indicator (Y or N) (Field 17i(3)(i))                                                                                                    |                                                                                                    |  |
|--------------------|----------------------------------------------------------------------------------------------------|----------------------------------------------------------------------------------------------------|--|
| DESCRIPTION        | Indicates                                                                                                    | the service provider that met the FSS need                                                                                                    |  |
| ТҮРЕ               | Alpha                                                                                                    |                                                                                                    |  |
| SIZE               | 3                                                                                                    |                                                                                                    |  |
| COMMENTS           | Use 'P' for PHA, 'T' for TANF, 'D' for DOL grantee, 'V' for Voluntary organization, 'PR' for Profit entity, 'N' for Nonprofit agency, 'E' for Employer, or 'C' for Community College. If 17i(2)(i) equals 'N' or is blank, leave blank. |                                                                                                    |  |
| ERROR CODES        | 5132                                                                                                    | FATAL: Drug Treatment/Rehabilitation Service Provider<br>must equal "P", "T", "D", "V", "PR", "N", "E", or "C" when<br>need met indicator is "Y" |  |
| LINE REFERENCE NO. | 17i(3)(i)                                                                                                    |                                                                                                    |  |
| JSON NAME          | familyServices.substanceAbuseServices.serviceProvider                                                                                                    |                                                                                                    |  |
| JSON PATH          | fss.familyServices.substanceAbuseServices.serviceProvider                                                                                                    |                                                                                                    |  |
| NOTES              |                                                                                                    |                                                                                                    |  |

## Field 17i(3)(j) Mentoring Service Provider Indicator

| Name:              | Mentoring Service Provider Indicator (Y or N) (Field 17i(3)(j))                                                                                                    |  |  |
|--------------------|----------------------------------------------------------------------------------------------------|--|--|
| DESCRIPTION        | Indicates the service provider that met the FSS need                                                                                                    |  |  |
| ТҮРЕ               | Alpha                                                                                                    |  |  |
| SIZE               | 3                                                                                                    |  |  |
| COMMENTS           | Use 'P' for PHA, 'T' for TANF, 'D' for DOL grantee, 'V' for Voluntary organization, 'PR' for Profit entity, 'N' for Nonprofit agency, 'E' for Employer, or 'C' for Community College. If 17i(2)(j) equals 'N' or is blank, leave blank. |  |  |
| ERROR CODES        | FATAL: Mentoring Service Provider must equal "P", "T",<br>"D", "V", "PR", "N", "E", or "C" when need met indicator is<br>5134 "Y"                                                                                                    |  |  |
| LINE REFERENCE NO. | 17i(3)(j)                                                                                                    |  |  |
| JSON NAME          | familyServices.mentoring.serviceProvider                                                                                                    |  |  |
| JSON PATH          | fss.familyServices.mentoring.serviceProvider                                                                                                    |  |  |
| NOTES              |                                                                                                    |  |  |

| Name:              | Homeownership Counseling Service Provider Indicator (Y or N) (Field 17i(3)(k))                                                                                                    |                                                                                                    |  |
|--------------------|----------------------------------------------------------------------------------------------------|----------------------------------------------------------------------------------------------------|--|
| DESCRIPTION        | Indicates                                                                                                    | the service provider that met the FSS need                                                                                                  |  |
| ТҮРЕ               | Alpha                                                                                                    |                                                                                                    |  |
| SIZE               | 3                                                                                                    |                                                                                                    |  |
| COMMENTS           | Use 'P' for PHA, 'T' for TANF, 'D' for DOL grantee, 'V' for Voluntary organization, 'PR' for Profit entity, 'N' for Nonprofit agency, 'E' for Employer, or 'C' for Community College. If 17i(2)(k) equals 'N' or is blank, leave blank. |                                                                                                    |  |
| ERROR CODES        | 5136                                                                                                    | FATAL: Homeownership Counseling Service Provider must<br>equal "P", "T", "D", "V", "PR", "N", "E", or "C" when need<br>met indicator is "Y" |  |
| LINE REFERENCE NO. | 17i(3)(k)                                                                                                    |                                                                                                    |  |
| JSON NAME          | familyServices.homeownershipCounseling.serviceProvider                                                                                                    |                                                                                                    |  |
| JSON PATH          | fss.familyServices.homeownershipCounseling.serviceProvider                                                                                                    |                                                                                                    |  |
| NOTES              |                                                                                                    |                                                                                                    |  |

| Field 17i(3)(k) Ho | meownership Coun | nseling Service Pr | ovider Indicator |
|--------------------|------------------|--------------------|------------------|
|--------------------|------------------|--------------------|------------------|

#### Field 17i(3)(L) Individual Development Account (IDA) Service Provider Indicator

| Name:              | Individual Development Account (IDA) Service Provider Indicator (Y<br>or N) (Field 17i(3)(L))                                                                                                    |                                                                                                    |  |
|--------------------|----------------------------------------------------------------------------------------------------|----------------------------------------------------------------------------------------------------|--|
| DESCRIPTION        | Indicates                                                                                                    | the service provider that met the FSS need                                                                                                    |  |
| ТҮРЕ               | Alpha                                                                                                    |                                                                                                    |  |
| SIZE               | 3                                                                                                    |                                                                                                    |  |
| COMMENTS           | Use 'P' for PHA, 'T' for TANF, 'D' for DOL grantee, 'V' for Voluntary organization, 'PR' for Profit entity, 'N' for Nonprofit agency, 'E' for Employer, or 'C' for Community College. If 17i(2)(L) equals 'N' or is blank, leave blank. |                                                                                                    |  |
| ERROR CODES        | 5138                                                                                                    | FATAL: Individual Development Account (IDA) Service<br>Provider must equal "P", "T", "D", "V", "PR", "N", "E", or<br>"C" when need met indicator is "Y" |  |
| LINE REFERENCE NO. | 17i(3)(L)                                                                                                    |                                                                                                    |  |
| JSON NAME          | familyServices.ida.serviceProvider                                                                                                    |                                                                                                    |  |
| JSON PATH          | fss.familyServices.ida.serviceProvider                                                                                                    |                                                                                                    |  |
| NOTES              |                                                                                                    |                                                                                                    |  |

#### Field 17i(3)(m) Child Care Service Provider Indicator

| Name:       | Child Care Service Provider Indicator (Y or N) (Field 17i(3)(m)) |  |  |
|-------------|------------------------------------------------------------------|--|--|
| DESCRIPTION | Indicates the service provider that met the FSS need             |  |  |
| ТҮРЕ        | Alpha                                                            |  |  |

| Name:              | Child Care Service Provider Indicator (Y or N) (Field 17i(3)(m))                                                                                                    |                                                              |  |
|--------------------|----------------------------------------------------------------------------------------------------|--------------------------------------------------------------|--|
| SIZE               | 3                                                                                                    |                                                              |  |
| COMMENTS           | Use 'P' for PHA, 'T' for TANF, 'D' for DOL grantee, 'V' for Voluntary organization, 'PR' for Profit entity, 'N' for Nonprofit agency, 'E' for Employer, or 'C' for Community College. If 17i(2)(m) equals 'N' or is |                                                              |  |
|                    | blank, leave blank.                                                                                                    |                                                              |  |
| ERROR CODES        |                                                                                                    | FATAL: Child Care Service Provider must equal "P", "T", "D", |  |
|                    | 5140                                                                                                    | "V", "PR", "N", "E", or "C" when need met indicator is "Y"   |  |
| LINE REFERENCE NO. | 17i(3)(m)                                                                                                    |                                                              |  |
| JSON NAME          | familyServices.childCare.serviceProvider                                                                                                    |                                                              |  |
| JSON PATH          | fss.familyServices.childCare.serviceProvider                                                                                                    |                                                              |  |
| NOTES              |                                                                                                    |                                                              |  |

# Field 17j(1) Initial Start Date of Contract of Participation

| Name:              | Initial start date (mm/yyyy) of contract of participation (FSS     |                                                                 |  |
|--------------------|--------------------------------------------------------------------|-----------------------------------------------------------------|--|
|                    | enrollment report only) (Field 17j(1))                             |                                                                 |  |
| DESCRIPTION        | FSS enrollment report only. The effective date of the family's FSS |                                                                 |  |
|                    | contract                                                           | of participation; the date the family initially enrolled in the |  |
|                    | FSS prog                                                           | ram.                                                            |  |
| ТҮРЕ               | Date                                                               |                                                                 |  |
| SIZE               | 6                                                                  |                                                                 |  |
| COMMENTS           | Use MM                                                             | YYYY format.                                                    |  |
| ERROR CODES        | 5142                                                               | FATAL: Initial Start Date of Contract of Participation must     |  |
|                    |                                                                    | be blank when 17b equals 'P' or 'X' or is blank                 |  |
|                    | 5144                                                               | FATAL: Initial Start Date of Contract of Participation must     |  |
|                    |                                                                    | be valued when 17b equals 'E'                                   |  |
|                    | 5146                                                               | FATAL: Initial Start Date of Contract of Participation must     |  |
|                    |                                                                    | have valid month and year in format: MMYYYY                     |  |
|                    | 5148                                                               | FATAL: Initial Start Date of Contract of Participation must     |  |
|                    |                                                                    | have same month and year as FSS effective date of action        |  |
| LINE REFERENCE NO. | 17j(1).                                                            |                                                                 |  |
| JSON NAME          | contractStartDate                                                  |                                                                 |  |
| JSON PATH          | fss.contractStartDate                                              |                                                                 |  |
| NOTES              |                                                                    |                                                                 |  |

| Name:              | Initial end date (mm/yyyy) of contract of participation (FSS enrollment report only) (Field 17j(2))                                                               |                                                                                                    |
|--------------------|----------------------------------------------------------------------------------------------------|----------------------------------------------------------------------------------------------------|
| DESCRIPTION        | FSS enrollment report only. The expiration date of the family's FSS contract of participation; the date the family is initially expected to exit the FSS program. |                                                                                                    |
| ТҮРЕ               | Date                                                                                                    |                                                                                                    |
| SIZE               | 6                                                                                                    |                                                                                                    |
| COMMENTS           | Use MMYYYY format.                                                                                                    |                                                                                                    |
| ERROR CODES        | 5150                                                                                                    | FATAL: Initial End Date of Contract of Participation must be blank when 17b equals 'P' or 'X' or is blank |
|                    | 5152                                                                                                    | FATAL: Initial End Date of Contract of Participation must have valid month and year in format: MMYYYY     |
| LINE REFERENCE NO. | 17j(2).                                                                                                    |                                                                                                    |
| JSON NAME          | contractEndDate                                                                                                    |                                                                                                    |
| JSON PATH          | fss.contractEndDate                                                                                                    |                                                                                                    |
| NOTES              |                                                                                                    |                                                                                                    |

| Field 17j(2) Initial End Date of Contract of Participa | ation |
|--------------------------------------------------------|-------|
|--------------------------------------------------------|-------|

# Field 17j(3) Contract Extension Date

| Name:              | Contract date extended to (mm/yyyy) (if applicable) (Field 17j(3))     |                                                          |  |
|--------------------|------------------------------------------------------------------------|----------------------------------------------------------|--|
| DESCRIPTION        | If applicable, the date to which the PHA has extended the family's FSS |                                                          |  |
|                    | contract                                                               | of participation.                                        |  |
| ТҮРЕ               | Date                                                                   |                                                          |  |
| SIZE               | 6                                                                      |                                                          |  |
| COMMENTS           | Use MMYYYY format. If not valued, leave blank.                         |                                                          |  |
| ERROR CODES        |                                                                        | FATAL: Contract Extension Date must be blank when FSS    |  |
|                    | 5154                                                                   | Report category is not 'P'                               |  |
|                    |                                                                        | FATAL: Contract Extension Date must have valid month and |  |
|                    | 5156                                                                   | year in the format: MMYYYY.                              |  |
| LINE REFERENCE NO. | 17j(3).                                                                |                                                          |  |
| JSON NAME          | contractExtensionDate                                                  |                                                          |  |
| JSON PATH          | fss.contractExtensionDate                                              |                                                          |  |
| NOTES              |                                                                        |                                                          |  |

| Name:              | Number of family members with Individual Training and Services<br>Plan (Field 17j(4)) |                                                                                                    |  |  |
|--------------------|---------------------------------------------------------------------------------------|----------------------------------------------------------------------------------------------------|--|--|
| DESCRIPTION        | Individu                                                                              | The number of family members in the household who have current<br>Individual Training and Services Plans under the FSS contract of<br>participation. |  |  |
| ТҮРЕ               | Numeric                                                                               | Numeric                                                                                                    |  |  |
| SIZE               | 2                                                                                     |                                                                                                    |  |  |
| COMMENTS           | Must be numeric. If 17b equals 'X' or is blank, put zero.                             |                                                                                                    |  |  |
| ERROR CODES        | 5158                                                                                  | FATAL: Number of Family Members with Individual Training and Services Plan must be numeric                                                           |  |  |
|                    | 5160                                                                                  | FATAL: Number of Family Members with Individual Training<br>and Services Plan must be between 1 and 99 when 17b<br>equals 'E' or 'P'                 |  |  |
| LINE REFERENCE NO. | 17j(4).                                                                               |                                                                                                    |  |  |
| JSON NAME          | membersWithIndividualPlan                                                             |                                                                                                    |  |  |
| JSON PATH          | fss.membersWithIndividualPlan                                                         |                                                                                                    |  |  |
| NOTES              |                                                                                       |                                                                                                    |  |  |

## Field 17j(5) Selection Preference

| Name:              | Did the family receive selection preference because of a FSS related service program participation? (Field 17j(5))                                       |                                                                       |  |
|--------------------|----------------------------------------------------------------------------------------------------|-----------------------------------------------------------------------|--|
| DESCRIPTION        | For new FSS enrollment, indicate whether or not the family received<br>an FSS selection preference due to participation in a related service<br>program. |                                                                       |  |
| ТҮРЕ               | Alpha                                                                                                    |                                                                       |  |
| SIZE               | 1                                                                                                    |                                                                       |  |
| COMMENTS           | Use 'Y' for yes, 'N' for no. If 17b equals 'P' or 'X' or is blank, leave blank.                                                                          |                                                                       |  |
| ERROR CODES        | 5162                                                                                                    | FATAL: Selection Preference must equal 'Y' or 'N' when 17b equals 'E' |  |
| LINE REFERENCE NO. | 17j(5).                                                                                                    |                                                                       |  |
| JSON NAME          | isSelectionPreference                                                                                                    |                                                                       |  |
| JSON PATH          | fss.isSelectionPreference                                                                                                    |                                                                       |  |
| NOTES              |                                                                                                    |                                                                       |  |

## Field 17k(1) Current FSS Account Monthly Credit

| Name:       | Current FSS account monthly credit (Field 17j(1))                |  |
|-------------|------------------------------------------------------------------|--|
| DESCRIPTION | The current FSS account monthly credit as of the date of action. |  |

PIC-NG HUD Form-50058 MTW Expansion Technical Reference Guide (TRG) – DRAFT (December 2020)

| Name:              | Current FSS account monthly credit (Field 17j(1))                                                            |                                                                                                 |
|--------------------|----------------------------------------------------------------------------------------------------|-------------------------------------------------------------------------------------------------|
| ТҮРЕ               | Numeric                                                                                                    |                                                                                                 |
| SIZE               | 5                                                                                                    |                                                                                                 |
| COMMENTS           | Use who                                                                                                    | e numbers. If 17b equals 'E' or is blank, put zero                                              |
| ERROR CODES        | 5166 WARNING: Current FSS Account Monthly Credit is usually<br>not more than 2000 when 17b equals 'P' or 'X' |                                                                                                 |
|                    | 5168                                                                                                    | FATAL: Current FSS Account Monthly Credit must be between 0 and 4000 when 17b equals 'P' or 'X' |
|                    | 5300                                                                                                    | FATAL: Current FSS Account Monthly Credit must be whole numbers (no decimals)                   |
| LINE REFERENCE NO. | 17k(1).                                                                                                    |                                                                                                 |
| JSON NAME          | currentAccountMonthlyCredit                                                                                  |                                                                                                 |
| JSON PATH          | fss.currentAccountMonthlyCredit                                                                              |                                                                                                 |
| NOTES              |                                                                                                    |                                                                                                 |

## Field 17k(2) Current FSS Account Balance

| Name:              | Current FSS account balance (Field 17k(2))                |                                                          |  |
|--------------------|-----------------------------------------------------------|----------------------------------------------------------|--|
| DESCRIPTION        | The current FSS account balance as of the date of action. |                                                          |  |
| ТҮРЕ               | Numeric                                                   |                                                          |  |
| SIZE               | 5                                                         |                                                          |  |
| COMMENTS           | Use who                                                   | le number. If 17b equals 'E' or is blank, put zero       |  |
| ERROR CODES        | 5170                                                      | FATAL: Current FSS Account Balance must be numeric       |  |
|                    | 5172                                                      | WARNING: FSS escrow account balance is usually less than |  |
|                    |                                                           | \$25,000                                                 |  |
|                    | 5174                                                      | FATAL: Current FSS Account Balance must be greater than  |  |
|                    |                                                           | or equal to 0 when 17b equals 'P' or 'X'                 |  |
|                    | 5301                                                      | FATAL: Current FSS Account Balance must be whole         |  |
|                    |                                                           | numbers (no decimals)                                    |  |
| LINE REFERENCE NO. | 17k(2).                                                   |                                                          |  |
| JSON NAME          | currentAccountBalance                                     |                                                          |  |
| JSON PATH          | fss.accountCurrentBalance                                 |                                                          |  |
| NOTES              |                                                           |                                                          |  |

## Field 17k(3) Current FSS Amount Disbursed to the Family

| Name:       | FSS account amount disbursed to the family (cumulative as of end of reporting period) (Field 17k(3)) |
|-------------|----------------------------------------------------------------------------------------------------|
| DESCRIPTION | Total dollar cumulative amount, if any, of all FSS escrow disbursements ever made to the family.     |
| ТҮРЕ        | Numeric                                                                                              |
| SIZE        | 5                                                                                                    |

PIC-NG HUD Form-50058 MTW Expansion Technical Reference Guide (TRG) – DRAFT (December 2020)

| Name:              | FSS account amount disbursed to the family (cumulative as of end |                                                          |  |  |
|--------------------|------------------------------------------------------------------|----------------------------------------------------------|--|--|
|                    | of report                                                        | of reporting period) (Field 17k(3))                      |  |  |
| COMMENTS           | Use who                                                          | le number. If 17b equals 'E' or is blank, put zero       |  |  |
| ERROR CODES        | 5176                                                             | FATAL: Current FSS Amount Disbursed to the Family must   |  |  |
|                    |                                                                  | be a whole number (no decimal)                           |  |  |
|                    | 5178                                                             | WARNING: Current FSS Amount Disbursed to the Family is   |  |  |
|                    |                                                                  | usually less than 25000 when 17b equals 'P' or 'X'       |  |  |
|                    | 5180                                                             | FATAL: Current FSS Amount Disbursed to the Family must   |  |  |
|                    |                                                                  | be greater than or equal to 0 when 17b equals 'P' or 'X' |  |  |
| LINE REFERENCE NO. | 17k(3).                                                          |                                                          |  |  |
| JSON NAME          | account Amount Disbursed                                         |                                                          |  |  |
| JSON PATH          | fss.accountDisbursed                                             |                                                          |  |  |
| NOTES              |                                                                  |                                                          |  |  |

#### Field 17m(1) Completed Contract Participation Indicator

| Name:              | Did family complete contract of participation? (Y or N) (Field 17m(1))         |                                                                                              |  |  |
|--------------------|--------------------------------------------------------------------------------|----------------------------------------------------------------------------------------------|--|--|
| DESCRIPTION        | Indicates if the family exited the FSS program because of contract completion. |                                                                                              |  |  |
| ТҮРЕ               | Alpha                                                                          | Alpha                                                                                        |  |  |
| SIZE               | 1                                                                              |                                                                                              |  |  |
| COMMENTS           | Use 'Y' for yes, 'N' for no.                                                   |                                                                                              |  |  |
| ERROR CODES        | 5182                                                                           | FATAL: Completed Contract Participation must equal 'Y' or 'N' when 17b equals 'X'            |  |  |
|                    | 5184                                                                           | FATAL: Completed Contract Participation must be blank when 17b equals 'P' or 'E' or is blank |  |  |
| LINE REFERENCE NO. | 17m(1).                                                                        |                                                                                              |  |  |
| JSON NAME          | is Contract Participation Complete                                             |                                                                                              |  |  |
| JSON PATH          | fss.isContractParticipationComplete                                            |                                                                                              |  |  |
| NOTES              |                                                                                |                                                                                              |  |  |

## Field 17m(2) Left Because Family Moving to Homeownership Indicator

| Name:       | If (1) is Yes, did family move to homeownership? (Field 17m(2)) |                                                        |  |
|-------------|-----------------------------------------------------------------|--------------------------------------------------------|--|
| DESCRIPTION | Indicate if the family completed the contract and is moving to  |                                                        |  |
|             | homeownership.                                                  |                                                        |  |
| ТҮРЕ        | Alpha                                                           |                                                        |  |
| SIZE        | 1                                                               |                                                        |  |
| COMMENTS    | Use 'Y' for yes, 'N' for no.                                    |                                                        |  |
| ERROR CODES | 5186                                                            | FATAL: Left because Family Moving to Home Ownership    |  |
|             |                                                                 | Indicator must equal 'Y' or 'N' when 17m(1) equals 'Y' |  |

| Name:              | If (1) is Yes, did family move to homeownership? (Field 17m(2)) |                                                                                                    |  |
|--------------------|-----------------------------------------------------------------|----------------------------------------------------------------------------------------------------|--|
|                    | 5188                                                            | FATAL: Left because Family Moving to Home Ownership<br>Indicator must equal 'N' when 17m(1) equals 'N' |  |
| LINE REFERENCE NO. | 17m(2).                                                         |                                                                                                    |  |
| JSON NAME          | isLeftToHomeownership                                           |                                                                                                    |  |
| JSON PATH          | fss.isLeftToHomeownership                                       |                                                                                                    |  |
| NOTES              | None                                                            |                                                                                                    |  |

## Field 17m(3) Reason for Exiting FSS

| Name:              | Reason for Exiting FSS (Field 17m(3))                                 |                                                                 |  |
|--------------------|-----------------------------------------------------------------------|-----------------------------------------------------------------|--|
| DESCRIPTION        | Indicates the reason for the family's exit from the FSS program.      |                                                                 |  |
|                    | Indicate why the family has exited FSS but is not moving to           |                                                                 |  |
|                    | homeownership.                                                        |                                                                 |  |
| ТҮРЕ               | Alpha                                                                 |                                                                 |  |
| SIZE               | 1                                                                     |                                                                 |  |
| COMMENTS           | Use 'A' for Left voluntarily, 'B' for Asked to leave program, 'C' for |                                                                 |  |
|                    | Portabili                                                             | ty move out, 'D' for Left because essential service was         |  |
|                    | unavailable, or 'E' for Contract expired but family did not fulfill   |                                                                 |  |
|                    | obligation.                                                           |                                                                 |  |
| ERROR CODES        | 5190                                                                  | FATAL: Reason for Exiting FSS must equal 'A', 'B', 'C', 'D', or |  |
|                    |                                                                       | 'E' when 17m(1) equals 'N'                                      |  |
|                    | 5192                                                                  | FATAL: Reason for Exiting FSS must be blank when 17m(1)         |  |
|                    |                                                                       | equals 'Y' or is blank                                          |  |
| LINE REFERENCE NO. | 17m(3).                                                               |                                                                 |  |
| JSON NAME          | exitReason                                                            |                                                                 |  |
| JSON PATH          | fss.exitReason                                                        |                                                                 |  |
| NOTES              |                                                                       |                                                                 |  |

# Field 17n(1) Initial start date of contract of participation

| Name:       | Initial start date (mm/yyyy) of contract of participation (Field 17n(1))                                                                                                    |
|-------------|----------------------------------------------------------------------------------------------------|
| DESCRIPTION | The effective date of the family's FSS contract of participation; the date the family initially enrolled in the self-sufficiency program.                                                                                                   |
| ТҮРЕ        | Date                                                                                                    |
| SIZE        | 6                                                                                                    |
| COMMENTS    | Use MMYYYY format. MTW self-sufficiency enrollment report only.<br>The following errors will be implemented in a future release. Error<br>code numbers will be assigned at that time. Any changes will be<br>noted in future TRG revisions. |

| Name:              | Initial start date (mm/yyyy) of contract of participation (Field 17n(1))                                                                           |
|--------------------|----------------------------------------------------------------------------------------------------|
| ERROR CODES        | FATAL: Initial Start Date of Contract of Participation must<br>be blank when MTW self-sufficiency report category equals<br>'P' or 'X' or is blank |
|                    | FATAL: Initial Start Date of Contract of Participation must<br>be valued when MTW self-sufficiency report category<br>equals 'E'                   |
|                    | FATAL: Initial Start Date of Contract of Participation must have valid month and year in format: MMYYYY.                                           |
|                    | FATAL: Initial Start Date of Contract of Participation must<br>have same month and year as MTW self-sufficiency<br>effective date of action        |
| LINE REFERENCE NO. | 17n(1).                                                                                                    |
| JSON NAME          | contractStartDate                                                                                                    |
| JSON PATH          | mtwss.contractStartDate                                                                                                    |
| NOTES              |                                                                                                    |

# Field 17n(2) Initial end date (mm/yyyy) of contract of participation

| Name:              | Initial end date (mm/yyyy) of contract of participation (Field 17n(2)) |  |
|--------------------|------------------------------------------------------------------------|--|
| DESCRIPTION        | MTW self-sufficiency enrollment report only. The expiration date of    |  |
|                    | the family's FSS contract of participation; the date the family is     |  |
|                    | initially expected to exit the self-sufficiency program.               |  |
| ТҮРЕ               | Date                                                                   |  |
| SIZE               | 6                                                                      |  |
| COMMENTS           | Use MMYYYY format. MTW self-sufficiency enrollment report only.        |  |
|                    | The following errors will be implemented in a future release. Error    |  |
|                    | code numbers will be assigned at that time. Any changes will be        |  |
|                    | noted in future TRG revisions.                                         |  |
| ERROR CODES        | FATAL: Initial End Date of Contract of Participation must be           |  |
|                    | blank when MTW self-sufficiency report category equals 'P'             |  |
|                    | or 'X' or is blank                                                     |  |
|                    | FATAL: Initial End Date of Contract of Participation must              |  |
|                    | have valid month and year in format: MMYYYY.                           |  |
| LINE REFERENCE NO. | 17n(2).                                                                |  |
| JSON NAME          | contractEndDate                                                        |  |
| JSON PATH          | mtwss.contractEndDate                                                  |  |
| NOTES              |                                                                        |  |

| Name:              | Contract date extended to (mm/yyyy) (if applicable) (Field 17n(3))                                                                                                    |  |
|--------------------|----------------------------------------------------------------------------------------------------|--|
| DESCRIPTION        | If applicable, the date to which the PHA has extended the family's                                                                                                    |  |
|                    | MTW self-sufficiency contract of participation.                                                                                                    |  |
| ТҮРЕ               | Date                                                                                                    |  |
| SIZE               | 6                                                                                                    |  |
| COMMENTS           | Use MMYYYY format. If not valued, leave blank. The following errors will be implemented in a future release. Error code numbers will be assigned at that time. Any changes will be noted in future TRG |  |
|                    | revisions.                                                                                                    |  |
| ERROR CODES        | FATAL: Contract Extension Date must be blank when MTW<br>self-sufficiency report category is not 'P'                                                                                                   |  |
|                    | FATAL: Contract Extension Date must have valid month and year in the format: MMYYYY                                                                                                    |  |
| LINE REFERENCE NO. | 17n(3).                                                                                                    |  |
| JSON NAME          | contractExtensionDate                                                                                                    |  |
| JSON PATH          | mtwss.contractExtensionDate                                                                                                    |  |
| NOTES              |                                                                                                    |  |

| Field 17n(3) Contract date extended to | (mm/yyyy) (if applicable) |
|----------------------------------------|---------------------------|
|----------------------------------------|---------------------------|

#### Field 17n(4) Number of family members with Individual Training and Services Plan

| Name:              | Number of family members with Individual Training and Services          |  |
|--------------------|-------------------------------------------------------------------------|--|
|                    | Plan (Field 17n(4))                                                     |  |
| DESCRIPTION        | The number of family members in the household who have current          |  |
|                    | Individual Training and Services Plans under the contract of            |  |
|                    | participation.                                                          |  |
| ТҮРЕ               | Numeric                                                                 |  |
| SIZE               | 2                                                                       |  |
| COMMENTS           | Must be numeric. If 17e equals 'X' or is blank, put zero. The following |  |
|                    | errors will be implemented in a future release. Error code numbers      |  |
|                    | will be assigned at that time. Any changes will be noted in future      |  |
|                    | TRG revisions.                                                          |  |
| ERROR CODES        | FATAL: Number of Family Members with Individual Training                |  |
|                    | and Services Plan must be numeric                                       |  |
|                    | FATAL: Number of Family Members with Individual Training                |  |
|                    | and Services Plan must be between 1 and 99 when MTW                     |  |
|                    | self-sufficiency report category equals 'E' or 'P'                      |  |
| LINE REFERENCE NO. | 17n(4).                                                                 |  |
| JSON NAME          | membersWithIndividualPlan                                               |  |
| JSON PATH          | mtwss.membersWithIndividualPlan                                         |  |
| NOTES              |                                                                         |  |

| Name:              | Did the family receive selection preference because of a related      |  |
|--------------------|-----------------------------------------------------------------------|--|
|                    | service program participation? (Field 17n(5))                         |  |
| DESCRIPTION        | For new MTW self-sufficiency enrollment, indicate whether or not      |  |
|                    | the family received a selection preference due to participation in a  |  |
|                    | related service program.                                              |  |
| ТҮРЕ               | Alpha                                                                 |  |
| SIZE               | 1                                                                     |  |
| COMMENTS           | MTW self-sufficiency enrollment report only. Use 'Y' for yes, 'N' for |  |
|                    | no. If 17e equals 'P' or 'X' or is blank, leave blank. The following  |  |
|                    | errors will be implemented in a future release. Error code numbers    |  |
|                    | will be assigned at that time. Any changes will be noted in future    |  |
|                    | TRG revisions.                                                        |  |
| ERROR CODES        | Fatal: Selection Preference must equal 'Y' or 'N' when MTW            |  |
|                    | self-sufficiency report category equals 'E'                           |  |
| LINE REFERENCE NO. | 17n(5).                                                               |  |
| JSON NAME          | isSelectionPreference                                                 |  |
| JSON PATH          | mtwss.isSelectionPreference                                           |  |
| NOTES              | This is a new field                                                   |  |

Field 17n(5) Did the family receive selection preference because of a related service program participation?

## Field 17p(1) Current account monthly credit

| Name:       | Current account monthly credit (Field 17p(1))                        |
|-------------|----------------------------------------------------------------------|
| DESCRIPTION | The current dollar amount credited to the family's account due to    |
|             | increases in earned income by the family.                            |
| ТҮРЕ        | Numeric                                                              |
| SIZE        | 5                                                                    |
| COMMENTS    | None Use whole numbers. If 17e equals 'E' or is blank, put zero. The |
|             | following errors will be implemented in a future release. Error code |
|             | numbers will be assigned at that time. Any changes will be noted in  |
|             | future TRG revisions.                                                |
| ERROR CODES | WARNING: Current FSS Account Monthly Credit must be                  |
|             | numeric                                                              |
|             | WARNING: Current FSS Account Monthly Credit is usually               |
|             | not more than 2000 when MTW self-sufficiency report                  |
|             | category equals 'P' or 'X'                                           |
|             | FATAL: Current FSS Account Monthly Credit must be                    |
|             | between 0 and 4000 when MTW self-sufficiency report                  |
|             | category equals 'P' or 'X'                                           |
|             | FATAL: Current FSS Account Monthly Credit must be whole              |
|             | numbers (no decimals)                                                |

| Name:              | Current account monthly credit (Field 17p(1)) |
|--------------------|-----------------------------------------------|
| LINE REFERENCE NO. | 17p(1).                                       |
| JSON NAME          | currentAccountMonthlyCredit                   |
| JSON PATH          | mtwss.currentAccountMonthlyCredit             |
| NOTES              |                                               |

## Field 17p(2) Current account balance

| Name:              | Current account balance (Field 17p(2))                                                                                                    |  |
|--------------------|----------------------------------------------------------------------------------------------------|--|
| DESCRIPTION        | The current dollar amount of the family's account based on the most                                                                                                    |  |
|                    | recent report of account funds and activity.                                                                                                    |  |
| ТҮРЕ               | Numeric                                                                                                    |  |
| SIZE               | 5                                                                                                    |  |
| COMMENTS           | Use whole numbers. If 17e equals 'E' or is blank, put zero. The following errors will be implemented in a future release. Error code numbers will be assigned at that time. Any changes will be noted in future TRG revisions. |  |
| ERROR CODES        | FATAL: Current FSS Account Balance must be numeric<br>Warning: FSS escrow account balance is usually less than<br>\$25,000                                                                                                    |  |
|                    | FATAL: Current FSS Account Balance must be greater than<br>or equal to 0 when MTW self-sufficiency report category<br>equals 'P' or 'X'                                                                                        |  |
|                    | FATAL: Current FSS Account Balance must be whole<br>numbers (no decimals)                                                                                                    |  |
| LINE REFERENCE NO. | 17p(2).                                                                                                    |  |
| JSON NAME          | currentAccountBalance                                                                                                    |  |
| JSON PATH          | mtwss.accountCurrentBalance                                                                                                    |  |
| NOTES              |                                                                                                    |  |

#### Field 17p(3) Account amount disbursed to the family

| Name:       | Account amount disbursed to the family (Field 17p(3))                                                                                                    |
|-------------|----------------------------------------------------------------------------------------------------|
| DESCRIPTION | Total dollar cumulative amount, if any, of all escrow disbursements ever made to the family.                                                                                                    |
| ТҮРЕ        | Numeric                                                                                                    |
| SIZE        | 5                                                                                                    |
| COMMENTS    | Use whole numbers. If 17e equals 'E' or is blank, put zero The following errors will be implemented in a future release. Error code numbers will be assigned at that time. Any changes will be noted in future TRG revisions. |

| Name:              | Account amount disbursed to the family (Field 17p(3))    |  |
|--------------------|----------------------------------------------------------|--|
| ERROR CODES        | FATAL: Current FSS Amount Disbursed to the Family must   |  |
|                    | be a whole number (no decimal)                           |  |
|                    | WARNING: Current FSS Amount Disbursed to the Family is   |  |
|                    | usually less than 20000 when MTW self-sufficiency report |  |
|                    | category equals 'P' or 'X'                               |  |
|                    | FATAL: Current FSS Amount Disbursed to the Family must   |  |
|                    | be greater than or equal to 0 when MTW self-sufficiency  |  |
|                    | report category equals 'P' or 'X'                        |  |
| LINE REFERENCE NO. | 17p(3).                                                  |  |
| JSON NAME          | accountAmountDisbursed                                   |  |
| JSON PATH          | mtwss.accountDisbursed                                   |  |
| NOTES              |                                                          |  |

## Field 17q(1) Did family complete contract of participation

| Name:          | Did family complete contract of participation (Field 17q(1))                |
|----------------|-----------------------------------------------------------------------------|
| DESCRIPTION    | Indicates if the family exited the MTW self-sufficiency program because     |
|                | of contract completion                                                      |
| ТҮРЕ           | Alpha                                                                       |
| SIZE           | 1                                                                           |
| COMMENTS       | Use 'Y' for yes; 'N' for no. Exit report only. The following errors will be |
|                | implemented in a future release. Error code numbers will be assigned        |
|                | at that time. Any changes will be noted in future TRG revisions.            |
| ERROR CODES    | FATAL: Completed Contract Participation must equal 'Y' or 'N'               |
|                | when MTW self-sufficiency report category equals 'X'                        |
|                | FATAL: Completed Contract Participation must be blank when                  |
|                | MTW self-sufficiency report category equals 'P' or 'E' or is                |
|                | blank                                                                       |
| LINE REFERENCE | 17q(1).                                                                     |
| NO.            |                                                                             |
| JSON NAME      | isContractParticipationComplete                                             |
| JSON PATH      | mtwss.isContractParticipationComplete                                       |
| NOTES          |                                                                             |

## Field 17q(2) Left Because Family Moving to Homeownership Indicator

| Name:       | Left Because Family Moving to Homeownership Indicator (Field 17q(2))                        |
|-------------|---------------------------------------------------------------------------------------------|
| DESCRIPTION | Indicates if the family exited the MTW self-sufficiency program and moving to homeownership |
| ТҮРЕ        | Alpha                                                                                       |

| Name:              | Left Because Family Moving to Homeownership Indicator (Field 17q(2))   |
|--------------------|------------------------------------------------------------------------|
| SIZE               | 1                                                                      |
| COMMENTS           | Use 'Y' for yes, 'N' for no. The following errors will be implemented  |
|                    | in a future release. Error code numbers will be assigned at that time. |
|                    | Any changes will be noted in future TRG revisions.                     |
| ERROR CODES        | FATAL: Left because Family Moving to Homeownership                     |
|                    | Indicator must equal 'Y' or 'N' when Did family complete               |
|                    | contract of participation (MTW self-sufficiency) equals 'Y'            |
|                    | FATAL: Left because Family Moving to Home Ownership                    |
|                    | Indicator must equal 'N' when Did family complete                      |
|                    | contract of participation (MTW self-sufficiency) equals 'N'            |
| LINE REFERENCE NO. | 17q(2).                                                                |
| JSON NAME          | isLeftToHomeownership                                                  |
| JSON PATH          | mtwss.isLeftToHomeownership                                            |
| NOTES              |                                                                        |

## Field 17q(3) Reason for Exiting MTW self-sufficiency

| Name:              | Reason for Exiting MTW self-sufficiencylf (Field 17q(3))                                                                                                    |
|--------------------|----------------------------------------------------------------------------------------------------|
| DESCRIPTION        | Indicate why the family did not complete its MTW self-sufficiency                                                                                                    |
|                    | contract.                                                                                                    |
| ТҮРЕ               | Alpha                                                                                                    |
| SIZE               | 1                                                                                                    |
| COMMENTS           | Use 'A' for Left voluntarily, 'B' for Asked to leave program, 'C' for<br>Portability move-out, 'D' for Left because essential service was<br>unavailable, or 'E' for Contract expired but family did not fulfill<br>obligations. The following errors will be implemented in a future<br>release. Error code numbers will be assigned at that time. Any<br>changes will be noted in future TRG revisions. |
| ERROR CODES        | FATAL: Reason for Exiting FSS must equal 'A', 'B', 'C', 'D' or<br>'E' when Did family complete contract of participation<br>(MTW self-sufficiency) equals 'N'<br>FATAL: Reason for Exiting FSS must be blank when Did<br>family complete contract of participation (MTW self-<br>sufficiency) equals 'Y' or is blank                                                                                      |
| LINE REFERENCE NO. | 17q(3).                                                                                                    |
| JSON NAME          | exitReason                                                                                                    |
| JSON PATH          | mtwss.exitReason                                                                                                    |
| NOTES              |                                                                                                    |

| Name:              | GED Need Indicator (Y or N) (Field 17r(1)(a))                                                                                                    |
|--------------------|----------------------------------------------------------------------------------------------------|
| DESCRIPTION        | Indicates if the MTW self-sufficiency contract identified that this                                                                                                    |
|                    | service is needed                                                                                                    |
| ТҮРЕ               | Alpha                                                                                                    |
| SIZE               | 1                                                                                                    |
| COMMENTS           | Use 'Y' for yes, 'N' for no. Optional for MTW self-sufficiency progress<br>report and MTW self-sufficiency exit report. If optional and not<br>provided, leave blank. The following errors will be implemented in a<br>future release. Error code numbers will be assigned at that time.<br>Any changes will be noted in future TRG revisions. |
| ERROR CODES        | FATAL: GED Needs Indicator must be valued when MTW<br>self-sufficiency report category equals 'E'<br>FATAL: GED Needs Indicator must equal 'Y' or 'N' when<br>valued                                                                                                    |
| LINE REFERENCE NO. | 17r(1)(a)                                                                                                    |
| JSON NAME          | familyServices.ged.need                                                                                                    |
| JSON PATH          | mtwss.familyServices.ged.need                                                                                                    |
| NOTES              |                                                                                                    |

#### Field 17r(1)(a) GED Need Indicator

## Field 17r(1)(b) High School Needs Indicator

| Name:              | High School Needs Indicator (Y or N) (Field 17r(1)(b))                                                                                                    |
|--------------------|----------------------------------------------------------------------------------------------------|
| DESCRIPTION        | Indicates if the MTW self-sufficiency contract identified that this                                                                                                    |
|                    | service is needed                                                                                                    |
| ТҮРЕ               | Alpha                                                                                                    |
| SIZE               | 1                                                                                                    |
| COMMENTS           | Use 'Y' for yes, 'N' for no. Optional for MTW self-sufficiency progress<br>report and MTW self-sufficiency exit report. If optional and not<br>provided, leave blank. The following errors will be implemented in a<br>future release. Error code numbers will be assigned at that time.<br>Any changes will be noted in future TRG revisions. |
| ERROR CODES        | FATAL: High School Needs Indicator must be valued when<br>MTW self-sufficiency report category equals 'E'<br>FATAL: High School Needs Indicator must equal 'Y' or 'N'<br>when valued                                                                                                    |
| LINE REFERENCE NO. | 17r(1)(b)                                                                                                    |
| JSON NAME          | familyServices.highSchool.need                                                                                                    |
| JSON PATH          | mtwss.familyServices.highSchool.need                                                                                                    |
| NOTES              |                                                                                                    |

| Name:              | Post Secondary Needs Indicator (Y or N) (Field 17r(1)(c))                                                                                                    |
|--------------------|----------------------------------------------------------------------------------------------------|
| DESCRIPTION        | Indicates if the MTW self-sufficiency contract identified that this                                                                                                    |
|                    | service is needed                                                                                                    |
| ТҮРЕ               | Alpha                                                                                                    |
| SIZE               | 1                                                                                                    |
| COMMENTS           | Use 'Y' for yes, 'N' for no. Optional for MTW self-sufficiency progress<br>report and MTW self-sufficiency exit report. If optional and not<br>provided, leave blank. The following errors will be implemented in a<br>future release. Error code numbers will be assigned at that time.<br>Any changes will be noted in future TRG revisions. |
| ERROR CODES        | FATAL: Post Secondary Needs Indicator must be valued<br>when MTW self-sufficiency report category equals 'E'<br>FATAL: Post Secondary Needs Indicator must equal 'Y' or<br>'N' when valued                                                                                                    |
| LINE REFERENCE NO. | 17r(1)(c)                                                                                                    |
| JSON NAME          | familyServices.postSecondary.need                                                                                                    |
| JSON PATH          | mtwss.familyServices.postSecondary.need                                                                                                    |
| NOTES              |                                                                                                    |

# Field 17r(1)(d) Vocational/Job Training Needs Indicator

| Name:              | Vocational/Job Training Needs Indicator (Y or N) (Field 17r(1)(d))      |
|--------------------|-------------------------------------------------------------------------|
| DESCRIPTION        | Indicates if the MTW self-sufficiency contract identified that this     |
|                    | service is needed                                                       |
| ТҮРЕ               | Alpha                                                                   |
| SIZE               | 1                                                                       |
| COMMENTS           | Use 'Y' for yes, 'N' for no. Optional for MTW self-sufficiency progress |
|                    | report and MTW self-sufficiency exit report. If optional and not        |
|                    | provided, leave blank. The following errors will be implemented in a    |
|                    | future release. Error code numbers will be assigned at that time.       |
|                    | Any changes will be noted in future TRG revisions.                      |
| ERROR CODES        | FATAL: Vocational/Job Training Needs Indicator must be                  |
|                    | valued when MTW self-sufficiency report category equals                 |
|                    | 'E'                                                                     |
|                    | FATAL: Vocational/Job Training Needs Indicator must equal               |
|                    | 'Y' or 'N' when valued                                                  |
| LINE REFERENCE NO. | 17r(1)(d)                                                               |
| JSON NAME          | familyServices.jobTraining.need                                         |
| JSON PATH          | mtwss.familyServices.jobTraining.need                                   |
| NOTES              |                                                                         |

| Name:              | Job Search/Job Placement Needs Indicator (Y or N) (Field 17r(1)(e))     |
|--------------------|-------------------------------------------------------------------------|
| DESCRIPTION        | Indicates if the MTW self-sufficiency contract identified that this     |
|                    | service is needed                                                       |
| ТҮРЕ               | Alpha                                                                   |
| SIZE               | 1                                                                       |
| COMMENTS           | Use 'Y' for yes, 'N' for no. Optional for MTW self-sufficiency progress |
|                    | report and MTW self-sufficiency exit report. If optional and not        |
|                    | provided, leave blank. The following errors will be implemented in a    |
|                    | future release. Error code numbers will be assigned at that time.       |
|                    | Any changes will be noted in future TRG revisions.                      |
| ERROR CODES        | FATAL: Job Search/Job Placement Needs Indicator must be                 |
|                    | valued when MTW self-sufficiency report category equals                 |
|                    | 'E'                                                                     |
|                    | FATAL: Job Search/Job Placement Needs Indicator must                    |
|                    | equal 'Y' or 'N' when valued                                            |
| LINE REFERENCE NO. | 17r(1)(e)                                                               |
| JSON NAME          | familyServices.jobSearch.need                                           |
| JSON PATH          | mtwss.familyServices.jobSearch.need                                     |
| NOTES              |                                                                         |

# Field 17r(1)(f) Job Retention Needs Indicator

| Name:              | Job Retention Needs Indicator (Y or N) (Field 17r(1)(f))                                                                                                    |
|--------------------|----------------------------------------------------------------------------------------------------|
| DESCRIPTION        | Indicates if the MTW self-sufficiency contract identified that this                                                                                                    |
|                    | service is needed                                                                                                    |
| ТҮРЕ               | Alpha                                                                                                    |
| SIZE               | 1                                                                                                    |
| COMMENTS           | Use 'Y' for yes, 'N' for no. Optional for MTW self-sufficiency progress<br>report and MTW self-sufficiency exit report. If optional and not<br>provided, leave blank. The following errors will be implemented in a<br>future release. Error code numbers will be assigned at that time.<br>Any changes will be noted in future TRG revisions. |
| ERROR CODES        | FATAL: Job Retention Needs Indicator must be valued<br>when MTW self-sufficiency report category equals 'E'<br>FATAL: Job Retention Needs Indicator must equal 'Y' or 'N'<br>when valued                                                                                                    |
| LINE REFERENCE NO. | 17r(1)(f)                                                                                                    |
| JSON NAME          | familyServices.jobRetention.need                                                                                                    |
| JSON PATH          | mtwss.familyServices.jobRetention.need                                                                                                    |
| NOTES              |                                                                                                    |

| Name:              | Transportation Needs Indicator (Y or N) (Field 17r(1)(g))                                                                                                    |
|--------------------|----------------------------------------------------------------------------------------------------|
| DESCRIPTION        | Indicates if the MTW self-sufficiency contract identified that this                                                                                                    |
|                    | service is needed                                                                                                    |
| ТҮРЕ               | Alpha                                                                                                    |
| SIZE               | 1                                                                                                    |
| COMMENTS           | Use 'Y' for yes, 'N' for no. Optional for MTW self-sufficiency progress<br>report and MTW self-sufficiency exit report. If optional and not<br>provided, leave blank. The following errors will be implemented in a<br>future release. Error code numbers will be assigned at that time.<br>Any changes will be noted in future TRG revisions. |
| ERROR CODES        | FATAL: Transportation Needs Indicator must be valued<br>when MTW self-sufficiency report category equals 'E'<br>FATAL: Transportation Needs Indicator must equal 'Y' or 'N'<br>when valued                                                                                                    |
| LINE REFERENCE NO. | 17r(1)(g)                                                                                                    |
| JSON NAME          | familyServices.transportation.need                                                                                                    |
| JSON PATH          | mtwss.familyServices.transportation.need                                                                                                    |
| NOTES              |                                                                                                    |

# Field 17r(1)(h) Health Services Needs Indicator

| Name:              | Health Services Needs Indicator (Y or N) (Field 17r(1)(h))                                                                                                    |
|--------------------|----------------------------------------------------------------------------------------------------|
| DESCRIPTION        | Indicates if the MTW self-sufficiency contract identified that this                                                                                                    |
|                    | service is needed                                                                                                    |
| ТҮРЕ               | Alpha                                                                                                    |
| SIZE               | 1                                                                                                    |
| COMMENTS           | Use 'Y' for yes, 'N' for no. Optional for MTW self-sufficiency progress<br>report and MTW self-sufficiency exit report. If optional and not<br>provided, leave blank. The following errors will be implemented in a<br>future release. Error code numbers will be assigned at that time.<br>Any changes will be noted in future TRG revisions. |
| ERROR CODES        | FATAL: Health Services Needs Indicator must be valued<br>when MTW self-sufficiency report category equals 'E'<br>FATAL: Health Services Needs Indicator must equal 'Y' or<br>'N' when valued                                                                                                    |
| LINE REFERENCE NO. | 17r(1)(h)                                                                                                    |
| JSON NAME          | familyServices.healthServices.need                                                                                                    |
| JSON PATH          | mtwss.familyServices.healthServices.need                                                                                                    |
| NOTES              |                                                                                                    |

| Name:                   | Drug Treatment/Rehabilitation Needs Indicator (Y or N) (Field 17r(1)(i))                                                                                                    |
|-------------------------|----------------------------------------------------------------------------------------------------|
| DESCRIPTION             | Indicates if the MTW self-sufficiency contract identified that this service is needed                                                                                                    |
| ТҮРЕ                    | Alpha                                                                                                    |
| SIZE                    | 1                                                                                                    |
| COMMENTS<br>ERROR CODES | Use 'Y' for yes, 'N' for no. Optional for MTW self-sufficiency progress<br>report and MTW self-sufficiency exit report. If optional and not<br>provided, leave blank. The following errors will be implemented in a<br>future release. Error code numbers will be assigned at that time.<br>Any changes will be noted in future TRG revisions.<br>FATAL: Drug Treatment/Rehabilitation Needs Indicator<br>must be valued when MTW self-sufficiency report category |
|                         | equals 'E'                                                                                                    |
|                         | FATAL: Drug Treatment/Rehabilitation Needs Indicator<br>must equal 'Y' or 'N' when valued                                                                                                    |
| LINE REFERENCE NO.      | 17r(1)(i)                                                                                                    |
| JSON NAME               | familyServices.substanceAbuseServices.need                                                                                                    |
| JSON PATH               | mtwss.familyServices.substanceAbuseServices.need                                                                                                    |
| NOTES                   |                                                                                                    |

| Field 17r(1)(i) Drug Treatment/ | Rehabilitation Needs Indicator |
|---------------------------------|--------------------------------|
|---------------------------------|--------------------------------|

## Field 17r(1)(j) Mentoring Needs Indicator

| Name:              | Mentoring Needs Indicator (Y or N) (Field 17r(1)(j))                                                                                                    |
|--------------------|----------------------------------------------------------------------------------------------------|
| DESCRIPTION        | Indicates if the MTW self-sufficiency contract identified that this                                                                                                    |
|                    | service is needed                                                                                                    |
| ТҮРЕ               | Alpha                                                                                                    |
| SIZE               | 1                                                                                                    |
| COMMENTS           | Use 'Y' for yes, 'N' for no. Optional for MTW self-sufficiency progress<br>report and MTW self-sufficiency exit report. If optional and not<br>provided, leave blank. The following errors will be implemented in a<br>future release. Error code numbers will be assigned at that time.<br>Any changes will be noted in future TRG revisions. |
| ERROR CODES        | FATAL: Mentoring Needs Indicator must be valued when<br>MTW self-sufficiency report category equals 'E'<br>FATAL: Mentoring Needs Indicator must equal 'Y' or 'N'<br>when valued                                                                                                    |
| LINE REFERENCE NO. | 17r(1)(j)                                                                                                    |
| JSON NAME          | familyServices.mentoring.need                                                                                                    |
| JSON PATH          | mtwss.familyServices.mentoring.need                                                                                                    |
| NOTES              |                                                                                                    |

| Name:              | Homeownership Counseling Needs Indicator (Y or N) (Field<br>17r(1)(k))                                                                                                    |
|--------------------|----------------------------------------------------------------------------------------------------|
| DESCRIPTION        | Indicates if the MTW self-sufficiency contract identified that this                                                                                                    |
|                    | service is needed                                                                                                    |
| ТҮРЕ               | Alpha                                                                                                    |
| SIZE               | 1                                                                                                    |
| COMMENTS           | Use 'Y' for yes, 'N' for no. Optional for MTW self-sufficiency progress<br>report and MTW self-sufficiency exit report. If optional and not<br>provided, leave blank. The following errors will be implemented in a<br>future release. Error code numbers will be assigned at that time.<br>Any changes will be noted in future TRG revisions. |
| ERROR CODES        | FATAL: Homeownership Counseling Needs Indicator must<br>be valued when MTW self-sufficiency report category<br>equals 'E'<br>FATAL: Homeownership Counseling Needs Indicator must<br>equal 'Y' or 'N' when valued                                                                                                    |
| LINE REFERENCE NO. | 17r(1)(k)                                                                                                    |
| JSON NAME          | familyServices.homeownershipCounseling.need                                                                                                    |
| JSON PATH          | mtwss.familyServices.homeownershipCounseling.need                                                                                                    |
| NOTES              |                                                                                                    |

#### Field 17r(1)(L) Individual Development Account Needs Indicator

| Name:       | Individual Development Account Needs Indicator (Y or N) (Field<br>17r(1)(L))                                                                                                    |
|-------------|----------------------------------------------------------------------------------------------------|
| DESCRIPTION | Indicates if the MTW self-sufficiency contract identified that this                                                                                                    |
|             | service is needed                                                                                                    |
| ТҮРЕ        | Alpha                                                                                                    |
| SIZE        | 1                                                                                                    |
| COMMENTS    | Use 'Y' for yes, 'N' for no. Optional for MTW self-sufficiency progress<br>report and MTW self-sufficiency exit report. If optional and not<br>provided, leave blank. The following errors will be implemented in a<br>future release. Error code numbers will be assigned at that time.<br>Any changes will be noted in future TRG revisions. |
| ERROR CODES | FATAL: Individual Development Account Needs Indicator<br>must be valued when MTW self-sufficiency report category<br>equals 'E'<br>FATAL: Individual Development Account Needs Indicator<br>must equal 'Y' or 'N' when valued                                                                                                    |

| Name:              | Individual Development Account Needs Indicator (Y or N) (Field 17r(1)(L)) |
|--------------------|---------------------------------------------------------------------------|
| LINE REFERENCE NO. | 17r(1)(L)                                                                 |
| JSON NAME          | familyServices.ida.need                                                   |
| JSON PATH          | mtwss.familyServices.ida.need                                             |
| NOTES              |                                                                           |

## Field 17r(1)(m) Child Care Needs Indicator

| Name:              | Child Care Needs Indicator (Y or N) (Field 17r(1)(m))                                                                                                    |
|--------------------|----------------------------------------------------------------------------------------------------|
| DESCRIPTION        | Indicates if the MTW self-sufficiency contract identified that this                                                                                                    |
|                    | service is needed                                                                                                    |
| ТҮРЕ               | Alpha                                                                                                    |
| SIZE               | 1                                                                                                    |
| COMMENTS           | Use 'Y' for yes, 'N' for no. Optional for MTW self-sufficiency progress<br>report and MTW self-sufficiency exit report. If optional and not<br>provided, leave blank. The following errors will be implemented in a<br>future release. Error code numbers will be assigned at that time.<br>Any changes will be noted in future TRG revisions. |
| ERROR CODES        | FATAL: Child Care Needs Indicator must be valued when<br>MTW self-sufficiency report category equals 'E'<br>FATAL: Child Care Needs Indicator must equal 'Y' or 'N'<br>when valued                                                                                                    |
| LINE REFERENCE NO. | 17r(1)(m)                                                                                                    |
| JSON NAME          | familyServices.childCare.need                                                                                                    |
| JSON PATH          | mtwss.familyServices.childCare.need                                                                                                    |
| NOTES              |                                                                                                    |

## Field 17r(1)(n) No Needs Indicator

| Name:       | No Needs Indicator (Y or N) (Field 17r(1)(n))                                                                                                    |
|-------------|----------------------------------------------------------------------------------------------------|
| DESCRIPTION | Indicates if the MTW self-sufficiency contract identified that no                                                                                                    |
|             | service is needed                                                                                                    |
| ТҮРЕ        | Alpha                                                                                                    |
| SIZE        | 1                                                                                                    |
| COMMENTS    | Use 'Y' for yes, 'N' for no. Optional for MTW self-sufficiency progress<br>report and MTW self-sufficiency exit report. If optional and not<br>provided, leave blank. The following errors will be implemented in a<br>future release. Error code numbers will be assigned at that time.<br>Any changes will be noted in future TRG revisions. |
| ERROR CODES | FATAL: No Needs Indicator must be valued when MTW self-sufficiency report category equals 'E'                                                                                                    |

| Name:              | No Needs Indicator (Y or N) (Field 17r(1)(n))               |
|--------------------|-------------------------------------------------------------|
|                    | FATAL: No Needs Indicator must equal 'Y' or 'N' when valued |
| LINE REFERENCE NO. | 17r(1)(n)                                                   |
| JSON NAME          | familyServices.isNoNeed                                     |
| JSON PATH          | mtwss.familyServices.isNoNeed                               |
| NOTES              |                                                             |

# Field 17r(2)(a) GED Need Met Indicator

| Name:              | GED Need Met Indicator (Y or N) (Field 17r(2)(a))                           |
|--------------------|-----------------------------------------------------------------------------|
| DESCRIPTION        | Indicates if the needs were met through the MTW self-sufficiency            |
|                    | program                                                                     |
| ТҮРЕ               | Alpha                                                                       |
| SIZE               | 1                                                                           |
| COMMENTS           | Use 'Y' for yes, 'N' for no. If 17e equal 'E', leave blank. If 17r(1)(a) is |
|                    | blank, leave blank. The following errors will be implemented in a           |
|                    | future release. Error code numbers will be assigned at that time. Any       |
|                    | changes will be noted in future TRG revisions.                              |
| ERROR CODES        | FATAL: GED Needs Met Indicator must equal 'Y' or 'N' when                   |
|                    | MTW self-sufficiency report category equals 'P' or 'X' and                  |
|                    | 17r(1)(A) is valued                                                         |
| LINE REFERENCE NO. | 17r(2)(a)                                                                   |
| JSON NAME          | familyServices.ged.needMet                                                  |
| JSON PATH          | mtwss.familyServices.ged.needMet                                            |
| NOTES              |                                                                             |

# Field 17r(2)(b) High School Needs Met Indicator

| Name:              | High School Needs Met Indicator (Y or N) (Field 17r(2)(b))                  |
|--------------------|-----------------------------------------------------------------------------|
| DESCRIPTION        | Indicates if the needs were met through the MTW self-sufficiency            |
|                    | program                                                                     |
| ТҮРЕ               | Alpha                                                                       |
| SIZE               | 1                                                                           |
| COMMENTS           | Use 'Y' for yes, 'N' for no. If 17e equal 'E', leave blank. If 17r(1)(b) is |
|                    | blank, leave blank. The following errors will be implemented in a           |
|                    | future release. Error code numbers will be assigned at that time. Any       |
|                    | changes will be noted in future TRG revisions.                              |
| ERROR CODES        | FATAL: High School Needs Met Indicator must equal 'Y' or                    |
|                    | 'N' when MTW self-sufficiency report category equals 'P' or                 |
|                    | 'X' and 17r(1)(B) is valued                                                 |
| LINE REFERENCE NO. | 17r(2)(b)                                                                   |

| Name:     | High School Needs Met Indicator (Y or N) (Field 17r(2)(b)) |
|-----------|------------------------------------------------------------|
| JSON NAME | familyServices.highSchool.needMet                          |
| JSON PATH | mtwss.familyServices.highSchool.needMet                    |
| NOTES     |                                                            |

#### Field 17r(2)(c) Post Secondary Needs Met Indicator

| Name:              | Post Secondary Needs Met Indicator (Y or N) (Field 17r(2)(c))               |
|--------------------|-----------------------------------------------------------------------------|
| DESCRIPTION        | Indicates if the needs were met through the MTW self-sufficiency            |
|                    | program                                                                     |
| ТҮРЕ               | Alpha                                                                       |
| SIZE               | 1                                                                           |
| COMMENTS           | Use 'Y' for yes, 'N' for no. If 17e equal 'E', leave blank. If 17r(1)(c) is |
|                    | blank, leave blank. The following errors will be implemented in a           |
|                    | future release. Error code numbers will be assigned at that time. Any       |
|                    | changes will be noted in future TRG revisions.                              |
| ERROR CODES        | FATAL: Post Secondary Needs Met Indicator must equal 'Y'                    |
|                    | or 'N' when MTW self-sufficiency report category equals 'P'                 |
|                    | or 'X' and 17r(1)(C) is valued                                              |
| LINE REFERENCE NO. | 17r(2)(c)                                                                   |
| JSON NAME          | familyServices.postSecondary.needMet                                        |
| JSON PATH          | mtwss.familyServices.postSecondary.needMet                                  |
| NOTES              |                                                                             |

### Field 17r(2)(d) Vocational/Job Training Needs Met Indicator

| Name:              | Vocational/Job Training Needs Met Indicator (Y or N) (Field 17r(2)(d))      |
|--------------------|-----------------------------------------------------------------------------|
| DESCRIPTION        | Indicates if the needs were met through the MTW self-sufficiency            |
|                    | program                                                                     |
| ТҮРЕ               | Alpha                                                                       |
| SIZE               | 1                                                                           |
| COMMENTS           | Use 'Y' for yes, 'N' for no. If 17e equal 'E', leave blank. If 17r(1)(d) is |
|                    | blank, leave blank. The following errors will be implemented in a           |
|                    | future release. Error code numbers will be assigned at that time. Any       |
|                    | changes will be noted in future TRG revisions.                              |
| ERROR CODES        | FATAL: Vocational/Job Training Needs Met Indicator must                     |
|                    | equal 'Y' or 'N' when MTW self-sufficiency report category                  |
|                    | equals 'P' or 'X' and 17r(1)(D) is valued                                   |
| LINE REFERENCE NO. | 17r(2)(d)                                                                   |
| JSON NAME          | familyServices.jobTraining.needMet                                          |
| JSON PATH          | mtwss.familyServices.jobTraining.needMet                                    |

| Name: | Vocational/Job Training Needs Met Indicator (Y or N) (Field<br>17r(2)(d)) |
|-------|---------------------------------------------------------------------------|
| NOTES |                                                                           |

## Field 17r(2)(e) Job Search/Job Placement Needs Met Indicator

| Name:              | Job Search/Job Placement Needs Met Indicator (Y or N) (Field 17r(2)(e))                                                                                                    |
|--------------------|----------------------------------------------------------------------------------------------------|
| DESCRIPTION        | Indicates if the needs were met through the MTW self-sufficiency program                                                                                                    |
| ТҮРЕ               | Alpha                                                                                                    |
| SIZE               | 1                                                                                                    |
| COMMENTS           | Use 'Y' for yes, 'N' for no. If 17e equal 'E', leave blank. If 17r(1)(e) is<br>blank, leave blank. The following errors will be implemented in a<br>future release. Error code numbers will be assigned at that time. Any<br>changes will be noted in future TRG revisions. |
| ERROR CODES        | FATAL: Job Search/Job Placement Needs Met Indicator<br>must equal 'Y' or 'N' when MTW self-sufficiency report<br>category equals 'P' or 'X' and 17r(1)(E) is valued                                                                                                    |
| LINE REFERENCE NO. | 17r(2)(e)                                                                                                    |
| JSON NAME          | familyServices.jobSearch.needMet                                                                                                    |
| JSON PATH          | mtwss.familyServices.jobSearch.needMet                                                                                                    |
| NOTES              |                                                                                                    |

# Field 17r(2)(f) Job Retention Needs Met Indicator

| Name:              | Job Retention Needs Met Indicator (Y or N) (Field 17r(2)(f))                |
|--------------------|-----------------------------------------------------------------------------|
| DESCRIPTION        | Indicates if the needs were met through the MTW self-sufficiency            |
|                    | program                                                                     |
| ТҮРЕ               | Alpha                                                                       |
| SIZE               | 1                                                                           |
| COMMENTS           | Use 'Y' for yes, 'N' for no. If 17e equal 'E', leave blank. If 17r(1)(f) is |
|                    | blank, leave blank. The following errors will be implemented in a           |
|                    | future release. Error code numbers will be assigned at that time. Any       |
|                    | changes will be noted in future TRG revisions.                              |
| ERROR CODES        | FATAL: Job Retention Needs Met Indicator must equal 'Y' or                  |
|                    | 'N' when MTW self-sufficiency report category equals 'P' or                 |
|                    | 'X' and 17r(1)(F) is valued                                                 |
| LINE REFERENCE NO. | 17r(2)(f)                                                                   |
| JSON NAME          | familyServices.jobRetention.needMet                                         |
| JSON PATH          | mtwss.familyServices.jobRetention.needMet                                   |
| NOTES              |                                                                             |

| Name:              | Transportation Needs Met Indicator (Y or N) (Field 17r(2)(g))               |
|--------------------|-----------------------------------------------------------------------------|
| DESCRIPTION        | Indicates if the needs were met through the MTW self-sufficiency            |
|                    | program                                                                     |
| ТҮРЕ               | Alpha                                                                       |
| SIZE               | 1                                                                           |
| COMMENTS           | Use 'Y' for yes, 'N' for no. If 17e equal 'E', leave blank. If 17r(1)(g) is |
|                    | blank, leave blank. The following errors will be implemented in a           |
|                    | future release. Error code numbers will be assigned at that time. Any       |
|                    | changes will be noted in future TRG revisions.                              |
| ERROR CODES        | FATAL: Transportation Needs Met Indicator must equal 'Y'                    |
|                    | or 'N' when MTW self-sufficiency report category equals 'P'                 |
|                    | or 'X' and 17r(1)(G) is valued                                              |
| LINE REFERENCE NO. | 17r(2)(g)                                                                   |
| JSON NAME          | familyServices.transportation.needMet                                       |
| JSON PATH          | mtwss.familyServices.transportation.needMet                                 |
| NOTES              |                                                                             |

### Field 17r(2)(g) Transportation Needs Met Indicator

#### Field 17r(2)(h) Health Services Needs Met Indicator

| Name:              | Health Services Needs Met Indicator (Y or N) (Field 17r(2)(h))              |
|--------------------|-----------------------------------------------------------------------------|
| DESCRIPTION        | Indicates if the needs were met through the MTW self-sufficiency            |
|                    | program                                                                     |
| ТҮРЕ               | Alpha                                                                       |
| SIZE               | 1                                                                           |
| COMMENTS           | Use 'Y' for yes, 'N' for no. If 17e equal 'E', leave blank. If 17r(1)(h) is |
|                    | blank, leave blank. The following errors will be implemented in a           |
|                    | future release. Error code numbers will be assigned at that time. Any       |
|                    | changes will be noted in future TRG revisions.                              |
| ERROR CODES        | FATAL: Health Services Needs Met Indicator must equal 'Y'                   |
|                    | or 'N' when MTW self-sufficiency report category equals 'P'                 |
|                    | or 'X' and 17r(1)(H) is valued                                              |
| LINE REFERENCE NO. | 17r(2)(h)                                                                   |
| JSON NAME          | familyServices.healthServices.needMet                                       |
| JSON PATH          | mtwss.familyServices.healthServices.needMet                                 |
| NOTES              |                                                                             |

| Name:              | Drug Treatment/Rehabilitation Needs Met Indicator (Y or N) (Field 17r(2)(i)) |
|--------------------|------------------------------------------------------------------------------|
| DESCRIPTION        | Indicates if the needs were met through the MTW self-sufficiency             |
|                    | program                                                                      |
| ТҮРЕ               | Alpha                                                                        |
| SIZE               | 1                                                                            |
| COMMENTS           | Use 'Y' for yes, 'N' for no. If 17e equal 'E', leave blank. If 17r(1)(i) is  |
|                    | blank, leave blank. The following errors will be implemented in a            |
|                    | future release. Error code numbers will be assigned at that time. Any        |
|                    | changes will be noted in future TRG revisions.                               |
| ERROR CODES        | FATAL: Drug Treatment/Rehabilitation Needs Met Indicator                     |
|                    | must equal 'Y' or 'N' when MTW self-sufficiency report                       |
|                    | category equals 'P' or 'X' and 17r(1)(I) is valued                           |
| LINE REFERENCE NO. | 17r(2)(i)                                                                    |
| JSON NAME          | familyServices.substanceAbuseServices.needMet                                |
| JSON PATH          | mtwss.familyServices.substanceAbuseServices.needMet                          |
| NOTES              |                                                                              |

# Field 17r(2)(j) Mentoring Needs Met Indicator

| Name:              | Mentoring Needs Met Indicator (Y or N) (Field 17r(2)(j))                    |  |  |
|--------------------|-----------------------------------------------------------------------------|--|--|
| DESCRIPTION        | Indicates if the needs were met through the MTW self-sufficiency            |  |  |
|                    | program                                                                     |  |  |
| ТҮРЕ               | Alpha                                                                       |  |  |
| SIZE               | 1                                                                           |  |  |
| COMMENTS           | Use 'Y' for yes, 'N' for no. If 17e equal 'E', leave blank. If 17r(1)(j) is |  |  |
|                    | blank, leave blank. The following errors will be implemented in a           |  |  |
|                    | future release. Error code numbers will be assigned at that time. Any       |  |  |
|                    | changes will be noted in future TRG revisions.                              |  |  |
| ERROR CODES        | FATAL: Mentoring Needs Met Indicator must equal 'Y' or 'N'                  |  |  |
|                    | when MTW self-sufficiency report category equals 'P' or 'X'                 |  |  |
|                    | and 17r(1)(J) is valued                                                     |  |  |
| LINE REFERENCE NO. | 17r(2)(j)                                                                   |  |  |
| JSON NAME          | familyServices.mentoring.needMet                                            |  |  |
| JSON PATH          | mtwss.familyServices.mentoring.needMet                                      |  |  |
| NOTES              |                                                                             |  |  |

| Name:              | Homeownership Counseling Needs Met Indicator (Y or N) (Field 17r(2)(k))     |  |  |
|--------------------|-----------------------------------------------------------------------------|--|--|
| DESCRIPTION        | Indicates if the needs were met through the MTW self-sufficiency            |  |  |
|                    | program                                                                     |  |  |
| ТҮРЕ               | Alpha                                                                       |  |  |
| SIZE               | 1                                                                           |  |  |
| COMMENTS           | Use 'Y' for yes, 'N' for no. If 17e equal 'E', leave blank. If 17r(1)(k) is |  |  |
|                    | blank, leave blank. The following errors will be implemented in a           |  |  |
|                    | future release. Error code numbers will be assigned at that time. Any       |  |  |
|                    | changes will be noted in future TRG revisions.                              |  |  |
| ERROR CODES        | FATAL: Homeownership Counseling Needs Met Indicator                         |  |  |
|                    | must equal 'Y' or 'N' when MTW self-sufficiency report                      |  |  |
|                    | category equals 'P' or 'X' and 17r(1)(K) is valued                          |  |  |
| LINE REFERENCE NO. | 17r(2)(k)                                                                   |  |  |
| JSON NAME          | familyServices.homeownershipCounseling.needMet                              |  |  |
| JSON PATH          | mtwss.familyServices.homeownershipCounseling.needMet                        |  |  |
| NOTES              |                                                                             |  |  |

#### Field 17r(2)(k) Homeownership Counseling Needs Met Indicator

#### Field 17r(2)(L) Individual Development Account (IDA) Needs Met Indicator

| Name:              | Individual Development Account (IDA) Needs Met Indicator (Y or N)<br>(Field 17r(2)(L))                                                                                                    |  |  |
|--------------------|----------------------------------------------------------------------------------------------------|--|--|
| DESCRIPTION        | Indicates if the needs were met through the MTW self-sufficiency program                                                                                                    |  |  |
| ТҮРЕ               | Alpha                                                                                                    |  |  |
| SIZE               | 1                                                                                                    |  |  |
| COMMENTS           | Use 'Y' for yes, 'N' for no. If 17e equal 'E', leave blank. If 17r(1)(L) is<br>blank, leave blank. The following errors will be implemented in a<br>future release. Error code numbers will be assigned at that time. Any<br>changes will be noted in future TRG revisions. |  |  |
| ERROR CODES        | FATAL: Individual Development Account (IDA) Needs Met<br>Indicator must equal 'Y' or 'N' when MTW self-sufficiency<br>report category equals 'P' or 'X' and 17r(1)(L) is valued                                                                                             |  |  |
| LINE REFERENCE NO. | 17r(2)(L)                                                                                                    |  |  |
| JSON NAME          | familyServices.ida.needMet                                                                                                    |  |  |
| JSON PATH          | mtwss.familyServices.ida.needMet                                                                                                    |  |  |
| NOTES              |                                                                                                    |  |  |

| Name:              | Child Care Needs Met Indicator (Y or N) (Field 17r(2)(m))                   |  |  |
|--------------------|-----------------------------------------------------------------------------|--|--|
| DESCRIPTION        | Indicates if the needs were met through the MTW self-sufficiency            |  |  |
|                    | program                                                                     |  |  |
| ТҮРЕ               | Alpha                                                                       |  |  |
| SIZE               | 1                                                                           |  |  |
| COMMENTS           | Use 'Y' for yes, 'N' for no. If 17e equal 'E', leave blank. If 17r(1)(m) is |  |  |
|                    | blank, leave blank. The following errors will be implemented in a           |  |  |
|                    | future release. Error code numbers will be assigned at that time. Any       |  |  |
|                    | changes will be noted in future TRG revisions.                              |  |  |
| ERROR CODES        | FATAL: Child Care Needs Met Indicator must equal 'Y' or 'N'                 |  |  |
|                    | when MTW self-sufficiency report category equals 'P' or 'X'                 |  |  |
|                    | and 17r(1)(M) is valued                                                     |  |  |
| LINE REFERENCE NO. | 17r(2)(m)                                                                   |  |  |
| JSON NAME          | familyServices.childCare.needMet                                            |  |  |
| JSON PATH          | mtwss.familyServices.childCare.needMet                                      |  |  |
| NOTES              |                                                                             |  |  |

| Field 17r(2)(m) | Child | <b>Care Needs</b> | <b>Met Indicator</b> |
|-----------------|-------|-------------------|----------------------|
|-----------------|-------|-------------------|----------------------|

## Field 17r(3)(a) GED Needs Service Provider

| Name:              | GED Needs Service Provider (Y or N) (Field 17r(3)(a))                   |  |  |
|--------------------|-------------------------------------------------------------------------|--|--|
| DESCRIPTION        | Indicates the service provider that met the MTW self-sufficiency need   |  |  |
| ТҮРЕ               | Alpha                                                                   |  |  |
| SIZE               | 3                                                                       |  |  |
| COMMENTS           | Use 'P' for PHA, 'T' for TANF, 'D' for DOL grantee, 'V' for Voluntary   |  |  |
|                    | organization, 'PR' for Profit entity, 'N' for Nonprofit agency, 'E' for |  |  |
|                    | Employer, or 'C' for Community College. If 17r(2)(a) equals 'N' or is   |  |  |
|                    | blank, leave blank. The following errors will be implemented in a       |  |  |
|                    | future release. Error code numbers will be assigned at that time. Any   |  |  |
|                    | changes will be noted in future TRG revisions.                          |  |  |
| ERROR CODES        | FATAL: GED Needs Service provider must equal 'P', 'T', 'D',             |  |  |
|                    | 'V', 'PR', 'N', 'E', or 'C' when need met indicator is 'Y'              |  |  |
| LINE REFERENCE NO. | 17r(3)(a)                                                               |  |  |
| JSON NAME          | familyServices.ged.serviceProvider                                      |  |  |
| JSON PATH          | mtwss.familyServices.ged.serviceProvider                                |  |  |
| NOTES              |                                                                         |  |  |

### Field 17r(3)(b) High School Service Provider

| Name:       | High School Service Provider (Y or N) (Field 17r(3)(b))               |  |
|-------------|-----------------------------------------------------------------------|--|
| DESCRIPTION | Indicates the service provider that met the MTW self-sufficiency need |  |
| ТҮРЕ        | Alpha                                                                 |  |

| Name:              | High School Service Provider (Y or N) (Field 17r(3)(b))                                                                                                    |  |
|--------------------|----------------------------------------------------------------------------------------------------|--|
| SIZE               | 3                                                                                                    |  |
| COMMENTS           | Use 'P' for PHA, 'T' for TANF, 'D' for DOL grantee, 'V' for Voluntary<br>organization, 'PR' for Profit entity, 'N' for Nonprofit agency, 'E' for<br>Employer, or 'C' for Community College. If 17r(2)(b) equals 'N' or is<br>blank, leave blank. The following errors will be implemented in a<br>future release. Error code numbers will be assigned at that time. Any<br>changes will be noted in future TRG revisions. |  |
| ERROR CODES        | FATAL: High School Service Provider must equal 'P', 'T', 'D',<br>'V', 'PR', 'N', 'E', or 'C' when need met indicator is 'Y'                                                                                                    |  |
| LINE REFERENCE NO. | 17r(3)(b)                                                                                                    |  |
| JSON NAME          | familyServices.highSchool.serviceProvider                                                                                                    |  |
| JSON PATH          | mtwss.familyServices.highSchool.serviceProvider                                                                                                    |  |
| NOTES              |                                                                                                    |  |

### Field 17r(3)(c) Post Secondary Service Provider Indicator

| Name:              | Post Secondary Service Provider Indicator (Y or N) (Field 17r(3)(c))    |  |  |
|--------------------|-------------------------------------------------------------------------|--|--|
| DESCRIPTION        | Indicates the service provider that met the MTW self-sufficiency need   |  |  |
| ТҮРЕ               | Alpha                                                                   |  |  |
| SIZE               | 3                                                                       |  |  |
| COMMENTS           | Use 'P' for PHA, 'T' for TANF, 'D' for DOL grantee, 'V' for Voluntary   |  |  |
|                    | organization, 'PR' for Profit entity, 'N' for Nonprofit agency, 'E' for |  |  |
|                    | Employer, or 'C' for Community College. If 17r(2)(c) equals 'N' or is   |  |  |
|                    | blank, leave blank. The following errors will be implemented in a       |  |  |
|                    | future release. Error code numbers will be assigned at that time. Any   |  |  |
|                    | changes will be noted in future TRG revisions.                          |  |  |
| ERROR CODES        | FATAL: Post Secondary Service Provider must equal 'P', 'T',             |  |  |
|                    | 'D', 'V', 'PR', 'N', 'E', or 'C' when need met indicator is 'Y'         |  |  |
| LINE REFERENCE NO. | 17r(3)(c)                                                               |  |  |
| JSON NAME          | familyServices.postSecondary.serviceProvider                            |  |  |
| JSON PATH          | mtwss.familyServices.postSecondary.serviceProvider                      |  |  |
| NOTES              |                                                                         |  |  |

#### Field 17r(3)(d) Vocational/Job Training Service Provider Indicator

| Name:       | Vocational/Job Training Service Provider Indicator (Y or N) (Field 17r(3)(d)) |
|-------------|-------------------------------------------------------------------------------|
| DESCRIPTION | Indicates the service provider that met the MTW self-sufficiency need         |
| ТҮРЕ        | Alpha                                                                         |
| SIZE        | 3                                                                             |

| Name:              | Vocational/Job Training Service Provider Indicator (Y or N) (Field                                                                            |  |  |
|--------------------|----------------------------------------------------------------------------------------------------|--|--|
|                    | 17r(3)(d))                                                                                                    |  |  |
| COMMENTS           | Use 'P' for PHA, 'T' for TANF, 'D' for DOL grantee, 'V' for Voluntary organization, 'PR' for Profit entity, 'N' for Nonprofit agency, 'E' for |  |  |
|                    | Employer, or 'C' for Community College. If 17r(2)(d) equals 'N' or is                                                                         |  |  |
|                    | blank, leave blank. The following errors will be implemented in a                                                                             |  |  |
|                    | future release. Error code numbers will be assigned at that time. Any                                                                         |  |  |
|                    | changes will be noted in future TRG revisions.                                                                                                |  |  |
| ERROR CODES        | FATAL: Vocational/Job Training Service Provider must equal                                                                                    |  |  |
|                    | 'P', 'T', 'D', 'V', 'PR', 'N', 'E', or 'C' when need met indicator is                                                                         |  |  |
|                    | 'Y'                                                                                                    |  |  |
| LINE REFERENCE NO. | 17r(3)(d)                                                                                                    |  |  |
| JSON NAME          | familyServices.jobTraining.serviceProvider                                                                                                    |  |  |
| JSON PATH          | mtwss.familyServices.jobTraining.serviceProvider                                                                                              |  |  |
| NOTES              |                                                                                                    |  |  |

## Field 17r(3)(e) Job Search/Job Placement Service Provider Indicator

| Name:                   | Job Search/Job Placement Service Provider Indicator (Y or N) (Field 17r(3)(e))                                                                                                    |
|-------------------------|----------------------------------------------------------------------------------------------------|
| DESCRIPTION             | Indicates the service provider that met the MTW self-sufficiency need                                                                                                    |
| ТҮРЕ                    | Alpha                                                                                                    |
| SIZE                    | 3                                                                                                    |
| COMMENTS<br>ERROR CODES | Use 'P' for PHA, 'T' for TANF, 'D' for DOL grantee, 'V' for Voluntary<br>organization, 'PR' for Profit entity, 'N' for Nonprofit agency, 'E' for<br>Employer, or 'C' for Community College. If 17r(2)(e) equals 'N' or is<br>blank, leave blank. The following errors will be implemented in a<br>future release. Error code numbers will be assigned at that time. Any<br>changes will be noted in future TRG revisions.<br>FATAL: Job Search/Job Placement Service Provider must |
| ERROR CODES             | equal 'P', 'T', 'D', 'V', 'PR', 'N', 'E', or 'C' when need met<br>indicator is 'Y'                                                                                                    |
| LINE REFERENCE NO.      | 17r(3)(e)                                                                                                    |
| JSON NAME               | familyServices.jobSearch.serviceProvider                                                                                                    |
| JSON PATH               | mtwss.familyServices.jobSearch.serviceProvider                                                                                                    |
| NOTES                   |                                                                                                    |

#### Field 17r(3)(f) Job Retention Service Provider Indicator

| Name:       | Job Retention Service Provider Indicator (Y or N) (Field 17r(3)(f))   |
|-------------|-----------------------------------------------------------------------|
| DESCRIPTION | Indicates the service provider that met the MTW self-sufficiency need |
| ТҮРЕ        | Alpha                                                                 |

| Name:              | Job Retention Service Provider Indicator (Y or N) (Field 17r(3)(f))                                                                                                    |
|--------------------|----------------------------------------------------------------------------------------------------|
| SIZE               | 3                                                                                                    |
| COMMENTS           | Use 'P' for PHA, 'T' for TANF, 'D' for DOL grantee, 'V' for Voluntary organization, 'PR' for Profit entity, 'N' for Nonprofit agency, 'E' for Employer, or 'C' for Community College. If 17r(2)(f) equals 'N' or is blank, leave blank. The following errors will be implemented in a future release. Error code numbers will be assigned at that time. Any changes will be noted in future TRG revisions. |
| ERROR CODES        | FATAL: Job Retention Service Provider must equal 'P', 'T',<br>'D', 'V', 'PR', 'N', 'E', or 'C' when need met indicator is 'Y'                                                                                                    |
| LINE REFERENCE NO. | 17r(3)(f)                                                                                                    |
| JSON NAME          | familyServices.jobRetention.serviceProvider                                                                                                    |
| JSON PATH          | mtwss.familyServices.jobRetention.serviceProvider                                                                                                    |
| NOTES              |                                                                                                    |

### Field 17r(3)(g) Transportation Provider Indicator

| Name:              | Transportation Provider Indicator (Y or N) (Field 17r(3)(g))            |
|--------------------|-------------------------------------------------------------------------|
| DESCRIPTION        | Indicates the service provider that met the MTW self-sufficiency need   |
| ТҮРЕ               | Alpha                                                                   |
| SIZE               | 3                                                                       |
| COMMENTS           | Use 'P' for PHA, 'T' for TANF, 'D' for DOL grantee, 'V' for Voluntary   |
|                    | organization, 'PR' for Profit entity, 'N' for Nonprofit agency, 'E' for |
|                    | Employer, or 'C' for Community College. If 17r(2)(g) equals 'N' or is   |
|                    | blank, leave blank. The following errors will be implemented in a       |
|                    | future release. Error code numbers will be assigned at that time. Any   |
|                    | changes will be noted in future TRG revisions.                          |
| ERROR CODES        | FATAL: Transportation Service Provider must equal 'P', 'T',             |
|                    | 'D', 'V', 'PR', 'N', 'E', or 'C' when need met indicator is 'Y'         |
| LINE REFERENCE NO. | 17r(3)(g)                                                               |
| JSON NAME          | familyServices.transportation.serviceProvider                           |
| JSON PATH          | mtwss.familyServices.transportation.serviceProvider                     |
| NOTES              |                                                                         |

#### Field 17r(3)(h) Health Services Service Provider Indicator

| Name:       | Health Services Service Provider Indicator (Y or N) (Field 17r(3)(h))   |
|-------------|-------------------------------------------------------------------------|
| DESCRIPTION | Indicates the service provider that met the MTW self-sufficiency need   |
| ТҮРЕ        | Alpha                                                                   |
| SIZE        | 3                                                                       |
| COMMENTS    | Use 'P' for PHA, 'T' for TANF, 'D' for DOL grantee, 'V' for Voluntary   |
|             | organization, 'PR' for Profit entity, 'N' for Nonprofit agency, 'E' for |

| Name:              | Health Services Service Provider Indicator (Y or N) (Field 17r(3)(h)) |
|--------------------|-----------------------------------------------------------------------|
|                    | Employer, or 'C' for Community College. If 17r(2)(h) equals 'N' or is |
|                    | blank, leave blank. The following errors will be implemented in a     |
|                    | future release. Error code numbers will be assigned at that time. Any |
|                    | changes will be noted in future TRG revisions.                        |
| ERROR CODES        | FATAL: Health Services Service Provider must equal 'P', 'T',          |
|                    | 'D', 'V', 'PR', 'N', 'E', or 'C' when need met indicator is 'Y'       |
| LINE REFERENCE NO. | 17r(3)(h)                                                             |
| JSON NAME          | familyServices.healthServices.serviceProvider                         |
| JSON PATH          | mtwss.familyServices.healthServices.serviceProvider                   |
| NOTES              |                                                                       |

#### Field 17r(3)(i) Drug Treatment/Rehabilitation Provider Indicator

| Name:                   | Drug Treatment/Rehabilitation Provider Indicator (Y or N) (Field 17r(3)(i))                                                                                                    |
|-------------------------|----------------------------------------------------------------------------------------------------|
| DESCRIPTION             | Indicates the service provider that met the MTW self-sufficiency need                                                                                                    |
| ТҮРЕ                    | Alpha                                                                                                    |
| SIZE                    | 3                                                                                                    |
| COMMENTS<br>ERROR CODES | Use 'P' for PHA, 'T' for TANF, 'D' for DOL grantee, 'V' for Voluntary<br>organization, 'PR' for Profit entity, 'N' for Nonprofit agency, 'E' for<br>Employer, or 'C' for Community College. If 17r(2)(i) equals 'N' or is<br>blank, leave blank. The following errors will be implemented in a<br>future release. Error code numbers will be assigned at that time. Any<br>changes will be noted in future TRG revisions.<br>FATAL: Drug Treatment/Rehabilitation Service Provider |
|                         | must equal 'P', 'T', 'D', 'V', 'PR', 'N', 'E', or 'C' when need met<br>indicator is 'Y'                                                                                                    |
| LINE REFERENCE NO.      | 17r(3)(i)                                                                                                    |
| JSON NAME               | familyServices.substanceAbuseServices.serviceProvider                                                                                                    |
| JSON PATH               | mtwss.familyServices.substanceAbuseServices.serviceProvider                                                                                                    |
| NOTES                   |                                                                                                    |

## Field 17r(3)(j) Mentoring Service Provider Indicator

| Name:       | Mentoring Service Provider Indicator (Y or N) (Field 17r(3)(j))         |
|-------------|-------------------------------------------------------------------------|
| DESCRIPTION | Indicates the service provider that met the MTW self-sufficiency need   |
| ТҮРЕ        | Alpha                                                                   |
| SIZE        | 3                                                                       |
| COMMENTS    | Use 'P' for PHA, 'T' for TANF, 'D' for DOL grantee, 'V' for Voluntary   |
|             | organization, 'PR' for Profit entity, 'N' for Nonprofit agency, 'E' for |
|             | Employer, or 'C' for Community College. If 17r(2)(j) equals 'N' or is   |

| Name:              | Mentoring Service Provider Indicator (Y or N) (Field 17r(3)(j))       |
|--------------------|-----------------------------------------------------------------------|
|                    | blank, leave blank. The following errors will be implemented in a     |
|                    | future release. Error code numbers will be assigned at that time. Any |
|                    | changes will be noted in future TRG revisions.                        |
| ERROR CODES        | FATAL: Mentoring Service Provider must equal 'P', 'T', 'D',           |
|                    | 'V', 'PR', 'N', 'E', or 'C' when need met indicator is 'Y'            |
| LINE REFERENCE NO. | 17r(3)(j)                                                             |
| JSON NAME          | familyServices.mentoring.serviceProvider                              |
| JSON PATH          | mtwss.familyServices.mentoring.serviceProvider                        |
| NOTES              |                                                                       |

## Field 17r(3)(k) Homeownership Counseling Service Provider Indicator

| Name:              | Homeownership Counseling Service Provider Indicator (Y or N) (Field 17r(3)(k))                                                                                                    |
|--------------------|----------------------------------------------------------------------------------------------------|
| DESCRIPTION        | Indicates the service provider that met the MTW self-sufficiency need                                                                                                    |
| ТҮРЕ               | Alpha                                                                                                    |
| SIZE               | 3                                                                                                    |
| COMMENTS           | Use 'P' for PHA, 'T' for TANF, 'D' for DOL grantee, 'V' for Voluntary organization, 'PR' for Profit entity, 'N' for Nonprofit agency, 'E' for Employer, or 'C' for Community College. If 17r(2)(k) equals 'N' or is blank, leave blank. The following errors will be implemented in a future release. Error code numbers will be assigned at that time. Any changes will be noted in future TRG revisions. |
| ERROR CODES        | FATAL: Homeownership Counseling Service Provider must<br>equal 'P', 'T', 'D', 'V', 'PR', 'N', 'E', or 'C' when need met<br>indicator is 'Y'                                                                                                    |
| LINE REFERENCE NO. | 17r(3)(k)                                                                                                    |
| JSON NAME          | familyServices.homeownershipCounseling.serviceProvider                                                                                                    |
| JSON PATH          | mtwss.familyServices.homeownershipCounseling.serviceProvider                                                                                                    |
| NOTES              |                                                                                                    |

### Field 17r(3)(L) Individual Development Account (IDA) Service Provider Indicator

| Name:       | Individual Development Account (IDA) Service Provider Indicator (Y<br>or N) (Field 17r(3)(L))                                                                                                    |
|-------------|----------------------------------------------------------------------------------------------------|
| DESCRIPTION | Indicates the service provider that met the MTW self-sufficiency need                                                                                                    |
| ТҮРЕ        | Alpha                                                                                                    |
| SIZE        | 3                                                                                                    |
| COMMENTS    | Use 'P' for PHA, 'T' for TANF, 'D' for DOL grantee, 'V' for Voluntary organization, 'PR' for Profit entity, 'N' for Nonprofit agency, 'E' for Employer, or 'C' for Community College. If 17r(2)(L) equals 'N' or is |

| Name:              | Individual Development Account (IDA) Service Provider Indicator (Y<br>or N) (Field 17r(3)(L))                        |
|--------------------|----------------------------------------------------------------------------------------------------|
|                    | blank, leave blank. The following errors will be implemented in a                                                    |
|                    | future release. Error code numbers will be assigned at that time. Any changes will be noted in future TRG revisions. |
| ERROR CODES        | FATAL: Individual Development Account (IDA) Service                                                                  |
|                    | Provider must equal 'P', 'T', 'D', 'V', 'PR', 'N', 'E', or 'C' when                                                  |
|                    | need met indicator is 'Y'                                                                                            |
| LINE REFERENCE NO. | 17r(3)(L)                                                                                                    |
| JSON NAME          | familyServices.ida.serviceProvider                                                                                   |
| JSON PATH          | mtwss.familyServices.ida.serviceProvider                                                                             |
| NOTES              |                                                                                                    |

## Field 17r(3)(m) Child Care Service Provider Indicator

| Name:              | Child Care Service Provider Indicator (Y or N) (Field 17r(3)(m))        |
|--------------------|-------------------------------------------------------------------------|
| DESCRIPTION        | Indicates the service provider that met the MTW self-sufficiency need   |
| ТҮРЕ               | Alpha                                                                   |
| SIZE               | 3                                                                       |
| COMMENTS           | Use 'P' for PHA, 'T' for TANF, 'D' for DOL grantee, 'V' for Voluntary   |
|                    | organization, 'PR' for Profit entity, 'N' for Nonprofit agency, 'E' for |
|                    | Employer, or 'C' for Community College. If 17r(2)(m) equals 'N' or is   |
|                    | blank, leave blank. The following errors will be implemented in a       |
|                    | future release. Error code numbers will be assigned at that time. Any   |
|                    | changes will be noted in future TRG revisions.                          |
| ERROR CODES        | FATAL: Child Care Service Provider must equal 'P', 'T', 'D',            |
|                    | 'V', 'PR', 'N', 'E', or 'C' when need met indicator is 'Y'              |
| LINE REFERENCE NO. | 17r(3)(m)                                                               |
| JSON NAME          | familyServices.childCare.serviceProvider                                |
| JSON PATH          | mtwss.familyServices.childCare.serviceProvider                          |
| NOTES              |                                                                         |

PIC-NG HUD Form-50058 MTW Expansion Technical Reference Guide (TRG) – DRAFT (December 2020)

## 11.0 Changes since 10/28/20 TRG posting

- Updated comments for new lines of the HUD-50058 MTW Expansion as needed to reflect if error messages may not be present during User Acceptance Testing (UAT).
- Corrected the "Size" for line 1d to 11 characters, it previously said 8 in error.
- Clarified that for lines 2w, End of Participation Reasons, and 2x, Interim Reexamination Reasons, that only one code should be submitted.
- Corrected JSON mapping reference for line 5a, Unit Zip Code +4.
- Corrected JSON mapping reference for line 8m, Total Disability Assistance and Medical Expenses.
- Corrected JSON mapping reference for line 8x, Total Allowances.
- Removed line 10a, TTP copy from 9j, since submitting it would duplicate previously submitted information.
- Updated the error messages for line 11d, Portability Indicator
- Updated the error messages for line 11v, Alternate HAP to owner, and 12y, Alternate HAP to owner
- Corrected JSON mapping reference for line 11w, Alternate Tenant Rent.
- Added error code 4123 to lines 11w and 12z and error code 4127 to lines 11ar and 12an. These error codes will be implemented at the time of the final release but may not appear during User Acceptance Testing.
- Added error code 4127 to lines 11ar and 12an. This error code will be implemented at the time of the final release but may not appear during User Acceptance Testing.
- The entries for error codes 4071 and 4091 for lines 11w and 12z were updated to reflect that they are fatal errors. The type of error was previously omitted.
- Corrected the label for line 17h(5)(b) from Family Receives TANF Income Assistance Indicator to Family Receives General Assistance Indicator for both FSS and MTW Self-Sufficiency

# 12.0 Changes since 11/16/20 TRG posting

- Error codes 5602 and 5603 for line 2w are now implemented
- Error codes 5600 and 5601 for line 2x are now implemented
- Error codes 4010 and 5465 removed from line 4b since there is no zip code +4 on the HUD-50058 MTW Expansion
- Error code 3134 for line 4e had been previously omitted in error and has been added (it does reference action type 14, this is being looked into)
- Updated comments for various lines in Sections 8, 9, 10, 11, and 12 to reflect which error codes will be warnings due to agencies being able to apply MTW flexibilities. Some of these previously stated they would only be for program types LP and LN. Also, error messages that state that the value must be numeric will be used as they are coded for all program types since they only validate if a value is provided if it is numeric. If the field is left blank, it should not present that error. This has been updated where needed.
- Error code 3190 has been added for line 11d

PIC-NG HUD Form-50058 MTW Expansion Technical Reference Guide (TRG) – DRAFT (December 2020)

- Error description for error code 4568 for line 11f has been updated
- Error code 4088 for lines 11u and 12x are now implemented
- Error codes 4043, 4089, 4090, and 4121 for lines 11v and 12y are now implemented
- Error codes 4091, 4092, and 4123 for lines 11w and 12z are now implemented. Error descriptions for 4091 and 4092 were also updated.
- Error codes 4093 and 4097 for lines 11ap and 12ak are now implemented.
- Error codes and associated descriptions for errors 4099 and 4101 for lines 11aq and 12am are now implemented.
- Error codes and associated descriptions for errors 4103, 4105, and 4127 for lines 11ar and 12an are now implemented.
- Error code 4109 for line 12aq is now implemented.
- Error description for error code 5030 for line 17h(6) for FSS has been updated

### 13.0 Changes since 12/03/20 TRG posting

- Updated line 3r, Average number of hours worked per week, to reflect that if an individual is less than 15 years old this field can be left blank. The first error message has also been updated to reflect this. This is being clarified due to several questions.
- JSON Path for line 3s, Work Requirement Compliance, has been corrected from household.members[\$].workRequirementCompliance to household.workRequirementCompliance to reflect that this line is reported at the household level, not household member level. The JSON mapping file was correct.